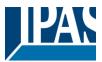

#### Content

| 1 | INTRODUCTION                                                                      | 3  |
|---|-----------------------------------------------------------------------------------|----|
|   | 1.1 USING THE APPLICATION PROGRAM                                                 | 3  |
|   | 1.2 GENERAL PRODUCT INFORMATION                                                   | 3  |
|   | 1.2.1 General properties of the ETS application program                           | 3  |
|   | 1.2.2 Preliminary basic concepts                                                  | 3  |
| 2 | ETS COMMUNICATION OBJECTS OVERVIEW                                                |    |
| 3 | PARAMETER PAGE                                                                    |    |
| 3 |                                                                                   |    |
|   | 3.1 PARAMETER PAGE: GENERAL SETTINGS                                              |    |
| 4 | PARAMETER PAGE: INX INPUTS                                                        | 39 |
|   | 4.1 PARAMETER PAGE: BINARY INPUT / SWITCHING / VALUE                              |    |
|   | 4.1.1 Parameter page: Switching / value / operation mode                          |    |
|   | 4.1.2 Parameter page: Switching / value / Short operation                         |    |
|   | 4.1.3 Parameter page: Switching / value / Short + Long operation                  |    |
|   | 4.2 PARAMETER PAGE: BINARY INPUT / DIMMING / GENERAL SETTINGS                     |    |
|   | 4.2.1 Parameter page: Dimming / Toggle brighter/darker                            |    |
|   | 4.2.2 Parameter page: Dimming / Off / darker                                      |    |
|   | 4.2.3 Parameter page: Dimming / On / brighter                                     |    |
|   | 4.3 PARAMETER PAGE: BINARY INPUT / SHUTTER                                        |    |
|   | 4.3.1 Parameter page: Shutter / Blind                                             |    |
|   | 4.4 PARAMETER PAGE: BINARY INPUT / KNX SCENE / GENERAL SETTINGS                   |    |
|   | 4.4.1 Parameter page: KNX Scene                                                   |    |
|   | 4.5 PARAMETER PAGE: BINARY INPUT / MULTIPLE OPERATIONS                            |    |
|   | 4.5.1 Parameter page: Multiple operations / Operation 15                          |    |
|   | 4.5.2 Parameter page: Multiple operations / Long operation                        |    |
|   | 4.6 PARAMETER PAGE: BINARY INPUT / FLASHING / GENERAL SETTINGS                    |    |
|   | 4.6.1 Parameter page: Flashing                                                    |    |
|   | 4.7 PARAMETER PAGE: BINARY INPUT / SEQUENCE / GENERAL SETTINGS                    |    |
|   | 4.7.1 Parameter page: Sequence                                                    | 51 |
|   | 4.8 PARAMETER PAGE: BINARY INPUT / COUNTER                                        | 53 |
|   | 4.8.1 Parameter page: Counter / No / Upward / Backward                            | 53 |
|   | 4.8.2 Parameter page: Counter / Additional functions                              | 56 |
|   | 4.9 PARAMETER PAGE: BINARY INPUT / MOVEMENT DETECTOR                              | 59 |
|   | 4.9.1 Parameter page: Movement detector/ General Settings                         | 59 |
| 5 | PARAMETER PAGE: ADVANCED FUNCTIONS                                                | 65 |
|   | 5.1 PARAMETER PAGE: FUNCTION BLOCKS / A1X1                                        | 66 |
|   | 5.1.1 Paremeter page: FUNCTION BLOCK / A1X1 / Output                              | 67 |
|   | 5.1.2 Parameter page: FUNCTION BLOCKS / A1X1/ Advanced Functions                  | 68 |
|   | 5.1.3 Parameter page: FUNCTION BLOCKS / A1X1 / Advanced Functions / Counters      | 70 |
|   | 5.1.4 Parameter page: FUNCTION BLOCKS / A1X1 / Advanced Functions / Scenes        | 79 |
|   | 5.1.5 Parameter page: FUNCTION BLOCKS / A1X1 / Advanced Functions / Timer 1 and 2 |    |
|   | 5.1.6 Parameter page: FUNCTION BLOCKS / A1X1 / Advanced Functions / Disable       | 88 |
|   | 5.1.7 Parameter page: FUNCTION BLOCKS / A1X1 / Advanced Functions / Alarms        |    |
|   | 5.2 PARAMETER PAGE: ALARMS                                                        |    |
|   | 5.2.1 Parameter page: Alarm 18                                                    | 94 |
|   | 5.2.2 Parameter page: Alarms / Digital                                            |    |
|   | 5.2.3 Parameter page: Alarms / Analog                                             |    |
|   | 5.3 PARAMETER PAGE: LOGICS                                                        |    |
|   |                                                                                   |    |

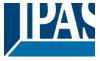

|   | 5.3.1 Parameter page: Logics / Boolean                              |     |
|---|---------------------------------------------------------------------|-----|
|   | 5.3.2 Parameter page: Logics / Gate/Filter                          | 99  |
|   | 5.3.3 Parameter page: Logics / Mathematical                         | 101 |
|   | 5.3.4 Parameter page: Logics / Comparators                          | 103 |
|   | 5.3.5 Parameter page: Logics / Converters                           | 105 |
| ! | 5.4 PARAMETER PAGE: SCENE CONTROLLER                                | 107 |
|   | 5.4.1 Parameter page: First scene / Tenth scene                     | 108 |
| ! | 5.5 PARAMETER PAGE: TIMERS                                          | 109 |
|   | 5.5.1 Parameter page: Timer 1 / Timer 10                            | 109 |
| ! | 5.6 PARAMETER PAGE: SETPOINTS                                       | 115 |
|   | 5.6.1 Parameter page: Setpoints Tab                                 | 115 |
|   | 5.6.2 Parameter page: Setpoints 1 3                                 | 115 |
|   | 5.6.3 Parameter page: Setpoints 4 10                                | 119 |
| į | 5.7 PARAMETER PAGE: INTERNAL VARIABLES                              | 123 |
|   | 5.7.1 Parameter page: Variables 110                                 | 123 |
|   | 5.7.2 Parameter page: Variables 110 / Input object                  | 123 |
|   | 5.7.1 Parameter page: Variables 110 / Output object                 | 127 |
| į | 5.8 PARAMETER PAGE: OVERWRITE END-USER PARAMETER VALUES AT DOWNLOAD |     |
|   | 5.8.1 Parameter page: Enduser Parameter                             | 130 |
| į | 5.9 PARAMETER PAGE: CENTRAL SENDING OBJECT FOR MONITORING DEVICE    | 134 |
| ! | 5.10 PARAMETER PAGE: BEHAVIOUR AT BUS RECOVERY                      | 135 |
| 6 | FIRMWARE VERSION AND UPDATE                                         | 136 |
| 7 | RESET TO CONDITIONS AT DELIVERY                                     | 126 |
| ′ | RESET TO CONDITIONS AT DELIVERT                                     | 130 |
| 8 | ANNEX                                                               | 137 |
| : | 8.1 ANNEX 1: MANUAL CONTROL                                         | 137 |
| : | 8.2 Annex 2: Flowcharts                                             | 138 |

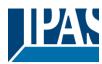

#### 1 Introduction

#### 1.1 Using the application program

Product family: Actuators
Product type: Actuators
Manufacturer: IPAS GmbH

Name: InBlock\_i8HV

Order number: 77024-180-30

| Product name | Order number |
|--------------|--------------|
|              |              |
| InBlock_i8HV | 77024-180-30 |

#### 1.2 General product information

#### 1.2.1 General properties of the ETS application program

#### 1.2.1.1 Installing the application program

The application for the InBlock\_i8HV is based on a powerful KNX communications stack of the System-B type, with up to 1000 KNX objects. It is designed as a standard ETS application program and no plug-in for ETS-3 and ETS-4 is needed. After the import the product can be integrated as usual into the ETS. It can be found under product family "Input" and product type "Actuators".

#### 1.2.2 Preliminary basic concepts

#### Input: Input type selection

In the InBlock\_i8HV, each input is composed of two possibilities:

- Binary input
- Movement detector

#### Maximum sending speed

Should an output object be changed faster than the maximum sending speed of the KNX stack, these changes will be ignored and only the last change will be sent to the bus.

#### Cyclical sending

The application program contains multiple occasions where cyclic sending for different functions can be used. When this function is activated, the corresponding object will not send the telegram once, but repeat it infinitely.

#### Frequency and time calculation

The calculation of the preferred time (cyclical sending, delays, staircase, etc.) is done by multiplying the "time Base" by the "time Factor".

#### Selection of data point type

www.ipas-products.com

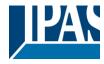

During the configuration of the actuator, you will be asked to choose the data point type. It is very important to correctly define the DPT because this will change the size and type of the object; also, the data will be differently interpreted. E.g.: 1 Byte counter value = 0 to 255, whereas 1 Byte scaling value = 0 to 100%.

#### Additional/advanced functions (Function Block related)

In order to keep the application program as easy as possible, only the main and most important functions are displayed at first sight. You will often find the possibility to activate the Additional or Advanced Functions, which disclose new functions that are not essential, but can be very useful. Also, see General Settings Advanced Functions.

#### **Scenes**

In this actuator range we can find the Scenes controller (available in Advanced Functions): free configurable trigger conditions (start, save, stop and restore) and scene actions with time delays.

#### Enable/disable object

Most of the actuator's modules can be deactivated with a "... disable" object. The value (1 or 0) used to disable can also be configured.

This option can be very useful for many reasons, including simplifying the configuration: for instance, the logic functions might be a complex task that can take a while to finish; in the meantime, you don't want these modules to be active and cause unwanted actions. Therefore, you can disable them until you finish programming. Another example: you can simply activate/deactivate the timers for the irrigation system when not needed.

#### **End-user parameters**

It is very important for the end user to be able to change (via dedicated objects linked, for instance, to a visualization) certain settings of his/her KNX installation. This actuator allows for these changes to be maintained even when downloading the application program again. In "overwrite end-user parameter values at download" you will find an in-depth explanation on when and how to overwrite/maintain the changes made by the end-user.

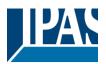

#### 2 ETS communication objects overview

The InBlock\_i8HV device communicates via the KNX bus based on powerful communication stacks. Altogether 998 communication objects are available for the communication.

| No.     | Text                                                              | Function text                    | Ob-<br>ject | Flags           | Datapoint type                                                                                        |
|---------|-------------------------------------------------------------------|----------------------------------|-------------|-----------------|----------------------------------------------------------------------------------------------------|
| GENI    | ERAL OBJECTS                                                      |                                  | Size        |                 |                                                                                                    |
|         |                                                                   |                                  | T           | ı               |                                                                                                    |
|         | Central function block input                                      | < On / Off                       | 1 Bit       | -WC             | [1.001] DPT_Switch                                                                                    |
| the tir |                                                                   |                                  |             |                 | eaction, switch ON / OFF or start<br>See parameter description to see                                 |
| •       | Central cyclic telegram for monitoring                            | > Cyclic ON tele-<br>grams       | 1 Bit       | R-CT            | [[1.001] DPT_Switch                                                                                   |
| chanr   | by this object. Should the lin                                    | aircase timer can be tr          | iggered v   | vith a highei   | d to supervise a bus line. A<br>r frequency than the staircase<br>the "Line status light" will switch |
|         | Telegram at bus recovery                                          | > Sends parame-<br>terized value | 1 Bit       | CT              | [1.001] DPT_Switch                                                                                    |
|         | object will send a parametrize<br>vent, like a scene to set up tl |                                  |             |                 | n. This can be used to trigger                                                                        |
|         | Telegram at bus recovery                                          | > Sends parame-<br>terized value | 1 Byte      | CT              | [5.10] DPT_Value_1_Ucount                                                                             |
|         | object will send a parametriz<br>vent, like a scene to set up tl  |                                  |             | ırn.            | n. This can be used to trigger                                                                        |
|         | Telegram at bus recovery                                          | > Sends parame-<br>terized value | 1 Byte      | CT              | [5.1] DPT_Scaling                                                                                     |
|         | object will send a parametrize vent, like a scene to set up to    |                                  |             |                 | n. This can be used to trigger                                                                        |
|         | Telegram at bus recovery                                          | > Sends parame-<br>terized value | 2<br>Bytes  | CT              | [9] 9.xxx                                                                                             |
|         | object will send a parametrize<br>vent, like a scene to set up tl |                                  |             |                 | n. This can be used to trigger                                                                        |
|         | Manual control disable                                            | < Disable = 1 / En-<br>able = 0  | 1 Bit       | RWC             | [1.003] DPT_Enable                                                                                    |
| The n   | manual buttons on the devic                                       | e can be deactivated             | by this ob  | ject like this  | s: Disable = 1 / Enable = 0                                                                           |
|         | Manual control disable                                            | < Disable = 0 / En-<br>able = 1  | 1 Bit       | RWC             | [1.003] DPT_Enable                                                                                    |
| The n   | nanual buttons on the devic                                       | e can be deactivated             | by this ob  | pject like this | s: Disable = 0 / Enable = 1                                                                           |
| ALAF    | RM OBJECTS                                                        |                                  |             |                 |                                                                                                    |
|         | Alarm 1                                                           | < On / Off                       | 1 Bit       | RWCI            | [1.001] DPT_Switch                                                                                    |

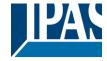

|        | object is the alarm 1 trigger larm state.                    | object. In the paramet | ters one o | can define v   | vith which value it should be in          |
|--------|--------------------------------------------------------------|------------------------|------------|----------------|-------------------------------------------|
|        | Alarm 1                                                      | < 0100%                | 1 Byte     | RWCI           | [5.1] DPT_Scaling                         |
|        | object is the alarm 1 trigger larm state.                    | object. In the paramet | ters one o | can define v   | vith which value it should be in          |
|        | Alarm 1                                                      | < 1 byte unsigned      | 1 Byte     | RWCI           | [5.10] DPT_Value_1_Ucount                 |
|        | object is the alarm 1 trigger larm state.                    | object. In the paramet | ters one o | can define w   | vith which value it should be in          |
|        | Alarm 1                                                      | < 2 bytes float        | 2<br>Bytes | RWCI           | [9] 9.xxx                                 |
|        | object is the alarm 1 trigger larm state.                    | object. In the paramet | ters one o | can define w   | vith which value it should be in          |
|        | Alarm 1                                                      | < 4 bytes unsigned     | 4<br>Bytes | RWCI           | [12.1] DPT_Value_4_Ucount                 |
|        | object is the alarm 1 trigger larm state.                    | object. In the paramet | ters one o | can define v   | vith which value it should be in          |
|        | Alarm 1                                                      | < 4 bytes float        | 4<br>Bytes | RWCI           | [14] 14.xxx                               |
|        | object is the alarm 1 trigger larm state.                    | object. In the paramet | ters one o | can define v   | vith which value it should be in          |
|        | Alarm ACK                                                    | < Ack. with 0          | 1 Bit      | -WC            | [1.016] DPT_Acknowledge                   |
|        | n activating the acknowledge 0 to this object. Alarms can    |                        |            |                | knowledge the alarm by send-<br>sappeared |
|        | Alarm ACK                                                    | < Ack. with 1          | 1 Bit      | -WC            | [1.016] DPT_Acknowledge                   |
|        | n activating the acknowledge<br>1 to this object. Alarms can |                        |            |                | knowledge the alarm by send-<br>cappeared |
|        | Alarm 1 setpoint                                             | < 1 byte unsigned      | 1 Byte     | RWC            | [5.10] DPT_Value_1_Ucount                 |
| If the | alarm is configured to be ar                                 | n analog alarm then th | e thresh   | old of this al | arm can be set by this object             |
|        | Alarm 1 setpoint                                             | < 0100%                | 1 Byte     | RWC            | [5.1] DPT_Scaling                         |
| If the | alarm is configured to be ar                                 | n analog alarm then th | e thresho  | old of this al | arm can be set by this object             |
|        | Alarm 1 setpoint                                             | < 2 bytes float        | 2<br>Bytes | RWC            | [9] 9.xxx                                 |
| If the | alarm is configured to be ar                                 | n analog alarm then th | e thresho  | old of this al | arm can be set by this object             |
|        | Alarm 1 setpoint                                             | < 4 bytes unsigned     | 4<br>Bytes | RWC            | [12.1] DPT_Value_4_Ucount                 |
| If the | alarm is configured to be ar                                 | n analog alarm then th | e thresh   | old of this al | arm can be set by this object             |
|        | Alarm 1 setpoint                                             | < 4 bytes float        | 4<br>Bytes | RWC            | [14] 14.xxx                               |
| If the | alarm is configured to be ar                                 | n analog alarm then th | e thresho  | old of this al | arm can be set by this object             |
|        | Alarm 1 hysteresis                                           | < 1 byte unsigned      | 1 Byte     | RWC            | [5.10] DPT_Value_1_Ucount                 |

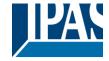

| Alarm 1 hysteresis                                                                                                    | < 0100%                                                                                                    | 1 Byte      | RWC            | [5.1] DPT_Scaling                                         |
|----------------------------------------------------------------------------------------------------|----------------------------------------------------------------------------------------------------|-------------|----------------|-----------------------------------------------------------|
| ·                                                                                                    |                                                                                                    | _           |                |                                                           |
| y this object                                                                                                    |                                                                                                    | -           |                | alarm setpoint can be changed                             |
| Alarm 1 hysteresis                                                                                                    | < 2 bytes float                                                                                                    | 2<br>Bytes  | RWC            | [9] 9.xxx                                                 |
| the alarm is configured to be y this object                                                                                                    | _                                                                                                    | ne hystere  |                | alarm setpoint can be changed                             |
| Alarm 1 hysteresis                                                                                                    | < 4 bytes float                                                                                                    | 4<br>Bytes  | RWC            | [14] 14.xxx                                               |
| f the alarm is configured to be<br>by this object                                                                                                    | e an analog alarm then th                                                                                                    | ne hystere  | esis of this a | alarm setpoint can be changed                             |
| Alarm 1 hysteresis                                                                                                    | < 4 bytes unsigned                                                                                                    | 4<br>Bytes  | RWC            | [12.1] DPT_Value_4_Ucount                                 |
| f the alarm is configured to be<br>by this object                                                                                                    | e an analog alarm then the                                                                                                    | ne hystere  | esis of this a | alarm setpoint can be changed                             |
| Alarm 1 disable                                                                                                    | < Disable = 1 / En-<br>able = 0                                                                                                    | 1 Bit       | RWC            | [1.003] DPT_Enable                                        |
| he alarm can be disabled by                                                                                                    | sending a 1 to this object                                                                                                    | ct.         |                |                                                           |
| Alarm 1 status                                                                                                    | > ON = Alarm,<br>OFF = No alarm                                                                                                    | 1 Bit       | R-CT           | [1] 1.005 DPT_Alarm                                       |
|                                                                                                    |                                                                                                    |             |                | 1                                                         |
| This object will send the actua                                                                                                    | al alarm status value                                                                                                    | •           | •              |                                                           |
| This object will send the actua                                                                                                    | al alarm status value                                                                                                    |             | ,              |                                                           |
| This object will send the actua                                                                                                    | al alarm status value                                                                                                    |             |                |                                                           |
|                                                                                                    | al alarm status value                                                                                                    |             |                |                                                           |
|                                                                                                    | al alarm status value                                                                                                    |             |                |                                                           |
|                                                                                                    | <pre> &lt; Disable = 0 / En- able = 1</pre>                                                                                                    | 1 Bit       | RWC            | [1.003] DPT_Enable                                        |
| OGIC OBJECTS  Logic 1 disable                                                                                                    | < Disable = 0 / Enable = 1                                                                                                    | 1 Bit       | RWC            | [1.003] DPT_Enable                                        |
| OGIC OBJECTS  Logic 1 disable                                                                                                    | < Disable = 0 / Enable = 1                                                                                                    | 1 Bit       | RWC            | [1.003] DPT_Enable                                        |
| Logic 1 disable The logic function can be disa                                                                                                    | < Disable = 0 / Enable = 1  abled by sending a 0  < Disable = 1 / Enable = 0                                                                                                    |             |                |                                                           |
| Logic 1 disable The logic function can be disa  Logic 1 disable                                                                                                    | < Disable = 0 / Enable = 1  abled by sending a 0  < Disable = 1 / Enable = 0                                                                                                    |             |                |                                                           |
| Logic 1 disable  Logic 1 disable  Logic 1 disable  Logic 1 disable  Logic 1 disable  Logic 1 disable  Logic 1 input 1                                                                   | < Disable = 0 / Enable = 1  Abled by sending a 0  < Disable = 1 / Enable = 0  Abled by sending a 1  < On / Off                                                                             | 1 Bit       | RWC            | [1.003] DPT_Enable                                        |
| Logic 1 disable  The logic function can be disa  Logic 1 disable  The logic function can be disa                                                                                        | < Disable = 0 / Enable = 1  Abled by sending a 0  < Disable = 1 / Enable = 0  Abled by sending a 1  < On / Off                                                                             | 1 Bit       | RWC            | [1.003] DPT_Enable                                        |
| Logic 1 disable  The logic function can be disa  Logic 1 disable  The logic function can be disa  Logic 1 input 1  This is the first of 4 logic input                                   | < Disable = 0 / Enable = 1  Abled by sending a 0  < Disable = 1 / Enable = 0  Abled by sending a 1  < On / Off  Its of this logic block  < 0100%                                           | 1 Bit       | RWC            | [1.003] DPT_Enable                                        |
| Logic 1 disable  The logic function can be disable  Logic 1 disable  The logic function can be disable  Logic 1 input 1  This is the first of 4 logic input  Logic 1 input 1            | < Disable = 0 / Enable = 1  Abled by sending a 0  < Disable = 1 / Enable = 0  Abled by sending a 1  < On / Off  Its of this logic block  < 0100%                                           | 1 Bit       | RWC            | [1.003] DPT_Enable                                        |
| Logic 1 disable The logic function can be disable Logic 1 disable Logic 1 disable Logic 1 input 1 This is the first of 4 logic input Logic 1 input 1 This is the first of 4 logic input | < Disable = 0 / Enable = 1  Abled by sending a 0  < Disable = 1 / Enable = 0  Abled by sending a 1  < On / Off  Its of this logic block  < 0100%  Its of this logic block  < 1 byte signed | 1 Bit 1 Bit | RWC RWCTU-     | [1.003] DPT_Enable  [1.001] DPT_Switch  [5.1] DPT_Scaling |

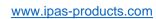

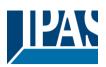

| This is | the first of 4 logic inputs o    | f this logic block              |            |                |                                                                                                    |
|---------|----------------------------------|---------------------------------|------------|----------------|----------------------------------------------------------------------------------------------------|
|         | Logic 1 input 1                  | < 2 bytes unsigned              | 2<br>Bytes | RWCTU-         | [7.1] DPT_Value_2_Ucount                                                                                |
| This is | the first of 4 logic inputs o    | f this logic block              |            |                |                                                                                                    |
|         | Logic 1 input 1                  | < 2 bytes float                 | 2<br>Bytes | RWCTU-         | [9] 9.xxx                                                                                               |
| This is | the first of 4 logic inputs o    | f this logic block              |            |                |                                                                                                    |
|         | Logic 1 input 1                  | < 2 bytes signed                | 2<br>Bytes | RWCTU-         | [8.1] DPT_Value_2_Count                                                                                 |
| This is | the first of 4 logic inputs o    | f this logic block              |            |                |                                                                                                    |
|         | Logic 1 input 1                  | < 4 bytes unsigned              | 4<br>Bytes | RWCTU-         | [12.1] DPT_Value_4_Ucount                                                                               |
| This is | the first of 4 logic inputs o    | f this logic block              |            |                |                                                                                                    |
|         | Logic 1 input 1                  | < 4 bytes float                 | 4<br>Bytes | RWCTU-         | [14] 14.xxx                                                                                             |
| This is | the first of 4 logic inputs o    | f this logic block              |            |                |                                                                                                    |
|         | Logic 1 input 1                  | < 4 bytes signed                | 4<br>Bytes | RWCTU-         | [13.1] DPT_Value_4_Count                                                                                |
| This is | the first of 4 logic inputs o    | f this logic block              |            | I              |                                                                                                    |
|         | Logic 1 input 2                  | < On / Off                      | 1 Bit      | RWCTU-         | [1.001] DPT_Switch                                                                                      |
| This is | the second of 4 logic inpu       | ts of this logic block          |            | L              |                                                                                                    |
|         | Logic 1 Enable / Disable<br>Gate | < Disable = 1 / En-<br>able = 0 | 1 Bit      | RWCT           | [1.003] DPT_Enable                                                                                      |
| When    | the gate is disabled the inp     | out will not be sent to         | the outpu  | t. This object | ed to enable or disable the gate.<br>ct can also be used to trigger<br>escription to see all possibili- |
|         | Logic 1 Enable / Disable<br>Gate | < Disable = 0 / En-<br>able = 1 | 1 Bit      | RWCT           | [1.003] DPT_Enable                                                                                      |
| When    | the gate is disabled the inp     | out will not be sent to         | the outpu  | t. This object | ed to enable or disable the gate. ct can also be used to trigger escription to see al possibilities)    |
|         | Logic 1 input 2                  | < 1 byte signed                 | 1 Byte     | RWCTU-         | [6.10] DPT_Value_1_Count                                                                                |
| This is | the second of 4 logic inpu       | ts of this logic block          | I          | I              | I                                                                                                    |
|         | Logic 1 input 2                  | < 0100%                         | 1 Byte     | RWCTU-         | [5.1] DPT_Scaling                                                                                       |
| This is | the second of 4 logic inpu       | ts of this logic block          | •          | •              |                                                                                                    |
|         | Logic 1 input 2                  | < 1 byte unsigned               | 1 Byte     | RWCTU-         | [5.10] DPT_Value_1_Ucount                                                                               |
| This is | the second of 4 logic inpu       | ts of this logic block          | l          | <u> </u>       | I                                                                                                    |

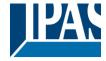

|          | Logic 1 input 2             | < 2 bytes signed       | 2          | RWCTU- | [8.1] DPT_Value_2_Count   |
|----------|-----------------------------|------------------------|------------|--------|---------------------------|
| This is  | the second of 4 logic inpu  | to of this logic block | Bytes      |        |                           |
| 11115 15 | the second of 4 logic inpu  | ts of this logic block |            |        |                           |
|          | Logic 1 input 2             | < 2 bytes unsigned     | 2<br>Bytes | RWCTU- | [7.1] DPT_Value_2_Ucount  |
| This is  | the second of 4 logic inpu  | ts of this logic block |            |        |                           |
|          | Logic 1 input 2             | < 2 bytes float        | 2<br>Bytes | RWCTU- | [9] 9.xxx                 |
| This is  | the second of 4 logic inpu  | ts of this logic block |            |        |                           |
|          | Logic 1 input 2             | < 4 bytes unsigned     | 4<br>Bytes | RWCTU- | [12.1] DPT_Value_4_Ucount |
| This is  | the second of 4 logic inpu  | ts of this logic block |            |        |                           |
|          | Logic 1 input 2             | < 4 bytes float        | 4<br>Bytes | RWCTU- | [14] 14.xxx               |
| This is  | the second of 4 logic inpu  | ts of this logic block |            |        |                           |
|          | Logic 1 input 2             | < 4 bytes signed       | 4<br>Bytes | RWCTU- | [13.1] DPT_Value_4_Count  |
| This is  | the second of 4 logic inpu  | ts of this logic block |            |        |                           |
|          | Logic 1 input 3             | < On / Off             | 1 Bit      | RWCTU- | [1.001] DPT_Switch        |
| This is  | the third of 4 logic inputs | of this logic block    | l          |        |                           |
|          | Logic 1 input 3             | < 0100%                | 1 Byte     | RWCTU- | [5.1] DPT_Scaling         |
| This is  | the third of 4 logic inputs | of this logic block    | l          | •      |                           |
|          | Logic 1 input 3             | < 1 byte unsigned      | 1 Byte     | RWCTU- | [5.10] DPT_Value_1_Ucount |
| This is  | the third of 4 logic inputs | of this logic block    | l          | •      |                           |
|          | Logic 1 input 3             | < 1 byte signed        | 1 Byte     | RWCTU- | [6.10] DPT_Value_1_Count  |
| This is  | the third of 4 logic inputs | of this logic block    |            |        |                           |
|          | Logic 1 input 3             | < 2 bytes unsigned     | 2<br>Bytes | RWCTU- | [7.1] DPT_Value_2_Ucount  |
| This is  | the third of 4 logic inputs | of this logic block    | <u> </u>   | 1      | I                         |
|          | Logic 1 input 3             | < 2 bytes signed       | 2<br>Bytes | RWCTU- | [8.1] DPT_Value_2_Count   |
| This is  | the third of 4 logic inputs | of this logic block    |            |        |                           |
|          | Logic 1 input 3             | < 2 bytes float        | 2<br>Bytes | RWCTU- | [9] 9.xxx                 |
| This is  | the third of 4 logic inputs | of this logic block    |            |        |                           |

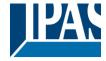

| Logic 1 input 3                      | < 4 bytes unsigned  | 4<br>Bytes | RWCTU- | [12.1] DPT_Value_4_Ucount |
|--------------------------------------|---------------------|------------|--------|---------------------------|
| This is the third of 4 logic inputs  | of this logic block | , ,        |        |                           |
| Logic 1 input 3                      | < 4 bytes signed    | 4<br>Bytes | RWCTU- | [13.1] DPT_Value_4_Count  |
| This is the third of 4 logic inputs  | of this logic block |            |        |                           |
| Logic 1 input 3                      | < 4 bytes float     | 4<br>Bytes | RWCTU- | [14] 14.xxx               |
| This is the third of 4 logic inputs  | of this logic block |            |        |                           |
| Logic 1 input 4                      | < On / Off          | 1 Bit      | RWCTU- | [1.001] DPT_Switch        |
| This is the fourth of 4 logic inputs | of this logic block | l          |        |                           |
| Logic 1 input 4                      | < 0100%             | 1 Byte     | RWCTU- | [5.1] DPT_Scaling         |
| This is the fourth of 4 logic inputs | of this logic block | L          |        |                           |
| Logic 1 input 4                      | < 1 byte unsigned   | 1 Byte     | RWCTU- | [5.10] DPT_Value_1_Ucount |
| This is the fourth of 4 logic inputs | of this logic block | L          |        |                           |
| Logic 1 input 4                      | < 1 byte signed     | 1 Byte     | RWCTU- | [6.10] DPT_Value_1_Count  |
| This is the fourth of 4 logic inputs | of this logic block | L          |        |                           |
| Logic 1 input 4                      | < 2 bytes unsigned  | 2<br>Bytes | RWCTU- | [7.1] DPT_Value_2_Ucount  |
| This is the fourth of 4 logic inputs | of this logic block |            |        |                           |
| Logic 1 input 4                      | < 2 bytes signed    | 2<br>Bytes | RWCTU- | [8.1] DPT_Value_2_Count   |
| This is the fourth of 4 logic inputs | of this logic block |            |        |                           |
| Logic 1 input 4                      | < 2 bytes float     | 2<br>Bytes | RWCTU- | [9] 9.xxx                 |
| This is the fourth of 4 logic inputs | of this logic block |            |        |                           |
| Logic 1 input 4                      | < 4 bytes signed    | 4<br>Bytes | RWCTU- | [13.1] DPT_Value_4_Count  |
| This is the fourth of 4 logic inputs | of this logic block |            |        |                           |
| Logic 1 input 4                      | < 4 bytes float     | 4<br>Bytes | RWCTU- | [14] 14.xxx               |
| This is the fourth of 4 logic inputs | of this logic block |            |        |                           |
| Logic 1 input 4                      | < 4 bytes unsigned  | 4<br>Bytes | RWCTU- | [12.1] DPT_Value_4_Ucount |
| This is the fourth of 4 logic inputs | of this logic block |            |        |                           |

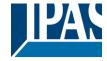

|                | Logic 1 output                                                                                                    | > On / Off         | 1 Bit        | R-CT         | [1.001] DPT_Switch                |  |  |  |
|----------------|----------------------------------------------------------------------------------------------------|--------------------|--------------|--------------|-----------------------------------|--|--|--|
|                | This is the output of this logic block and the DPT can differ the input. The value when true or false or the result of the logic block will be sent with this object.        |                    |              |              |                                   |  |  |  |
|                | Logic 1 output                                                                                                    | > 1 byte signed    | 1 Byte       | R-CT         | [6.10] DPT_Value_1_Count          |  |  |  |
|                | This is the output of this logic block and the DPT can differ the input. The value when true or false or the result of the logic block will be sent with this object.        |                    |              |              |                                   |  |  |  |
| 53             | Logic 1 output                                                                                                    | > 1 byte unsigned  | 1 Byte       | R-CT         | [5.10] DPT_Value_1_Ucount         |  |  |  |
|                | s the output of this logic blo<br>of the logic block will be se                                                                                                    |                    | liffer the i | nput. The va | alue when true or false or the    |  |  |  |
|                | Logic 1 output                                                                                                    | > 0100%            | 1 Byte       | R-CT         | [5.1] DPT_Scaling                 |  |  |  |
|                | s the output of this logic blo<br>of the logic block will be se                                                                                                    |                    | liffer the i | nput. The va | alue when true or false or the    |  |  |  |
|                | Logic 1 output                                                                                                    | > 2 bytes unsigned | 2<br>Bytes   | R-CT         | [7.1] DPT_Value_2_Ucount          |  |  |  |
|                | s the output of this logic blo<br>of the logic block will be se                                                                                                    |                    | liffer the i | nput. The va | alue when true or false or the    |  |  |  |
|                | Logic 1 output                                                                                                    | > 2 bytes signed   | 2<br>Bytes   | R-CT         | [8.1] DPT_Value_2_Count           |  |  |  |
|                | s the output of this logic blo<br>of the logic block will be se                                                                                                    |                    | liffer the i | nput. The va | alue when true or false or the    |  |  |  |
|                | Logic 1 output                                                                                                    | > 2 bytes float    | 2<br>Bytes   | R-CT         | [9] 9.xxx                         |  |  |  |
|                | s the output of this logic blo<br>of the logic block will be se                                                                                                    |                    | liffer the i | nput. The va | alue when true or false or the    |  |  |  |
|                | Logic 1 output                                                                                                    | > 4 bytes signed   | 4<br>Bytes   | R-CT         | [13.1] DPT_Value_4_Count          |  |  |  |
|                | s the output of this logic blo<br>t of the logic block will be se                                                                                                    |                    | liffer the i | nput. The va | alue when true or false or the    |  |  |  |
|                | Logic 1 output                                                                                                    | > 4 bytes unsigned | 4<br>Bytes   | R-CT         | [12.1] DPT_Value_4_Ucount         |  |  |  |
|                | s the output of this logic blo<br>of the logic block will be se                                                                                                    |                    | liffer the i | nput. The va | alue when true or false or the    |  |  |  |
|                | Logic 1 output                                                                                                    | > 4 bytes float    | 4<br>Bytes   | R-CT         | [14] 14.xxx                       |  |  |  |
|                | s the output of this logic blo<br>of the logic block will be se                                                                                                    |                    | liffer the i | nput. The va | alue when true or false or the    |  |  |  |
| ,              |                                                                                                    |                    |              |              |                                   |  |  |  |
| SCENES OBJECTS |                                                                                                    |                    |              |              |                                   |  |  |  |
|                | Scene 1 input                                                                                                    | < On / Off         | 1 Bit        | -WC          | [1.001] DPT_Switch                |  |  |  |
|                | s the input object to trigger and the street like the play, record,                                                                                                    |                    |              | nt values fo | r this function can be set in the |  |  |  |
|                | Scene 1 input                                                                                                    | < 0100%            | 1 Byte       | -WC          | [5.1] DPT_Scaling                 |  |  |  |
|                | This is the input object to trigger a function of the scene. Different values for this function can be set in the parameters like the play, record, stop and restore values. |                    |              |              |                                   |  |  |  |

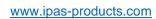

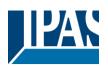

|      | Scene 1 input                                                   | < 1 byte signed                 | 1 Byte     | -WC          | [6.10] DPT_Value_1_Count          |
|------|-----------------------------------------------------------------|---------------------------------|------------|--------------|-----------------------------------|
|      | is the input object to trigger<br>meters like the play, record, |                                 |            | nt values fo | r this function can be set in the |
|      | Scene 1 input                                                   | < 1 byte unsigned               | 1 Byte     | -WC          | [5.10] DPT_Value_1_Ucount         |
|      | is the input object to trigger<br>meters like the play, record, |                                 |            | nt values fo | r this function can be set in the |
|      | Scene 1 input                                                   | < 2 bytes unsigned              | 2<br>Bytes | -WC          | [7.1] DPT_Value_2_Ucount          |
|      | is the input object to trigger<br>meters like the play, record, |                                 |            | nt values fo | r this function can be set in the |
|      | Scene 1 input                                                   | < 2 bytes float                 | 2<br>Bytes | -WC          | [9] 9.xxx                         |
|      | is the input object to trigger<br>neters like the play, record, |                                 |            | nt values fo | r this function can be set in the |
|      | Scene 1 input                                                   | < 2 bytes signed                | 2<br>Bytes | -WC          | [8.1] DPT_Value_2_Count           |
|      | is the input object to trigger<br>meters like the play, record, |                                 |            | nt values fo | r this function can be set in the |
|      | Scene 1 input                                                   | < 4 bytes float                 | 4<br>Bytes | -WC          | [14] 14.xxx                       |
|      | s the input object to trigger<br>neters like the play, record,  |                                 |            | nt values fo | r this function can be set in the |
|      | Scene 1 input                                                   | < 4 bytes signed                | 4<br>Bytes | -WC          | [13.1] DPT_Value_4_Count          |
|      | is the input object to trigger<br>meters like the play, record, |                                 |            | nt values fo | r this function can be set in the |
|      | Scene 1 input                                                   | < 4 bytes unsigned              | 4<br>Bytes | -WC          | [12.1] DPT_Value_4_Ucount         |
|      | is the input object to trigger<br>meters like the play, record, |                                 |            | nt values fo | r this function can be set in the |
|      | Scene 1 disable                                                 | < Disable = 1 / En-<br>able = 0 | 1 Bit      | RWC          | [1.003] DPT_Enable                |
| The  | scene can be disable with a                                     | 1                               |            |              |                                   |
|      | Scene 1 disable                                                 | < Disable = 0 / En-<br>able = 1 | 1 Bit      | RWC          | [1.003] DPT_Enable                |
| The  | scene can be disable with a                                     | 0                               |            |              |                                   |
|      | Scene 1 event 1                                                 | <> On / Off                     | 1 Bit      | -WCTU-       | [1.001] DPT_Switch                |
| This | is the first event for the first                                | scene.                          | 1          |              | 1                                 |
|      | Scene 1 event 1                                                 | <> 1 byte signed                | 1 Byte     | -WCTU-       | [6.10] DPT_Value_1_Count          |
| This | is the first event for the first                                | scene.                          | 1          |              | 1                                 |
|      | Scene 1 event 1                                                 | <> 1byte unsigned               | 1 Byte     | -WCTU-       | [5.10] DPT_Value_1_Ucount         |
| This | is the first event for the first                                | scene.                          | ı          | ı            | 1                                 |
|      |                                                                 |                                 |            |              |                                   |

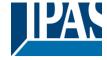

|        | Scene 1 event 1                 | <> 0100%                 | 1 Byte     | -WCTU- | [5.1] DPT_Scaling         |
|--------|---------------------------------|--------------------------|------------|--------|---------------------------|
| This i | s the first event for the first | scene.                   |            |        |                           |
|        | Scene 1 event 1                 | <> 2 bytes un-<br>signed | 2<br>Bytes | -WCTU- | [7.1] DPT_Value_2_Ucount  |
| This i | s the first event for the first | scene.                   | •          | 1      | ,                         |
|        | Scene 1 event 1                 | <> 2 bytes signed        | 2<br>Bytes | -WCTU- | [8.1] DPT_Value_2_Count   |
| This i | s the first event for the first | scene.                   |            |        |                           |
|        | Scene 1 event 1                 | <> 2 bytes float         | 2<br>Bytes | -WCTU- | [9] 9.xxx                 |
| This i | s the first event for the first | scene.                   |            |        |                           |
|        | Scene 1 event 1                 | <> 4 bytes un-<br>signed | 4<br>Bytes | -WCTU- | [12.1] DPT_Value_4_Ucount |
| This i | s the first event for the first | scene.                   |            |        |                           |
|        | Scene 1 event 1                 | <> 4 bytes signed        | 4<br>Bytes | -WCTU- | [13.1] DPT_Value_4_Count  |
| This i | s the first event for the first | scene.                   |            |        |                           |
|        | Scene 1 event 1                 | <> 4 bytes float         | 4<br>Bytes | -WCTU- | [14] 14.xxx               |
| This i | s the first event for the first | scene.                   | •          |        |                           |
|        | Scene 1 event 2                 | <> On / Off              | 1 Bit      | -WCTU- | [1.001] DPT_Switch        |
| This i | s the second event for the      | first scene.             |            | l      |                           |
|        | Scene 1 event 2                 | <> 1byte unsigned        | 1 Byte     | -WCTU- | [5.10] DPT_Value_1_Ucount |
| This i | s the second event for the      | first scene.             |            |        |                           |
|        | Scene 1 event 2                 | <> 0100%                 | 1 Byte     | -WCTU- | [5.1] DPT_Scaling         |
| This i | s the second event for the      | first scene.             | ı          |        |                           |
|        | Scene 1 event 2                 | <> 1 byte signed         | 1 Byte     | -WCTU- | [6.10] DPT_Value_1_Count  |
| This i | s the second event for the      | first scene.             | 1          | l      | 1                         |
|        | Scene 1 event 2                 | <> 2 bytes un-<br>signed | 2<br>Bytes | -WCTU- | [7.1] DPT_Value_2_Ucount  |
| This i | s the second event for the      | first scene.             |            |        |                           |
|        | Scene 1 event 2                 | <> 2 bytes signed        | 2<br>Bytes | -WCTU- | [8.1] DPT_Value_2_Count   |
| This i | s the second event for the      | first scene.             |            |        |                           |
|        |                                 |                          | -          |        |                           |

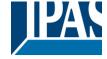

|      | Scene 1 event 2                 | <> 2 bytes float         | 2<br>Bytes | -WCTU- | [9] 9.xxx                 |
|------|---------------------------------|--------------------------|------------|--------|---------------------------|
| This | is the second event for the     | first scene.             | 1          | •      |                           |
|      | Scene 1 event 2                 | <> 4 bytes unsigned      | 4<br>Bytes | -WCTU- | [12.1] DPT_Value_4_Ucount |
| This | s the second event for the      | first scene.             | •          |        |                           |
|      | Scene 1 event 2                 | <> 4 bytes float         | 4<br>Bytes | -WCTU- | [14] 14.xxx               |
| This | s the second event for the      | first scene.             | •          |        |                           |
|      | Scene 1 event 2                 | <> 4 bytes signed        | 4<br>Bytes | -WCTU- | [13.1] DPT_Value_4_Count  |
| This | s the second event for the      | first scene.             | •          | •      |                           |
|      | Scene 1 event 3                 | <> On / Off              | 1 Bit      | -WCTU- | [1.001] DPT_Switch        |
| This | is the third event for the firs | t scene.                 |            | I      |                           |
|      | Scene 1 event 3                 | <> 1byte unsigned        | 1 Byte     | -WCTU- | [5.10] DPT_Value_1_Ucount |
| This | is the third event for the firs | t scene.                 |            |        |                           |
|      | Scene 1 event 3                 | <> 0100%                 | 1 Byte     | -WCTU- | [5.1] DPT_Scaling         |
| This | is the third event for the firs | t scene.                 | •          |        |                           |
|      | Scene 1 event 3                 | <> 1 byte signed         | 1 Byte     | -WCTU- | [6.10] DPT_Value_1_Count  |
| This | is the third event for the firs | t scene.                 |            | I      |                           |
|      | Scene 1 event 3                 | <> 2 bytes un-<br>signed | 2<br>Bytes | -WCTU- | [7.1] DPT_Value_2_Ucount  |
| This | s the third event for the firs  | t scene.                 | •          | •      |                           |
|      | Scene 1 event 3                 | <> 2 bytes float         | 2<br>Bytes | -WCTU- | [9] 9.xxx                 |
| This | is the third event for the firs | t scene.                 |            |        |                           |
|      | Scene 1 event 3                 | <> 2 bytes signed        | 2<br>Bytes | -WCTU- | [8.1] DPT_Value_2_Count   |
| This | is the third event for the firs | t scene.                 | •          | •      |                           |
|      | Scene 1 event 3                 | <> 4 bytes float         | 4<br>Bytes | -WCTU- | [14] 14.xxx               |
| This | s the third event for the firs  | t scene.                 |            |        |                           |
|      | Scene 1 event 3                 | <> 4 bytes signed        | 4<br>Bytes | -WCTU- | [13.1] DPT_Value_4_Count  |
| This | is the third event for the firs | t scene.                 |            |        |                           |
|      |                                 |                          |            |        |                           |

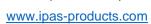

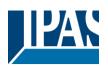

| <> 4 bytes unsigned                           | 4<br>Bytes                                                                                                    | -WCTU-                                                                                                    | [12.1] DPT_Value_4_Ucount                     |  |  |  |
|-----------------------------------------------|----------------------------------------------------------------------------------------------------|----------------------------------------------------------------------------------------------------|-----------------------------------------------|--|--|--|
| st scene.                                     |                                                                                                    |                                                                                                    |                                               |  |  |  |
| <> On / Off                                   | 1 Bit                                                                                                    | -WCTU-                                                                                                    | [1.001] DPT_Switch                            |  |  |  |
| irst scene.                                   |                                                                                                    |                                                                                                    |                                               |  |  |  |
| <> 1 byte signed                              | 1 Byte                                                                                                    | -WCTU-                                                                                                    | [6.10] DPT_Value_1_Count                      |  |  |  |
| irst scene.                                   |                                                                                                    |                                                                                                    |                                               |  |  |  |
| <> 0100%                                      | 1 Byte                                                                                                    | -WCTU-                                                                                                    | [5.1] DPT_Scaling                             |  |  |  |
| irst scene.                                   | 1                                                                                                    |                                                                                                    |                                               |  |  |  |
| <> 1byte unsigned                             | 1 Byte                                                                                                    | -WCTU-                                                                                                    | [5.10] DPT_Value_1_Ucount                     |  |  |  |
| irst scene.                                   | 1                                                                                                    |                                                                                                    |                                               |  |  |  |
| <> 2 bytes float                              | 2<br>Bytes                                                                                                    | -WCTU-                                                                                                    | [9] 9.xxx                                     |  |  |  |
| irst scene.                                   |                                                                                                    |                                                                                                    |                                               |  |  |  |
| <> 2 bytes signed                             | 2<br>Bytes                                                                                                    | -WCTU-                                                                                                    | [8.1] DPT_Value_2_Count                       |  |  |  |
| irst scene.                                   | 1                                                                                                    |                                                                                                    |                                               |  |  |  |
| <> 2 bytes un-<br>signed                      | 2<br>Bytes                                                                                                    | -WCTU-                                                                                                    | [7.1] DPT_Value_2_Ucount                      |  |  |  |
| irst scene.                                   | 1                                                                                                    |                                                                                                    |                                               |  |  |  |
| <> 4 bytes signed                             | 4<br>Bytes                                                                                                    | -WCTU-                                                                                                    | [13.1] DPT_Value_4_Count                      |  |  |  |
| irst scene.                                   | 1                                                                                                    |                                                                                                    |                                               |  |  |  |
| <> 4 bytes un-<br>signed                      | 4<br>Bytes                                                                                                    | -WCTU-                                                                                                    | [12.1] DPT_Value_4_Ucount                     |  |  |  |
| irst scene.                                   |                                                                                                    |                                                                                                    |                                               |  |  |  |
| <> 4 bytes float                              | 4<br>Bytes                                                                                                    | -WCTU-                                                                                                    | [14] 14.xxx                                   |  |  |  |
| This is the fourth event for the first scene. |                                                                                                    |                                                                                                    |                                               |  |  |  |
| irst scene.                                   |                                                                                                    |                                                                                                    |                                               |  |  |  |
| <> On / Off                                   | 1 Bit                                                                                                    | -WCTU-                                                                                                    | [1.001] DPT_Switch                            |  |  |  |
|                                               | 1 Bit                                                                                                    | -WCTU-                                                                                                    | [1.001] DPT_Switch                            |  |  |  |
| <> On / Off                                   | 1 Bit                                                                                                    | -WCTU-                                                                                                    | [1.001] DPT_Switch  [5.10] DPT_Value_1_Ucount |  |  |  |
|                                               | signed st scene.  <> On / Off  irst scene.  <> 1 byte signed  irst scene.  <> 0100%  irst scene.  <> 1byte unsigned  irst scene.  <> 2 bytes float  irst scene.  <> 2 bytes signed  irst scene.  <> 4 bytes signed  irst scene.  <> 4 bytes signed  irst scene.  <> 4 bytes signed  irst scene.  <> 4 bytes float | signed Bytes st scene.    Signed   Signed   Sign | signed Bytes st scene.    Son / Off           |  |  |  |

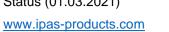

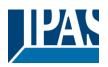

| Scene 1 event 5                    | <> 0100%                 | 1 Byte     | -WCTU- | [5.1] DPT_Scaling         |
|------------------------------------|--------------------------|------------|--------|---------------------------|
| This is the fifth event for the fi | rst scene.               | -1         |        |                           |
| Scene 1 event 5                    | <> 1 byte signed         | 1 Byte     | -WCTU- | [6.10] DPT_Value_1_Count  |
| This is the fifth event for the fi | rst scene.               |            |        |                           |
| Scene 1 event 5                    | <> 2 bytes un-<br>signed | 2<br>Bytes | -WCTU- | [7.1] DPT_Value_2_Ucount  |
| This is the fifth event for the fi |                          | <u> </u>   |        |                           |
| Scene 1 event 5                    | <> 2 bytes signed        | 2<br>Bytes | -WCTU- | [8.1] DPT_Value_2_Count   |
| This is the fifth event for the fi | rst scene.               | 1          |        |                           |
| Scene 1 event 5                    | <> 2 bytes float         | 2<br>Bytes | -WCTU- | [9] 9.xxx                 |
| This is the fifth event for the fi | rst scene.               | 1          |        |                           |
| Scene 1 event 5                    | <> 4 bytes float         | 4<br>Bytes | -WCTU- | [14] 14.xxx               |
| This is the fifth event for the fi | rst scene.               |            |        |                           |
| Scene 1 event 5                    | <> 4 bytes un-<br>signed | 4<br>Bytes | -WCTU- | [12.1] DPT_Value_4_Ucount |
| This is the fifth event for the fi | rst scene.               | 1          |        |                           |
| Scene 1 event 5                    | <> 4 bytes signed        | 4<br>Bytes | -WCTU- | [13.1] DPT_Value_4_Count  |
| This is the fifth event for the fi | rst scene.               | 1          |        |                           |
| Scene 1 event 6                    | <> On / Off              | 1 Bit      | -WCTU- | [1.001] DPT_Switch        |
| This is the sixth event for the    | first scene.             | ı          |        |                           |
| Scene 1 event 6                    | <> 1 byte un-<br>signed  | 1 Byte     | -WCTU- | [5.10] DPT_Value_1_Ucount |
| This is the sixth event for the    | first scene.             | 1          | •      |                           |
| Scene 1 event 6                    | <> 0100%                 | 1 Byte     | -WCTU- | [5.1] DPT_Scaling         |
| This is the sixth event for the    | first scene.             | 1          |        | 1                         |
| Scene 1 event 6                    | <> 1 byte signed         | 1 Byte     | -WCTU- | [6.10] DPT_Value_1_Count  |
| This is the sixth event for the    | first scene.             | 1          | ı      | 1                         |
| Scene 1 event 6                    | <> 2 bytes un-<br>signed | 2<br>Bytes | -WCTU- | [7.1] DPT_Value_2_Ucount  |
| This is the sixth event for the    | first scene.             |            |        |                           |

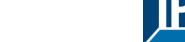

|                | Scene 1 event 6                                                                                                    | <> 2 bytes signed                                                                                                | 2<br>Bytes               | -WCTU- | [8.1] DPT_Value_2_Count                                              |
|----------------|----------------------------------------------------------------------------------------------------|----------------------------------------------------------------------------------------------------|--------------------------|--------|----------------------------------------------------------------------|
| This           | is the sixth event for the f                                                                                                    | irst scene.                                                                                                    |                          | l      | ,                                                                    |
|                | Scene 1 event 6                                                                                                    | <> 2 bytes float                                                                                                 | 2<br>Bytes               | -WCTU- | [9] 9.xxx                                                            |
| This           | is the sixth event for the f                                                                                                    | irst scene.                                                                                                    | -                        |        |                                                                      |
|                | Scene 1 event 6                                                                                                    | <> 4 bytes float                                                                                                 | 4<br>Bytes               | -WCTU- | [14] 14.xxx                                                          |
| This           | is the sixth event for the f                                                                                                    | irst scene.                                                                                                    |                          |        |                                                                      |
|                | Scene 1 event 6                                                                                                    | <> 4 bytes unsigned                                                                                              | 4<br>Bytes               | -WCTU- | [12.1] DPT_Value_4_Ucount                                            |
| This           | is the sixth event for the f                                                                                                    | irst scene.                                                                                                    |                          |        |                                                                      |
|                | Scene 1 event 6                                                                                                    | <> 4 bytes signed                                                                                                | 4<br>Bytes               | -WCTU- | [13.1] DPT_Value_4_Count                                             |
| This           | is the sixth event for the f                                                                                                    | irst scene.                                                                                                    |                          |        |                                                                      |
|                | Scene 1 event 7                                                                                                    | <> On / Off                                                                                                    | 1 Bit                    | -WCTU- | [1.001] DPT_Switch                                                   |
| This           | is the seventh event for th                                                                                                    | ne first scene.                                                                                                  |                          |        |                                                                      |
|                | Scene 1 event 7                                                                                                    | <> 1 byte signed                                                                                                 | 1 Byte                   | -WCTU- | [6.10] DPT_Value_1_Count                                             |
|                |                                                                                                    |                                                                                                    |                          |        |                                                                      |
| This           | s the seventh event for th                                                                                                    | ne first scene.                                                                                                  |                          |        |                                                                      |
| This           | is the seventh event for the                                                                                                    | ne first scene.                                                                                                  | 1 Byte                   | -WCTU- | [5.10] DPT_Value_1_Ucount                                            |
|                |                                                                                                    | <> 1byte unsigned                                                                                                | 1 Byte                   | -WCTU- | [5.10] DPT_Value_1_Ucount                                            |
|                | Scene 1 event 7                                                                                                    | <> 1byte unsigned                                                                                                | 1 Byte                   | -WCTU- | [5.10] DPT_Value_1_Ucount                                            |
| This           | Scene 1 event 7 is the seventh event for the                                                                                                    | <> 1byte unsigned ne first scene.                                                                                |                          |        |                                                                      |
| This           | Scene 1 event 7 is the seventh event for the Scene 1 event 7                                                                                                    | <> 1byte unsigned ne first scene.                                                                                |                          |        |                                                                      |
| This           | Scene 1 event 7 is the seventh event for the Scene 1 event 7 is the seventh event for the seventh event for the seventh eventh eve | <> 1byte unsigned ne first scene. <> 0100% ne first scene. <> 2 bytes signed                                     | 1 Byte                   | -WCTU- | [5.1] DPT_Scaling                                                    |
| This           | Scene 1 event 7 is the seventh event for the Scene 1 event 7 is the seventh event for the Scene 1 event 7                                                                                                    | <> 1byte unsigned ne first scene.  <> 0100% ne first scene.  <> 2 bytes signed                                   | 1 Byte                   | -WCTU- | [5.1] DPT_Scaling                                                    |
| This This      | Scene 1 event 7 is the seventh event for the Scene 1 event 7 is the seventh event for the Scene 1 event 7 is the seventh event for the seventh event for the seventh eventh eve | <> 1byte unsigned ne first scene. <> 0100% ne first scene. <> 2 bytes signed ne first scene. <> 2 bytes unsigned | 1 Byte 2 Bytes           | -WCTU- | [5.1] DPT_Scaling  [8.1] DPT_Value_2_Count                           |
| This This      | Scene 1 event 7 is the seventh event for the Scene 1 event 7 is the seventh event for the Scene 1 event 7 is the seventh event for the Scene 1 event 7                                                                                                    | <> 1byte unsigned ne first scene. <> 0100% ne first scene. <> 2 bytes signed ne first scene. <> 2 bytes unsigned | 1 Byte 2 Bytes           | -WCTU- | [5.1] DPT_Scaling  [8.1] DPT_Value_2_Count                           |
| This This      | Scene 1 event 7 is the seventh event for the Scene 1 event 7 is the seventh event for the Scene 1 event 7 is the seventh event for the Scene 1 event 7 is the seventh event for the Scene 1 event 7                                                                                                    | <pre></pre>                                                                                                    | 1 Byte  2 Bytes  2 Bytes | -WCTU- | [5.1] DPT_Scaling  [8.1] DPT_Value_2_Count  [7.1] DPT_Value_2_Ucount |
| This This This | Scene 1 event 7 is the seventh event for the Scene 1 event 7 is the seventh event for the Scene 1 event 7 is the seventh event for the Scene 1 event 7 is the seventh event for the Scene 1 event 7                                                                                                    | <pre></pre>                                                                                                    | 1 Byte  2 Bytes  2 Bytes | -WCTU- | [5.1] DPT_Scaling  [8.1] DPT_Value_2_Count  [7.1] DPT_Value_2_Ucount |

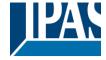

| Scene 1 event 7                    | <> 4 bytes un-           | 4<br>Bytes | -WCTU-   | [12.1] DPT_Value_4_Ucount |
|------------------------------------|--------------------------|------------|----------|---------------------------|
| This is the seventh event for the  |                          | bytes      |          |                           |
|                                    |                          |            |          |                           |
| Scene 1 event 7                    | <> 4 bytes float         | 4<br>Bytes | -WCTU-   | [14] 14.xxx               |
| This is the seventh event for the  | e first scene.           |            |          |                           |
| Scene 1 event 8                    | <> On / Off              | 1 Bit      | -WCTU-   | [1.001] DPT_Switch        |
| This is the eighth event for the f | irst scene.              | 1          | •        | ,                         |
| Scene 1 event 8                    | <> 1 byte signed         | 1 Byte     | -WCTU-   | [6.10] DPT_Value_1_Count  |
| This is the eighth event for the t | irst scene.              |            | l        |                           |
| Scene 1 event 8                    | <> 0100%                 | 1 Byte     | -WCTU-   | [5.1] DPT_Scaling         |
| This is the eighth event for the f | irst scene.              |            | <u> </u> | <u>I</u>                  |
| Scene 1 event 8                    | <> 1byte unsigned        | 1 Byte     | -WCTU-   | [5.10] DPT_Value_1_Ucount |
| This is the eighth event for the f | irst scene.              |            |          | <u> </u>                  |
| Scene 1 event 8                    | <> 2 bytes un-<br>signed | 2<br>Bytes | -WCTU-   | [7.1] DPT_Value_2_Ucount  |
| This is the eighth event for the f |                          | 1 7        |          |                           |
| Scene 1 event 8                    | <> 2 bytes float         | 2<br>Bytes | -WCTU-   | [9] 9.xxx                 |
| This is the eighth event for the f | irst scene.              |            |          |                           |
| Scene 1 event 8                    | <> 2 bytes signed        | 2<br>Bytes | -WCTU-   | [8.1] DPT_Value_2_Count   |
| This is the eighth event for the f | irst scene.              | 1          |          |                           |
| Scene 1 event 8                    | <> 4 bytes un-<br>signed | 4<br>Bytes | -WCTU-   | [12.1] DPT_Value_4_Ucount |
| This is the eighth event for the f | irst scene.              |            |          |                           |
| Scene 1 event 8                    | <> 4 bytes signed        | 4<br>Bytes | -WCTU-   | [13.1] DPT_Value_4_Count  |
| This is the eighth event for the f | irst scene.              |            | I        | '                         |
| Scene 1 event 8                    | <> 4 bytes float         | 4<br>Bytes | -WCTU-   | [14] 14.xxx               |
| This is the eighth event for the f | irst scene.              | 1 -        | 1        | 1                         |
|                                    |                          |            |          |                           |
| TIMERS OBJECTS                     |                          |            |          |                           |

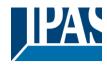

|                                                     | Timer 1 trigger                                                                                                    | < On / Off         | 1 Bit      | -WC         | [1.001] DPT_Switch                 |  |  |  |
|-----------------------------------------------------|----------------------------------------------------------------------------------------------------|--------------------|------------|-------------|------------------------------------|--|--|--|
| This i                                              | s to trigger the first timer                                                                                                    |                    |            |             |                                    |  |  |  |
|                                                     | Timer 1 trigger                                                                                                    | < 1 byte signed    | 1 Byte     | -WC         | [6.10] DPT_Value_1_Count           |  |  |  |
| This is to trigger the first timer (only for delay) |                                                                                                    |                    |            |             |                                    |  |  |  |
|                                                     | Timer 1 trigger                                                                                                    | < 1 byte scaling   | 1 Byte     | -WC         | [5.1] DPT_Scaling                  |  |  |  |
| This i                                              | s to trigger the first timer (o                                                                                                    | nly for delay)     | 1          |             |                                    |  |  |  |
|                                                     | Timer 1 trigger                                                                                                    | < 1 byte unsigned  | 1 Byte     | -WC         | [5.10] DPT_Value_1_Ucount          |  |  |  |
| This i                                              | s to trigger the first timer (o                                                                                                    | nly for delay)     |            |             | 1                                  |  |  |  |
|                                                     | Timer 1 trigger                                                                                                    | < 2 bytes unsigned | 2<br>Bytes | -WC         | [7.1] DPT_Value_2_Ucount           |  |  |  |
| This i                                              | s to trigger the first timer (o                                                                                                    | nly for delay)     |            |             |                                    |  |  |  |
|                                                     | Timer 1 trigger                                                                                                    | < 2 bytes float    | 2<br>Bytes | -WC         | [9] 9.xxx                          |  |  |  |
| This i                                              | s to trigger the first timer (o                                                                                                    | nly for delay)     |            |             | 1                                  |  |  |  |
|                                                     | Timer 1 trigger                                                                                                    | < 2 bytes signed   | 2<br>Bytes | -WC         | [8.1] DPT_Value_2_Count            |  |  |  |
| This i                                              | s to trigger the first timer (o                                                                                                    | nly for delay)     |            |             |                                    |  |  |  |
|                                                     | Timer 1 trigger                                                                                                    | < 4 bytes unsigned | 4<br>Bytes | -WC         | [12.1] DPT_Value_4_Ucount          |  |  |  |
| This i                                              | s to trigger the first timer (o                                                                                                    | nly for delay)     |            |             |                                    |  |  |  |
|                                                     | Timer 1 trigger                                                                                                    | < 4 bytes signed   | 4<br>Bytes | -WC         | [13.1] DPT_Value_4_Count           |  |  |  |
| This i                                              | s to trigger the first timer (o                                                                                                    | nly for delay)     |            |             |                                    |  |  |  |
|                                                     | Timer 1 trigger                                                                                                    | < 4 bytes float    | 4<br>Bytes | -WC         | [14] 14.xxx                        |  |  |  |
| This i                                              | s to trigger the first timer (o                                                                                                    | nly for delay)     |            |             |                                    |  |  |  |
|                                                     | Timer 1 change factor/Remaining time                                                                                                    | < 1 byte unsigned  | 1 Byte     | RWCT        | [5.10] DPT_Value_1_Ucount          |  |  |  |
| this o<br>the m<br>Rema<br>remai                    | Change factor: With this object the ON time of the timer can be changed. If the base is equal to 1 second, this object will change the time in seconds. If the base is 1 minute the value sent to the object is equal to the minutes the staircase will be ON, etc.  Remaining time: Additionally, to the above function, when the timer is active, this object will send the total remaining time up to 10 times with steps of 10% of the total time value. In order to disable this function, the "T" flag must be deactivated. |                    |            |             |                                    |  |  |  |
|                                                     | Timer 1 warning pulse                                                                                                    | > On / Off         | 1 Bit      | R-CT        | [1.1] DPT_Switch                   |  |  |  |
|                                                     | Iditional object can be activ                                                                                                    |                    |            | inform that | t the staircase is about to expire |  |  |  |

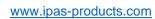

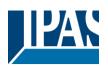

| Timer 1 disable                                                | < Disable = 0 / En-<br>able = 1 | 1 Bit      | RWC  | [1.003] DPT_Enable              |
|----------------------------------------------------------------|---------------------------------|------------|------|---------------------------------|
| The timer can be disabled by the                               |                                 | 0          |      |                                 |
| Timer 1 output                                                 | > On / Off                      | 1 Bit      | CT   | [1.1] DPT_Switch                |
| This is the output object of the                               | timer.                          |            |      |                                 |
| Timer 1 output                                                 | > 1 byte signed                 | 1 Byte     | CT   | [6.10] DPT_Value_1_Count        |
| This is the output object of the                               | timer. (only for the dela       | y function | n)   |                                 |
| Timer 1 output                                                 | > 1 byte unsigned               | 1 Byte     | CT   | [5.10] DPT_Value_1_Ucount       |
| This is the output object of the                               | timer. (only for the dela       | y function | n)   |                                 |
| Timer 1 output                                                 | > 1 byte scaling                | 1 Byte     | CT   | [5.1] DPT_Scaling               |
| This is the output object of the                               | timer. (only for the dela       | y function | n)   |                                 |
| Timer 1 output                                                 | > 2 bytes float                 | 2<br>Bytes | CT   | [9] 9.xxx                       |
| This is the output object of the                               | timer. (only for the dela       | y function | າ)   |                                 |
| Timer 1 output                                                 | > 2 bytes unsigned              | 2<br>Bytes | CT   | [7.1] DPT_Value_2_Ucount        |
| This is the output object of the                               | timer. (only for the dela       | y function | 1)   |                                 |
| Timer 1 output                                                 | > 2 bytes signed                | 2<br>Bytes | CT   | [8.1] DPT_Value_2_Count         |
| This is the output object of the                               | timer. (only for the dela       | y function | າ)   |                                 |
| Timer 1 output                                                 | > 4 bytes signed                | 4<br>Bytes | CT   | [13.1] DPT_Value_4_Count        |
| This is the output object of the                               | timer. (only for the dela       | y function | n)   |                                 |
| Timer 1 output                                                 | > 4 bytes unsigned              | 4<br>Bytes | CT   | [12.1] DPT_Value_4_Ucount       |
| This is the output object of the                               | timer. (only for the dela       | y function | า)   |                                 |
| Timer 1 output                                                 | > 4 bytes float                 | 4<br>Bytes | CT   | [14] 14.xxx                     |
| This is the output object of the                               | timer. (only for the dela       |            | 1)   | 1                               |
|                                                                |                                 |            |      |                                 |
| SETPOINT OBJECTS                                               |                                 |            |      |                                 |
| Setpoint 1 output value 1                                      | > On / Off                      | 1 Bit      | R-CT | [1.001] DPT_Switch              |
| This is the output of the two-poing on the parametrized values |                                 |            |      | t will switch ON or OFF depend- |

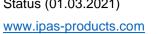

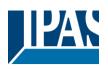

|                                                                                                    | Setpoint 1 setpoint value/status                                                                                                    | <> 0100%                                                                                                    | 1 Byte                                                                                                    | RWCT                                                           | [5.1] DPT_Scaling                                                                                        |  |  |
|----------------------------------------------------------------------------------------------------|----------------------------------------------------------------------------------------------------|----------------------------------------------------------------------------------------------------|----------------------------------------------------------------------------------------------------|----------------------------------------------------------------|----------------------------------------------------------------------------------------------------|--|--|
| The o                                                                                                    |                                                                                                    | l<br>be adjusted with this o                                                                                                    | l<br>bject. The                                                                                                    | l<br>e same obje                                               | ct will be used to send the cur-                                                                         |  |  |
| rent setpoint status value. This status value will be sent when changing from heat to cool and depending on the parameters when blocking an unblocking the setpoint |                                                                                                    |                                                                                                    |                                                                                                    |                                                                |                                                                                                    |  |  |
| tne p                                                                                                    | Setpoint 1 setpoint                                                                                                    | n unblocking the setpo                                                                                                    | 1 Byte                                                                                                    | RWCT                                                           | [5.10] DPT_Value_1_Ucount                                                                                |  |  |
|                                                                                                    | value/status                                                                                                    | signed                                                                                                    | 1 Dyte                                                                                                    | IXWO1                                                          | [5.10] Di 1_value_1_0count                                                                               |  |  |
|                                                                                                    |                                                                                                    |                                                                                                    |                                                                                                    |                                                                | ct will be used to send the cur-                                                                         |  |  |
|                                                                                                    | setpoint status value. This s<br>arameters when blocking a                                                                                                    |                                                                                                    |                                                                                                    | hanging fror                                                   | m heat to cool and depending on                                                                          |  |  |
| шор                                                                                                    | Setpoint 1 setpoint                                                                                                    | <> 2 bytes float                                                                                                    | 2                                                                                                    | RWCT                                                           | [9] 9.xxx                                                                                                |  |  |
|                                                                                                    | value/status                                                                                                    |                                                                                                    | Bytes                                                                                                    |                                                                |                                                                                                    |  |  |
| rent s                                                                                                    | setpoint status value. This s<br>arameters when blocking a                                                                                                    | tatus value will be ser<br>n unblocking the setpo                                                                                                    | nt when c                                                                                                    | hanging fror                                                   | ct will be used to send the cur-<br>n heat to cool and depending on                                      |  |  |
|                                                                                                    | Setpoint 1 setpoint value/status                                                                                                    | <> 2 bytes un-<br>signed                                                                                                    | 2<br>Bytes                                                                                                    | RWCT                                                           | [7.1] DPT_Value_2_Ucount                                                                                 |  |  |
|                                                                                                    |                                                                                                    |                                                                                                    |                                                                                                    |                                                                | ct will be used to send the cur-                                                                         |  |  |
|                                                                                                    |                                                                                                    |                                                                                                    |                                                                                                    | hanging fror                                                   | m heat to cool and depending on                                                                          |  |  |
| ше р                                                                                                    | arameters when blocking a Setpoint 1 setpoint                                                                                                    | <> 4 bytes float                                                                                                    | 4                                                                                                    | RWCT                                                           | [14] 14.xxx                                                                                              |  |  |
|                                                                                                    | value/status                                                                                                    |                                                                                                    | Bytes                                                                                                    |                                                                |                                                                                                    |  |  |
|                                                                                                    |                                                                                                    |                                                                                                    |                                                                                                    |                                                                | ct will be used to send the cur-                                                                         |  |  |
|                                                                                                    | setpoint status value. This s<br>arameters when blocking a                                                                                                    |                                                                                                    |                                                                                                    | hanging fror                                                   | m heat to cool and depending on                                                                          |  |  |
| tile p                                                                                                    | Setpoint 1 setpoint                                                                                                    | <> 4 bytes un-                                                                                                    | 4                                                                                                    | RWCT                                                           | [12.1] DPT_Value_4_Ucount                                                                                |  |  |
|                                                                                                    | value/status                                                                                                    | signed                                                                                                    | Bytes                                                                                                    |                                                                |                                                                                                    |  |  |
|                                                                                                    | The desired setpoint value can be adjusted with this object. The same object will be used to send the cur-                                                                                                    |                                                                                                    |                                                                                                    |                                                                |                                                                                                    |  |  |
|                                                                                                    |                                                                                                    |                                                                                                    |                                                                                                    |                                                                |                                                                                                    |  |  |
|                                                                                                    | •                                                                                                    | tatus value will be ser                                                                                                    | nt when c                                                                                                    |                                                                | m heat to cool and depending on                                                                          |  |  |
|                                                                                                    | setpoint status value. This s<br>arameters when blocking a<br>Setpoint 1 Heat / Cool                                                                                                    | tatus value will be ser                                                                                                    | nt when c                                                                                                    |                                                                |                                                                                                    |  |  |
| the p                                                                                                    | arameters when blocking a Setpoint 1 Heat / Cool                                                                                                    | tatus value will be sern unblocking the setpo<br>< Heat = 1 / Cool =<br>0 gulator will change from                                                                                                    | nt when cloint  1 Bit m heat to                                                                                                    | RWC cool mode.                                                 | n heat to cool and depending on  [1] 1.100  This will cause the threshold to                             |  |  |
| the p                                                                                                    | arameters when blocking a Setpoint 1 Heat / Cool this object the two-point reg                                                                                                    | tatus value will be sern unblocking the setpo<br>< Heat = 1 / Cool =<br>0 gulator will change from                                                                                                    | nt when cloint  1 Bit m heat to                                                                                                    | RWC cool mode.                                                 | n heat to cool and depending on  [1] 1.100  This will cause the threshold to                             |  |  |
| With chan                                                                                                    | arameters when blocking a Setpoint 1 Heat / Cool this object the two-point reg ge from: (Lower threshold = Setpoint 1 input ext.                                                                                                    | tatus value will be sern unblocking the setpon value will be setpon value at a table of the setpon value of the setpon value o | nt when control of the control of the control of th | RWC cool mode. per threshold                                   | n heat to cool and depending on  [1] 1.100  This will cause the threshold to d = Setpoint at Heat = 1)   |  |  |
| With chan                                                                                                    | arameters when blocking a Setpoint 1 Heat / Cool this object the two-point reg ge from: (Lower threshold = Setpoint 1 input ext. sensor value                                                                                                    | tatus value will be sern unblocking the setpon value will be setpon value at a table of the setpon value of the setpon value o | nt when control of the control of the control of th | RWC cool mode. per threshold                                   | n heat to cool and depending on  [1] 1.100  This will cause the threshold to d = Setpoint at Heat = 1)   |  |  |
| With chan                                                                                                    | arameters when blocking a Setpoint 1 Heat / Cool  this object the two-point regge from: (Lower threshold = Setpoint 1 input ext. sensor value is the analog value which w Setpoint 1 input ext.                                                                                                    | tatus value will be sern unblocking the setpern unblocking the setpern value will change from the setpern value will change from the setpoint at Cool = 0) and the setpoint at Cool = 0) and the setpoint at Cool = 0) a | nt when content when content in the second in the second i | RWC cool mode. per threshold RWC setpoint RWC                  | This will cause the threshold to d = Setpoint at Heat = 1)  [5.1] DPT_Scaling                            |  |  |
| With chan                                                                                                    | arameters when blocking a Setpoint 1 Heat / Cool  this object the two-point regge from: (Lower threshold = Setpoint 1 input ext. sensor value is the analog value which w  Setpoint 1 input ext. sensor value                                                                                                    | tatus value will be sern unblocking the setpern unblocking the setpern value will change from the setpern value will change from the setpoint at Cool = 0) and the setpoint at Cool = 0) and the setpoint at Cool = 0) a | t when continued and the second and the second and  | RWC cool mode. per threshold RWC setpoint RWC                  | This will cause the threshold to d = Setpoint at Heat = 1)  [5.1] DPT_Scaling                            |  |  |
| With chan This                                                                                                    | arameters when blocking a Setpoint 1 Heat / Cool  this object the two-point regge from: (Lower threshold = Setpoint 1 input ext. sensor value is the analog value which w Setpoint 1 input ext. sensor value is the analog value which w Setpoint 1 input ext.                                                                                                    | tatus value will be sern unblocking the setpern unblocking the setpern value will be setpern unblocking the setpern value of the setpern value of the setper | nt when continued and the second of the second of the seco | RWC cool mode. per threshold RWC setpoint RWC RWC              | This will cause the threshold to d = Setpoint at Heat = 1)  [5.1] DPT_Scaling  [5.10] DPT_Value_1_Ucount |  |  |
| With chan This This                                                                                                    | arameters when blocking a Setpoint 1 Heat / Cool  this object the two-point regge from: (Lower threshold = Setpoint 1 input ext. sensor value is the analog value which w  Setpoint 1 input ext. sensor value is the analog value which w  Setpoint 1 input ext. sensor value is the analog value which w  Setpoint 1 input ext. sensor value is the analog value which w  Setpoint 1 input ext. sensor value  Setpoint 1 input ext. sensor value | tatus value will be sern unblocking the setpon unblocking the setpon value will change from Setpoint at Cool = 0)    Comparison of the setpon of the setpon  | t when continued and the second of the second of the secon | RWC cool mode. per threshold RWC setpoint RWC setpoint RWC RWC | This will cause the threshold to d = Setpoint at Heat = 1)  [5.1] DPT_Scaling  [5.10] DPT_Value_1_Ucount |  |  |
| With chan This This                                                                                                    | arameters when blocking a Setpoint 1 Heat / Cool  this object the two-point regge from: (Lower threshold = Setpoint 1 input ext. sensor value is the analog value which w  Setpoint 1 input ext. sensor value is the analog value which w  Setpoint 1 input ext. sensor value is the analog value which w  Setpoint 1 input ext. sensor value is the analog value which w                                                                         | tatus value will be sern unblocking the setpon unblocking the setpon value will change from Setpoint at Cool = 0)    Comparison of the setpon of the setpon  | t when continued and the second of the second of the secon | RWC cool mode. per threshold RWC setpoint RWC setpoint RWC RWC | This will cause the threshold to d = Setpoint at Heat = 1)  [5.1] DPT_Scaling  [5.10] DPT_Value_1_Ucount |  |  |
| With chan This This                                                                                                    | arameters when blocking a Setpoint 1 Heat / Cool  this object the two-point regge from: (Lower threshold = Setpoint 1 input ext. sensor value is the analog value which w  Setpoint 1 input ext. sensor value is the analog value which w  Setpoint 1 input ext. sensor value is the analog value which w  Setpoint 1 input ext. sensor value is the analog value which w  Setpoint 1 input ext. sensor value  Setpoint 1 input ext. sensor value | tatus value will be sern unblocking the setpon unblocking the setpon value will change from Setpoint at Cool = 0)    Comparison of the setpon of the setpon  | t when continued and the second of the second of the secon | RWC cool mode. per threshold RWC setpoint RWC setpoint RWC RWC | This will cause the threshold to d = Setpoint at Heat = 1)  [5.1] DPT_Scaling  [5.10] DPT_Value_1_Ucount |  |  |

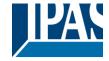

|                                                                                                    | Setpoint 1 input ext. sensor value                               | < 4 bytes unsigned          | 4<br>Bytes           | RWC        | [12.1] DPT_Value_4_Ucount                                        |  |  |
|----------------------------------------------------------------------------------------------------|------------------------------------------------------------------|-----------------------------|----------------------|------------|------------------------------------------------------------------|--|--|
| This is the analog value which will be used as the input for the setpoint                                                                                                    |                                                                  |                             |                      |            |                                                                  |  |  |
|                                                                                                    | Setpoint 1 disable                                               | < On / Off                  | 1 Bit                | RWC        | [1.003] DPT_Enable                                               |  |  |
| The setpoint can be disabled with this object                                                                                                    |                                                                  |                             |                      |            |                                                                  |  |  |
|                                                                                                    | Setpoint 1 disable                                               | < 1 byte unsigned           | 1 Byte               | RWC        | [5.10] DPT_Value_1_Ucount                                        |  |  |
| The setpoint can be disabled with this object. This can also be used to change the HVAC mode when linking this object of more than one setpoint to the same group address but with different enable values. E.g. If setpoint 1 is enabled by the value 1 and setpoint 2 by the value 2, then setpoint 1 can be the comfort mode and setpoint 2 standby mode. |                                                                  |                             |                      |            |                                                                  |  |  |
|                                                                                                    |                                                                  |                             |                      |            |                                                                  |  |  |
| FUNC                                                                                                    | CTION BLOCK OBJECTS                                              |                             |                      |            |                                                                  |  |  |
|                                                                                                    | [A1] Function block input<br>On / Off                            | < On / Off                  | 1 Bit                | -WC        | [1.1] DPT_Switch                                                 |  |  |
| With                                                                                                    | this object the function block                                   | k input will receive a 1    | /ON or a             | 0/OFF valu | е                                                                |  |  |
|                                                                                                    | [A1] Function block input toggle/inverted                        | < Inverted                  | 1 Bit                | -WC        | [1.1] DPT_Switch                                                 |  |  |
|                                                                                                    | this object the function block<br>of the previous state of the c |                             |                      |            | sed to toggle the output regard-<br>offigured in the parameters. |  |  |
|                                                                                                    | [A1] Function block input toggle/inverted                        | < Toggle only with 0        | 1 Bit                | -WC        | [1.1] DPT_Switch                                                 |  |  |
|                                                                                                    | this object the function block<br>of the previous state of the c |                             |                      |            | sed to toggle the output regard-<br>ofigured in the parameters.  |  |  |
|                                                                                                    | [A1] Function block tog-<br>gle/inverted                         | < Toggle with 0 and 1       | 1 Bit                | -WC        | [1.1] DPT_Switch                                                 |  |  |
|                                                                                                    | this object the function block<br>of the previous state of the c |                             |                      |            | sed to toggle the output regard-<br>nfigured in the parameters.  |  |  |
|                                                                                                    | [A1] Function block tog-<br>gle/inverted                         | < Toggle only with          | 1 Bit                | -WC        | [1.1] DPT_Switch                                                 |  |  |
|                                                                                                    | this object the function block<br>of the previous state of the c |                             |                      |            | sed to toggle the output regard- figured in the parameters.      |  |  |
|                                                                                                    | [A1] Function block output                                       | > On / Off                  | 1 Bit                | R-CT       | [1.1] DPT_Switch                                                 |  |  |
| This i                                                                                                    |                                                                  | unction block. The ser      | nding beh            | aviour can | oe changed by the parameters                                     |  |  |
|                                                                                                    | [A1] RunHour counter value                                       | > 4 bytes signed            | 4<br>Bytes           | R-CT       | [13.100] DPT_time_lag_(s)                                        |  |  |
| quen                                                                                                    | cy and values to be sent car<br>plying or division factors in t  | n be changed in the a       |                      | program. C | is send by this object. The fre-<br>One can even apply different |  |  |
|                                                                                                    | [A1] RunHour counter threshold                                   | < Reading/writing threshold | 4<br>Bytes<br>signed | RWCT       | [13.100] DPT_time_lag_(s)                                        |  |  |
|                                                                                                    | hreshold of the runhour cou<br>hold alarm object will send a     |                             |                      | ject. When | crossing the threshold value the                                 |  |  |
|                                                                                                    | [A1] RunHour counter                                             | < Reading thresh-           | 4<br>Rytes           | R-CT       | [13.100] DPT_time_lag_(s)                                        |  |  |

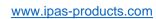

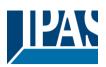

|                                                                                                    |                                                                                                    | signed                 |             |                                                                    |
|----------------------------------------------------------------------------------------------------|----------------------------------------------------------------------------------------------------|------------------------|-------------|--------------------------------------------------------------------|
|                                                                                                    |                                                                                                    | by this ob             | ject. When  | crossing the threshold value the                                   |
| threshold alarm object will se                                                                                                    | r > 1 = Alarm, 0 =                                                                                                    | 1 Bit                  | R-CT        | [1.005] DPT_Alarm                                                  |
| When crossing the threshold                                                                                                    | No alarm I value the threshold alarm                                                                                        | <u> </u><br>า object w | ill send an | alarm message.                                                     |
|                                                                                                    |                                                                                                    | <u>-</u>               | T           | _                                                                  |
| [A1] RunHour counter reset                                                                                                    | Nothing                                                                                                    | 1 Bit                  | -WC         | [1.015] DPT_Reset                                                  |
|                                                                                                    |                                                                                                    |                        |             | gain from zero. In the parame-<br>and send the last value at reset |
| [A1] RunHour counter value at reset                                                                                                    | > 4 bytes signed                                                                                                    | 4<br>Bytes             | R-CT        | [13.100] DPT_time_lag_(s)                                          |
| In the parameters one can d counter at reset.                                                                                              | ecide to activate this object                                                                                               | ct should              | store and s | end the last value of the runhour                                  |
| [A1] Switching countervalue                                                                                                    | > 1 byte unsigned                                                                                                    | 1 Byte                 | R-CT        | [5.10] DPT_Value_1_Ucount                                          |
| This object sends the number configured in the parameters                                                                                  |                                                                                                    | to count w             | hen in swit | ches ON, OFF or both can be                                        |
| [A1] Switching countervalue                                                                                                    | > 2 bytes unsigned                                                                                                    | 2<br>Bytes             | R-CT        | [7.1] DPT_Value_2_Ucount                                           |
| This object sends the number configured in the parameters                                                                                  |                                                                                                    | o count w              | hen in swit | ches ON, OFF or both can be                                        |
| [A1] Switching counte value                                                                                                    | > 4 bytes unsigned                                                                                                    | 4<br>Bytes             | R-CT        | [12.1] DPT_Value_4_Ucount                                          |
| This object sends the number configured in the parameters                                                                                  |                                                                                                    | to count w             | hen in swit | ches ON, OFF or both can be                                        |
| [A1] Switching counte                                                                                                    | er < Reading/writing<br>threshold                                                                                           | 1 Byte                 | RWCT        | [5.10] DPT_Value_1_Ucount                                          |
| This object is to read and wr                                                                                                    | ite the threshold value.                                                                                                    | -                      |             | ,                                                                  |
| [A1] Switching counter threshold                                                                                                    | er < Reading thresh-<br>old                                                                                                 | 1 Byte                 | R-CT        | [5.10] DPT_Value_1_Ucount                                          |
| This object is to only read th                                                                                                    | e threshold value.                                                                                                    |                        |             |                                                                    |
|                                                                                                    |                                                                                                    |                        |             |                                                                    |
| [A1] Switching counte threshold                                                                                                    | er < Reading thresh-<br>old                                                                                                 | 2<br>Bytes             | R-CT        | [7.1] DPT_Value_2_Ucount                                           |
|                                                                                                    | old                                                                                                    |                        | R-CT        | [7.1] DPT_Value_2_Ucount                                           |
| threshold                                                                                                    | old<br>e threshold value.                                                                                                   |                        | R-CT        | [7.1] DPT_Value_2_Ucount                                           |
| threshold  This object is to only read th  [A1] Switching counte                                                                           | old e threshold value. er < Reading/writing threshold                                                                       | Bytes 2                |             |                                                                    |
| threshold  This object is to only read th  [A1] Switching counte threshold                                                                 | e threshold value.  Reading/writing threshold value.                                                                        | Bytes 2                |             |                                                                    |
| threshold  This object is to only read th  [A1] Switching counte threshold  This object is to read and wr  [A1] Switching counte           | old e threshold value.  er < Reading/writing threshold rite the threshold value.  er < Reading threshold value.             | Bytes  2 Bytes         | RWCT        | [7.1] DPT_Value_2_Ucount                                           |
| threshold  This object is to only read th  [A1] Switching counte threshold  This object is to read and wr  [A1] Switching counte threshold | old e threshold value.  er < Reading/writing threshold rite the threshold value.  er < Reading threshold e threshold value. | Bytes  2 Bytes         | RWCT        | [7.1] DPT_Value_2_Ucount                                           |

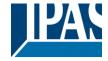

| [A1] Switching counter alarm                                                                                                    | > 1 = Alarm, 0 =<br>No alarm                                                              | 1 Bit                  | R-CT                                            | [1.005] DPT_Alarm                                                                                                    |
|----------------------------------------------------------------------------------------------------|-------------------------------------------------------------------------------------------|------------------------|-------------------------------------------------|----------------------------------------------------------------------------------------------------|
| When crossing the threshold                                                                                                    | value the threshold alarm                                                                 | object w               | rill send an                                    | alarm message.                                                                                                    |
| [A1] Switching counter reset                                                                                                    | < 1 = Reset, 0 =<br>Nothing                                                               | 1 Bit                  | -WC                                             | [1.015] DPT_Reset again from zero. In the parame-                                                                                      |
|                                                                                                    |                                                                                           |                        |                                                 | n and send the last value at rese                                                                                                    |
| [A1] Switching counter value at reset                                                                                                    | , ,                                                                                       | 1 Byte                 | R-CT                                            | [5.10] DPT_Value_1_Ucount                                                                                                    |
| n the parameters one can de switching counter at reset.                                                                                                    | cide to activate this objec                                                               | ct and if it           | should sto                                      | re and send the last value of the                                                                                                    |
| [A1] Switching counter value at reset                                                                                                    | > 2 bytes unsigned                                                                        | 2<br>Bytes             | R-CT                                            | [7.1] DPT_Value_2_Ucount                                                                                                    |
| n the parameters one can de<br>witching counter at reset.                                                                                                    | cide to activate this objec                                                               | ct and if it           | should sto                                      | re and send the last value of the                                                                                                    |
| [A1] Switching counter value at reset                                                                                                    | > 4 bytes unsigned                                                                        | 4<br>Bytes             | R-CT                                            | [12.1] DPT_Value_4_Ucount                                                                                                    |
| n the parameters one can de switching counter at reset.                                                                                                    | cide to activate this objec                                                               | ct and if it           | should sto                                      | re and send the last value of the                                                                                                    |
| [A1] Scene number                                                                                                    | < Sc1 (0=Play<br>128=Rec) Sc64                                                            | 1 Byte                 | -WC                                             | [5.10] DPT_Value_1_Ucount                                                                                                    |
| Vith this object any of the cor                                                                                                    | nfigured scenes of this fu                                                                | nction blo             | ock can be t                                    | riggered and/or recorded.                                                                                                    |
| [A1] Scene disable                                                                                                    | < Disable = 1 / En-<br>able = 0                                                           | 1 Bit                  | RWC                                             | [1.003] DPT_Enable                                                                                                    |
| he scene function for this fur                                                                                                    | nction block can be disab                                                                 | led by se              | ending a 1 to                                   | o this object                                                                                                    |
| [A1] Scene disable                                                                                                    | < Disable = 0 / Enable = 1                                                                | 1 Bit                  | RWC                                             | [1.003] DPT_Enable                                                                                                    |
| he scene function for this fur                                                                                                    | nction block can be disab                                                                 | led by se              | ending a 0 to                                   | o this object                                                                                                    |
| [A1] Timer 1 trigger                                                                                                    | < On / Off                                                                                | 1 Bit                  | -WC                                             | [1.001] DPT_Switch                                                                                                    |
| This is to trigger the first timer                                                                                                    | associated to the function                                                                | on block               |                                                 |                                                                                                    |
| [A1] Timer 1 change fa tor/Remaining time                                                                                                    | c- < 1 byte unsigned                                                                      | 1 Byte                 | RWC                                             | [5.10] DPT_Value_1_Ucount                                                                                                    |
| his object will change the tim<br>he minutes the staircase will<br>Remaining time: Additionally t<br>emaining time up to 10 times<br>T" flag must be deactivated. | e in seconds. If the base be ON, etc. to the above function, who with steps of 10% of the | en the tine total time | nte the value<br>ner is active<br>e value. In o | the base is equal to 1 second, e sent to the object is equal to e, this object will send the total order to disable this function, the |
| [A1] Timer 1 warning pulse                                                                                                    | > On / Off                                                                                | 1 Bit                  | R-CT                                            | [1.1] DPT_Switch                                                                                                    |
| An additional object can be ac<br>and therefore have time to rea                                                                                                  |                                                                                           |                        | intorm tha                                      | t the staircase is about to expire                                                                                                    |
| [A1] Timer 1 disable                                                                                                    | < Disable = 0 / Enable = 1                                                                | 1 Bit                  | RWCT                                            | [1.003] DPT_Enable                                                                                                    |
| With this object the timer will I                                                                                                    | oo digablad by ragaiying                                                                  | <u> </u>               | •                                               | •                                                                                                    |

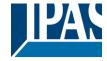

|                                                                                                    | [A1] Timer 2 trigger                                                 | < On / Off                     | 1 Bit      | -WC          | [1.001] DPT_Switch                                              |  |  |  |  |
|----------------------------------------------------------------------------------------------------|----------------------------------------------------------------------|--------------------------------|------------|--------------|-----------------------------------------------------------------|--|--|--|--|
| This i                                                                                                    | This is to trigger the second timer associated to the function block |                                |            |              |                                                                 |  |  |  |  |
|                                                                                                    | [A1] Timer 2 change factor/Remaining time                            | < 1 byte unsigned              | 1 Byte     | RWC          | [5.10] DPT_Value_1_Ucount                                       |  |  |  |  |
| Change factor: With this object the ON time of the timer can be changed. If the base is equal to 1 second, this object will change the time in seconds. If the base is 1 minute the value sent to the object is equal to the minutes the staircase will be ON, etc.  Remaining time: Additionally to the above function, when the timer is active, this object will send the total remaining time up to 10 times with steps of 10% of the total time value. In order to disable this function, the "T" flag must be deactivated. |                                                                      |                                |            |              |                                                                 |  |  |  |  |
|                                                                                                    | [A1] Timer 2 warning pulse                                           | > On / Off                     | 1 Bit      | R-CT         | [1.1] DPT_Switch                                                |  |  |  |  |
|                                                                                                    | dditional object can be activa<br>herefore have time to react        |                                |            |              | the staircase is about to expire                                |  |  |  |  |
|                                                                                                    | [A1] Timer 2 disable                                                 | < Disable = 0 / Enable = 1     | 1 Bit      | RWCT         | [1.003] DPT_Enable                                              |  |  |  |  |
| The t                                                                                                    | imer can be disabled by this                                         | , ,                            | 0          |              |                                                                 |  |  |  |  |
|                                                                                                    | [A1] Disable function block                                          | < On / Off                     | 1 Bit      | RWCT         | [1.003] DPT_Enable                                              |  |  |  |  |
| The f<br>0.                                                                                                    | unction block can be disable                                         | ed by this object. In th       | e parame   | eters one ca | n decide to disable with a 1 or a                               |  |  |  |  |
|                                                                                                    | [A2] Function block input<br>On / Off                                | < On / Off                     | 1 Bit      | -WC          | [1.1] DPT_Switch                                                |  |  |  |  |
| With                                                                                                    | this object the function block                                       | k will receive a 1/ON o        | or an 0/O  | FF           |                                                                 |  |  |  |  |
|                                                                                                    | [A2] Function block input toggle/inverted                            | < Toggle only with 1           | 1 Bit      | -WC          | [1.1] DPT_Switch                                                |  |  |  |  |
|                                                                                                    | this object the function block<br>of the previous state of the c     | output. The value to do        | this can   | also be cor  | sed to toggle the output regard-<br>nfigured in the parameters. |  |  |  |  |
|                                                                                                    | [A2] Function block input toggle/inverted                            | < Toggle with 0 and 1          | 1 Bit      | -WC          | [1.1] DPT_Switch                                                |  |  |  |  |
|                                                                                                    | this object the function block<br>of the previous state of the c     |                                |            |              | sed to toggle the output regard-<br>figured in the parameters.  |  |  |  |  |
|                                                                                                    | [A2] Function block input toggle/inverted                            | < Toggle only with 0           | 1 Bit      | -WC          | [1.1] DPT_Switch                                                |  |  |  |  |
|                                                                                                    | this object the function block<br>of the previous state of the c     |                                |            |              | sed to toggle the output regard-<br>nfigured in the parameters. |  |  |  |  |
|                                                                                                    | [A2] Function block input toggle/inverted                            | < Inverted                     | 1 Bit      | -WC          | [1.1] DPT_Switch                                                |  |  |  |  |
|                                                                                                    | this object the function block<br>of the previous state of the c     |                                |            |              | sed to toggle the output regard-<br>nfigured in the parameters. |  |  |  |  |
|                                                                                                    | [A2] Function block output                                           | > On / Off                     | 1 Bit      | R-CT         | [1.1] DPT_Switch                                                |  |  |  |  |
| This i                                                                                                    | s the output of the function                                         | block. The sending be          | ehaviour o | can be chan  | ged by the parameters                                           |  |  |  |  |
|                                                                                                    | [A] Scene number                                                     | < Sc1 (0=Play<br>128=Rec) Sc64 | 1 Byte     | -WC          | [5.10] DPT_Value_1_Ucount                                       |  |  |  |  |
| With                                                                                                    | this object any of the config                                        | ured scenes of this fu         | nction blo | ck can be t  | riggered and/or recorded.                                       |  |  |  |  |

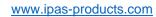

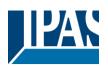

|             | [A] Scene disable                                            | < Disable = 0 / En-<br>able = 1 | 1 Bit                | RWC            | [1.003] DPT_Enable                                                 |
|-------------|--------------------------------------------------------------|---------------------------------|----------------------|----------------|--------------------------------------------------------------------|
| The s       | scene function for this functi                               | on block can be disab           | led by se            | ending a 1 to  | this object                                                        |
|             | [A] Scene disable                                            | < Disable = 1 / En-<br>able = 0 | 1 Bit                | RWC            | [1.003] DPT_Enable                                                 |
| The s       | scene function for this functi                               | on block can be disab           | led by se            | ending a 1 to  | this object                                                        |
|             | [A2] RunHour counter value                                   | > 4 bytes signed                | 4<br>Bytes           | R-CT           | [13.100] DPT_time_lag_(s)                                          |
| can a       |                                                              | values than hours, wh           |                      |                | ncy to be sent can be adjusted. It sed functions of the runhour.   |
| 1 1000      | [A] Disable function block                                   | < On / Off                      | 1 Bit                | RWCT           | [1.003] DPT_Enable                                                 |
| The f<br>0. | unction block can be disabl                                  | ed by this object. In th        | e parame             | eters one ca   | nn decide to disable with a 1 or a                                 |
|             | [A2] RunHour counter threshold                               | < Reading thresh-<br>old        | 4<br>Bytes<br>signed | R-CT           | [13.100] DPT_time_lag_(s)                                          |
|             | hreshold of the runhour cou<br>hold alarm object will send a |                                 | by this ob           | ject. When     | crossing the threshold value the                                   |
|             | [A2] RunHour counter threshold                               | < Reading/writing threshold     | 4<br>Bytes<br>signed | RWCT           | [13.100] DPT_time_lag_(s)                                          |
|             | hreshold of the runhour cou<br>hold alarm object will send a |                                 |                      | ject. When     | crossing the threshold value the                                   |
|             | [A2] RunHour counter alarm                                   | > 1 = Alarm, 0 =<br>No alarm    | 1 Bit                | R-CT           | [1.005] DPT_Alarm                                                  |
| Wher        | crossing the threshold val                                   | ue the threshold alarm          | object w             | rill send an a | alarm message.                                                     |
|             | [A2] RunHour counter reset                                   | < 1 = Reset, 0 =<br>Nothing     | 1 Bit                | -WC            | [1.015] DPT_Reset                                                  |
|             |                                                              |                                 |                      |                | gain from zero. In the parame-<br>and send the last value at reset |
|             | [A2] RunHour counter value at reset                          | > 4 bytes signed                | 4<br>Bytes           | R-CT           | [13.100] DPT_time_lag_(s)                                          |
|             | parameters one can decid<br>our counter at reset.            | e to activate this object       | ct and if it         | should stor    | re and send the last value of the                                  |
|             | [A2] Switching counter value                                 | > 1 byte unsigned               | 1 Byte               | R-CT           | [5.10] DPT_Value_1_Ucount                                          |
|             | object sends the number of gured in the parameters           | switching's, whether t          | o count w            | vhen in swit   | ches ON, OFF or both can be                                        |
|             | [A2] Switching counter value                                 | > 2 bytes unsigned              | 2<br>Bytes           | R-CT           | [7.1] DPT_Value_2_Ucount                                           |
|             | object sends the number of gured in the parameters           | switching's, whether t          | o count w            | vhen in swit   | ches ON, OFF or both can be                                        |
|             | [A2] Switching counter value                                 | > 4 bytes unsigned              | 4<br>Bytes           | R-CT           | [12.1] DPT_Value_4_Ucount                                          |
|             | object sends the number of gured in the parameters           | switching's, whether t          | o count w            | vhen in swit   | ches ON, OFF or both can be                                        |
|             | [A2] Switching counter threshold                             | < Reading thresh-<br>old        | 1 Byte               | R-CT           | [5.10] DPT_Value_1_Ucount                                          |
|             |                                                              |                                 |                      |                |                                                                    |

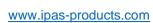

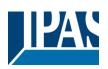

| This  | object is to only read the thr                     | eshold value.                  |              |                |                                                                     |
|-------|----------------------------------------------------|--------------------------------|--------------|----------------|---------------------------------------------------------------------|
|       | [A2] Switching counter threshold                   | < Reading/writing threshold    | 1 Byte       | RWCT           | [5.10] DPT_Value_1_Ucount                                           |
| This  | object is to read and write th                     | ne threshold value.            | I .          | I              |                                                                     |
|       | [A2] Switching counter threshold                   | < Reading/writing threshold    | 2<br>Bytes   | RWCT           | [7.1] DPT_Value_2_Ucount                                            |
| This  | object is to read and write the                    | ne threshold value.            | •            |                |                                                                     |
|       | [A2] Switching counter threshold                   | < Reading thresh-<br>old       | 2<br>Bytes   | R-CT           | [7.1] DPT_Value_2_Ucount                                            |
| This  | object is to only read the thr                     | eshold value.                  |              |                |                                                                     |
|       | [A2] Switching counter threshold                   | < Reading/writing threshold    | 4<br>Bytes   | RWCT           | [12.1] DPT_Value_4_Ucount                                           |
| This  | object is to read and write the                    | ne threshold value.            |              |                |                                                                     |
|       | [A2] Switching counter threshold                   | < Reading thresh-<br>old       | 4<br>Bytes   | R-CT           | [12.1] DPT_Value_4_Ucount                                           |
| This  | object is to only read the thr                     | eshold value.                  |              |                |                                                                     |
|       | [A2] Switching counter alarm                       | > 1 = Alarm, 0 =<br>No alarm   | 1 Bit        | R-CT           | 1.005] DPT_Alarm                                                    |
| Wher  | crossing the threshold val                         | ue the threshold alarm         | object w     | vill send an a | alarm message.                                                      |
|       | [A2] Switching counter reset                       | < 1 = Reset, 0 =<br>Nothing    | 1 Bit        | -WC            | [1.015] DPT_Reset                                                   |
|       |                                                    |                                |              |                | again from zero. In the parame-<br>and send the last value at reset |
|       | [A2] Switching counter value at reset              | > 1 byte unsigned              | 1 Byte       | R-CT           | [5.10] DPT_Value_1_Ucount                                           |
|       | parameters one can decid                           | e to activate this object      | ct and if it | should stor    | e and send the last value of the                                    |
|       | [A2] Switching counter value at reset              | > 2 bytes unsigned             | 2<br>Bytes   | R-CT           | [7.1] DPT_Value_2_Ucount                                            |
|       | parameters one can decid<br>hing counter at reset. | e to activate this object      | ct and if it | should stor    | re and send the last value of the                                   |
|       | [A2] Switching counter value at reset              | > 4 bytes unsigned             | 4<br>Bytes   | R-CT           | [12.1] DPT_Value_4_Ucount                                           |
|       | parameters one can decid<br>hing counter at reset. | e to activate this object      | ct and if it | should stor    | re and send the last value of the                                   |
|       | [A2] Scene number                                  | < Sc1 (0=Play<br>128=Rec) Sc64 | 1 Byte       | -WC            | [18.001] DPT_Scene_control                                          |
| With  | this object any of the config                      | ured scenes of this fu         | nction blo   | ock can be t   | riggered and/or recorded.                                           |
|       | [A2] Scene disable                                 | < Disable = 1 / Enable = 0     | 1 Bit        | RWC            | [1.003] DPT_Enable                                                  |
| The s | scene function for this functi                     | on block can be disab          | led by se    | ending a 1 to  | this object                                                         |
|       | [A2] Scene disable                                 | < Disable = 0 / Enable = 1     | 1 Bit        | RWC            | [1.003] DPT_Enable                                                  |

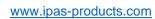

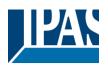

| The s                            | cene function for this functi                                                                                                    | on block can be disab                                                        | led by se               | nding a 0 to                                 | this object                                                                                                    |
|----------------------------------|----------------------------------------------------------------------------------------------------|------------------------------------------------------------------------------|-------------------------|----------------------------------------------|----------------------------------------------------------------------------------------------------|
|                                  | [A2] Timer 1 trigger                                                                                                    | < On / Off                                                                   | 1 Bit                   | -WC                                          | [1.001] DPT_Switch                                                                                                    |
| This i                           | s to trigger the first timer                                                                                                    |                                                                              |                         |                                              |                                                                                                    |
|                                  | Timer 1 change factor/Remaining time                                                                                                    | < 1 byte unsigned                                                            | 1 Byte                  | RWC                                          | [5.10] DPT_Value_1_Ucount                                                                                                    |
| this o<br>the m<br>Rema<br>remai | bject will change the time in inutes the staircase will be aining time: Additionally to the ning time up to 10 times with must be deactivated.                                                                                                    | n seconds. If the base ON, etc. ne above function, whath steps of 10% of the | is 1 minu<br>en the tin | te the value<br>ner is active<br>value. In o | the base is equal to 1 second, e sent to the object is equal to , this object will send the total rder to disable this function, the  |
|                                  | [A2] Timer 1 warning pulse                                                                                                    | > On / Off                                                                   | 1 Bit                   | R-CT                                         | [1.1] DPT_Switch                                                                                                    |
|                                  | ditional object can be activate activate activate activate to reactive to reactive to reactive activate activat |                                                                              |                         | inform that                                  | the staircase is about to expire                                                                                                    |
|                                  | [A2] Timer 1 disable                                                                                                    | < Disable = 0 / En-<br>able = 1                                              | 1 Bit                   | RWCT                                         | [1.003] DPT_Enable                                                                                                    |
| With 1                           | this object the timer will be                                                                                                    | disabled by receiving a                                                      | a 0                     |                                              |                                                                                                    |
|                                  | [A2] Timer 2 trigger                                                                                                    | < On / Off                                                                   | 1 Bit                   | -WC                                          | [1.001] DPT_Switch                                                                                                    |
| This i                           | s to trigger the second time                                                                                                    | r                                                                            |                         |                                              |                                                                                                    |
|                                  | [A2] Timer 1 change factor/Remaining time                                                                                                    | < 1 byte unsigned                                                            | 1 Byte                  | RWC                                          | [5.10] DPT_Value_1_Ucount                                                                                                    |
| this o<br>the m<br>Rema<br>remai | bject will change the time in<br>inutes the staircase will be<br>aining time: Additionally to the                                                                                                    | seconds. If the base ON, etc. ne above function, wh                          | is 1 minu<br>en the tin | te the value                                 | the base is equal to 1 second, e sent to the object is equal to , this object will send the total order to disable this function, the |
|                                  | [A2] Timer 2 warning pulse                                                                                                    | > On / Off                                                                   | 1 Bit                   | R-CT                                         | [1.1] DPT_Switch                                                                                                    |
|                                  | ditional object can be activate activat |                                                                              |                         | inform that                                  | the staircase is about to expire                                                                                                    |
|                                  | [A2] Timer 2 disable                                                                                                    | < Disable = 0 / En-<br>able = 1                                              | 1 Bit                   | RWCT                                         | [1.003] DPT_Enable                                                                                                    |
| With 1                           | this object the timer will be                                                                                                    | disabled by receiving                                                        | a 0                     |                                              |                                                                                                    |
|                                  | [A2] Disable function block                                                                                                    | < On / Off                                                                   | 1 Bit                   | RWCT                                         | [1.003] DPT_Enable                                                                                                    |
| The fu                           | unction block can be disable                                                                                                    | ed by this object. In th                                                     | e parame                | eters one ca                                 | n decide to disable with a 1 or a                                                                                                    |
|                                  |                                                                                                    |                                                                              |                         |                                              |                                                                                                    |
| BINA                             | RY INPUT OBJECTS                                                                                                    |                                                                              |                         |                                              |                                                                                                    |
|                                  | [ln1] Disable                                                                                                    | < Disable = 1 / En-<br>able = 0                                              | 1 Bit                   | RWC                                          | [1.003] DPT_Enable                                                                                                    |

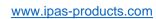

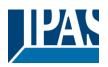

| This i   | s to disable the first input by                           | y sending a 1 to this o         | bject.     |               |                                  |
|----------|-----------------------------------------------------------|---------------------------------|------------|---------------|----------------------------------|
|          | [ln1] Disable                                             | < Disable = 0 / En-<br>able = 1 | 1 Bit      | RWC           | [1.003] DPT_Enable               |
| This i   | s to disable the first input by                           | y sending a 0 to this o         | bject.     |               |                                  |
|          | [In1] Switching short                                     | > On / Off                      | 1 Bit      | RWCT          | [1.1] DPT_Switch                 |
|          | s the action to be sent to th<br>gured in the parameters) | e bus when pressing             | the buttor | short. (The   | e time for long operation can be |
|          | [In1] Switching short                                     | > 0100%                         | 1 Byte     | R-CT          | [5.1] DPT_Scaling                |
|          | s the action to be sent to the gured in the parameters)   | e bus when pressing             | the buttor | short. (The   | e time for long operation can be |
| COLLIÉ   | [In1] Switching short                                     | > 1 byte unsigned               | 1 Byte     | R-CT          | [5.10] DPT_Value_1_Ucount        |
| <u> </u> |                                                           |                                 | -          | (             |                                  |
|          | s the action to be sent to th<br>gured in the parameters) | e bus when pressing t           | the buttor | n short. (The | e time for long operation can be |
|          | [In1] Switching short                                     | > 2 bytes float                 | 2<br>Bytes | R-CT          | [9] 9.xxx                        |
|          | s the action to be sent to th gured in the parameters)    | e bus when pressing             | the buttor | n short. (The | e time for long operation can be |
|          | [In1] Switching short                                     | > 4 bytes unsigned              | 4<br>Bytes | R-CT          | [12.1] DPT_Value_4_Ucount        |
|          | s the action to be sent to th<br>gured in the parameters) | e bus when pressing             | the buttor | short. (The   | e time for long operation can be |
|          | [In1] Switching short                                     | > 4 bytes float                 | 4<br>Bytes | R-CT          | [14] 14.xxx                      |
|          | s the action to be sent to th gured in the parameters)    | e bus when pressing             | the buttor | n short. (The | e time for long operation can be |
|          | [In1] Switching long                                      | > On / Off                      | 1 Bit      | RWCT          | [1.1] DPT_Switch                 |
|          | s the action to be sent to th<br>gured in the parameters) | e bus when pressing             | the buttor | long. (The    | time for long operation can be   |
|          | [In1] Switching long                                      | > 0100%                         | 1 Byte     | R-CT          | [5.1] DPT_Scaling                |
|          | s the action to be sent to th<br>gured in the parameters) | e bus when pressing             | the buttor | long. (The    | time for long operation can be   |
|          | [In1] Switching long                                      | > 1 byte unsigned               | 1 Byte     | R-CT          | [5.10] DPT_Value_1_Ucount        |
|          | s the action to be sent to th<br>gured in the parameters) | e bus when pressing             | the buttor | long. (The    | time for long operation can be   |
|          | [In1] Switching long                                      | > 2 bytes float                 | 2<br>Bytes | R-CT          | [9] 9.xxx                        |
|          | s the action to be sent to th gured in the parameters)    | e bus when pressing             | the buttor | long. (The    | time for long operation can be   |
|          | [In1] Switching long                                      | > 4 bytes float                 | 4<br>Bytes | R-CT          | [14] 14.xxx                      |
|          | s the action to be sent to th gured in the parameters)    | e bus when pressing             | the buttor | long. (The    | time for long operation can be   |
|          | [In1] Switching long                                      | > 4 bytes unsigned              | 4<br>Bytes | R-CT          | [12.1] DPT_Value_4_Ucount        |

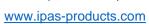

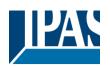

| This is the action to be sent to the bus when pressing the button long. (The time for long operation can be configured in the parameters)                                                                          |                   |            |      |                                                                |  |  |  |
|----------------------------------------------------------------------------------------------------|-------------------|------------|------|----------------------------------------------------------------|--|--|--|
| [In1] Multiple op. 1 pulse                                                                                                    | > On / Off        | 1 Bit      | R-CT | [1.001] DPT_Switch                                             |  |  |  |
| This is the first multiple operation parameters. Also the time betw                                                                                                    |                   |            |      |                                                                |  |  |  |
| [In1] Multiple op. 1 pulse                                                                                                    |                   | 1 Byte     | R-CT | [5.1] DPT_Scaling                                              |  |  |  |
| This is the first multiple operation object. The number of pulses to trigger this object can be changed in the parameters. Also the time between pulses and the value to be sent can be changed in the parameters. |                   |            |      |                                                                |  |  |  |
| [In1] Multiple op. 1 pulse                                                                                                    | > 1 byte unsigned | 1 Byte     | R-CT | [5.10] DPT_Value_1_Ucount                                      |  |  |  |
| This is the first multiple operation object. The number of pulses to trigger this object can be changed in the parameters. Also the time between pulses and the value to be sent can be changed in the parameters. |                   |            |      |                                                                |  |  |  |
| [In1] Multiple op. 1 pulse                                                                                                    | > 2 bytes float   | 2<br>Bytes | R-CT | [9] 9.xxx                                                      |  |  |  |
| This is the first multiple operation parameters. Also the time betw                                                                                                    |                   |            |      |                                                                |  |  |  |
| [In1] Multiple op. 2 pulses                                                                                                    | > On / Off        | 1 Bit      | R-CT | [1.001] DPT_Switch                                             |  |  |  |
| This is the second multiple oper the parameters. Also the time b                                                                                                    |                   |            |      | er this object can be changed in be changed in the parameters. |  |  |  |
| [In1] Multiple op. 2 pulses                                                                                                    | > 0100%           | 1 Byte     | R-CT | [5.1] DPT_Scaling                                              |  |  |  |
| This is the second multiple oper the parameters. Also the time b                                                                                                    |                   |            |      | er this object can be changed in be changed in the parameters. |  |  |  |
| [In1] Multiple op. 2 pulses                                                                                                    | > 1 byte unsigned | 1 Byte     | R-CT | [5.10] DPT_Value_1_Ucount                                      |  |  |  |
| This is the second multiple oper the parameters. Also the time b                                                                                                    |                   |            |      | er this object can be changed in be changed in the parameters. |  |  |  |
| [In1] Multiple op. 2 pulses                                                                                                    | > 2 bytes float   | 2<br>Bytes | R-CT | [9] 9.xxx                                                      |  |  |  |
|                                                                                                    |                   |            |      | er this object can be changed in be changed in the parameters. |  |  |  |
| [In1] Multiple op. 3 pulses                                                                                                    | > On / Off        |            |      | [1.001] DPT_Switch                                             |  |  |  |
| This is the third multiple operati parameters. Also the time betw                                                                                                    |                   |            |      | nis object can be changed in the changed in the parameters.    |  |  |  |
| [In1] Multiple op. 3 pulses                                                                                                    | > 0100%           | 1 Byte     | R-CT | [5.1] DPT_Scaling                                              |  |  |  |
| This is the third multiple operati parameters. Also the time betw                                                                                                    | •                 | •          |      | nis object can be changed in the changed in the parameters.    |  |  |  |
| [In1] Multiple op. 3 pulses                                                                                                    | > 1 byte unsigned | 1 Byte     | R-CT | [5.10] DPT_Value_1_Ucount                                      |  |  |  |
| This is the third multiple operati parameters. Also the time betw                                                                                                    |                   |            |      | nis object can be changed in the changed in the parameters.    |  |  |  |
| [In1] Multiple op. 3 pulses                                                                                                    | > 2 bytes float   | 2<br>Bytes | R-CT | [9] 9.xxx                                                      |  |  |  |
| This is the third multiple operati parameters. Also the time betw                                                                                                    |                   |            |      | nis object can be changed in the changed in the parameters.    |  |  |  |
| [In1] Multiple op. 4 pulses                                                                                                    | > On / Off        | 1 Bit      | R-CT | [1.001] DPT_Switch                                             |  |  |  |

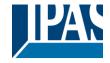

| This is the fourth multiple operation object. The number of pulses to trigger this object can be changed in the parameters. Also the time between pulses and the value to be sent can be changed in the parameters.                                                                                                    |                                                                                                    |                                                                                                    |                                                                                                    |                                                                                                    |  |  |
|----------------------------------------------------------------------------------------------------|----------------------------------------------------------------------------------------------------|----------------------------------------------------------------------------------------------------|----------------------------------------------------------------------------------------------------|----------------------------------------------------------------------------------------------------|--|--|
| [In1] Multiple op. 4 pulses                                                                                                    | > 0100%                                                                                                    | 1 Byte                                                                                                    | R-CT                                                                                                    | [5.1] DPT_Scaling                                                                                                    |  |  |
| This is the fourth multiple operate the parameters. Also the time be                                                                                                    |                                                                                                    |                                                                                                    |                                                                                                    |                                                                                                    |  |  |
| [In1] Multiple op. 4 pulses                                                                                                    | > 1 byte unsigned                                                                                                    | 1 Byte                                                                                                    | R-CT                                                                                                    | [5.10] DPT_Value_1_Ucount                                                                                                    |  |  |
| This is the fourth multiple operate the parameters. Also the time be                                                                                                    |                                                                                                    |                                                                                                    |                                                                                                    |                                                                                                    |  |  |
| [In1] Multiple op. 4 pulses                                                                                                    | > 2 bytes float                                                                                                    | 2<br>Bytes                                                                                                    | R-CT                                                                                                    | [9] 9.xxx                                                                                                    |  |  |
| This is the fourth multiple operate the parameters. Also the time be                                                                                                    |                                                                                                    |                                                                                                    |                                                                                                    |                                                                                                    |  |  |
| [In1] Multiple op. 5 pulses                                                                                                    | > On / Off                                                                                                    | 1 Bit                                                                                                    | R-CT                                                                                                    | [1.001] DPT_Switch                                                                                                    |  |  |
| This is the fifth multiple operatio parameters. Also the time between                                                                                                    |                                                                                                    |                                                                                                    |                                                                                                    |                                                                                                    |  |  |
| [In1] Multiple op. 5 pulses                                                                                                    | > 1 byte unsigned                                                                                                    | 1 Byte                                                                                                    | R-CT                                                                                                    | [5.10] DPT_Value_1_Ucount                                                                                                    |  |  |
| This is the fifth multiple operatio parameters. Also the time between                                                                                                    |                                                                                                    |                                                                                                    | ent can be                                                                                                   |                                                                                                    |  |  |
| [In1] Multiple op. 5 pulses                                                                                                    | > 0100%                                                                                                    | 1 Byte                                                                                                    | R-CT                                                                                                    | [5.1] DPT_Scaling                                                                                                    |  |  |
| This is the fifth multiple operation object. The number of pulses to trigger this object can be changed in the parameters. Also the time between pulses and the value to be sent can be changed in the parameters.                                                                                                    |                                                                                                    |                                                                                                    |                                                                                                    |                                                                                                    |  |  |
| •                                                                                                    | •                                                                                                    |                                                                                                    | onic dan bo                                                                                                  | onangea in the parameters.                                                                                                    |  |  |
| [In1] Multiple op. 5 pulses                                                                                                    | > 2 bytes float                                                                                                    | 2<br>Bytes                                                                                                    | R-CT                                                                                                    | [9] 9.xxx                                                                                                    |  |  |
| [In1] Multiple op. 5                                                                                                    | > 2 bytes float                                                                                                    | 2<br>Bytes<br>of pulses                                                                                                    | R-CT<br>to trigger th                                                                                        | [9] 9.xxx is object can be changed in the                                                                                                    |  |  |
| [In1] Multiple op. 5 pulses This is the fifth multiple operatio                                                                                                    | > 2 bytes float                                                                                                    | 2<br>Bytes<br>of pulses                                                                                                    | R-CT<br>to trigger th                                                                                        | [9] 9.xxx is object can be changed in the                                                                                                    |  |  |
| [In1] Multiple op. 5 pulses  This is the fifth multiple operatio parameters. Also the time between                                                                                                    | > 2 bytes float  n object. The number of the pulses and the value of the pulses and the value of the multiple operation.                                                                                                    | Bytes of pulses ue to be s 1 Bit                                                                                                    | R-CT to trigger the sent can be R-CT or long open                                                            | [9] 9.xxx is object can be changed in the changed in the parameters.  [1.001] DPT_Switch                                                                                                    |  |  |
| [In1] Multiple op. 5 pulses  This is the fifth multiple operatio parameters. Also the time between [In1] Multiple op. long  It is also possible to configure for                                                                                                    | > 2 bytes float  n object. The number of the pulses and the value of the pulses and the value of the multiple operation will send the parametrics.                                                                                                    | Bytes of pulses ue to be s 1 Bit n a time fized value                                                                                                    | R-CT to trigger the sent can be R-CT or long open                                                            | [9] 9.xxx is object can be changed in the changed in the parameters.  [1.001] DPT_Switch                                                                                                    |  |  |
| [In1] Multiple op. 5 pulses  This is the fifth multiple operatio parameters. Also the time between [In1] Multiple op. long  It is also possible to configure for longer than this time this object                                                                                                    | > 2 bytes float  n object. The number of the pulses and the value of the pulses and the value of the multiple operation will send the parametric of the multiple operation of the multiple operation of the multiple operation.                                                                                                    | Bytes of pulses ue to be s 1 Bit n a time f ized value 1 Byte n a time f                                                                                 | R-CT to trigger the sent can be R-CT or long open                                                            | [9] 9.xxx  is object can be changed in the changed in the parameters.  [1.001] DPT_Switch  ration. If the button is pressed  [5.10] DPT_Value_1_Ucount                                                                                                    |  |  |
| [In1] Multiple op. 5 pulses  This is the fifth multiple operatio parameters. Also the time between [In1] Multiple op. long  It is also possible to configure for longer than this time this object [In1] Multiple op. long  It is also possible to configure for longer than this time this object [In1] Multiple op. long                                                                                                    | > 2 bytes float  n object. The number of the pulses and the value of the pulses and the value of the multiple operation will send the parametric of the multiple operation of the multiple operation of the multiple operation.                                                                                                    | Bytes of pulses ue to be s 1 Bit n a time f ized value 1 Byte n a time f                                                                                 | R-CT to trigger the sent can be R-CT or long open                                                            | [9] 9.xxx  is object can be changed in the changed in the parameters.  [1.001] DPT_Switch  ration. If the button is pressed  [5.10] DPT_Value_1_Ucount                                                                                                    |  |  |
| [In1] Multiple op. 5 pulses  This is the fifth multiple operatio parameters. Also the time between [In1] Multiple op. long  It is also possible to configure for longer than this time this object  [In1] Multiple op. long  It is also possible to configure for longer than this time this object                                                                                                    | > 2 bytes float  n object. The number of the pulses and the value of the pulses and the value of the multiple operation will send the parametric of the multiple operation will send the parametric of the multiple operation of the multiple operation of t | Bytes of pulses ue to be s  1 Bit n a time f ized value 1 Byte n a time f ized value 1 Byte 1 Byte                                                       | R-CT to trigger the sent can be R-CT or long open R-CT or long open R-CT or long open                        | [9] 9.xxx  is object can be changed in the changed in the parameters.  [1.001] DPT_Switch  ration. If the button is pressed  [5.10] DPT_Value_1_Ucount  ration. If the button is pressed                                                                                                   |  |  |
| [In1] Multiple op. 5 pulses  This is the fifth multiple operation parameters. Also the time between [In1] Multiple op. long  It is also possible to configure for longer than this time this object [In1] Multiple op. long  It is also possible to configure for longer than this time this object [In1] Multiple op. long  It is also possible to configure for longer than this time this object [In1] Multiple op. long                                                                                                    | > 2 bytes float  n object. The number of the pulses and the value of the pulses and the value of the multiple operation will send the parametric of the multiple operation will send the parametric of the multiple operation of the multiple operation of t | Bytes of pulses ue to be s  1 Bit n a time f ized value 1 Byte n a time f ized value 1 Byte 1 Byte                                                       | R-CT to trigger the sent can be R-CT or long open R-CT or long open R-CT or long open                        | [9] 9.xxx  is object can be changed in the changed in the parameters.  [1.001] DPT_Switch  ration. If the button is pressed  [5.10] DPT_Value_1_Ucount  ration. If the button is pressed                                                                                                   |  |  |
| [In1] Multiple op. 5 pulses  This is the fifth multiple operatio parameters. Also the time between [In1] Multiple op. long  It is also possible to configure for longer than this time this object  [In1] Multiple op. long  It is also possible to configure for longer than this time this object  [In1] Multiple op. long  It is also possible to configure for longer than this time this object                                                                                                    | > 2 bytes float  n object. The number of the pulses and the value of the pulses and the value of the multiple operation will send the parametrical operation will send the parametrical operation will send the parametrical operation will send the parametrical operation will send the parametrical operation will send the parametrical operation operation oper | Bytes of pulses ue to be s  1 Bit  n a time f ized value 1 Byte  n a time f ized value 2 Bytes n a time f                                                | R-CT to trigger the sent can be R-CT or long oper R-CT or long oper R-CT or long oper R-CT or long oper      | [9] 9.xxx  is object can be changed in the changed in the parameters.  [1.001] DPT_Switch  ration. If the button is pressed  [5.10] DPT_Value_1_Ucount  ration. If the button is pressed  [5.1] DPT_Scaling  ration. If the button is pressed                                              |  |  |
| [In1] Multiple op. 5 pulses  This is the fifth multiple operation parameters. Also the time between [In1] Multiple op. long  It is also possible to configure for longer than this time this object [In1] Multiple op. long  It is also possible to configure for longer than this time this object [In1] Multiple op. long  It is also possible to configure for longer than this time this object [In1] Multiple op. long  It is also possible to configure for longer than this time this object [In1] Multiple op. long  It is also possible to configure for longer than this time this object [In1] Multiple op. long | > 2 bytes float  n object. The number of the pulses and the value of the pulses and the value of the multiple operation will send the parametrical operation will send the parametrical operation will send the parametrical operation will send the parametrical operation will send the parametrical operation will send the parametrical operation operation oper | Bytes of pulses ue to be s  1 Bit  n a time f ized value 1 Byte  n a time f ized value 2 Bytes n a time f                                                | R-CT to trigger the sent can be R-CT or long oper R-CT or long oper R-CT or long oper R-CT or long oper      | [9] 9.xxx  is object can be changed in the changed in the parameters.  [1.001] DPT_Switch  ration. If the button is pressed  [5.10] DPT_Value_1_Ucount  ration. If the button is pressed  [5.1] DPT_Scaling  ration. If the button is pressed                                              |  |  |
| [In1] Multiple op. 5 pulses  This is the fifth multiple operation parameters. Also the time between [In1] Multiple op. long  It is also possible to configure for longer than this time this object  [In1] Multiple op. long  It is also possible to configure for longer than this time this object  [In1] Multiple op. long  It is also possible to configure for longer than this time this object  [In1] Multiple op. long  It is also possible to configure for longer than this time this object  [In1] Multiple op. long                                                                                             | > 2 bytes float  n object. The number of the pulses and the value of the pulses and the value of the pulses and the value of the multiple operation will send the parametric of the multiple operation will send the parametric of the multiple operation will send the parametric of the multiple operation will send the parametric of the multiple operation will send the parametric of the multiple operation will send the parametric of the parametric of the parametri | Bytes of pulses ue to be s  1 Bit  n a time f ized value 1 Byte  n a time f ized value 2 Bytes n a time f ized value 2 Bytes n a time f ized value 1 Bit | R-CT to trigger the sent can be R-CT or long oper R-CT or long oper R-CT or long oper R-CT or long oper R-CT | [9] 9.xxx  is object can be changed in the changed in the parameters.  [1.001] DPT_Switch  ration. If the button is pressed  [5.10] DPT_Value_1_Ucount  ration. If the button is pressed  [5.1] DPT_Scaling  ration. If the button is pressed  [9] 9.xxx  ration. If the button is pressed |  |  |

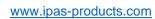

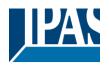

|                                                                                                    | is the ON/OFF telegram ger<br>ning function.                                                                                                    | nerated when pressing            | g the butte | on short if th | ne input is configured to have a                                       |  |  |
|----------------------------------------------------------------------------------------------------|----------------------------------------------------------------------------------------------------|----------------------------------|-------------|----------------|------------------------------------------------------------------------|--|--|
|                                                                                                    | [In1] Dimming +/-                                                                                                    | > 4 bits relative dimming        | 4 Bit       | -WCT           | [3.7] DPT_Control_Dimming                                              |  |  |
| ured                                                                                                    | This is the 4 bit relative dimming telegram generated when pressing the button long if the input is configured to have a dimming function. The step size and whether or not a stop telegram must be set can be configured in the parameters. |                                  |             |                |                                                                        |  |  |
|                                                                                                    | [In1] Blind move                                                                                                    | > Up = 0 / Down =<br>1           | 1 Bit       | -WCT           | [1.8] DPT_UpDown                                                       |  |  |
| This object is to move the blinds up or down according to the KNX DPT 1.008 with a long press of the button                                                                                                    |                                                                                                    |                                  |             |                |                                                                        |  |  |
|                                                                                                    | [In1] Blind stop/step                                                                                                    | > Step Up = 0 /<br>Step Down = 1 | 1 Bit       | -WCT           | [1.007] DPT_Step                                                       |  |  |
|                                                                                                    | object is to move the slats u press of the button                                                                                                    | p or down or to stop t           | he blind a  | according to   | the KNX DPT 1.007 with a                                               |  |  |
|                                                                                                    | [In1] Scene                                                                                                    | > Sc1 (0=Play<br>128=Rec) Sc64   | 1 Byte      | CT             | [18.001] DPT_Scene_control                                             |  |  |
|                                                                                                    | sends the scene number to press of the button.                                                                                                    | the bus with a short p           | ress of th  | e button an    | d send a record telegram with a                                        |  |  |
|                                                                                                    | [In1] Sequence output 1                                                                                                    | > On / Off                       | 1 Bit       | -WCT           | [1.001] DPT_Switch                                                     |  |  |
| This is the first (out of max. 4) sequence output object of the first input and will send a value to the bus depending on the parametrized value. Depending on the type of sequence the output objects will sequentially switch ON or OFF (increment/decrement) |                                                                                                    |                                  |             |                |                                                                        |  |  |
|                                                                                                    | [In1] Sequence output 1                                                                                                    | > 1 byte unsigned                | 1 Byte      | -WCT           | [5.10] DPT_Value_1_Ucount                                              |  |  |
| pend                                                                                                    |                                                                                                    | ue. Depending on the             |             |                | will send a value to the bus de-<br>e output objects will sequentially |  |  |
|                                                                                                    | [In1] Sequence output 1                                                                                                    | > 0100%                          | 1 Byte      | -WCT           | [5.1] DPT_Scaling                                                      |  |  |
| This i                                                                                                    | is the first (out of max. 4) se                                                                                                    | quence output object             | of the firs | t input and    | will send a value to the bus de-                                       |  |  |
| pend                                                                                                    |                                                                                                    | ue. Depending on the             |             |                | e output objects will sequentially                                     |  |  |
|                                                                                                    | [In1] Sequence output 1                                                                                                    | > 2 bytes float                  | 2<br>Bytes  | -WCT           | [9] 9.xxx                                                              |  |  |
| This i                                                                                                    | s the first (out of max. 4) se                                                                                                    | quence output object             | of the firs | t input and    | will send a value to the bus de-                                       |  |  |
|                                                                                                    |                                                                                                    |                                  | type of se  | equence the    | e output objects will sequentially                                     |  |  |
| switc                                                                                                    | h ON or OFF (increment/de                                                                                                    | ,                                |             | T              | I                                                                      |  |  |
|                                                                                                    | [In1] Sequence output 2                                                                                                    | > On / Off                       | 1 Bit       | -WCT           | [1.001] DPT_Switch                                                     |  |  |
| depe                                                                                                    |                                                                                                    | alue. Depending on the           | he type o   |                | and will send a value to the bus the output objects will sequen-       |  |  |
|                                                                                                    | [In1] Sequence output 3                                                                                                    | > On / Off                       | 1 Bit       | -WCT           | [1.001] DPT_Switch                                                     |  |  |
| pend                                                                                                    |                                                                                                    | ue. Depending on the             |             |                | will send a value to the bus de-<br>e output objects will sequentially |  |  |
| 20                                                                                                    | [In1] Sequence output 4                                                                                                    | > On / Off                       | 1 Bit       | -WCT           | [1.001] DPT_Switch                                                     |  |  |
| depe                                                                                                    |                                                                                                    | alue. Depending on tl            |             |                | nd will send a value to the bus the output objects will sequen-        |  |  |

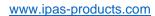

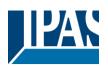

| [In1] Sequence trigger                                                                                                    | < On = Trigger /<br>Off = Nothing                                                                                     | 1 Bit       | -WC           | [1.001] DPT_Switch                                                    |  |  |  |
|----------------------------------------------------------------------------------------------------|----------------------------------------------------------------------------------------------------|-------------|---------------|-----------------------------------------------------------------------|--|--|--|
| The sequence can be triggered f pressed.                                                                                                    | The sequence can be triggered from the bus with this object. This will do the same as if the input button is pressed. |             |               |                                                                       |  |  |  |
| [In1] Sequence trigger inverted                                                                                                    | < On = Trigger inv.<br>/ Off = No                                                                                     | 1 Bit       | -WC           | [1.001] DPT_Switch                                                    |  |  |  |
| The sequence can be inverted fr                                                                                                    | The sequence can be inverted from the bus with this trigger object.                                                   |             |               |                                                                       |  |  |  |
| [In1] Counter                                                                                                    | > 1 byte unsigned                                                                                                    | 1 Byte      | R-CT          | [5.10] DPT_Value_1_Ucount                                             |  |  |  |
| This is the output object to send the current counter value of this input to the bus. The counter can increase its value on rising and/or falling edge. |                                                                                                    |             |               |                                                                       |  |  |  |
| [In1] Counter                                                                                                    | > 2 bytes unsigned                                                                                                    | 2<br>Bytes  | R-CT          | [7.1] DPT_Value_2_Ucount                                              |  |  |  |
| This is the output object to send its value on rising and/or falling e                                                                                  |                                                                                                    | lue of thi  | s input to th | e bus. The counter can increase                                       |  |  |  |
| [In1] Counter                                                                                                    | > 4 bytes unsigned                                                                                                    | 4<br>Bytes  | R-CT          | [12.1] DPT_Value_4_Ucount                                             |  |  |  |
| This is the output object to send its value on rising and/or falling e                                                                                  |                                                                                                    | alue of thi | s input to th | e bus. The counter can increase                                       |  |  |  |
| [In1] Counter threshold                                                                                                    | < Reading/writing threshold                                                                                           | 1 Byte      | RWC           | [5.10] DPT_Value_1_Ucount                                             |  |  |  |
| This object is to read/write the th                                                                                                    | reshold value of the c                                                                                                | ounter      |               |                                                                       |  |  |  |
| [In1] Counter threshold                                                                                                    | < Reading thresh-<br>old                                                                                              | 1 Byte      | R-C           | [5.10] DPT_Value_1_Ucount                                             |  |  |  |
| This object is to only read the thr                                                                                                    | eshold value of the co                                                                                                | ounter      | •             | ,                                                                     |  |  |  |
| [In1] Counter threshold                                                                                                    | < Reading/writing threshold                                                                                           | 2<br>Bytes  | RWC           | [7.1] DPT_Value_2_Ucount                                              |  |  |  |
| This object is to read/write the th                                                                                                    | reshold value of the c                                                                                                | ounter      |               |                                                                       |  |  |  |
| [In1] Counter threshold                                                                                                    | < Reading thresh-<br>old                                                                                              | 2<br>Bytes  | R-C           | [7.1] DPT_Value_2_Ucount                                              |  |  |  |
| This object is to only read the thr                                                                                                    | eshold value of the co                                                                                                | ounter      |               | ,                                                                     |  |  |  |
| [In1] Counter threshold                                                                                                    | < Reading/writing threshold                                                                                           | 4<br>Bytes  | RWC           | [12.1] DPT_Value_4_Ucount                                             |  |  |  |
| This object is to read/write the th                                                                                                    | reshold value of the c                                                                                                | ounter      |               | ,                                                                     |  |  |  |
| [In1] Counter threshold                                                                                                    | < Reading thresh-<br>old                                                                                              | 4<br>Bytes  | R-C           | [12.1] DPT_Value_4_Ucount                                             |  |  |  |
| This object is to only read the thr                                                                                                    | eshold value of the co                                                                                                | ounter      |               | ,                                                                     |  |  |  |
| [In1] Counter alarm                                                                                                    | > 1=Alarm, 0=No,<br>< 0=Reset                                                                                         | 1 Bit       | RWCT          | [1.001] DPT_Switch                                                    |  |  |  |
| This sends an alarm message if                                                                                                    | the threshold of the co                                                                                               | ounter ha   | s been read   | ched.                                                                 |  |  |  |
| [In1] Counter reset                                                                                                    | < On = Reset / Off<br>= Nothing                                                                                       | 1 Bit       | -WC           | [1] 1.xxx                                                             |  |  |  |
| With this object the counter can will be equal to "1" indicating alar Counter reset" object, but it will r                                              | rm. This alarm object                                                                                                 | will reset  |               | the 1 bit "Counter alarm" object<br>en receiving a "1" on this "[In1] |  |  |  |

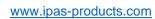

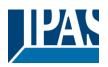

| In1] Counter last value                                               | > 1 byte unsigned                                                                                                    | 1 Byte                                 | R-CT                                          | [5.10] DPT_Value_1_Ucount                                                                                                    |  |
|-----------------------------------------------------------------------|----------------------------------------------------------------------------------------------------|----------------------------------------|-----------------------------------------------|----------------------------------------------------------------------------------------------------|--|
| the last value of the count                                           | ter at reset                                                                                                    |                                        |                                               |                                                                                                    |  |
| In1] Counter last value                                               | > 2 bytes unsigned                                                                                                    | 2<br>Bytes                             | R-CT                                          | [7.1] DPT_Value_2_Ucount                                                                                                    |  |
| the last value of the count                                           | ter at reset                                                                                                    |                                        |                                               |                                                                                                    |  |
| In1] Counter last value                                               | > 4 bytes unsigned                                                                                                    | 4<br>Bytes                             | R-CT                                          | [12.1] DPT_Value_4_Ucount                                                                                                    |  |
| the last value of the coun                                            | ter at reset                                                                                                    |                                        |                                               |                                                                                                    |  |
| In1] Counter trigger in-<br>out                                       | < On = Trigger /<br>Off = Trigger                                                                                                    | 1 Bit                                  | -WC                                           | [1.001] DPT_Switch                                                                                                    |  |
| ınter can also be triggere<br>d ON telegrams                          | d with a telegram from                                                                                                    | the bus.                               | This will tr                                  | gger the counter when receiving                                                                                                    |  |
| In1] Counter trigger in-<br>out                                       | < On = Nothing /<br>Off = Trigger                                                                                                    | 1 Bit                                  | -WC                                           | [1.001] DPT_Switch                                                                                                    |  |
|                                                                       | d with a telegram from                                                                                                    | the bus.                               | This will tr                                  | gger the counter when receiving                                                                                                    |  |
| In1] Counter trigger in-<br>out                                       | < On = Trigger /<br>Off = Nothing                                                                                                    | 1 Bit                                  | -WC                                           | [1.001] DPT_Switch                                                                                                    |  |
| ınter can also be triggere<br>grams                                   | d with a telegram from                                                                                                    | the bus.                               | This will tr                                  | gger the counter when receiving                                                                                                    |  |
| In1] Counter additional count.                                        | > 1 byte unsigned                                                                                                    | 1 Byte                                 | R-CT                                          | [5.10] DPT_Value_1_Ucount                                                                                                    |  |
| . This additional counter o                                           |                                                                                                    |                                        |                                               |                                                                                                    |  |
| In1] Counter additional count.                                        | > 2 bytes unsigned                                                                                                    | 2<br>Bytes                             | R-CT                                          | [7.1] DPT_Value_2_Ucount                                                                                                    |  |
| . This additional counter of                                          |                                                                                                    |                                        |                                               |                                                                                                    |  |
|                                                                       | > 4 bytes unsigned                                                                                                    | 4<br>Bytes                             | R-CT                                          | [12.1] DPT_Value_4_Ucount                                                                                                    |  |
| . This additional counter of                                          |                                                                                                    |                                        |                                               |                                                                                                    |  |
| In1] Counter additional count. reset                                  | < 1 = Reset, 0 =<br>Nothing                                                                                                    | 1 Bit                                  | -WC                                           | [1.015] DPT_Reset                                                                                                    |  |
| This is to reset the additional counter with a 1                      |                                                                                                    |                                        |                                               |                                                                                                    |  |
| o reset the additional coc                                            | and war a r                                                                                                    |                                        |                                               |                                                                                                    |  |
| In1] Counter additional count. last value                             | > 1 byte unsigned                                                                                                    | 1 Byte                                 | R-CT                                          | [5.10] DPT_Value_1_Ucount                                                                                                    |  |
| In1] Counter additional                                               | > 1 byte unsigned                                                                                                    | -                                      |                                               | [5.10] DPT_Value_1_Ucount                                                                                                    |  |
| In1] Counter additional count. last value                             | > 1 byte unsigned                                                                                                    | -                                      |                                               | [5.10] DPT_Value_1_Ucount                                                                                                    |  |
| In1] Counter additional count. last value the object to store the las | > 1 byte unsigned t value of the additional > 2 bytes unsigned                                                                                                    | al counter<br>2<br>Bytes               | r at reset.                                   |                                                                                                    |  |
|                                                                       | the last value of the countries the last value of the countries the last value of the countries the last value of the countries the last value of the countries the last value of the countries the last value of the countries the last value of the countries the last value of the countries the last value of the countries the last value of the countries the last value of the countries the last value of the countries the last value of the last value of the last v | the last value of the counter at reset | the last value of the counter at reset    In1 | the last value of the counter at reset    In1  Counter last value   > 2 bytes unsigned   2 Bytes   R-CT-Bytes   Sytes     In1  Counter last value   > 4 bytes unsigned   4 Bytes   R-CT-Bytes   Sytes     In1  Counter last value   > 4 bytes unsigned   4 Bytes   R-CT-Bytes   Sytes     In1  Counter trigger in-Bytes   Off = Trigger   Off = Trigger   Off = Trigger     In1  Counter trigger in-Bytes   Off = Trigger   Off = Trigger     In1  Counter trigger in-Bytes   Off = Trigger   Off = Trigger     In1  Counter trigger in-Bytes   Off = Trigger   Off = Trigger     In1  Counter trigger in-Bytes   Off = Nothing   Off = Nothing     In1  Counter trigger in-Bytes   Off = Nothing   Off = Nothing     In1  Counter trigger in-Bytes   Off = Nothing   Off = Nothing     In1  Counter trigger in-Bytes   Off = Nothing   Off = Nothing     In1  Counter additional   > 1 byte unsigned   1 Byte   R-CT-Bytes     In1  Counter additional   > 2 bytes unsigned   2 Bytes   R-CT-Bytes     In1  Counter additional   > 2 bytes unsigned   2 Bytes   R-CT-Bytes     In1  Counter additional   > 4 bytes unsigned   4 Bytes   R-CT-Bytes     In1  Counter additional   > 4 bytes unsigned   4 Bytes     In1  Counter additional   > 4 bytes unsigned   4 |  |

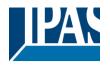

| This i  | is the object to store the last                                | value of the additiona          | al counte  | r at reset. |                                                                       |
|---------|----------------------------------------------------------------|---------------------------------|------------|-------------|-----------------------------------------------------------------------|
|         | [In1] MD lighting output                                       | > On / Off                      | 1 Bit      | CT          | [1.1] DPT_Switch                                                      |
| This o  |                                                                | rized lighting output v         | alue whe   | n the move  | ment detector detects a move-                                         |
|         | [In1] MD lighting output                                       | > 1 byte unsigned               | 1 Byte     | CT          | [5.10] DPT_Value_1_Ucount                                             |
| This o  | -                                                              | rized lighting output v         | alue whe   | n the move  | ment detector detects a move-                                         |
|         | [In1] MD lighting output                                       | > 0100%                         | 1 Byte     | CT          | [5.1] DPT_Scaling                                                     |
| This o  |                                                                | rized lighting output v         | alue whe   | n the move  | ment detector detects a move-                                         |
|         | [In1] MD lighting output                                       | > 2 bytes float                 | 2<br>Bytes | CT          | [9] 9.xxx                                                             |
| This o  | -                                                              | rized lighting output v         | alue whe   | n the move  | ment detector detects a move-                                         |
|         | [In1] MD lighting output                                       | > 4 bytes float                 | 4<br>Bytes | CT          | [14] 14.xxx                                                           |
| This o  |                                                                | rized lighting output v         | alue whe   | n the move  | ment detector detects a move-                                         |
|         | [In1] MD lighting output                                       | > 4 bytes unsigned              | 4<br>Bytes | CT          | [12.1] DPT_Value_4_Ucount                                             |
| This o  |                                                                | rized lighting output v         | alue whe   | n the move  | ment detector detects a move-                                         |
|         | [In1] MD lighting LUX input                                    | < 2 bytes float                 | 2<br>Bytes | RWC         | [9.4] DPT_Value_Lux                                                   |
|         | n configured to switch the light is used to receive the bright |                                 |            | e brightnes | s by an additional object, this                                       |
|         | [In1] MD lighting disable 1                                    | < Disable = 1 / En-<br>able = 0 | 1 Bit      | -WC         | [1.003] DPT_Enable                                                    |
| objec   |                                                                |                                 |            |             | letector when receiving a 1. This it is blocked, for that there is an |
| 0.0.0.1 | [In1] MD lighting disable                                      | < Disable = 0 / Enable = 1      | 1 Bit      | -WC         | [1.003] DPT_Enable                                                    |
| objec   |                                                                |                                 |            |             | letector when receiving a 0. This it is blocked, for that there is an |
|         | [In1] MD lighting disable 2                                    | < Disable = 0 / En-<br>able = 1 | 1 Bit      | -WC         | [1.003] DPT_Enable                                                    |
| This    |                                                                |                                 |            |             | nt detector when receiving a 1. r not it is blocked, for that there   |
|         | [In1] MD lighting disable 2                                    | < Disable = 1 / Enable = 0      | 1 Bit      | -WC         | [1.003] DPT_Enable                                                    |
| This    |                                                                |                                 |            |             | ent detector when receiving a 0. r not it is blocked, for that there  |
|         | [In1] MD lighting status                                       | > Disable = 1 / En-<br>able = 0 | 1 Bit      | R-CT        | [1.003] DPT_Enable                                                    |
|         | is the status telegram to indi                                 |                                 |            |             | is blocked or not. The value of                                       |

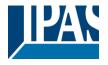

| [In1] MD HVAC output                                                                                                    | > On / Off                      | 1 Bit        | CT            | [1.1] DPT_Switch               |  |  |  |
|----------------------------------------------------------------------------------------------------|---------------------------------|--------------|---------------|--------------------------------|--|--|--|
| This is the HVAC output object for                                                                                                    |                                 |              |               |                                |  |  |  |
| depending of the settings in the parameters. By default it will not immediately send a telegram on detection, but only after detecting for a set time.                                                                                                    |                                 |              |               |                                |  |  |  |
| [In1] MD HVAC output                                                                                                    | > 0100%                         | 1 Byte       | CT            | [5.1] DPT_Scaling              |  |  |  |
| This is the HVAC output object for the movement detector and will send the parametrized value to the bus depending of the settings in the parameters. By default it will not immediately send a telegram on detection,                                                                                                    |                                 |              |               |                                |  |  |  |
| but only after detecting for a set to [In1] MD HVAC output                                                                                                    | > 1 byte unsigned               | 1 Byte       | CT            | [5.10] DPT_Value_1_Ucount      |  |  |  |
| This is the HVAC output object for depending of the settings in the put only after detecting for a set to                                                                                                    | oarameters. By defaul           |              |               |                                |  |  |  |
| [In1] MD HVAC output                                                                                                    | > 2 bytes float                 | 2<br>Bytes   | CT            | [9] 9.xxx                      |  |  |  |
| This is the HVAC output object for depending of the settings in the put only after detecting for a set of the setting for a set of the set of the set of the set of  | oarameters. By defaul           |              |               |                                |  |  |  |
| [In1] MD HVAC output                                                                                                    | > 4 bytes float                 | 4<br>Bytes   | CT            | [14] 14.xxx                    |  |  |  |
| This is the HVAC output object for depending of the settings in the put only after detecting for a set to the setting for a set to the set to the set to the set  | oarameters. By defaul           |              |               |                                |  |  |  |
| [In1] MD HVAC output                                                                                                    | > 4 bytes unsigned              | 4<br>Bytes   | CT            | [12.1] DPT_Value_4_Ucount      |  |  |  |
| This is the HVAC output object for depending of the settings in the put only after detecting for a set to the setting for a set to the set to the set to the set to the s | oarameters. By defaul           |              |               |                                |  |  |  |
| [In1] MD HVAC disable                                                                                                    | < Disable = 1 / En-<br>able = 0 | 1 Bit        | RWC           | [1.003] DPT_Enable             |  |  |  |
| This will disable the HVAC chann                                                                                                    | nel when receiving a 1          |              |               | 1                              |  |  |  |
| [In1] MD HVAC disable                                                                                                    | < Disable = 0 / Enable = 1      | 1 Bit        | RWC           | [1.003] DPT_Enable             |  |  |  |
| This will disable the HVAC chann                                                                                                    | nel when receiving a C          | )            | 1             | ,                              |  |  |  |
| Alarm 1 status                                                                                                    | > ON = Alarm,<br>OFF = No alarm | 1 Bit        | R-CT          | [1.005] DPT_Alarm              |  |  |  |
| This is the alarm 1 status object alarm                                                                                                    | and it will indicate with       | n a 1 if the | ere is an ala | rm and send a 0 if there is no |  |  |  |

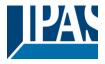

## 3 Parameter page

### 3.1 Parameter page: General Settings

| Parameter                                                                                   | Settings                                                          |  |
|---------------------------------------------------------------------------------------------|-------------------------------------------------------------------|--|
| Device Name                                                                                 | InBlock                                                           |  |
|                                                                                             |                                                                   |  |
| Here a personalized name for each device can be enter                                       | ered. E.g. InBlock living room                                    |  |
| Inputs                                                                                      | No                                                                |  |
|                                                                                             | Yes                                                               |  |
| Use this parameter to activate or deactivate all input pa                                   | arameters and their objects.                                      |  |
|                                                                                             |                                                                   |  |
| ADVANCED FUNCTIONS                                                                          |                                                                   |  |
| All advanced features of the InBlock actuator can be a                                      | ctivated or hidden as desired. It also serves as useful over-     |  |
| view of all the functions available.                                                        | ctivated of findeen as desired. It also serves as disertification |  |
|                                                                                             |                                                                   |  |
| These functions are totally inputs independent. You co device into a pure controller module | ould even deactivate the inputs totally, thus converting the      |  |
| Function Blocks                                                                             | No                                                                |  |
|                                                                                             | Yes                                                               |  |
| Use this parameter to activate or deactivate all function                                   | n blocks parameters and their objects.                            |  |
| Alarms                                                                                      | No                                                                |  |
|                                                                                             | Yes                                                               |  |
| Use this parameter to activate or deactivate all alarm p                                    | parameters and their objects.                                     |  |
| Logics                                                                                      | No                                                                |  |
|                                                                                             | Yes                                                               |  |
| Use this parameter to activate or deactivate all logic parameters and their objects.        |                                                                   |  |
| Scene controller                                                                            | No                                                                |  |
|                                                                                             | Yes                                                               |  |
| Use this parameter to activate or deactivate all scene of                                   | controller parameters and their objects.                          |  |
| Timers                                                                                      | No                                                                |  |
|                                                                                             | Yes                                                               |  |
| Use this parameter to activate or deactivate all timer p                                    | arameters and their objects.                                      |  |
| Setpoints                                                                                   | No                                                                |  |
|                                                                                             | Yes                                                               |  |
| Use this parameter to activate or deactivate all setpoin                                    |                                                                   |  |
| Internal variables                                                                          | No                                                                |  |
|                                                                                             | Yes                                                               |  |
| Use this parameter to activate or deactivate all parameters for the internal variables.     |                                                                   |  |
|                                                                                             |                                                                   |  |

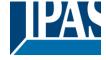

www.ipas-products.com

| Overwrite end-user parameter values at download                                                                                                    | No     |  |
|----------------------------------------------------------------------------------------------------|--------|--|
| ·                                                                                                    | Yes    |  |
|                                                                                                    | Custom |  |
| By selecting "no" the end-user parameters will not be overwritten when downloading the application with the ETS. When selecting Custom the "ENDUSER PARAMETERS" tab will be activated in which almost each end-user parameter can be individually selected whether to overwrite or not. |        |  |
| Central sending object for monitoring device                                                                                                    | No     |  |
|                                                                                                    | Yes    |  |
| Use this parameter to activate or deactivate the "Central cyclic telegram for monitoring" object. This object will send a cyclic ON telegram to the bus in order to supervise the device.                                                                                               |        |  |
| Behaviour at bus recovery                                                                                                    | No     |  |
|                                                                                                    | Yes    |  |
| Use this parameter to activate or deactivate the behaviour at bus recovery.                                                                                                    |        |  |

www.ipas-products.com

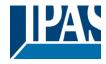

### 4 Parameter page: InX Inputs

There are 6 inputs which can be configured to receive binary (push buttons, window contacts, water leakage sensor...) and analog signals (movement detector, temperature sensor and monitored input...)

| Parameter | Settings          |
|-----------|-------------------|
| Input 1   | No function       |
|           | Binary input      |
|           | Movement detector |
|           |                   |

Parameter page: InX Binary input

| Parameter     | Settings            |
|---------------|---------------------|
| Type of input | Switching / value   |
|               | Dimming             |
|               | Shutter             |
|               | KNX Scene           |
|               | Multiple operations |
|               | Flashing            |
|               | Sequence            |
|               | Counter             |

### 4.1 Parameter page: Binary input / Switching / value

| Parameter                                                                                                    | Settings                                                        |
|----------------------------------------------------------------------------------------------------|-----------------------------------------------------------------|
| Type of input                                                                                                    | Switching / value                                               |
| To send values to the bus depending of the next parar                                                              | neters.                                                         |
| Enable / Disable input                                                                                             | No                                                              |
| •                                                                                                    | En = 1 / Dis = 0                                                |
|                                                                                                    | En = 0 / Dis = 1                                                |
| The input can be enabled or disabled by object when san ON telegram and to disable with an OFF telegram of         | selecting this parameter. It can be configured to enable with   |
| Debounce time                                                                                                    | 10 ms                                                           |
| Depodrice time                                                                                                    | 20 ms                                                           |
|                                                                                                    | 50 ms                                                           |
|                                                                                                    | 100 ms                                                          |
|                                                                                                    | 150 ms                                                          |
|                                                                                                    | 200 ms                                                          |
|                                                                                                    | 200 1113                                                        |
|                                                                                                    |                                                                 |
| This parameter is used to set the time the input will be the input does not generate unwanted duplicate telegrate. | blocked after receiving an input signal. This ensures that ams. |
|                                                                                                    |                                                                 |
|                                                                                                    |                                                                 |
|                                                                                                    |                                                                 |

#### 4.1.1 Parameter page: Switching / value / operation mode

| Farameter   Settings | Parameter | Settings |  |
|----------------------|-----------|----------|--|
|----------------------|-----------|----------|--|

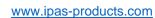

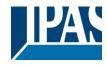

| Short operation Short + Long operation Short + Long operation advanced |
|------------------------------------------------------------------------|
| Short + Long operation advanced                                        |
|                                                                        |

This parameter is to select the way the input will be operated. With Short operation one can have different events for rising and falling edge. Whereas with the other two selections the events for short and long operation can be selected.

## 4.1.2 Parameter page: Switching / value / Short operation

| Parameter                                                                                                    | Settings                                                    |  |
|----------------------------------------------------------------------------------------------------|-------------------------------------------------------------|--|
| Type of switching function                                                                                                    | Short operation                                             |  |
| Here one can have different events for "Event on closi tact" falling edge.                                                                                                    | ng the contact" rising edge and "Event on opening the con-  |  |
| Datapoint type short operation object 1 bit                                                                                                    |                                                             |  |
|                                                                                                    | 1 byte scaling                                              |  |
|                                                                                                    | 1 byte unsigned                                             |  |
|                                                                                                    | 2 bytes float                                               |  |
|                                                                                                    | 4 bytes unsigned                                            |  |
| Hara the Datas sight to see for the about an autient shire t                                                                                                    | 4 bytes float                                               |  |
| Here the Datapoint type for the short operation object                                                                                                    | can be selected.                                            |  |
| Event on closing the contact                                                                                                    | Toggle                                                      |  |
|                                                                                                    | On                                                          |  |
|                                                                                                    | Off                                                         |  |
| (1)                                                                                                    | No function (1)                                             |  |
| A telegram with one of the above options (if DPT=1 bit data will be sent when closing the contact. (rising edge                                                                                                    | where Toggle = opposite to the objects value) as its useful |  |
| By changing the DPT the value to be sent can be introduced in an input field and the possible range depends on the DPT selection. For 2 byte float values the introduced value will be multiplied by 0.1 in order to send decimal values. |                                                             |  |
| Event on opening the contact                                                                                                    | Toggle                                                      |  |
|                                                                                                    | On                                                          |  |
|                                                                                                    | Off                                                         |  |
|                                                                                                    | No function                                                 |  |
|                                                                                                    |                                                             |  |
| A telegram with one of the above options (if DPT=1 bit where Toggle = opposite to the objects value) as its useful                                                                                                    |                                                             |  |
| data will be sent when opening the contact. (falling ed                                                                                                    | ge)                                                         |  |
| By changing the DPT the value to be sent can be introduced in an input field and the possible range depends on the DPT selection. For 2 byte float values the introduced value will be multiplied by 0.1 in order to send decimal values. |                                                             |  |
| Delay of telegram                                                                                                    | No                                                          |  |
|                                                                                                    | At closing                                                  |  |
|                                                                                                    | At opening                                                  |  |
|                                                                                                    | Both                                                        |  |
| The telegram can be delayed from 1 to 255s for any of                                                                                                    | f the above options.                                        |  |
| Cyclic sending for                                                                                                    | No                                                          |  |
|                                                                                                    | Closing                                                     |  |
|                                                                                                    | Opening                                                     |  |
|                                                                                                    | Both                                                        |  |

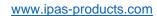

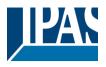

| The telegram can be repeated cyclically for any of the above options. Whether or not the cyclic sending can be |                                                               |
|----------------------------------------------------------------------------------------------------|---------------------------------------------------------------|
| stopped with by enabling and/or disabling the input can also be configured.                                    |                                                               |
| Send input status after bus recovery No                                                                        |                                                               |
|                                                                                                    | Yes                                                           |
| The last input status can be saved on bus voltage failu                                                        | re and will be sent to the bus (the initial sending delay can |
| be adjusted in the general setting tab) on bus voltage r                                                       | ecovery if yes is selected                                    |

### 4.1.3 Parameter page: Switching / value / Short + Long operation

| Parameter                                                                                     | Settings                                                                                                    |  |
|-----------------------------------------------------------------------------------------------|----------------------------------------------------------------------------------------------------|--|
| Type of switching function                                                                    | Short + Long operation advanced                                                                                        |  |
| Attention! Advanced = event for short + event for                                             | long + event for opening after long                                                                                    |  |
| SHORT OPERATION                                                                               | No<br>Yes                                                                                                    |  |
| This parameter is to activate the short operation                                             |                                                                                                    |  |
| Datapoint type short operation object  Here the Datapoint type for the short operation object | 1 bit 1 byte scaling 1 byte unsigned 2 bytes float 4 bytes unsigned 4 bytes float can be selected.                     |  |
| The same particular and show approximation and                                                |                                                                                                    |  |
| Event on short operation                                                                      | Toggle<br>On<br>Off                                                                                                    |  |
| the DPT selection. For 2 byte float values the introduction values.                           | oduced in an input field and the possible range depends on ed value will be multiplied by 0.1 in order to send decimal |  |
| LONG OPERATION                                                                                | No<br>Yes                                                                                                    |  |
| This parameter is to activate the long operation                                              |                                                                                                    |  |
| Datapoint type long operation object                                                          | 1 bit 1 byte scaling 1 byte unsigned 2 bytes float 4 bytes unsigned 4 bytes float                                      |  |
| Here the Datapoint type for the long operation object can be selected.                        |                                                                                                    |  |
| Event on long operation                                                                       | Toggle On Off                                                                                                    |  |
| A telegram with one of the above options as its useful for long operation has elapsed.        | data will be sent when opening the contact after the time                                                              |  |
| Time for long operation                                                                       | <b>100 ms</b><br>1 s                                                                                                   |  |

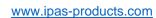

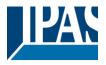

| Inis time is to distinguish between short and long operation. When releasing before this time, the short operation |                                                             |  |
|----------------------------------------------------------------------------------------------------|-------------------------------------------------------------|--|
| event will be executed, and afterwards the event for the long operation will be sent.                              |                                                             |  |
| OPENING CONTACT                                                                                                    | No                                                          |  |
|                                                                                                    | Yes                                                         |  |
| (Only for "Switching / value / Short + Long operation as                                                           | dvanced") This parameter is to activate the event for open- |  |
| ing the contact after the time for long operation has ela                                                          | apsed.                                                      |  |
| Event on opening the contact after long operation                                                                  | Toggle                                                      |  |
|                                                                                                    | On                                                          |  |
|                                                                                                    | Off                                                         |  |
| A telegram with one of the above options (if DPT=1 bit                                                             | where Toggle = opposite to the objects value) as its useful |  |
| data will be sent when opening the contact after the tin                                                           | ne for long operation has elapsed.                          |  |
|                                                                                                    |                                                             |  |
|                                                                                                    | duced in an input field and the possible range depends on   |  |
| the DPT selection. For 2 byte float values the introduce                                                           | ed value will be multiplied by 0.1 in order to send decimal |  |
| values.                                                                                                    |                                                             |  |
|                                                                                                    |                                                             |  |
| Attention! This event will be delayed by 50ms and sent                                                             |                                                             |  |
| Delay of telegram                                                                                                  | No                                                          |  |
|                                                                                                    | At short operation                                          |  |
|                                                                                                    | At long operation                                           |  |
|                                                                                                    | At opening contact                                          |  |
|                                                                                                    | At all operations                                           |  |
| The telegram can be delayed from 1 to 255s for any of the above options.                                           |                                                             |  |
|                                                                                                    |                                                             |  |
| Cyclic sending                                                                                                    | No                                                          |  |
|                                                                                                    | Short operation                                             |  |
|                                                                                                    | Opening contact after long operation                        |  |
|                                                                                                    | Last operation                                              |  |
| The telegram can be repeated cyclically for any of the above options. Whether or not the cyclic sending can be     |                                                             |  |
| stopped with by enabling and/or disabling the input can also be configured.                                        |                                                             |  |
|                                                                                                    |                                                             |  |

## 4.2 Parameter page: Binary input / Dimming / General Settings

| Parameter                                                                                                    | Settings                                                                 |
|----------------------------------------------------------------------------------------------------|--------------------------------------------------------------------------|
| Type of input                                                                                                    | Dimming                                                                  |
|                                                                                                    |                                                                          |
| Select this option to dim a light connected to a KNX dimming actuator                                               |                                                                          |
| Enable / Disable input                                                                                              | No                                                                       |
| Enable / Bloable input                                                                                              | En = 1 / Dis = 0                                                         |
|                                                                                                    | En = 0 / Dis = 1                                                         |
| The input can be enabled or disabled by ob-                                                                         | oject when selecting this parameter. It can be configured to enable with |
| an ON telegram and to disable with an OFF                                                                           | F telegram or vice versa.                                                |
| Debounce time                                                                                                    | 10 ms                                                                    |
|                                                                                                    | 20 ms                                                                    |
|                                                                                                    | 50 ms                                                                    |
|                                                                                                    | 100 ms                                                                   |
|                                                                                                    | 150 ms                                                                   |
|                                                                                                    | 200 ms                                                                   |
|                                                                                                    |                                                                          |
|                                                                                                    |                                                                          |
| This parameter is used to set the time the input will be blocked after receiving an input signal. This ensures that |                                                                          |
| the input does not generate unwanted duplicate telegrams.                                                           |                                                                          |

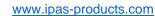

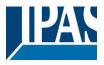

| Attention! For 1 byte absolute dimming use the Sequence function |                                                                                                    |
|------------------------------------------------------------------|----------------------------------------------------------------------------------------------------|
| Monitor input open circuit / Doubling inputs                     | No Alarm = 1, No alarm = 0 Alarm = 0, No alarm = 1 Alarm = Toggle, No alarm = X No alarm = Toggle, Alarm = X |

By selecting this function the inputs can be supervised in order to generate an alarm if the input connexion has been cut (only open circuit will generate an alarm). To do this a 2,7k Ohm resistor must be connected to the end of the input line.

With the above options one can select what value (nothing, Off, On, Toggle) should be sent with an open circuit alarm and also what value (nothing, Off, On, Toggle) when the alarm goes away.

| Parameter                                                           | Settings                 |  |
|---------------------------------------------------------------------|--------------------------|--|
| Function of input                                                   | Off / darker             |  |
|                                                                     | On / brighter            |  |
|                                                                     | Toggle brighter / darker |  |
| Select here the function of the input from one of the above options |                          |  |
| ·                                                                   | ·                        |  |

#### 4.2.1 Parameter page: Dimming / Toggle brighter/darker

| Parameter                                                                                                    | Settings                                                                                                    |  |  |
|----------------------------------------------------------------------------------------------------|----------------------------------------------------------------------------------------------------|--|--|
| Function of input                                                                                              | Toggle brighter / darker                                                                                           |  |  |
|                                                                                                    |                                                                                                    |  |  |
| With this selection the opposite event to the last execu                                                       | ted/received event will be sent.                                                                                   |  |  |
| e.g.                                                                                                    |                                                                                                    |  |  |
| Previous event: ON -> next event: OFF                                                                          |                                                                                                    |  |  |
| Previous event: Dim brighter -> next event: Dim darke                                                          | r                                                                                                    |  |  |
| And vice versa.                                                                                                |                                                                                                    |  |  |
| Dimming direction after switching ON                                                                           | Darker                                                                                                    |  |  |
|                                                                                                    | Brighter                                                                                                    |  |  |
| After sending a ON with the 1 bit object, the next dimm                                                        | After sending a ON with the 1 bit object, the next dimming event (4 bit dimming object) will send the parametrized |  |  |
| dimming step with dimming direction equal to "Darker"                                                          |                                                                                                    |  |  |
| Time for long operation                                                                                        | 100 ms                                                                                                    |  |  |
|                                                                                                    | 1 s                                                                                                    |  |  |
| This time is to distinguish between short and long open                                                        | ration. When releasing before this time, the 1 bit ON/OFF                                                          |  |  |
| short operation event will be executed. When reaching this time the 4 bit dimming long operation event will be |                                                                                                    |  |  |
| sent and afterwards when releasing either a stop telegram or not will be sent depending on the next parameter. |                                                                                                    |  |  |
| Dimming step                                                                                                   | 1 step (100%)                                                                                                    |  |  |
|                                                                                                    | 2 steps (50%)                                                                                                    |  |  |
|                                                                                                    | 4 steps (25%)                                                                                                    |  |  |
|                                                                                                    | 8 steps (12,5%)                                                                                                    |  |  |
|                                                                                                    | 16 steps (6,25%)                                                                                                   |  |  |
|                                                                                                    | 32 steps (3,12%)                                                                                                   |  |  |
|                                                                                                    | 64 steps (1,6%)                                                                                                    |  |  |

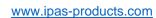

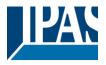

| A dimming command, relative to the current brightness relative dimming object DPT_Control_Dimming.                                        | s setting, is transmitted to the dimming actuator using the |  |
|----------------------------------------------------------------------------------------------------|-------------------------------------------------------------|--|
| Bit 3 of the useful data determines whether the addressed device dims down or up compared to the current brightness value.                |                                                             |  |
| Bits 0 to 2 determine the dimming step. The smallest possible dimming step is 1/64 <sup>th</sup> of 100 % (1 % in the ETS group monitor). |                                                             |  |
| Send stop telegram when opening contact                                                                                                   | No<br>Yes                                                   |  |
| By selecting this option a stop telegram will be sent when releasing after passing the "time for long operation"                          |                                                             |  |
| Cyclic sending                                                                                                    | No                                                          |  |
|                                                                                                    | Yes                                                         |  |
| The telegram will be repeated cyclically (with a configurable frequency), but only during the time the contact is closed.                 |                                                             |  |

### 4.2.2 Parameter page: Dimming / Off / darker

### 4.2.3 Parameter page: Dimming / On / brighter

| Parameter                                                                                                    | Settings                                                  |  |
|----------------------------------------------------------------------------------------------------|-----------------------------------------------------------|--|
| Function of input                                                                                                    | Off/ darker                                               |  |
| •                                                                                                    | On / brighter                                             |  |
| Select the function of the input to switch ON with a sho                                                                   | ort operation and dim brighter with a long operation or   |  |
| switch OFF with a short operation and dim darker with                                                                      | a long operation                                          |  |
| Time for long operation                                                                                                    | 100 ms                                                    |  |
|                                                                                                    | 1 s                                                       |  |
|                                                                                                    |                                                           |  |
|                                                                                                    |                                                           |  |
| This time is to distinguish between short and long ope                                                                     | ration. When releasing before this time, the 1 bit ON/OFF |  |
| short operation event will be executed, and afterwards                                                                     | the 4 bit dimming long operation event will be sent.      |  |
| Dimming step                                                                                                    | 1 step (100%)                                             |  |
|                                                                                                    | 2 steps (50%)                                             |  |
|                                                                                                    | 4 steps (25%)                                             |  |
|                                                                                                    | 8 steps (12,5%)                                           |  |
|                                                                                                    | 16 steps (6,25%)                                          |  |
|                                                                                                    | 32 steps (3,12%)                                          |  |
| A. Parada a samura di saladi a da di a samura di dalida a                                                                  | 64 steps (1,6%)                                           |  |
| A dimming command, relative to the current brightness setting, is transmitted to the dimming actuator using the            |                                                           |  |
| relative dimming object DPT_Control_Dimming.                                                                               |                                                           |  |
| Dit 2 of the useful date determines whether the addressed device dime down or up agree and to the average                  |                                                           |  |
| Bit 3 of the useful data determines whether the addressed device dims down or up compared to the current brightness value. |                                                           |  |
| Dirginiloss value.                                                                                                    |                                                           |  |
| Bits 0 to 2 determine the dimming step. The smallest possible dimming step is 1/64th of 100 % (1 % in the ETS              |                                                           |  |
| group monitor).                                                                                                    |                                                           |  |
| Send stop telegram when opening contact                                                                                    | No                                                        |  |
|                                                                                                    | Yes                                                       |  |
| By selecting this option a stop telegram will be sent when releasing after passing the "time for long operation"           |                                                           |  |
| Cyclic sending                                                                                                    | No                                                        |  |
|                                                                                                    | Yes                                                       |  |
|                                                                                                    |                                                           |  |

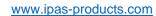

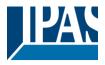

The telegram will be repeated cyclically (with a configurable frequency), but only during the time the contact is closed.

### 4.3 Parameter page: Binary input / Shutter

| Parameter                                                                                                    | Settings                                                      |  |
|----------------------------------------------------------------------------------------------------|---------------------------------------------------------------|--|
| Type of input                                                                                                    | Shutter                                                       |  |
|                                                                                                    |                                                               |  |
| Select this option to control a shutter connected to a K                                                            | NX shutter actuator                                           |  |
|                                                                                                    |                                                               |  |
| Enable / Disable input                                                                                              | No                                                            |  |
|                                                                                                    | En = 1 / Dis = 0                                              |  |
|                                                                                                    | En = 0 / Dis = 1                                              |  |
|                                                                                                    | selecting this parameter. It can be configured to enable with |  |
| an ON telegram and to disable with an OFF telegram                                                                  | _                                                             |  |
| Debounce time                                                                                                    | 10 ms                                                         |  |
|                                                                                                    | 20 ms                                                         |  |
|                                                                                                    | 50 ms                                                         |  |
|                                                                                                    | 100 ms                                                        |  |
|                                                                                                    | 150 ms                                                        |  |
|                                                                                                    | 200 ms                                                        |  |
|                                                                                                    |                                                               |  |
|                                                                                                    |                                                               |  |
| This parameter is used to set the time the input will be blocked after receiving an input signal. This ensures that |                                                               |  |
| the input does not generate unwanted duplicate telegrams.                                                           |                                                               |  |
| Monitor input open circuit / Doubling input                                                                         | No                                                            |  |
|                                                                                                    | Alarm = 1, No alarm = 0                                       |  |
|                                                                                                    | Alarm = 0, No alarm = 1                                       |  |
|                                                                                                    | Alarm = Toggle, No alarm = X                                  |  |
|                                                                                                    | No alarm = Toggle, Alarm = X                                  |  |
| By selecting this function, the inputs can be supervised in order to generate an alarm if the input connexion has   |                                                               |  |
| been cut (only open circuit will generate an alarm). To do this a 2,7k Ohm resistor must be connected to the end    |                                                               |  |
| of the input line.                                                                                                  |                                                               |  |

#### 4.3.1 Parameter page: Shutter / Blind

| Parameter                                                                                                    | Settings           |
|----------------------------------------------------------------------------------------------------|--------------------|
| Event on short operation                                                                                        | Stop / step up     |
|                                                                                                    | Stop / step down   |
|                                                                                                    | Toggle stop / step |
|                                                                                                    | Up                 |
|                                                                                                    | Down               |
|                                                                                                    | Toggle up / down   |
| Here the event for the short operation can be assigned. Take note that any of the events can be configured, un- |                    |
| like most KNX shutter/blind sensors.                                                                            |                    |
| Event on long operation                                                                                         | Stop / step up     |
|                                                                                                    | Stop / step down   |
|                                                                                                    | Toggle stop / step |
|                                                                                                    | Up                 |
|                                                                                                    | Down               |
|                                                                                                    | Toggle up / down   |

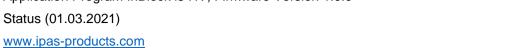

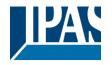

| Here the event for the long operation can be assigned. Take note that any of the events can be configured, unlike most KNX shutter/blind sensors.                                                        |                                                                                                    |  |
|----------------------------------------------------------------------------------------------------|----------------------------------------------------------------------------------------------------|--|
| Time for long operation                                                                                                    | 100 ms                                                                                                   |  |
|                                                                                                    | 1 s                                                                                                    |  |
| This time is to distinguish between short and long operation. When releasing before this time, the short operation event will be executed, and afterwards the event for the long operation will be sent. |                                                                                                    |  |
| Take note that any of the events can be configured for                                                                                                    | r both short and long operation and therefore the objects                                                |  |
| only indicate the event and not if it is for short or long.                                                                                                    |                                                                                                    |  |
| I.e. If event for short operation = UP and event for long operation = Down, the "[InX] Blind stop/step" object will never send a telegram.                                                               |                                                                                                    |  |
| Slat time push button                                                                                                    | No                                                                                                    |  |
| •                                                                                                    | Yes                                                                                                    |  |
| This is to send a stop telegram after long operation artime no telegram will be sent  This time should be longer than the total slat time con-                                                           | nd when releasing within the parametrized time. After this figured in the shutter/blind output channels. |  |
| Waiting time to change slat direction (between short                                                                                                    | 100 ms                                                                                                   |  |
| step actions) * Only for Toggle                                                                                                    | 1 s                                                                                                    |  |
|                                                                                                    | short events) in the same direction when "Toggle" is se-                                                 |  |
| lected. With short step actions longer than this time th                                                                                                    |                                                                                                    |  |
| Attention! This time must be longer than the time * Only for "Event on short operation" = Toggle up / down                                                                                               |                                                                                                    |  |

## 4.4 Parameter page: Binary input / KNX Scene / General Settings

| Parameter                                                                                                    | Settings                                      |
|----------------------------------------------------------------------------------------------------|-----------------------------------------------|
| Type of input                                                                                                    | KNX Scene                                     |
| This type of input selection assigns the input to be a st                                                                                   | andard KNX 8 hit DPT. Scene. Control sensor   |
| This type of input selection assigns the input to be a st                                                                                   | andara (1177 o bit b) 1_coche_control consol. |
| Enable / Disable input                                                                                                    | No                                            |
|                                                                                                    | En = 1 / Dis = 0                              |
|                                                                                                    | En = 0 / Dis = 1                              |
| The input can be enabled or disabled by object when selecting this parameter. It can be configured to enable with                           |                                               |
| a ON telegram and to disable with an OFF telegram or                                                                                        | vice versa.                                   |
| Execute scene after bus recovery                                                                                                    | No                                            |
| ·                                                                                                    | Yes                                           |
| With this option the scene will be executed (the initial sending delay can be adjusted in the general setting tab) on bus voltage recovery. |                                               |

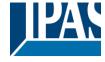

www.ipas-products.com

| Debounce time                                                                                                    | 10 ms                        |
|----------------------------------------------------------------------------------------------------|------------------------------|
|                                                                                                    | 20 ms                        |
|                                                                                                    | 50 ms                        |
|                                                                                                    | 100 ms                       |
|                                                                                                    | 150 ms                       |
|                                                                                                    | 200 ms                       |
| This parameter is used to set the time the input will be blocked after receiving an input signal. This ensures that |                              |
| the input does not generate unwanted duplicate telegi                                                               | ams.                         |
| Monitor input open circuit / Doubling input                                                                         | No                           |
|                                                                                                    | Alarm = 1, No alarm = 0      |
|                                                                                                    | Alarm = 0, No alarm = 1      |
|                                                                                                    | Alarm = Toggle, No alarm = X |
|                                                                                                    | No alarm = Toggle, Alarm = X |
| By selecting this function the inputs can be supervised in order to generate an alarm if the input connexion has    |                              |
| been cut (only open circuit will generate an alarm). To do this a 2,7k Ohm resistor must be connected to the end    |                              |
| of the input line.                                                                                                  |                              |

### 4.4.1 Parameter page: KNX Scene

| Parameter                                                                                                    | Settings                                                |
|----------------------------------------------------------------------------------------------------|---------------------------------------------------------|
| Scene number                                                                                                    | Scene 1                                                 |
|                                                                                                    | ···                                                     |
|                                                                                                    | Scene 64                                                |
| The scene number to be sent can be configured here.                                                              | Scene 1 = value 0, Scene 2 = value 1 and so forth up to |
| value Scene 64 = value 63.                                                                                       |                                                         |
| Save scene with long operation                                                                                   | No                                                      |
|                                                                                                    | Yes                                                     |
| With this selection the scene can be saved. Saving Scene 1 will send the value 128, Scene 2 sends value 129      |                                                         |
| and so forth up to Scene 64 sends value 191 to the bus.                                                          |                                                         |
| Time for long operation                                                                                          | 100 ms                                                  |
|                                                                                                    | 1 s                                                     |
| This time is to distinguish between short and long operation. When releasing before this time, the scene will be |                                                         |
| executed, and afterwards the scene will be saved.                                                                |                                                         |

## 4.5 Parameter page: Binary input / Multiple operations

| Parameter                                                                                                    | Settings            |
|----------------------------------------------------------------------------------------------------|---------------------|
| Type of input                                                                                                    | Multiple operations |
|                                                                                                    |                     |
| With this option more than one telegram can be sent with the same input depending on the number of pulses.        |                     |
|                                                                                                    |                     |
| Enable / Disable input                                                                                            | No                  |
|                                                                                                    | En = 1 / Dis = 0    |
|                                                                                                    | En = 0 / Dis = 1    |
| The input can be enabled or disabled by object when selecting this parameter. It can be configured to enable with |                     |
| a ON telegram and to disable with an OFF telegram or vice versa.                                                  |                     |
| Debounce time                                                                                                    | 10 ms               |
|                                                                                                    | 20 ms               |
|                                                                                                    | 50 ms               |
|                                                                                                    | 100 ms              |
|                                                                                                    | 150 ms              |
|                                                                                                    | 200 ms              |

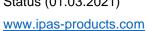

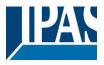

| ·                                                                                                    | blocked after receiving an input signal. This ensures that |
|----------------------------------------------------------------------------------------------------|------------------------------------------------------------|
| the input does not generate unwanted duplicate telegra                                                            | ams.                                                       |
| Monitor input open circuit / Doubling input                                                                       | No                                                         |
|                                                                                                    | Alarm = 1, No alarm = 0                                    |
|                                                                                                    | Alarm = 0, No alarm = 1                                    |
|                                                                                                    | Alarm = Toggle, No alarm = X                               |
|                                                                                                    | No alarm = Toggle, Alarm = X                               |
| By selecting this function, the inputs can be supervised in order to generate an alarm if the input connexion has |                                                            |
| been cut (only open circuit will generate an alarm). To                                                           | do this a 2,7k Ohm resistor must be connected to the end   |

### 4.5.1 Parameter page: Multiple operations / Operation 1...5

| Parameter                                                                                                    | Settings                                                                                  |  |
|----------------------------------------------------------------------------------------------------|-------------------------------------------------------------------------------------------|--|
| Multiple operation 1                                                                                                    | No                                                                                        |  |
| (15)                                                                                                    | Yes                                                                                       |  |
| A total of 5 multiple operation can be activated one by                                                                                                    | one by selecting yes in each one.                                                         |  |
| Number of pulses                                                                                                    | 1 pulse                                                                                   |  |
|                                                                                                    | 10 pulses                                                                                 |  |
| The number of pulses in the input to execute an event as configured in the next parameters                                                                                                    |                                                                                           |  |
| Datapoint type of output                                                                                                    | 1 bit                                                                                     |  |
|                                                                                                    | 1 byte unsigned                                                                           |  |
|                                                                                                    | 1 byte scaling                                                                            |  |
|                                                                                                    | 2 bytes float                                                                             |  |
| Here the Datapoint type for the "[InX] Multiple op. X pulses"] object can be selected.                                                                                                    |                                                                                           |  |
| Action on X pulses                                                                                                    | On                                                                                        |  |
|                                                                                                    | Off                                                                                       |  |
|                                                                                                    | Toggle                                                                                    |  |
| A telegram with one of the above options as its useful number pulses.                                                                                                    | data will be sent as the Action on the above configured                                   |  |
| Maximum time between pulses                                                                                                    | 500 ms                                                                                    |  |
|                                                                                                    | 1 s                                                                                       |  |
|                                                                                                    | 2 s                                                                                       |  |
|                                                                                                    | 5 s                                                                                       |  |
|                                                                                                    | 10 s                                                                                      |  |
| For the pulses to be counted, the time between the consecutive pulses may not exceed this parametrized maximum time. Should the time between two consecutive pulses exceed this time, this last pulse and all the following |                                                                                           |  |
| pulses will not be taken into account.                                                                                                    |                                                                                           |  |
| It will only start to execute the pulses again once all other multiple operations for this input has been executed.                                                                                                    |                                                                                           |  |
| Condition for sending value                                                                                                    | Only evaluate last executed pulse operation Evaluate immediately when operations = pulses |  |

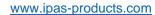

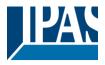

Configure here the sending condition of the output. When "Only evaluate last executed pulse operation" has been selected, the output object will only be sent when the last pulse (when the maximum time between pulses has elapsed) is equal to the number of configured pulses.

When "Evaluate immediately when operations = pulses" has been selected, when the number of operations equals the number of pulses, the output will be immediately sent. It will not wait for the last pulse (when the maximum time between pulses has elapsed) to be executed.

#### 4.5.2 Parameter page: Multiple operations / Long operation

| Parameter                                                                                                    | Settings        |  |
|----------------------------------------------------------------------------------------------------|-----------------|--|
| Long operation                                                                                                    | No              |  |
|                                                                                                    | Yes             |  |
| This activates the long operation                                                                                                    |                 |  |
| Time for long operation                                                                                                    | 100 ms          |  |
|                                                                                                    | 1 s             |  |
| This time is to distinguish between pulses and long operation. When releasing before this time, a pulse is counted, and afterwards event for long will be executed. |                 |  |
| Datapoint type for long operation output                                                                                                    | 1 bit           |  |
| Datapoint type for long operation output                                                                                                    | 1 byte unsigned |  |
|                                                                                                    | , , ,           |  |
|                                                                                                    | 1 byte scaling  |  |
|                                                                                                    | 2 bytes float   |  |
| Here the Datapoint type for the "[InX] Multiple op. long object" can be selected.                                                                                   |                 |  |
|                                                                                                    |                 |  |
| Event on long operation                                                                                                    | Toggle          |  |
|                                                                                                    | On              |  |
|                                                                                                    | Off             |  |
| A telegram with one of the above options as its useful data will be sent when opening the contact after the time                                                    |                 |  |
| for long operation has elapsed.                                                                                                    |                 |  |

### 4.6 Parameter page: Binary input / Flashing / General Settings

| Parameter                                                                                                    | Settings         |
|----------------------------------------------------------------------------------------------------|------------------|
| Type of input                                                                                                    | Flashing         |
|                                                                                                    |                  |
| The input can be used to flash ON and OFF with different ON and OFF times.                                        |                  |
| Enable / Disable input                                                                                            | No               |
| ·                                                                                                    | En = 1 / Dis = 0 |
|                                                                                                    | En = 0 / Dis = 1 |
| The input can be enabled or disabled by object when selecting this parameter. It can be configured to enable with |                  |
| a ON telegram and to disable with an OFF telegram or vice versa.                                                  |                  |
| Debounce time                                                                                                    | 10 ms            |
|                                                                                                    | 20 ms            |
|                                                                                                    | 50 ms            |
|                                                                                                    | 100 ms           |
|                                                                                                    | 150 ms           |
|                                                                                                    | 200 ms           |

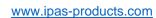

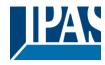

| 1                                                                                                    | 1                                                          |
|----------------------------------------------------------------------------------------------------|------------------------------------------------------------|
|                                                                                                    |                                                            |
|                                                                                                    |                                                            |
| This parameter is used to set the time the input will be                                                          | blocked after receiving an input signal. This ensures that |
| the input does not generate unwanted duplicate telegra                                                            | ams.                                                       |
| Monitor input open circuit / Doubling input                                                                       | No                                                         |
|                                                                                                    | Alarm = 1, No alarm = 0                                    |
|                                                                                                    | Alarm = 0, No alarm = 1                                    |
|                                                                                                    | Alarm = Toggle, No alarm = X                               |
|                                                                                                    | No alarm = Toggle, Alarm = X                               |
| By selecting this function, the inputs can be supervised in order to generate an alarm if the input connexion has |                                                            |
| been cut (only open circuit will generate an alarm). To                                                           | do this a 2,7k Ohm resistor must be connected to the end   |
| of the input line.                                                                                                |                                                            |

### 4.6.1 Parameter page: Flashing

| Parameter                                                                                                    | Settings                        |  |
|----------------------------------------------------------------------------------------------------|---------------------------------|--|
| Flashing                                                                                                    | Close = flash, open = nothing   |  |
| -                                                                                                    | Close = nothing, open = flash   |  |
|                                                                                                    | Close = flash, open = stop      |  |
|                                                                                                    | Close = stop, open = flash      |  |
|                                                                                                    | Both = start flashing           |  |
| Select here with which operation (by opening the contact or closing the contact) the flashing should start and stop. Take into account that the flashing will only start if the contact is opened or closed while the device has bus voltage. Should the contact be closed while there is no bus voltage, and the bus voltage recovers afterwards, then the flashing will neither start nor stop. |                                 |  |
| ON duration                                                                                                    | 1 s                             |  |
|                                                                                                    | 5 s                             |  |
|                                                                                                    | 10 s                            |  |
|                                                                                                    | 1 m                             |  |
|                                                                                                    | 5 m                             |  |
|                                                                                                    | 10 m                            |  |
|                                                                                                    | 1 h                             |  |
| The ON duration can be configured here                                                                                                    |                                 |  |
| OFF duration                                                                                                    | 1 s                             |  |
|                                                                                                    | 5 s                             |  |
|                                                                                                    | 10 s                            |  |
|                                                                                                    | 1 m                             |  |
|                                                                                                    | 5 m                             |  |
|                                                                                                    | 10 m                            |  |
|                                                                                                    | 1 h                             |  |
| The OFF duration can be configured here                                                                                                    |                                 |  |
| Number of repetitions (65535 = always flashing)                                                                                                    | 65533                           |  |
| This is the number of repetitions the ON/OFF flashing sequence should perform.                                                                                                    |                                 |  |
| 0 = No repetitions and 65535 = always flashing.                                                                                                    |                                 |  |
| Stop flashing                                                                                                    | No                              |  |
|                                                                                                    | At disabling input              |  |
|                                                                                                    | At disabling and enabling input |  |
| The flashing can be stopped either only at disabling or both for enabling and disabling the input.                                                                                                    |                                 |  |

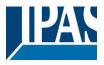

### 4.7 Parameter page: Binary input / Sequence / General Settings

| Parameter                                                                                                    | Settings                                                                                                    |  |  |
|----------------------------------------------------------------------------------------------------|----------------------------------------------------------------------------------------------------|--|--|
| Type of input                                                                                                    | Sequence                                                                                                    |  |  |
|                                                                                                    |                                                                                                    |  |  |
| With this option loads can be sequentially switched ON                                                            | I or OFF. This can be used to have for instance more or                                                             |  |  |
| less lights ON and thus create the illusion of "dimming"                                                          |                                                                                                    |  |  |
| Enable / Disable input                                                                                            | No                                                                                                    |  |  |
|                                                                                                    | En = 1 / Dis = 0                                                                                                    |  |  |
|                                                                                                    | En = 0 / Dis = 1                                                                                                    |  |  |
| The input can be enabled or disabled by object when s                                                             | selecting this parameter. It can be configured to enable with                                                       |  |  |
| an ON telegram and to disable with an OFF telegram or vice versa.                                                 |                                                                                                    |  |  |
| Debounce time                                                                                                    | 10 ms                                                                                                    |  |  |
|                                                                                                    | 20 ms                                                                                                    |  |  |
|                                                                                                    | 50 ms                                                                                                    |  |  |
|                                                                                                    | 100 ms                                                                                                    |  |  |
|                                                                                                    | 150 ms                                                                                                    |  |  |
|                                                                                                    | 200 ms                                                                                                    |  |  |
|                                                                                                    |                                                                                                    |  |  |
|                                                                                                    |                                                                                                    |  |  |
|                                                                                                    | This parameter is used to set the time the input will be blocked after receiving an input signal. This ensures that |  |  |
| the input does not generate unwanted duplicate telegra                                                            |                                                                                                    |  |  |
| Monitor input open circuit / Doubling input                                                                       | No                                                                                                    |  |  |
|                                                                                                    | Alarm = 1, No alarm = 0                                                                                             |  |  |
|                                                                                                    | Alarm = 0, No alarm = 1                                                                                             |  |  |
|                                                                                                    | Alarm = Toggle, No alarm = X                                                                                        |  |  |
| Description this function the innerteness has a manife                                                            | No alarm = Toggle, Alarm = X                                                                                        |  |  |
| By selecting this function, the inputs can be supervised in order to generate an alarm if the input connexion has |                                                                                                    |  |  |
| been cut (only open circuit will generate an alarm). To do this a 2,7k Ohm resistor must be connected to the end  |                                                                                                    |  |  |
| of the input line.                                                                                                |                                                                                                    |  |  |

#### 4.7.1 Parameter page: Sequence

The sequence is to switch from one to four output objects sequentially ON or OFF. The sequence is triggered with the rising edge of the input.

| Parameter                                                                                                    | Settings            |
|----------------------------------------------------------------------------------------------------|---------------------|
| Datapoint type of sequence objects                                                                           | 1 bit               |
|                                                                                                    | 1 byte unsigned     |
|                                                                                                    | 1 byte scaling      |
|                                                                                                    | 2 bytes float       |
| The datapoint type of the sequence objects can be selected here.                                             |                     |
|                                                                                                    |                     |
| Number of sequence objects                                                                                   | 4                   |
|                                                                                                    |                     |
| The number of the sequence object can be selected here.                                                      |                     |
|                                                                                                    |                     |
| Type of sequence                                                                                             | Single              |
|                                                                                                    | Multiple            |
| The type of the sequence can be selected here. When selecting "Single" only one sequence output object is ON |                     |
| at a time and when selecting "Multiple" more than one object can be ON at a time.                            |                     |
| Multiple (switch sequentially output objects ON)                                                             | Incremental ON loop |
|                                                                                                    | Incremental ON      |

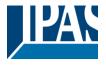

www.ipas-products.com

Decremental OFF
Decremental OFF loop
Toggle pause
Toggle

Select here in which order the output objects should be switched.

Incremental ON loop:

1>1+2>1+2+3>1+2+3+4>All OFF>1>1+2>1+2+3>...

Incremental ON loop:

1>1+2>1+2+3>1+2+3+4>stay in 1+2+3+4

Decremental OFF:

4+3+2+1>3+2+1>2+1>1>OFF>stay in OFF

Decremental OFF loop:

4+3+2+1>3+2+1>2+1>1>OFF>4+3+2+1>3+2+1>...

Toggle pause:

(1>1+2>1+2+3>1+2+3+4>Off>1...) pause > 1,5sec. (4+3+2+1>OFF>4>...)

The pause time for "Toggle pause" is equal to 1.5 sec. which means that with short pulses less than 1.5 sec. apart it will sequentially switch ON and after waiting more than this time it will sequentially switch OFF.

Toggle:

Off>1>1+2>1+2+3>1+2+3+4>1+2+3>1+2>1>Off>1+2>...

| Single (only one object ON at a time) | Incremental loop |
|---------------------------------------|------------------|
|                                       | Incremental      |
|                                       | Toggle pause     |
|                                       | Toggle           |
|                                       | Decremental      |
|                                       | Decremental loop |

Toggle pause (1>2>3>4>Off>1...), (4>3>2>1>OFF>4>...) *Attention! Pause time for "Toggle pause" = 1,5 sec.* 

Incremental loop:

1>2>3>4>Off>1>...

Incremental:

Off>1>2>3>4>stay in 4

Toggle pause:

(1>2>3>4>Off>1>...) pause > 1,5sec. (4>3>2>1>Off>4>...)

The pause time for "Toggle pause" is equal to 1.5 sec. which means that with short pulses less than 1.5 sec. apart it will sequentially switch ON (only one at a time) and after waiting more than this time it will sequentially switch OFF.

Toggle:

Off>1>2>3>4>3>2>1>Off>1>...

Decremental

4>3>2>1>stay in Off

Decremental loop

4>3>2>1>Off>4>...

| Objects to send                                                                                  | All objects Only changed objects |
|--------------------------------------------------------------------------------------------------|----------------------------------|
| It can be selected whether only changed objects or all objects should be sent on each operation. |                                  |
| Additional input object to trigger sequence (only ON)                                            | No                               |
|                                                                                                  | Yes                              |

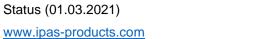

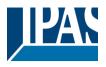

| The sequence can also be triggered from the bus to do the same as if the input was pressed. It will only be trig-    |     |
|----------------------------------------------------------------------------------------------------|-----|
| gered with ON telegrams.                                                                                             |     |
| Additional input object to inverse sequence (incre-                                                                  | No  |
| ment / decrement)                                                                                                    | Yes |
| This activates an object to inverse the selected sequence. If the input is used to increment the sequence, with this |     |
| object the same sequence can be decremented form the bus. It will only be triggered with ON telegrams.               |     |

### 4.8 Parameter page: Binary input / Counter

| Parameter                                                                                                    | Settings                                                     |  |
|----------------------------------------------------------------------------------------------------|--------------------------------------------------------------|--|
| Type of input                                                                                                    | Counter                                                      |  |
| With this parameter the input can be used as a counte                                                                                                    | r.                                                           |  |
| Enable / Disable input                                                                                                    | No                                                           |  |
|                                                                                                    | En = 1 / Dis = 0                                             |  |
|                                                                                                    | En = 0 / Dis = 1                                             |  |
| The input can be enabled or disabled by object when selecting this parameter. It can be configured to enable with an ON telegram and to disable with an OFF telegram or vice versa. |                                                              |  |
| Send counter values after bus recovery                                                                                                    | No                                                           |  |
| ·                                                                                                    | Yes                                                          |  |
| The last counter value can be saved on bus voltage fa can be adjusted in the general setting tab) on bus voltage.                                                                   | ilure and will be sent to the bus (the initial sending delay |  |
| Debounce time                                                                                                    | 10 ms                                                        |  |
|                                                                                                    | 20 ms                                                        |  |
|                                                                                                    | 50 ms                                                        |  |
|                                                                                                    | 100 ms                                                       |  |
|                                                                                                    | 150 ms                                                       |  |
|                                                                                                    | 200 ms                                                       |  |
| This parameter is used to set the time the input will be blocked after receiving an input signal. This ensures that the input does not generate unwanted duplicate telegrams.       |                                                              |  |
| Monitor input open circuit / Doubling input                                                                                                    | No                                                           |  |
|                                                                                                    | Alarm = 1, No alarm = 0                                      |  |
|                                                                                                    | Alarm = 0, No alarm = 1                                      |  |
|                                                                                                    | Alarm = Toggle, No alarm = X                                 |  |
|                                                                                                    | No alarm = Toggle, Alarm = X                                 |  |
| By selecting this function, the inputs can be supervised in order to generate an alarm if the input connexion has                                                                   |                                                              |  |
| been cut (only open circuit will generate an alarm). To do this a 2,7k Ohm resistor must be connected to the end                                                                    |                                                              |  |
| l of the input line.                                                                                                    |                                                              |  |

### 4.8.1 Parameter page: Counter / No / Upward / Backward

| Parameter                                                                                               | Settings |
|----------------------------------------------------------------------------------------------------|----------|
| Counter                                                                                                 | No       |
|                                                                                                    | Upward   |
|                                                                                                    | Backward |
| There two types of counters; Upward = counts up on each trigger event and Backward = counts backward on |          |
| each trigger event                                                                                      |          |

| Parameter | Settings |
|-----------|----------|

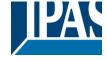

www.ipas-products.com

| Counter                                                                                                    | Upward                                                     |  |
|----------------------------------------------------------------------------------------------------|------------------------------------------------------------|--|
| Counts up on each trigger event                                                                                                    |                                                            |  |
| Data point type of counter                                                                                                    | 1 byte unsigned 2 bytes unsigned 4 bytes unsigned          |  |
| Here the datapoint type for the counter can be selected Usually, a Switching counter has a 4 bytes unsigned (counter has a 4 bytes unsigned (counter has a 4 b |                                                            |  |
| But 1 and 2 bytes unsigned can also be configured for cannot display 4 bytes unsigned values.                                                                                                    | the purpose of showing the value in info displays, which   |  |
| Attention: Should the counter be programmed with one value will be overwritten to zero or to the "Initial value of                                                                                                    |                                                            |  |
| Count number of triggers on                                                                                                    | Rising edge Falling edge Rising and falling edge           |  |
| Decide here the trigger events to increase or decrease                                                                                                    | e the counter.                                             |  |
| With rising edge, the counter will only be triggered who With falling edge, the counter will only be triggered who And with rising and falling edge the counter will be trig                                                                                                    | en opening the input.                                      |  |
| Additional inputs object to trigger counter                                                                                                    | No Only with ON Only with OFF Both                         |  |
| The counter can also be triggered from the bus. Deper ON telegrams, OFF telegrams, or with both.                                                                                                    | nding on this parameter the counter will be triggered with |  |
| Initial value counter                                                                                                    | No<br>Yes                                                  |  |
| Here the initial different starting value of the counter can be configured. After downloading with the ETS this value will only be overwritten if the new starting value is changed. Take into account that the additional counter will also be reset.                                                                                                    |                                                            |  |
| <u>Practical example:</u> should the actuator be installed in an existing installation, where the load connected to the current channel has already a known number of switching operations, this information can be used as the "New starting value". But in a later stage, if some other parameter in the actuator must be changed and downloaded, the new current counter value will not be overwritten.                                                                                                    |                                                            |  |
| Threshold value                                                                                                    | 0                                                          |  |
| Attention! 0 = Deactivated                                                                                                    |                                                            |  |
| Here you can enter the number of switching operations that will trigger the 1 bit alarm object of the current channel. So, this alarm object will be activated and send a "1" to the bus as soon as the switching counter passes this threshold. Attention, this alarm will also be sent to the bus immediately after bus recovery.                                                                                                    |                                                            |  |
| Should the conversion factor be activated and set to be for example "Several triggers increases 1 step" = $3$ , and the threshold value is set to $5$ then the sequence will be as follows: $0,0,1,1,1,2,2,2,3,3,3,4,4,4,5,$ The alarm is sent in the first $5$ after $15$ pulses.                                                                                                    |                                                            |  |
| Object for reading / writing the threshold value                                                                                                    | No Only readable Readable and writeable                    |  |
| With this option the threshold value can be read and/o                                                                                                    |                                                            |  |

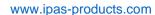

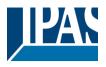

Only readable: this option will activate an unsigned counter object, which can be read by the ETS/other KNX devices.

Readable and writable: this option will activate an unsigned counter object, which can be read and overwritten by the ETS/other KNX devices. This is meant to allow changing the threshold value with, for instance, a visualization.

Should the threshold value be changed by the

Reaction on overflow (Max. value of DPT)

Reset to 0 and start again
Stay at maximum

#### Attention! Both counter & alarm objects will be set to zero

Important note: the overflow must not be mistaken with the threshold value, since they are two totally different concepts:

- An overflow is reached when the object value exceeds the maximum value of the selected data point type. For example, the maximum value of a 1 byte unsigned value is 255; therefore, the overflow is reached when the object value exceeds 255.
- On the other hand, the threshold refers to any given value of your choice that is valid for this DPT.

Reset to 0 and start again (default option): when then overflow is reached, the object will start counting from 0 again. Attention! In this case the alarm object will also be set to zero, otherwise one would not know if the threshold has newly been reached or not.

Stay at maximum: in the event of the overflow being reached, the object will stop at the maximum value of the DPT.

Additional functions No Yes

In order to keep the application program as easy as possible, only the main and most important functions are displayed at first sight. You will often find the possibility to activate the Additional or Advanced Functions, which disclose new functions that are not essential, but can be very useful.

| Parameter                                                                                                    | Settings                                                  |  |
|----------------------------------------------------------------------------------------------------|-----------------------------------------------------------|--|
| Counter                                                                                                    | Backward                                                  |  |
| Counts backward on each trigger event                                                                                                    |                                                           |  |
| Data point type of counter                                                                                                    | 1 byte unsigned 2 bytes unsigned 4 bytes unsigned         |  |
| Here the datapoint type for the counter can be selecte                                                                                                    | d.                                                        |  |
| Usually, a Run hour counter has a 4 bytes unsigned (default option) value.  But 1 and 2 bytes unsigned can also be configured for the purpose of showing the value in info displays, which cannot display 4 bytes unsigned values |                                                           |  |
| Count number of triggers on                                                                                                    | Rising edge                                               |  |
|                                                                                                    | Falling edge Rising and falling edge                      |  |
| Here can be decided when the counter should be trigg                                                                                                    | ered. When closing the contact (Rising edge), opening the |  |
| contact (Falling edge) or both (Rising and falling edge)                                                                                                    |                                                           |  |
| Additional inputs object to trigger counter                                                                                                    | No Only with ON Only with OFF Both                        |  |
| The counter can also be triggered from the bus with the above options.                                                                                                    |                                                           |  |

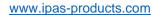

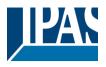

Initial value counter 800 Attention! After programming this value will only be overwritten if the new starting value is changed Here the initial different starting value of the counter can be configured from which the counter will count back. It will send a 1 bit alarm telegram with the value "1" when reaching the value zero. Attention! This value will never be sent. The 1st value sent will be the first decreased value. After downloading with the ETS this value will only be overwritten if the new starting value is changed. Take into account that the additional counter will also be overwritten if the main counter is overwritten. Should the conversion factor be activated and set to be for example "Several triggers decreases 1 step" = 3, and the "Initial value switching counter" is set to 5 then the sequence will be as follows: 444,333,222,111,000, and only at the last 0 the alarm will be sent. Reaction on reaching zero Stay at zero Reset to initial value and start again Stay at zero: once the counter reaches 0, it will stay there until it has been reset. Reset to initial value and start again (default option): once the counter reaches 0, it will start counting back again starting from the initial value of the switching counter (as parameterized in the previous option). Additional functions No

In order to keep the application program as easy as possible, only the main and most important functions are displayed at first sight. You will often find the possibility to activate the Additional or Advanced Functions, which dis-

#### 4.8.2 Parameter page: Counter / Additional functions

close new functions that are not essential, but can be very useful.

|                                                                                                    | Settings                                                        |  |
|----------------------------------------------------------------------------------------------------|-----------------------------------------------------------------|--|
| Cyclic sending of counter value                                                                                                    | No                                                              |  |
|                                                                                                    | Yes                                                             |  |
| With this option the counter values can be sent cyclicly which can have a frequency from 10 sec. up to 255 hours.                                                                                                    |                                                                 |  |
| Counter values are sent to the bus every: (Triggers)                                                                                                    | 1                                                               |  |
|                                                                                                    | executed before the counter sends its value to the bus.         |  |
|                                                                                                    | nce, if you enter a "50", the counter will send its first value |  |
|                                                                                                    | channel amount to 50 and will then send the value 50 to         |  |
| he bus (50, 100, 150, 200, 250).                                                                                                    |                                                                 |  |
| Conversion factor                                                                                                    | None                                                            |  |
|                                                                                                    | Several triggers increase 1 step                                |  |
|                                                                                                    | 1 trigger increases several steps                               |  |
| None (default option): for each switching operation of the channel, the counter increases 1 step.                                                                                                    |                                                                 |  |
| Several triggers increase 1 step; define here the number                                                                                                    | er of triggers that must be received for the counter to in-     |  |
| Several triggers increase 1 step: define here the number of triggers that must be received for the counter to increase 1 step. Should it be set to the value 10, then only when triggers received amount to 10, will the counter |                                                                 |  |
| increase 1 step.                                                                                                    |                                                                 |  |
| 1 trigger increases several steps: define here the step increment for each trigger received. For example, if it is set to 50, after 50 triggers received, the counter will have increased $50 \times 10 = 500$ steps.            |                                                                 |  |
| Send last value of counter at reset by counter object                                                                                                    | No                                                              |  |
|                                                                                                    | Yes                                                             |  |

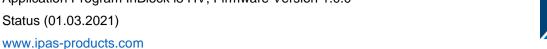

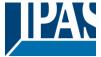

No (default option): if you reset the counter by using the 1 bit reset object, the last value of the counter will not be sent to the bus by the counter object. Instead, a "0" will be sent to indicate it has been reset.

Yes: if you reset the counter by using the 1 bit reset object, the counter object will send its current value before reset to the bus and afterwards it will not reset to 0 but stay at its last value. Only at the next counter step, will the first counter step be sent to the bus. Thus the counter will never have the value "0".

Additional object to store last value of counter on re-Nο set Yes Yes and send

No (default option): no additional object to store the last value of the counter on reset will be activated.

Yes: an additional object to store the last value of the counter on reset will be activated. This object can work parallel with the previous option (Last value of counter at reset by counter object) and it is mainly there to store this last value until the next reset, whereas the counter object only stores it for a short time (until next counter pulse).

Yes and send: an additional object to store and send the last value of the counter on reset will be activated. This object can work parallel with the previous option (Last value of counter at reset by counter object) and it is mainly there to store this last value until the next reset, whereas the counter object only stores it for a short time (until next counter pulse). This value will then be sent after reset using this additional object.

Activate additional counter No \* Only with counter Upward Yes

The additional counter counts the same input signal.

It can be used to inform about, for example, the daily value. To do this a time switch is needed to reset this additional counter once a day (or any other desired interval)

Additional upwards counter Rising edge Falling edge

Rising and falling edge

Here can be decided when the additional counter should be triggered. When closing the contact (Rising edge), opening the contact (Falling edge) or both (Rising and falling edge)

Additional upwards counter initial value

Here the initial different starting value of the counter can be configured from which the counter will count.

After downloading with the ETS this value will only be overwritten if the new starting value is changed.

Reaction on overflow (Max. value of DPT) Reset to 0 and start again Stay at maximum

Important note: the overflow must not be mistaken with the threshold value, since they are two totally different concepts:

An overflow is reached when the object value exceeds the maximum value of the selected data point type. For example, the maximum value of a 1 byte unsigned value is 255; therefore, the overflow is reached when the object value exceeds 255.

On the other hand, the threshold refers to any given value of your choice that is valid for this DPT.

Reset to 0 and start again: when then overflow is reached, the object will start counting from 0 again. Attention! In this case the alarm object will also be set to zero, otherwise one would not know if the threshold has newly been reached or not.

Stay at maximum: in the event of the overflow being reached, the object will stop at the maximum value of the

Additional object to store last value of counter on re-No set Yes Yes and send

www.ipas-products.com

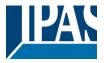

No: no additional object to store the last value of the counter on reset will be activated.

Yes: an additional object to store the last value of the counter on reset will be activated. This object can work parallel with the previous option (Last value of counter at reset by counter object) and it is mainly there to store this last value until the next reset, whereas the counter object only stores it for a short time (until next counter pulse). Yes and send: an additional object to store and send the last value of the counter on reset will be activated. This object can work parallel with the previous option (Last value of counter at reset by counter object) and it is mainly there to store this last value until the next reset, whereas the counter object only stores it for a short time (until next counter pulse). This value will then be sent after reset using this additional object.

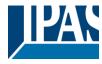

#### 4.9 Parameter page: Binary input / Movement detector

There are 6 inputs which can be configured to receive binary (push buttons, window contacts, water leakage sensor...) and movement detector.

| Parameter | Settings                                   |
|-----------|--------------------------------------------|
| '         | No function Binary input Movement detector |

#### 4.9.1 Parameter page: Movement detector/ General Settings

The input of the actuator can be used to connect any conventional binary movement detector with a N.O. relay output. It has up to two channels: one lighting channel and a HVAC channel.

| eter |
|------|
|      |
|      |

Attention! For binary detector, manually adjust the pulse time in external detector as short as possible!

The type of detector basically determines whether or not the time should be adjusted in the detector or in the application program.

When selecting "Time in detector", there is no detection time parameter in the ETS application program and the time must be set in the detector (usually with a small time adjustment screw).

When selecting "Time in parameter", the time can be adjusted in the application program. For the binary detector the pulse time should be adjusted manually with the small time adjustment screw on the detector to be as short as possible since the time starts counting the moment the relay opens.

#### 4.9.1.1 Parameter page: Movement detector / Time in parameter

When selecting "Analog & Bin detector. Time in parameter", the time can be adjusted in the application program. For the binary detector the pulse time should be adjusted manually with the small time adjustment screw on the detector to be as short as possible.

With this selection both the lighting and HVAC channels will be available. (With "Time in parameter" only the lighting channel can be used.)

Both the lighting channel and the HVAC channel can be activated.

| Parameter                                                                           | Settings |  |
|-------------------------------------------------------------------------------------|----------|--|
| Lighting channel                                                                    | No       |  |
|                                                                                     | Yes      |  |
| This parameter is used to activate the lighting channel tab and all its parameters. |          |  |
| HVAC channel                                                                        | No       |  |
|                                                                                     | Yes      |  |
| This parameter is used to activate the HVAC channel tab and all its parameters.     |          |  |

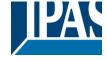

www.ipas-products.com

| Blocking time after end of detection | 500 ms |
|--------------------------------------|--------|
| Factor (1255)                        | 4      |

The detector can be blocked for a configurable time after end of detection; this time can be set here.

This could be important depending on the load to be switched by the detector.

Passive IR movement detectors detect moving heat, the detector detects any heat source which crosses the IR sectors of the detector. Since a light bulb is hot when switched on and cools down when switched off, it also generates moving heat and thus the detector can falsely interpret this to be a movement, after which the light would switch on again. This time is meant to avoid this conflict and should be adjusted depending on the heat generated by the bulb to be controlled and the distance to the detector.

#### 4.9.1.2 Parameter page: Movement detector / Time in parameter / Lighting tab

| Parameter                                                                                                    | Settings                                                   |  |
|----------------------------------------------------------------------------------------------------|------------------------------------------------------------|--|
| Datapoint type lighting channel output                                                                                                    | 1 bit                                                      |  |
|                                                                                                    | 1 byte scaling                                             |  |
|                                                                                                    | 1 byte unsigned                                            |  |
|                                                                                                    | 2 bytes float                                              |  |
|                                                                                                    | 4 bytes unsigned                                           |  |
|                                                                                                    | 4 bytes float                                              |  |
| The DPT of the output object for the lighting channel of                                                                                                    | an be set to any of the above DPTs.                        |  |
| Event at beginning of detection                                                                                                    | Nothing                                                    |  |
|                                                                                                    | Value                                                      |  |
| Value to send                                                                                                    | 1                                                          |  |
|                                                                                                    |                                                            |  |
| Here the value to be sent to the bus at the beginning of available.                                                                                                    | f detection can be set. The option to send nothing is also |  |
| Event at end of detection                                                                                                    | Nothing                                                    |  |
|                                                                                                    | Value                                                      |  |
| Value to send                                                                                                    | 0                                                          |  |
|                                                                                                    |                                                            |  |
| Here the value to be sent to the bus at the end of detection can be set. The option to send nothing is also available.                                                  |                                                            |  |
| Total time after last detection (Time starts when relay                                                                                                    | 1 s                                                        |  |
| opens)                                                                                                    | 10 s                                                       |  |
| ope,                                                                                                    | 1 min                                                      |  |
|                                                                                                    | 10 min                                                     |  |
|                                                                                                    | 1 h                                                        |  |
| Factor (1255)                                                                                                    | 60                                                         |  |
| ,                                                                                                    |                                                            |  |
| This is the time which must elapse without having received a detection pulse in the input from the connected detector, for it to trigger the event on end of detection. |                                                            |  |
| Cyclic sending                                                                                                    | No                                                         |  |
| - Cyone Conding                                                                                                    | Only on detection                                          |  |
|                                                                                                    | Only at the end of detection                               |  |
|                                                                                                    | Both                                                       |  |
| Here one can choose the cyclic sending of the output telegram to be only on detection, only at end of detection or in both cases.                                       |                                                            |  |
|                                                                                                    |                                                            |  |

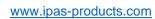

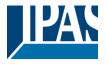

| Brightness dependent switching                                                                                                    | No<br>External object                                                                                                    |  |
|----------------------------------------------------------------------------------------------------|----------------------------------------------------------------------------------------------------|--|
| The detector can switch the light dependent on the brightness value. This value can be received from a KNX light sensor by sending its value to the external object of the input.                                                                                                    |                                                                                                    |  |
| Threshold (detection is enabled when brightnes lower than)                                                                                                    |                                                                                                    |  |
| This option is only available when "External obj                                                                                                    | ect" have been selected.                                                                                                    |  |
|                                                                                                    | be sent from a KNX light sensor to the external object of the input. s higher than the parametrized threshold value set here.                                                                                                    |  |
| In this case, this lux threshold has an internal fixed hysteresis of 10 %, meaning that the detector will be blocked at the parameter value + 10% and unblocked at the parameter value. For example, during the day (high LUX level) the detector is blocked, as it gets dark enough to detect, (i.e. lower than the parameter value) it should enable the detector and stay enabled until the light level increases with 10% of this value.                                                                                                    |                                                                                                    |  |
| Enable / disable lightning channel                                                                                                    | No<br>Yes                                                                                                    |  |
| It is possible to block the lighting channel with one or even two "Enable / disable" objects. These objects are purely trigger objects to enable or disable the detector and it is NOT necessary to enable or disable both objects in order to enable or disable the detector. The last action received on these objects will determine the state of the detector. Therefore, they will not inform about whether or not the detector is blocked. For this purpose, there is an additional status object to inform about whether the detector is enabled or not.   Practical example: a very typical requirement in a KNX installation is to be able to block the light in an ON state (for instance, during a meeting) but it is as important to block the light in an OFF state. (For instance, projector mode). That is why there are two objects to block the detector, each with a different behaviour when blocking and unblocking.                                                                                                    |                                                                                                    |  |
| in order to enable or disable the detector. The ladetector. Therefore, they will not inform about wadditional status object to inform about whether <u>Practical example</u> : a very typical requirement in (for instance, during a meeting) but it is as important. That is why there are two objects to bloom                                                                                                    | ast action received on these objects will determine the state of the whether or not the detector is blocked. For this purpose, there is an the detector is enabled or not.  I a KNX installation is to be able to block the light in an ON state or block the light in an OFF state. (For instance, projector                                                                                                    |  |
| in order to enable or disable the detector. The ladetector. Therefore, they will not inform about wadditional status object to inform about whether <u>Practical example</u> : a very typical requirement in (for instance, during a meeting) but it is as important. That is why there are two objects to bloom                                                                                                    | ast action received on these objects will determine the state of the whether or not the detector is blocked. For this purpose, there is an the detector is enabled or not.  In a KNX installation is to be able to block the light in an ON state ortant to block the light in an OFF state. (For instance, projector cock the detector, each with a different behaviour when blocking and the blocking and the block in the detector is action of the block in the blocking and the blocking and the block in the block in the  |  |
| in order to enable or disable the detector. The ladetector. Therefore, they will not inform about wadditional status object to inform about whether <a href="Practical example">Practical example</a> : a very typical requirement in (for instance, during a meeting) but it is as important mode). That is why there are two objects to blocunblocking.  Reaction on bus voltage recovery                                                                                                    | ast action received on these objects will determine the state of the whether or not the detector is blocked. For this purpose, there is an the detector is enabled or not.  I a KNX installation is to be able to block the light in an ON state ortant to block the light in an OFF state. (For instance, projector ck the detector, each with a different behaviour when blocking and bisable  Last object status  nnel of the detector should be enabled or not on bus voltage re-                                                                                                    |  |
| in order to enable or disable the detector. The ladetector. Therefore, they will not inform about wadditional status object to inform about whether Practical example: a very typical requirement in (for instance, during a meeting) but it is as important mode). That is why there are two objects to blocunblocking.  Reaction on bus voltage recovery  Here we can configure whether the lighting chacovery. It can also return to the status before but Enable lighting channel by object 1  Attention! The "MD lighting Disable 1&2" objects to block the status before but the status before but the status but the status but the statu | ast action received on these objects will determine the state of the whether or not the detector is blocked. For this purpose, there is an the detector is enabled or not.  In a KNX installation is to be able to block the light in an ON state or tant to block the light in an OFF state. (For instance, projector cock the detector, each with a different behaviour when blocking and the detector, each with a different behaviour when blocking and the detector should be enabled or not on bus voltage resus failure.    En = 1 / Dis = 0                                                                                                    |  |
| in order to enable or disable the detector. The ladetector. Therefore, they will not inform about wadditional status object to inform about whether Practical example: a very typical requirement in (for instance, during a meeting) but it is as important mode). That is why there are two objects to blocumblocking.  Reaction on bus voltage recovery  Here we can configure whether the lighting chacovery. It can also return to the status before but Enable lighting channel by object 1                                                                                                    | ast action received on these objects will determine the state of the whether or not the detector is blocked. For this purpose, there is an the detector is enabled or not.  In a KNX installation is to be able to block the light in an ON state or tant to block the light in an OFF state. (For instance, projector cock the detector, each with a different behaviour when blocking and the detector, each with a different behaviour when blocking and the detector should be enabled or not on bus voltage resus failure.    Enable                                                                                                    |  |
| in order to enable or disable the detector. The ladetector. Therefore, they will not inform about wadditional status object to inform about whether Practical example: a very typical requirement in (for instance, during a meeting) but it is as important mode). That is why there are two objects to blocumblocking.  Reaction on bus voltage recovery  Here we can configure whether the lighting chack covery. It can also return to the status before but Enable lighting channel by object 1  Attention! The "MD lighting Disable 1&2" objected the other status of the other status.                                                                                                    | ast action received on these objects will determine the state of the whether or not the detector is blocked. For this purpose, there is an the detector is enabled or not.  It a KNX installation is to be able to block the light in an ON state or tant to block the light in an OFF state. (For instance, projector cock the detector, each with a different behaviour when blocking and the detector, each with a different behaviour when blocking and the last object status one of the detector should be enabled or not on bus voltage resus failure.    En = 1 / Dis = 0                                                                                                    |  |
| in order to enable or disable the detector. The ladetector. Therefore, they will not inform about wadditional status object to inform about whether Practical example: a very typical requirement in (for instance, during a meeting) but it is as important mode). That is why there are two objects to blocumblocking.  Reaction on bus voltage recovery  Here we can configure whether the lighting chacovery. It can also return to the status before but Enable lighting channel by object 1  Attention! The "MD lighting Disable 1&2" object dated sets the state (independent of the other Here you can configure the value to enable or configure the value to enable or con | ast action received on these objects will determine the state of the whether or not the detector is blocked. For this purpose, there is an the detector is enabled or not.  In a KNX installation is to be able to block the light in an ON state or tant to block the light in an OFF state. (For instance, projector cock the detector, each with a different behaviour when blocking and the detector, each with a different behaviour when blocking and the last object status object status.  Innel of the detector should be enabled or not on bus voltage resus failure.  En = 1 / Dis = 0 En = 0 / Dis = 1  Injects don't indicate the "disabled" status. The last object upper object)  It is able the detector with the first enable object.                                                                                                    |  |
| in order to enable or disable the detector. The ladetector. Therefore, they will not inform about wadditional status object to inform about whether Practical example: a very typical requirement in (for instance, during a meeting) but it is as important mode). That is why there are two objects to blocumblocking.  Reaction on bus voltage recovery  Here we can configure whether the lighting charcovery. It can also return to the status before but Enable lighting channel by object 1  Attention! The "MD lighting Disable 1&2" objected asets the state (independent of the other the state). Send telegram when enabling lighting channel Value to send                                                                                                    | ast action received on these objects will determine the state of the whether or not the detector is blocked. For this purpose, there is an the detector is enabled or not.  If a KNX installation is to be able to block the light in an ON state ortant to block the light in an OFF state. (For instance, projector ck the detector, each with a different behaviour when blocking and light light l |  |
| in order to enable or disable the detector. The ladetector. Therefore, they will not inform about wadditional status object to inform about whether Practical example: a very typical requirement in (for instance, during a meeting) but it is as important mode). That is why there are two objects to blocumblocking.  Reaction on bus voltage recovery  Here we can configure whether the lighting charcovery. It can also return to the status before but to be sent to dated sets the state (independent of the other Here you can configure the value to enable or constitute to send). Send telegram when enabling lighting channel value to send.                                                                                                    | ast action received on these objects will determine the state of the whether or not the detector is blocked. For this purpose, there is an the detector is enabled or not.  It a KNX installation is to be able to block the light in an ON state ortant to block the light in an OFF state. (For instance, projector ck the detector, each with a different behaviour when blocking and bisable  Last object status  Innel of the detector should be enabled or not on bus voltage reus failure.    En = 1 / Dis = 0                                                                                                    |  |

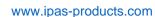

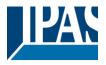

Set here the value to be sent to the bus when disabling the channel with the first enable object. This telegram will be sent on each disable telegram (no need to change from the enabled state) Enable lighting channel by object 2 No En = 1 / Dis = 0En = 0 / Dis = 1Attention! The "MD lighting Disable 1&2" objects don't indicate the "disabled" status. The last object updated sets the state (independent of the other object) Configure with this parameter the value to enable or disable the detector with the second enable object. Don't send Send telegram when enabling lighting channel Value Value to send 1 Use this parameter to set the value to be sent to the bus when enabling the channel with the second enable obiect. This telegram will be sent on each enable telegram (no need to change from the disabled state) Send telegram when disabling lighting channel Don't send Value Value to send 0 Set here the value to be sent to the bus when disabling the channel with the second enable object. This telegram will be sent on each disable telegram (no need to change from the enabled state)

#### 4.9.1.3 Parameter page: Movement detector / Time in parameter / HVAC tab

| Parameter                                               | Settings         |
|---------------------------------------------------------|------------------|
| Datapoint type HVAC channel output                      | 1 bit            |
|                                                         | 1 byte scaling   |
|                                                         | 1 byte unsigned  |
|                                                         | 2 bytes float    |
|                                                         | 4 bytes unsigned |
|                                                         | 4 bytes float    |
| The DPT of the HVAC output object can be selected here. |                  |
| Initial waiting time for HVAC activation (time starts   | 1 s              |
| when relay closes)                                      | 10 s             |
|                                                         | 1 min            |
|                                                         | 10 min           |
|                                                         | 1 h              |
| Factor                                                  | 3                |
|                                                         |                  |

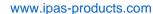

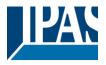

This is the initial waiting time which must elapse for the HVAC channel of the detector to detect movement.

This time starts to count when the relay of the external detector closes. Should a person only go into the detection range of the detector and immediately thereafter go out again, the HVAC channel of the detector will not detect movement.

Thus the HVAC system will only be switched to the desired operating mode if someone goes into the room and stays in this room longer than the configured time.

Due to the fact that this is usually a long time (3 minutes default parameter) and passive IR detectors are not perfect (they don't detect always all small movements, they only detect moving heat objects), a special algorithm has been implemented to determine if someone is staying in the room or not.

Explanation of this algorithm by means of an example: Let's say the "Initial waiting time..." is set to be 10 min. Then the first 50% (5min.) of the time, the detection pulses are ignored. Thereafter, during the rest of the time the input should detect detection pulses within a time window equal to 30% of the full "Initial waiting time..." (every 30% of 10min. = 3min.), otherwise the time will reset to the initial 10 minutes and the process will start all over again.

In other words, in this example:

During the first 5 minutes it will not detect any pulses.

From minute 5 to minute 8: the input must detect at least one pulse. If the pulse is received, it will reset the 30% timer.

The input detects a pulse at minute 6, then the input must detect the next pulse from minute 6 to minute 9. The input detects a pulse at minute 7, then the input must detect the next pulse from minute 7 to minute 10. Then the input detects a pulse just after minute 7, then the HVAC channel will be activated on minute 10 even if no pulse is afterwards received.

| no pulse is afterwards received.                                                                                      |                                                                                                    |
|----------------------------------------------------------------------------------------------------|----------------------------------------------------------------------------------------------------|
| Event at beginning of detection                                                                                       | Nothing Value                                                                                        |
| Value to send                                                                                                    | 1                                                                                                    |
| Configure here the value to be sent to the bus at the b send nothing is also available.                               | eginning of detection of the HVAC channel. The option to                                             |
| Event at end of detection                                                                                             | Nothing <b>Value</b>                                                                                 |
| Value to send                                                                                                    | 0                                                                                                    |
| Configure here the value to be sent to the bus at the e nothing is also available.                                    | nd of detection of the HVAC channel. The option to send                                              |
| Total time after last detection (Time starts when relay opens)                                                        | 1 s<br>10 s<br>1 min<br>10 min<br>1 h                                                                |
| Factor (1255)                                                                                                    | 30                                                                                                   |
| This is the time which must elapse without any detecti-<br>time starts to count at the beginning of detection and the | on for the input to send the event at end of detection. This hus when the initial waiting time ends. |
| Cyclic sending                                                                                                    | No                                                                                                   |

Both

Only on detection

Only at the end of detection

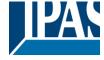

www.ipas-products.com

| Here one can choose the cyclic sending of the output                                                                      | telegram to be only on detection, only at end of detection or                                                                   |  |
|----------------------------------------------------------------------------------------------------|----------------------------------------------------------------------------------------------------|--|
| in both cases.                                                                                                    |                                                                                                    |  |
| Enable / disable HVAC channel by object                                                                                   | No                                                                                                    |  |
|                                                                                                    | En = 1 / Dis = 0                                                                                                    |  |
|                                                                                                    | En = 0 / Dis = 1                                                                                                    |  |
| The HVAC channel can be enabled or disabled with a disable with a 0 or vice versa.                                        | a 1 bit object. Here can be decided to enable with a 1 and                                                                      |  |
| Reaction on bus voltage recovery                                                                                          | Enable                                                                                                    |  |
|                                                                                                    | Disable                                                                                                    |  |
|                                                                                                    | Last object status                                                                                                    |  |
| Whether the HVAC channel of the detector will be act                                                                      | tive or not on bus voltage recovery can be configured here.                                                                     |  |
| On bus voltage recovery the HVAC channel can be enfailure depending on the above selection.                               | nabled, disabled, or have the same state as before the bus                                                                      |  |
|                                                                                                    | rill be saved in the actuator's non-volatile memory; therefore, hosen, it will set the object as it was before the bus failure. |  |
| Send telegram when enabling HVAC channel                                                                                  | Don't send                                                                                                    |  |
| Send telegram when enabling TVAC chamler                                                                                  | Value                                                                                                    |  |
| Value to send                                                                                                    | 0                                                                                                    |  |
| value to cond                                                                                                    |                                                                                                    |  |
| Use this parameter to define the value to be sent to the bus when enabling the HVAC channel with the HVAC enable object.  |                                                                                                    |  |
| Send telegram when disabling lighting channel                                                                             | Don't send                                                                                                    |  |
|                                                                                                    | Value                                                                                                    |  |
| Value to send                                                                                                    | 0                                                                                                    |  |
| Use this parameter to define the value to be sent to the bus when disabling the HVAC channel with the HVAC enable object. |                                                                                                    |  |

#### 4.9.1.4 Parameter page: Movement detector / Time in detector

When selecting "Time in detector" there is no detection time parameter in the ETS application program and the time must be set in the detector (usually with a small time adjustment screw). For this reason, only the lighting channel can be used.

All the parameters of the lighting channel <u>are the same as in the previous type of movement detector</u>, but without the parameter to adjust the time after last detection. <u>There is no HVAC channel</u>.

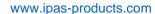

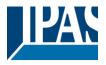

### 5 Parameter page: ADVANCED FUNCTIONS

**Tip!** REDUCE CONFIG TIME! All repetitive Tab & Sub-Tab parameters (Ex. "Function Block A1...X" or "Logic 1...X"...) can be changed at the same time by selecting multiple tabs with "CTRL + Click".

| Parameter                                | Settings             |
|------------------------------------------|----------------------|
| Function blocks                          | No                   |
|                                          | Yes                  |
| The function blocks of the device are by | . defectly estimated |

The function blocks of the device are by default activated.

Nevertheless, this device can also be used as an advanced controller module for logic functions, timers, etc. In this case, you can deactivate the function blocks totally and completely hide all their options and objects by selecting "No".

Parameter page: FUNCTION BLOCKS

| Parameter              | Settings |
|------------------------|----------|
| Function block A1 & A2 | No       |
|                        | Yes      |
| Function Block D1 & D2 |          |
| Central ON/OFF object  | No       |
|                        | Yes      |

In order to do a classic KNX "Central function", this actuator has a specific option that allows for all the function blocks inputs to receive at once with only one object. This considerably reduces the amount of group address associations (both meant to ease programmers work load, but also to reduce the actuator's association table).

Before we configure the function within the function block, we must activate the object.

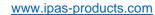

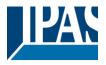

#### 5.1 Parameter page: FUNCTION BLOCKS / A1...X1

| Parameter                                                                                                    | Settings                                                                                                    |
|----------------------------------------------------------------------------------------------------|----------------------------------------------------------------------------------------------------|
| Invert input                                                                                                    | No                                                                                                    |
|                                                                                                    | Yes                                                                                                    |
| Use this parameter option to set whether the output relay closes with ON ("1") and opens with OFF ("0") or if it closes with OFF ("0") and opens with ON ("1"). |                                                                                                    |
| Input value on bus voltage failure                                                                                                    | Unchanged                                                                                                    |
|                                                                                                    | ON                                                                                                    |
|                                                                                                    | OFF                                                                                                    |
| Here you can select one of the following reac                                                                                                    | 10                                                                                                    |
|                                                                                                    | ctions: if "Unchanged", whenever the bus voltage fails, the input DN/OFF, as soon as the bus voltage fails, the input value is up-                   |
| value keeps the actual value. If you choose C                                                                                                    | ctions: if "Unchanged", whenever the bus voltage fails, the input                                                                                    |
| value keeps the actual value. If you choose C dated with an on/off                                                                                              | ctions: if "Unchanged", whenever the bus voltage fails, the input DN/OFF, as soon as the bus voltage fails, the input value is up-                   |
| value keeps the actual value. If you choose C dated with an on/off                                                                                              | ctions: if "Unchanged", whenever the bus voltage fails, the input DN/OFF, as soon as the bus voltage fails, the input value is up-                   |
| value keeps the actual value. If you choose C dated with an on/off                                                                                              | ctions: if "Unchanged", whenever the bus voltage fails, the input DN/OFF, as soon as the bus voltage fails, the input value is up-  Unchanged ON     |
| value keeps the actual value. If you choose C dated with an on/off                                                                                              | ctions: if "Unchanged", whenever the bus voltage fails, the input DN/OFF, as soon as the bus voltage fails, the input value is up-  Unchanged ON OFF |

Here you can select one of the following reactions:

If "Unchanged", whenever the bus voltage returns, the input value keeps the actual one.

With ON/OFF, as soon as the bus voltage fails, the input value is updated with an on/off.

With "Recovery status before bus failure", the status of the output will be saved in the actuator's non-volatile memory; therefore, when the actuator initializes, if this option has been chosen, it will send the value to the function block output as it was before the bus failure.

Each function block output has two timer functions. Only the first timer can be assigned to the reaction on bus voltage recovery.

Timer 1 reaction at ON: the function that has been chosen under "FUNCTION BLOCK/Timer 1/REACTION AT ON" will be executed.

Timer 1 reaction at OFF: the function that has been chosen under "FUNCTION BLOCK/Timer 1/REACTION AT OFF" will be executed.

| Advanced functions | No  |
|--------------------|-----|
|                    | Yes |

The InBlock device is also a powerful controller module (logic, timer, counter, etc. module). You can find Advanced Functions:

In the General Settings parameter page: this a totally independent controller module, with its own input and output objects, which can work autonomously (no need to be linked to any actuator function).

On top of that, the most common BINARY FUNCTIONS in Power Block series, are now included in the advanced functions named as FUNCTION BLOCKS.

www.ipas-products.com

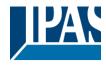

#### 5.1.1 Paremeter page: FUNCTION BLOCK / A1...X1 / Output

Each function block has a separate tab to configure its output parameters, such as the different sending conditions.

| Parameter                                                                                                    | Settings                                                     |
|----------------------------------------------------------------------------------------------------|--------------------------------------------------------------|
| Send Output telegram                                                                                            | Only on change                                               |
|                                                                                                    | Always                                                       |
|                                                                                                    | Only on change - Inverted                                    |
|                                                                                                    | Always - Inverted                                            |
|                                                                                                    | No                                                           |
| Only on change: the output of the function block will only be sent whenever the contact switches from on to off |                                                              |
| or vice versa.                                                                                                  |                                                              |
| Always: after reception of each input function block te                                                         | legram, the output will be sent to the bus.                  |
| Only on change - Inverted: the inverted output will o                                                           | nly be sent whenever the input changes from on to off or     |
| vice versa.                                                                                                    |                                                              |
| Always - Inverted: after reception of each input value                                                          | e, the inverted output will be sent to the bus.              |
| Only readable: the "Output object" of this function blo                                                         | ck will be ready for sending its value after a read request. |
| Cyclic sending Output telegram                                                                                  | No                                                           |
|                                                                                                    | Only ON                                                      |
|                                                                                                    | Only OFF                                                     |
|                                                                                                    | Both ON / OFF                                                |

No: the Output telegram is only sent once.

Only ON: if the Output changes to ON status, it will send the ON value cyclically.

Only OFF: if the output changes to OFF status, it will send the OFF value cyclically.

**Both ON / OFF:** in both cases (when the output changes to ON or OFF value), it will send the corresponding value cyclically.

For these last three options the cyclic sending time can have a base of 10s, 1 min, 5 min, 10 min, 1 hour, and the factor can be from 1 to 255.

Should an output telegram be sent (not because of cyclic sending) the cyclic sending time will be reset in order to avoid unwanted duplicate telegrams.

| Delay Output telegram | No  |
|-----------------------|-----|
|                       | Yes |

Depending on the previously configured sending condition, the Output telegram can also be sent to the bus with a time delay.

| Send Output telegram at bus recovery | No  |
|--------------------------------------|-----|
|                                      | Yes |

Attention! Activate "Behaviour at bus recovery" & set delay in "General settings".

With Yes, the Output of the function block will be sent after bus recovery.

This initial Output telegram can also be sent with a delay, which can be configured in "General Settings/Behaviour at bus recovery" – "Delay for sending all status telegrams"

If this delay is set, and the behaviour after bus recovery is set to switch the input function block, this switching after bus recovery will not cause an output telegram to be sent to the bus. Only after the initial status delay (as described above) the output telegram will be sent. This delayed sending behaviour is to avoid that all the devices send their output status at the same time after bus recovery (even if all function blocks are switched at the same time after bus recovery)

For example, if the delay is set to be 10 seconds and the behaviour after bus return is set to switch the function block ON. Then the output function block will be switched ON immediately after bus recovery (this will not cause any output telegrams to the bus) and then 10 seconds later the output telegrams will be sent.

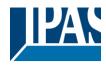

#### 5.1.2 Parameter page: FUNCTION BLOCKS / A1...X1/ Advanced Functions

| Parameter               | Settings                           |
|-------------------------|------------------------------------|
| Central ON/OFF function | No reaction                        |
|                         | Any value = ON                     |
|                         | Any value = OFF                    |
|                         | 0 = OFF, 1 = ON                    |
|                         | 0 = ON, 1 = OFF                    |
|                         | Any value = Timer 1 reaction at ON |
|                         | 0 = X, 1 = ON                      |
|                         | 0 = OFF, 1 = X                     |

**No reaction:** the function block output has no reaction when the Central ON/OFF object/s receive/s a telegram. **Any value = ON:** the function block output switches ON when the Central ON/OFF object/s receive/s any telegram (no matter whether "0" or "1" is received).

Any value = OFF: the function block output switches OFF when the Central ON/OFF object/s receive/s any telegram (no matter whether "0" or "1" is received).

**0** = **OFF**, **1** = **ON**: the function block output switches OFF when the Central ON/OFF object/s receive/s a "0" and switches ON when receiving a "1".

**0 = ON, 1 = OFF:** the function block output switches ON when the Central ON/OFF object/s receive/s a "0" and switches OFF when receiving a "1".

Any value = Timer 1 reaction at ON: when the Central ON/OFF object/s receive/s any value, the function that has been chosen under "FUNCTION BLOCK/Timer 1/REACTION AT ON" will be executed

**0 = X, 1 = ON:** the function block output has no reaction when the Central ON/OFF object/s receive/s a "0" and switches ON when receiving a "1".

**0 = OFF, 1 = X:** the function block output switches OFF when the Central ON/OFF object/s receive/s a "0" and has no reaction when receiving a "1".

| Additional object | No                  |
|-------------------|---------------------|
|                   | Inverted            |
|                   | Toggle only with 0  |
|                   | Toggle only with 1  |
|                   | Toggle with 0 and 1 |

No: this option hides the additional object.

**Inverted:** The function block input will invert the value received (ON with a "0" and OFF with a "1"). In other words, it does the opposite to the switching object.

**Toggle only with 0:** the function block output will change its state from OFF to ON or vice versa when receiving "0" (it will ignore the telegram when receiving a "1")

**Toggle only with 1:** the ou function block output put will change its state from OFF to ON or vice versa when receiving "1" (it will ignore the telegram when receiving a "0")

**Toggle with 0 and 1:** the function block output will change its state from OFF to ON or vice versa both when receiving "0" or "1".

| Counters | No  |
|----------|-----|
|          | Yes |

There are two counters (one "Run hour" and one "Switching") per function block available, both of which can be configured to count up or down.

No: this option hides the counter tab and all its objects and options.

Yes: this option activates the counter tab.

| Scenes | No  |
|--------|-----|
|        | Yes |

KNX standard 1 byte scenes: 1 Scene object per function block. The advantage of having a Scene object per function block (and not only one for the all the function block) is that with the same Scene number, different scenes can be executed (since they are linked to another push button, with a different group address).

Up to 8 scenes can be configured per function block.

**No:** this option hides the Scenes tab and all scene related functions and object for the current function block. **Yes:** this option activates the Scene tab, with multiple functions and the Scene object for this function block.

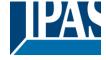

www.ipas-products.com

| Timer 1                                                                                                    | No                                                                                                    |
|----------------------------------------------------------------------------------------------------|----------------------------------------------------------------------------------------------------|
| Timer 2                                                                                                    | Yes                                                                                                    |
| There are two timers linked to the current function bloc<br>gering object each. These timers can be configured to<br>staircase, blinking, etc.                  | k and which can run parallel; also, they have their own trigworks as ON and/or OFF Delay, Staircase, Delay and |
| <b>No</b> : the Timer tab and all timer related functions are hid <b>Yes:</b> the Timer tab and the trigger object will be availal configured in the Timer tab. | dden.<br>ble, but they have no function assigned and this must be                                              |
| Disable                                                                                                    | No                                                                                                    |
|                                                                                                    | Yes                                                                                                    |
| behaviour at Disabling/Enabling can be configured per  No: the Disable object and tab will be hidden.  Yes: this option activates the Disable object and tab.   |                                                                                                    |
| Alarms                                                                                                    | No                                                                                                    |
|                                                                                                    | Yes                                                                                                    |
| Now, in the Advanced Functions of the current function block when the alarm objects receive a telegram.                                                         | n block, you can configure the behaviour of the function                                                       |
| After choosing the "Yes" option, the function block -rela                                                                                                    | ated Alarms tab will be displayed.                                                                             |

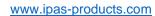

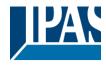

# 5.1.3 Parameter page: FUNCTION BLOCKS / A1...X1 / Advanced Functions / Counters

There are two counters (one "Run hour" and one "Switching") per function block available, both of which can be configured to count up or down.

A) Parameter page: FUNCTION BLOCKS / A1...X1) / Advanced Functions / Counters / Run hour counter

| Parameter                                                     | Settings                                               |
|---------------------------------------------------------------|--------------------------------------------------------|
| Run hour counter                                              | No                                                     |
|                                                               | Upward                                                 |
|                                                               | Backward                                               |
| <b>No:</b> this option hides the Run hour counter tab and all | its objects and options.                               |
| <b>Upward:</b> this option is used to count the accumulated   | time during which the function block has been switched |
| ON.                                                           |                                                        |
| Backward: to count down from a configurable initial va        | alue.                                                  |
| _                                                             |                                                        |

A.1) Parameter page: FUNCTION BLOCKS / A1...X1 / Advanced Functions / Counters / Run hour counter - UP

| Parameter                                                  | Settings                                                                                                    |
|------------------------------------------------------------|----------------------------------------------------------------------------------------------------|
| Data point type of counter                                 | 1 byte unsigned                                                                                                    |
|                                                            | 2 bytes unsigned                                                                                                    |
|                                                            | 4 bytes unsigned                                                                                                    |
| Usually, a Run hour counter has a 4 bytes unsigned va      | alue.                                                                                                    |
| But 1 and 2 bytes unsigned can also be configured for      | the purpose of showing the value in info displays, which                                                             |
| cannot display 4 bytes unsigned values.                    |                                                                                                    |
|                                                            |                                                                                                    |
| Initial value run hour counter                             | No                                                                                                    |
|                                                            | Yes                                                                                                    |
|                                                            |                                                                                                    |
| Attention! After programming this value will only be o     | verwritten if the new starting value is changed.                                                                     |
| This option gives you the possibility to establish an init | ial value from which the counting will start up.                                                                     |
|                                                            |                                                                                                    |
| A6                                                         |                                                                                                    |
| ,                                                          | overwritten if the new starting value is changed. Take into                                                          |
| account that the additional counter                        |                                                                                                    |
| Practical example: should the device be installed in an    | existing installation, where the lead connected to the cur                                                           |
|                                                            | existing installation, where the load connected to the curl-hours, this information can be used as the "New starting |
|                                                            | the actuator must be changed and downloaded, the new                                                                 |
| current counter value will not be overwritten.             | the actuator must be changed and downloaded, the new                                                                 |
| Run hours threshold value                                  | 0                                                                                                    |
| Train hours an outline raids                               |                                                                                                    |
| Attention! 0 = Deactivated                                 | l                                                                                                    |
|                                                            |                                                                                                    |

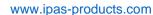

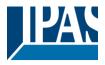

Here you can enter the number of run hours that will trigger the 1 bit alarm object of the current function block. So, this alarm object will be activated and send a "1" to the bus as soon as the Run hour counter passes this threshold.

Should the conversion factor be activated and set to be for example "Several run-hours increases 1 step" = 3, and the threshold value is set to 5 then the sequence will be as follows: : 0,0,1,1,1,2,2,2,3,3,3,4,4,5,... The alarm is sent in the first 5 after 15 pulses.

Attention, this alarm will also be sent to the bus immediately after bus recovery.

| Object for reading / writing the threshold value | No                    |
|--------------------------------------------------|-----------------------|
|                                                  | Only readable         |
|                                                  | Readable and writable |
|                                                  |                       |
|                                                  |                       |

Only readable: this option will activate an unsigned counter object, which can be read by the ETS/other KNX devices.

**Readable and writable:** this option will activate an unsigned counter object, which can be read and overwritten by the ETS/other KNX devices. This is meant to allow changing the threshold value with, for instance, a visualization

Reaction on overflow (Max. value of DPT)

Reset to 0 and start again
Stav at maximum

Attention! Both counter & alarm objects will be set to zero

Important note: the overflow must not be mistaken with the threshold value, since they are two totally different concepts:

An overflow is reached when the object value exceeds the maximum value of the selected data point type. For example, the maximum value of a 1 byte unsigned value is 255; therefore, the overflow is reached when the object value exceeds 255.

On the other hand, the threshold refers to any given value of your choice that is valid for this DPT.

**Reset to 0 and start again:** when then overflow is reached, the object will start counting from 0 again. Attention! In this case the alarm object will also be set to zero, otherwise one would not know if the threshold has newly been reached or not.

**Stay at maximum:** in the event of the overflow being reached, the object will stop at the maximum value of the DPT.

| Additional functions | No  |
|----------------------|-----|
|                      | Yes |

In order to keep the application program as easy as possible, only the main and most important functions are displayed at first sight. You will often find the possibility to activate the Additional or Advanced Functions, which disclose new functions that are not essential, but can be very useful.

## a) Paremeter page: FUNCTION BLOCKS / A1...X1 / Advanced Functions / Counters / Run hour counter – UP / ADDITIONAL FUNCTONS

| Parameter                                             | Settings                                                         |
|-------------------------------------------------------|------------------------------------------------------------------|
| Cyclic sending of counter value                       | No                                                               |
|                                                       | Yes                                                              |
| When this function is activated, the corresponding o  | bject will not send the telegram once, but repeat it infinitely. |
| Counter values are sent to the bus every: (Run hours) | 1                                                                |

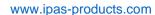

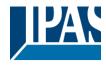

Enter here the number of hours that must go by before the counter sends its value to the bus. This option is meant to reduce the bus traffic. For instance, if you enter a "5", the counter will send its first value whenever the accumulated ON time of the function block has reached 5 hours and will then send the value 5 to the bus (10, 15, 20, 25, 30, 35...).

Conversion factor

None
Several hours increase 1 step
1 hour increases several steps

None: for each 1 hour accumulated ON time of the function block, the counter increases 1 step.

**Several hours increase 1 step:** define here the number of accumulated ON time (in hours) that must go by for the counter to increase 1 step.

**1 hour increases several steps:** define here the step increment for each hour of accumulated ON time. For example, after 8 accumulated ON time hours, the counter will have increased 8 x 10 (= 80) steps.

Send last value of counter at reset by counter object Yes

**No:** if you reset the counter by using the 1 bit reset object, the last value of the counter will not be sent to the bus by the counter object. Instead, a "0" will be sent to indicate it has been reset.

**Yes:** if you reset the counter by using the 1 bit reset object, the counter object will send its current value before reset to the bus and afterwards it will not reset to 0 but stay at its last value. Only at the next counter step, will the first counter step be sent to the bus. Thus the counter will never have the value "0".

Additional object to store last value of counter on reset

No
Yes
Yes and send

No: no additional object to store the last value of the counter on reset will be activated.

**Yes:** an additional object to store the last value of the counter on reset will be activated. This object can work parallel with the previous option (Last value of counter at reset by counter object) and it is mainly there to store this last value until the next reset, whereas the counter object only stores it for a short time (until next counter pulse).

Yes and send: an additional object to store and send the last value of the counter on reset will be activated. This object can work parallel with the previous option (Last value of counter at reset by counter object) and it is mainly there to store this last value until the next reset, whereas the counter object only stores it for a short time (until next counter pulse). This value will then be sent after reset using this additional object.

A.2) Parameter page: FUNCTION BLOCKS / A1...X1 / Advanced Functions / Counters / Run hour counter - BACK

| Parameter                                                                           | Settings                                                                  |
|-------------------------------------------------------------------------------------|---------------------------------------------------------------------------|
| Data point type of counter                                                          | 1 byte unsigned                                                           |
|                                                                                     | 2 bytes unsigned                                                          |
|                                                                                     | 4 bytes unsigned                                                          |
| Usually, a Run hour counter has a 4 bytes un                                        | nsigned value.                                                            |
|                                                                                     |                                                                           |
| But 1 and 2 bytes unsigned can also be conficannot display 4 bytes unsigned values. | igured for the purpose of showing the value in info displays, which       |
|                                                                                     | igured for the purpose of showing the value in info displays, which  8000 |
| cannot display 4 bytes unsigned values.                                             |                                                                           |

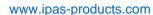

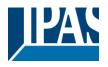

Here you can establish an initial value from which the counter will count back.

After downloading with the ETS this value will only be overwritten if the new starting value is changed. Take into account that the additional counter

Introduce here the lifespan of the connected load according to its data sheet which then can be used to supervise the lifespan of a lamp or any given load. It sends an alarm telegram when reaching the value zero. So instead of changing the lamp/load when it fails, it can be done before as a proactive measure. This is especially useful in halls with high ceilings. It cost more for a maintenance callout for changing individual bulbs every time they brake, than making a bulk replacement of all bulbs which or are close to or have reached zero, even though they are still working.

Should the conversion factor be activated and set to be for example "Several triggers decreases 1 step" = 3, and the "Initial value switching counter" is set to 5 then the sequence will be as follows: 444,333,222,111,000, and only at the last 0 the alarm will be sent.

Reaction on reaching zero

Stay at zero

Reset to initial value and start again

Stay at zero: once the counter reaches 0, it will stay there until it has been reset.

**Reset to initial value and start again:** once the counter reaches 0, it will start counting back again starting from the initial value of the run hour counter (as parameterized in the previous option).

Additional functions No Yes

In order to keep the application program as easy as possible, only the main and most important functions are displayed at first sight. You will often find the possibility to activate the Additional or Advanced Functions, which disclose new functions that are not essential, but can be very useful.

### a) Paremeter page: FUNCTION BLOCKS / A1...X1 / Advanced Functions / Counters / Run hour counter – BACK / ADDITIONAL FUNCTONS

| Parameter                                                                                                    | Settings                       |
|----------------------------------------------------------------------------------------------------|--------------------------------|
| Cyclic sending of counter value                                                                                                    | No                             |
|                                                                                                    | Yes                            |
| When this function is activated, the corresponding object will not send the telegram once, but repeat it infinitely.                                                                                                    |                                |
| Counter values are sent to the bus every: (Run                                                                                                    | 1                              |
| hours)                                                                                                    |                                |
| Enter here the number of hours that must go by before the counter sends its value to the bus. This option is meant to reduce the bus traffic. For instance, if you enter a "5", the counter will have to count back 5 more hours |                                |
| in order to send the next value to the bus (60, 55, 50, 45, 40).                                                                                                    |                                |
| Conversion factor                                                                                                    | None                           |
|                                                                                                    | Several hours decrease 1 step  |
|                                                                                                    | 1 hour decreases several steps |
| None: for each 1 hour accumulated ON time of the function block, the counter decreases 1 step.                                                                                                    |                                |
| Several hours decrease 1 step: define here the number of accumulated ON time (in hours) that must go by for                                                                                                    |                                |

**Several hours decrease 1 step:** define here the number of accumulated ON time (in hours) that must go by for the counter to decrease 1 step.

1 hour decrease several steps: define here the step decrement for each hour of accumulated ON time. For example, after 8 accumulated ON time hours, the counter will have decreased 8 x 10 (= 80) steps.

Send last value of counter at reset by counter object

No

Yes

**No:** if you reset the counter by using the 1 bit reset object, the last value of the counter will not be sent to the bus by the counter object. Instead, a "0" will be sent to indicate it has been reset.

**Yes:** if you reset the counter by using the 1 bit reset object, the counter object will send its current value before Reset to the bus and afterwards it will not reset to 0 but stay at its last value. Only at the next counter step, will the first counter step be sent to the bus. Thus the counter will never have the value "0".

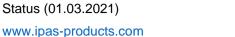

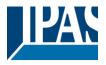

| Additional object to store last value of counter on re- | No           |
|---------------------------------------------------------|--------------|
| set                                                     | Yes          |
|                                                         | Yes and send |

No: no additional object to store the last value of the counter on reset will be activated.

Yes: an additional object to store the last value of the counter on reset will be activated. This object can work parallel with the previous option (Last value of counter at reset by counter object) and it is mainly there to store this last value until the next reset, whereas the counter object only stores it for a short time (until next counter pulse).

Yes and send: an additional object to store and send the last value of the counter on reset will be activated. This object can work parallel with the previous option (Last value of counter at reset by counter object) and it is mainly there to store this last value until the next reset, whereas the counter object only stores it for a short time (until next counter pulse). This value will then be sent after reset using this additional object.

B) Parameter page: FUNCTION BLOCKS / A1...X1 / ADVANCED FUNCTIONS / Counters / Switching counter

| Parameter                                                                                                    | Settings                 |
|----------------------------------------------------------------------------------------------------|--------------------------|
| Switching counter                                                                                                    | No<br>Upward<br>Backward |
| No: this option hides the Switching counter tab and all its objects and options.  Upward: this option is used to count the accumulated switching operations of the current function block.  Backward: to count down from a configurable initial value. |                          |

B.1) Parameter page: FUNCTION BLOCKS / A1...X1 / ADVANCED FUNCTIONS / Counters / Switching counter - UP

| Parameter                                                                                     | Settings                                                 |
|-----------------------------------------------------------------------------------------------|----------------------------------------------------------|
| Data point type of counter                                                                    | 1 byte unsigned                                          |
|                                                                                               | 2 bytes unsigned                                         |
|                                                                                               | 4 bytes unsigned                                         |
| Usually, a Switching counter has a 4 bytes unsigned va                                        | alue.                                                    |
| But 1 and 2 bytes unsigned can also be configured for cannot display 4 bytes unsigned values. | the purpose of showing the value in info displays, which |
| Count number of switching's on:                                                               | Only ON                                                  |
| -                                                                                             | Only OFF                                                 |
|                                                                                               | ON and OFF                                               |
|                                                                                               |                                                          |
| Only ON: the counter will increase only with ON opera                                         | tions.                                                   |
| Only OFF: the counter will increase only with OFF ope                                         | erations.                                                |
| ON and OFF: the counter will increase with both ON a                                          | nd OFF operations.                                       |
| Initial value switching counter                                                               | No                                                       |
|                                                                                               | Yes                                                      |
|                                                                                               |                                                          |
| Attention! After programming this value will only be or                                       | verwritten is the new starting value is changed.         |

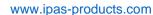

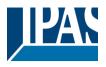

This option gives you the possibility to establish an initial value from which the counting will start up

After downloading with the ETS this value will only be overwritten if the new starting value is changed. Take into account that the additional counter

<u>Practical example:</u> should the device be installed in an existing installation, where the load connected to the current function block has already a known number of switching operations, this information can be used as the "New starting value". But in a later stage, if some other parameter in the actuator must be changed and downloaded, the new current counter value will not be overwritten.

Switching threshold value

#### Attention! 0 = Deactivated

Here you can enter the number of switching operations that will trigger the 1 bit alarm object of the current function block. So, this alarm object will be activated and send a "1" to the bus as soon as the switching counter passes this threshold.

Should the conversion factor be activated and set to be for example "Several switching's increases 1 step" = 3, and the threshold value is set to 5 then the sequence will be as follows: : 0,0,1,1,1,2,2,2,3,3,3,4,4,5,... The alarm is sent in the first 5 after 15 pulses.

Attention, this alarm will also be sent to the bus immediately after bus recovery.

Object for reading / writing the threshold value

No

Only readable

Readable and writable

Only readable: this option will activate an unsigned counter object, which can be read by the ETS/other KNX devices.

**Readable and writable:** this option will activate an unsigned counter object, which can be read and overwritten by the ETS/other KNX devices. This is meant to allow changing the threshold value with, for instance, a visualization.

Reaction on overflow (Max. value of DPT)

Reset to 0 and start again

Stay at maximum

Attention! Both counter & alarm objects will be set to zero

**Important note:** the overflow must not be mistaken with the threshold value, since they are two totally different concepts:

An overflow is reached when the object value exceeds the maximum value of the selected data point type. For example, the maximum value of a 1 byte unsigned value is 255; therefore, the overflow is reached when the object value exceeds 255.

On the other hand, the threshold refers to any given value of your choice that is valid for this DPT.

**Reset to 0 and start again:** when then overflow is reached, the object will start counting from 0 again. Attention! In this case the alarm object will also be set to zero, otherwise one would not know if the threshold has newly been reached or not.

**Stay at maximum:** in the event of the overflow being reached, the object will stop at the maximum value of the DPT.

Additional functions

No

Yes

In order to keep the application program as easy as possible, only the main and most important functions are displayed at first sight. You will often find the possibility to activate the Additional or Advanced Functions, which disclose new functions that are not essential, but can be very useful.

b) Paremeter page: FUNCTION BLOCKS / A1...X1 / Advanced Functions / Counters / Switching counter – UP / ADDITIONAL FUNCTONS

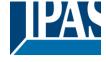

www.ipas-products.com

| Parameter                                                                                                    | Settings                                                                                                    |  |
|----------------------------------------------------------------------------------------------------|----------------------------------------------------------------------------------------------------|--|
| Cyclic sending of counter value                                                                                                    | No                                                                                                    |  |
|                                                                                                    | Yes                                                                                                    |  |
| When this function is activated, the corresponding object will not send the telegram once, but repeat it infinitely.                                                                                                    |                                                                                                    |  |
| Counter values are sent to the bus every: (Switchings)                                                                                                    | 1                                                                                                    |  |
| This option is meant to reduce the bus traffic. For insta                                                                                                    | executed before the counter sends its value to the bus. ance, if you enter a "50", the counter will send its first value is function block amount to 50 and will then send the value |  |
| Conversion factor                                                                                                    | None                                                                                                    |  |
|                                                                                                    | Several hours increase 1 step                                                                                                    |  |
|                                                                                                    | 1 hour increases several steps                                                                                                    |  |
| None: for each switching operation of the function block, the counter increases 1 step.  Several hours increase 1 step: define here the number of switching operations that must be executed for the counter to increase 1 step.  1 hour increases several steps: define here the step increment for each switching operation. For example, after 50 switching operations, the counter will have increased 50 x 10 (= 500) steps.                                                                                                    |                                                                                                    |  |
| Send last value of counter at reset by counter object                                                                                                    | No                                                                                                    |  |
|                                                                                                    | Yes                                                                                                    |  |
| No: if you reset the counter by using the 1 bit reset object, the last value of the counter will not be sent to the bus by the counter object. Instead, a "0" will be sent to indicate it has been reset.  Yes: if you reset the counter by using the 1 bit reset object, the counter object will send its current value before reset to the bus and afterwards it will not reset to 0 but stay at its last value. Only at the next counter step, will the first counter step be sent to the bus. Thus the counter will never have the value "0". |                                                                                                    |  |
| Additional object to store last value of counter on re-                                                                                                    | No                                                                                                    |  |
| set                                                                                                    | Yes                                                                                                    |  |
|                                                                                                    | Yes and send                                                                                                    |  |
| No: no additional object to store the last value of the o                                                                                                    |                                                                                                    |  |

No: no additional object to store the last value of the counter on reset will be activated.

**Yes:** an additional object to store the last value of the counter on reset will be activated. This object can work parallel with the previous option (Last value of counter at reset by counter object) and it is mainly there to store this last value until the next reset, whereas the counter object only stores it for a short time (until next counter pulse).

Yes and send: an additional object to store and send the last value of the counter on reset will be activated. This object can work parallel with the previous option (Last value of counter at reset by counter object) and it is mainly there to store this last value until the next reset, whereas the counter object only stores it for a short time (until next counter pulse). This value will then be sent after reset using this additional object.

#### B.2) Parameter page: FUNCTION BLOCKS / A1...X1 / Advanced Functions / Counters / Switching counter - BACK

| Biz) I didinate page: I ette lieft be ette / // i ::::// / /dataleed i didicine / educate / etterling educate   Brett |                  |
|----------------------------------------------------------------------------------------------------|------------------|
| Parameter                                                                                                    | Settings         |
| Data point type of counter                                                                                            | 1 byte unsigned  |
|                                                                                                    | 2 bytes unsigned |
|                                                                                                    | 4 bytes unsigned |

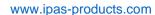

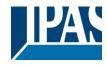

Usually, a Run hour counter has a 4 bytes unsigned value.

But 1 and 2 bytes unsigned can also be configured for the purpose of showing the value in info displays, which cannot display 4 bytes unsigned values.

Count number of switching's on

Only ON

Only OFF

ON and OFF

**Only ON:** the counter will decrease only with ON operations. **Only OFF:** the counter will decrease only with OFF operations.

ON and OFF: the counter will decrease with both ON and OFF operations.

Initial value switching counter

8000

Attention! After programming this value will only be overwritten is the new starting value is changed.

Here you can establish an initial value from which the counter will count back. Attention! This value will never be sent. The 1st value sent will be the first decreased value.

It will send a 1 bit alarm telegram with the value "1" when reaching the value zero.

After downloading with the ETS this value will only be overwritten if the new starting value is changed. Take into account that the additional counter

Introduce here the maximum number of switching's of the connected load,

(according to its data sheet) which then can be used to supervise the lifespan of a lamp or any given load. It sends an alarm telegram when reaching the value zero. So instead of changing the lamp/load when it fails, it can be done before as a proactive measure. This is especially useful in halls with high ceilings. It cost more for a maintenance callout for changing individual bulbs every time they brake, than making a bulk replacement of all bulbs which or are close to or have reached zero, even though they are still working.

Should the conversion factor be activated and set to be for example "Several triggers decrease 1 step" = 3, and the "Initial value switching counter" is set to 5 then the sequence will be as follows: 444,333,222,111,000, and only at the last 0 the alarm will be sent.

Reaction on reaching zero

Stay at zero

Reset to initial value and start again

Stay at zero: once the counter reaches 0, it will stay there until it has been reset.

**Reset to initial value and start again:** once the counter reaches 0, it will start counting back again starting from the initial value of the switching counter (as parameterized in the previous option). Attention! This initial value will not be sent to the bus, the next trigger sends the decreased value.

Additional functions No Yes

In order to keep the application program as easy as possible, only the main and most important functions are displayed at first sight. You will often find the possibility to activate the Additional or Advanced Functions, which disclose new functions that are not essential, but can be very useful.

### b) Paremeter page: FUNCTION BLOCKS / A1...X1 / Advanced Functions / Counters / Switching counter – BACK / ADDITIONAL FUNCTONS

| Parameter                       | Settings |
|---------------------------------|----------|
| Cyclic sending of counter value | No       |
|                                 | Yes      |

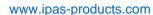

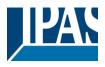

When this function is activated, the corresponding object will not send the telegram once, but repeat it infinitely. Counter values are sent to the bus every: (Switchings) Enter here the number of switching operations that must be executed before the counter sends its value to the bus. This option is meant to reduce the bus traffic. For instance, if you enter a "50", the counter will have to count back 50 switching operations in order to send the next value to the bus (550, 500, 450, 400, 350...). Conversion factor None Several hours decrease 1 step 1 hour decreases several steps None: for each 1 switching operation of the function block, the counter decreases 1 step. Several hours increase 1 step: define here the number of switching operations that must be executed for the counter to decrease 1 step. 1 hour increases several steps: de define here the step decrement for each switching operation. For example, after 50 switching operations, the counter will have decreased 50 x 10 (= 500) steps. Send last value of counter at reset by counter object Yes No: if you reset the counter by using the 1 bit reset object, the last value of the counter will not be sent to the bus by the counter object. Instead, a "0" will be sent to indicate it has been reset. Yes: if you reset the counter by using the 1 bit reset object, the counter object will send its current value before reset to the bus and afterwards it will not reset to 0 but stay at its last value. Only at the next counter step, will the first counter step be sent to the bus. Thus the counter will never have the value "0". Additional object to store last value of counter on re-No Yes Yes and send

No: no additional object to store the last value of the counter on reset will be activated.

**Yes:** an additional object to store the last value of the counter on reset will be activated. This object can work parallel with the previous option (Last value of counter at reset by counter object) and it is mainly there to store this last value until the next reset, whereas the counter object only stores it for a short time (until next counter pulse).

Yes and send: an additional object to store and send the last value of the counter on reset will be activated. This object can work parallel with the previous option (Last value of counter at reset by counter object) and it is mainly there to store this last value until the next reset, whereas the counter object only stores it for a short time (until next counter pulse). This value will then be sent after reset using this additional object.

www.ipas-products.com

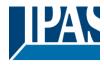

### 5.1.4 Parameter page: FUNCTION BLOCKS / A1...X1 / Advanced Functions / **Scenes**

KNX standard 1 byte scenes: 1 Scene object per output. The advantage of having a Scene object per function block (and not only one for the all the function block) is that with the same Scene number, different scenes can be executed (since they are linked to another push button, with a different group address).

Up to 8 scenes can be configured per function block.

| Parameter               | Settings         |
|-------------------------|------------------|
| Enable / Disable object | No               |
|                         | En = 1 / Dis = 0 |
|                         | En = 0 / Dis = 1 |

Most of the device modules can be deactivated with a "... disable" object. The value (1 or 0) used to disable can also be configured.

This option can be very useful for many reasons, including simplifying the configuration: for instance, the logic functions might be a complex task that can take a while to finish; in the meantime, you don't want these modules to be active and cause unwanted actions. Therefore, you can disable them until you finish programming. Another example: you can simply activate/deactivate the timers for the irrigation system when not needed.

### 5.1.4.1 Parameter page: FUNCTION BLOCKS / A1...X1 / Advanced Functions / Scenes / Common Scene Parameters

As mentioned before, up to 8 scenes can be configured per function block with identical parameters.

| Parameter                                           | Settings |
|-----------------------------------------------------|----------|
| Reaction of function block for                      | Scene 1  |
|                                                     |          |
|                                                     | Scene 64 |
| Attention! Same scene number may not be used twice! |          |

Only the first one (top) will prevail

Here you can define the Scene number where this function block should participate in.

All 64 possible KNX scenes can be used. As described in the KNX specifications, in order to reproduce scene 1, the value 0 has to be sent to the scene object of the function block and so on (0=play scene1 .... 63= play\_scene64).

Important note: you may not use the same Scene number twice! Should you choose the same Scene number in more than one of the 8 available scene options, only the first one (from top to bottom) will prevail; the other will be ignored.

| 3                      |     |
|------------------------|-----|
| Possible to save scene | No  |
|                        | Yes |

It is possible to save the current output state of the actuator as the new scene state.

As described in the KNX specifications, in order to save scene 1, the value 128 has to be sent to the scene object of the function block and so on until 192 (128=save\_scene1 .... 192= save\_scene64).

The configured parameter in "Output state for scene" will be overwritten. For example, the end user of the installation can switch ON/OFF the lights as wished and then save the current state for this scene via long press of a standard KNX scene push button.

No: the scene cannot be saved with the KNX scene object.

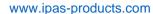

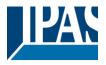

**Yes:** this option allows to overwrite the current state of the output as the new "Output state for scene", according to the KNX standardization.

**Important note:** if the output state for scene is configured as a "Timer 1 reaction at ON" or "Timer 1 reaction at OFF", the output state will NOT be saved.

The end-user parameters (like this one) can be configured in GENERAL SETTINGS/OVERWRITE END-USER PARAMETER VALUES AT DOWNLOAD. Here you can choose for the "Output state for scene" not to be overwritten by ETS download.

|                        |                         | 4 |
|------------------------|-------------------------|---|
| Output state for scene | No function             |   |
|                        | ON                      |   |
|                        | OFF                     |   |
|                        | Timer 1 reaction at ON  |   |
|                        | Timer 1 reaction at OFF |   |

Here you can establish the initial function block state of the scene. Please, note that this can be overwritten by the end user if you have selected "Yes" in the option above ("Possible to save scene").

No function: the function block will have no reaction in the initial stage; the function block will only react to this scene if "save scene" is active and it has been saved by the scene object.

ON: the function block switches ON when executing the scene (unless otherwise saved via function block scene object)

OFF: the function block switches OFF when executing the scene (unless otherwise saved via function block scene object)

Timer 1 reaction at ON: the function that has been chosen under "FUNCTION BLOCK/Timer 1/REACTION AT ON" will be executed (unless otherwise saved via function block scene object)

Timer 1 reaction at OFF: the function that has been chosen under "FUNCTION BLOCK/Timer 1/REACTION AT OFF" will be executed (unless otherwise saved via function block scene object)

www.ipas-products.com

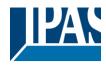

# 5.1.5 Parameter page: FUNCTION BLOCKS / A1...X1 / Advanced Functions / Timer 1 and 2

There are two timers linked to the current function block and which can run parallel; also, they have their own triggering object each. These timers can be configured to works as ON and/or OFF Delay, Staircase, Delay and staircase, blinking, etc.

The Timer trigger object is a 1 bit object which will have different behaviours when receiving an ON or OFF respectively. Next we will explain both REACTION AT ON and REACTION AT OFF separately:

# 5.1.5.1.1 Parameter page: FUNCTION BLOCKS / Channel A1...X1 / Advanced Functions / Timer 1 and 2 / Reaction at ON

| Parameter      | Settings                          |
|----------------|-----------------------------------|
| REACTION AT ON | No action                         |
|                | Delay                             |
|                | Staircase                         |
|                | Delay and staircase               |
|                | Only ON (without delay/staircase) |

The timer can be used as any of the above timer types.

These are the possible actions to be executed when the timer trigger object receives an ON ("1"):

No action: the timer will not be executed.

Delay: the function block switches ON after a time delay.

**Staircase:** the function block immediately switches ON and stays ON for the configured staircase time and thereafter switches OFF again.

**Delay and staircase:** the function block switches ON after a time delay and then stays ON for the configured staircase time and thereafter switches OFF again.

Only ON (without delay/staircase): the function block immediately switches ON and stays ON.

Parameter page: FUNCTION BLOCKS / A1...X1 / Advanced Functions / Timer 1 and 2 / Reaction at ON / Delay

Parameter Settings

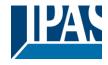

www.ipas-products.com

| - ON delay Base                                         | 1 s       |
|---------------------------------------------------------|-----------|
| - ON delay Factor                                       | 10        |
| Configure here the time delay for the function block to | switch ON |

Parameter page: FUNCTION BLOCKS / A1...X1 / Advanced Functions / Timer 1 and 2 / Reaction at ON / Staircase

| Parameter                             | Settings |
|---------------------------------------|----------|
| - Staircase time (ON duration) Base   | 1 s      |
|                                       | 5 s      |
|                                       | 10 s     |
|                                       | 1 min    |
|                                       | 5 min    |
|                                       | 10 min   |
|                                       | 1 h      |
| - Staircase time (ON duration) Factor | 60       |
| , ,                                   |          |

Establish here the wished time for the function block to be ON

The Staircase time is the period of time during which the device function block will be switched ON. After this time elapses, the function block switches OFF again.

- Factor changeable by object / Remaining time cyclic sending

No
Yes

No (default option): staircase time only configurable via parameters.

Yes: this option activates an object to change staircase time factor. As you can see in the picture below, the time Base can be any of the following:

So, if you have selected, for instance, "1 s", then the values received in this object will be in "seconds". If you have selected "5 s" though, the values received will be in "seconds" and multiplied by 5 (base "5 s" x value received at object "10" = "50 seconds"). The same rule applies if the Base has been selected in "minutes" or "hours".

When using this communication object to modify the staircase factor, if the modification is done while the staircase is active, the modification will be applied after the end of the current staircase

Additionally, to the above function, when the timer is active, this object will send the total remaining time up to 10 times with steps of 10% of the total time value until the timer finish.

In order to disable this function, the "T" flag must be deactivated.

| Advanced staircase function                   | No  |
|-----------------------------------------------|-----|
|                                               | Yes |
| Here the advanced functions can be activated. |     |

Parameter page: FUNCTION BLOCKS / A1...X1 (Binary) / Advanced Functions / Timer 1 and 2 / Reaction at ON / ADVANCED STAIRCASE FUNCTIONS

| Parameter          | Settings |
|--------------------|----------|
| Multiply staircase | No       |
|                    | Yes      |

**JIPAS** 

www.ipas-products.com

\* With Yes: Attention! Total staircase time = staircase time x number of consecutive ON telegrams separated by less than 1 sec. from each other

Here you can activate the possibility to multiply the staircase time in order to extend the time during which the function block will stay ON. The total staircase ON time is calculated by taking the parameterized staircase time and multiplying it by the number of ON telegrams received.

This resulting time will never exceed the parameterized maximum staircase in the option "Maximum staircase time Base/Factor"

It is important to keep in mind that the multiplication will only be done starting from the first triggering telegram (so, the Multiplying staircase function will only be executed when starting the staircase, not during execution). Therefore, these ON telegrams may not be longer than 1 second apart. Should more than 1 second elapse between two telegrams, then it will only do the multiplication of the previous pulses received. The telegrams received after this, will be ignored or interpreted as a retrigger timer function (if parameterized).

<u>Practical example:</u> as implied by its name, the staircase time is frequently used in staircases. With the purpose of lowering the costs, instead of using a movement detector for switching ON/OFF, often push buttons are used with the staircase time as defined in the actuator. In order to save energy, the staircase time should be as short as possible, but sometimes you may wish to have the lights longer ON. In this case, this option can be very useful because it allows the end user to easily extend the staircase time by pressing several times (depending on how long the light should stay ON).

Retrigger timer

No

Yes, excluding multiplication

Yes, including multiplication

It is possible to extend the staircase time by retriggering it (in other words, the timer starts counting again from the start). But this function will only be executed after more than 1 second has elapsed between the triggering events of the timer (if less than 1 second, see behaviour in section MULTIPLY STAIRCASE).

No: the staircase will not be retriggered.

Yes, excluding multiplication (default option): this option will retrigger the staircase to be reset to the time (Base/Factor) as configured in the ETS application program.

For example: you have configured the staircase time in the ETS application program to be 1 minute; should the staircase time be, for instance, 1 hour as the result of a previous multiplication (Multiply staircase option), the moment you receive the retrigger telegram it will be reset to 1 minute again.

Yes, including multiplication: this option will retrigger the staircase to be reset to the current staircase time (it could be the parameterized time or the multiplied staircase time).

For example: you have configure the staircase time in the ETS application program to be 1 minute; should the staircase time be, for instance, 1 hour as the result of a previous multiplication (Multiply staircase option), the moment you receive the retrigger telegram it will be reset to 1 hour again.

Warning pulse

No function
With own output
With additional object

The warning pulse is meant to inform the end user about the fact that the staircase time is about to expire.

No function: the light will go OFF without previous warning after the staircase time elapses.

With own output: the same function block will be used for this warning pulse.

The function block, according to the default parameters, the function block output will switch OFF 10 seconds before the end of the staircase time and it will switch ON again 2 seconds after switching OFF. This creates a short blinking effect as a visual warning.

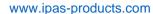

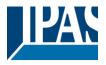

It is important to be able to configure the OFF time because not all loads can switch OFF immediately (for example, lights using transformers). So, if you have selected 1 second as a warning time, it might not switch OFF at all.

**With additional object:** this option serves the same purpose of warning before the staircase time elapses. It is specially indicated for those places where the function block can/may not be switched ON and OFF quickly. In these cases, the additional object can send a warning pulse to another function block (different load) just before the end of the staircase time of the main load.

<u>Practical example:</u> let's say this function block is used to control the flood lights of a tennis court via contactor. These lights take long to switch ON again (after they have been switched OFF), which is not energy-efficient nor practical. Therefore, to be able to generate a warning pulse, you can use an additional warning light connected to another function block, which this additional object is linked to.

1 action: ON: the additional object only sends a "1" at the configured point in time before the staircase time elapses.

2 actions: 1st OFF, 2nd ON: the additional object can execute two actions by sending: Time before end of staircase for 1st action: a "0" at the configured point in time before the staircase time elapses. Time before end of staircase for 2nd action: a "1" at the configured point in time before the staircase time elapses.

2 actions: 1st ON, 2nd OFF: the additional object can execute two actions by sending:

Time before end of staircase for 1st action: a "1" at the configured point in time before the staircase time elapses. Time before end of staircase for 2nd action: a "0" at the configured point in time before the staircase time elapses.

3 actions: 1st OFF, 2nd ON, 3rd OFF (default option): the additional object can execute three actions by sending: Time before end of staircase for 1st action: a "0" at the configured point in time before the staircase time elapses. Time before end of staircase for 2nd action: a "1" at the configured point in time before the staircase time elapses. Time before end of staircase for 3rd action: a "0" at the configured point in time before the staircase time elapses.

Parameter page: FUNCTION BLOCKS / A1...X1 / Advanced Functions / Timer 1 and 2 / Reaction at ON / Delay and staircase

The Staircase function has been explained above. This "Delay and Staircase" combined function could also have:

| Parameter                                               | Settings |
|---------------------------------------------------------|----------|
| - ON delay Base                                         | 1 s      |
|                                                         |          |
| - ON delay Factor                                       | 10 s     |
|                                                         |          |
| The staircase can start after a configurable time delay |          |
|                                                         |          |

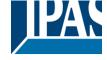

www.ipas-products.com

| - Staircase time (ON duration) Base                                                                     | 1 s                                                           |
|----------------------------------------------------------------------------------------------------|---------------------------------------------------------------|
| - Staircase time (ON duration) Factor                                                                   | 60 s                                                          |
| Establish here the wished time for the function block to                                                | be ON                                                         |
| The Staircase time is the period of time during which t elapses, the function block switches OFF again. | he device function block will be switched ON. After this time |
| - Factor changeable by object / Remaining time cy-                                                      | No                                                            |
| clic sending                                                                                            | Yes                                                           |

**No** (default option): staircase time only configurable via parameters.

**Yes:** this option activates an object to change staircase time factor. As you can see in the picture below, the time Base can be any of the following:

So, if you have selected, for instance, "1 s", then the values received in this object will be in "seconds". If you have selected "5 s" though, the values received will be in "seconds" and multiplied by 5 (base "5 s" x value received at object "10" = "50 seconds"). The same rule applies if the Base has been selected in "minutes" or "hours".

Additionally, to the above function, when the timer is active, this object will send the total remaining time up to 10 times with steps of 10% of the total time value until the timer finish.

In order to disable this function, the "T" flag must be deactivated.

| Blinking / number of repetitions (0 = none, 65535 = | 0 |
|-----------------------------------------------------|---|
| infinite)                                           |   |

A repeated staircase function with an initial delay actually becomes a blinking function. It is indicated to switch a load ON and OFF with a configurable certain frequency (which can have different ON and OFF times).

The number of repetitions can be configured and can also be set to any number between 1 and 65534.A. Infinite repetitions can be achieved by using the value 65535.

In order to deactivate the blinking, just enter the value 0.

# 5.1.5.1.2 Parameter page: FUNCTION BLOCKS / A1...X1 / Advanced Functions / Timer 1 and 2 / Reaction at OFF

| Parameter                                                                                                  | Settings          |
|----------------------------------------------------------------------------------------------------|-------------------|
| REACTION AT OFF                                                                                            | No action         |
|                                                                                                    | OFF without delay |
|                                                                                                    | OFF with delay    |
|                                                                                                    |                   |
| Attention! Reaction at OFF cancels the running staircase                                                   |                   |
| This are the possible actions to be executed when the timer trigger object receives an OFF ("0"):          |                   |
|                                                                                                    |                   |
| No action: the timer will not be interrupted.                                                              |                   |
|                                                                                                    |                   |
| <b>OFF without delay:</b> the function block immediately switches OFF and the timer function is cancelled. |                   |

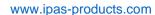

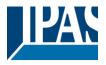

OFF with delay: the function block switches OFF after a time delay. As soon as the OFF telegram is received, the Timer is cancelled.

Object to disable timer Yes, immediately

Yes, on ending current timer

No

The disable object will always react as follows (and cannot be otherwise configured):

"1": disable.

"0": enable.

Yes, immediately: as soon as the Disable object receives a "1", the timer will be cancelled and disabled. This option activates the parameter "Reaction on bus voltage recovery".

Yes, on ending current timer: whenever the Disable object receives a "1", the timer will be not cancelled, but disabled. Thus, the current timer will finalize normally. This option activates the parameter "Reaction on bus voltage recovery".

No: the disable object, including the "Reaction on bus voltage recovery" will be hidden.

#### A) Parameter page: FUNCTION BLOCKS / A1...X1 / Advanced Functions / Timer 1 and 2 / Reaction at OFF / Object to disable timer

| Parameter               | Settings                     |
|-------------------------|------------------------------|
| Object to disable timer | Yes, immediately             |
|                         | Yes, on ending current timer |
|                         | No                           |

The disable object will always react as follows (and cannot be otherwise configured):

"1": disable

"0" enable

Yes, immediately: as soon as the Disable object receives a "1", the timer will be cancelled and disabled. This option activates the parameter "Reaction on bus voltage recovery".

Yes, on ending current timer: whenever the Disable object receives a "1", the timer will be not cancelled, but disabled. Thus, the current timer will finalize normally. This option activates the parameter "Reaction on bus voltage recovery".

No: the disable object, including the "Reaction on bus voltage recovery" will be hidden.

#### A.1) Parameter page: FUNCTIONAL BLOCKS / A1...X1 / ADVANCED FUNCTIONS / Timer 1 and 2 / Reaction at OFF / Object to disable timer / Reaction on bus voltage recovery

| Parameter                        | Settings           |
|----------------------------------|--------------------|
| Reaction on bus voltage recovery | Enable             |
|                                  | Disable            |
|                                  | Last object status |

Whether the Timer will be active or not on bus voltage recovery can be configured here.

On bus voltage recovery the timer can be enabled, disabled, or have the same state as before the bus failure depending on the above selection.

Enable: the timer will be enabled. Disable: the timer will be disabled.

Last object status: the status of the Enable object will be saved in the actuator's non-volatile memory; therefore, when the actuator initializes, if this option has been chosen, it will set the object as it was before the bus failure.

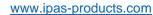

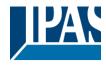

B) Parameter page: FUNCTIONAL BLOCKS / A1...X1 / ADVANCED FUNCTIONS / Timer 1 and 2 / Reaction at OFF / Reaction when SWITCHING or SCENE objects receive a value while timer is active

| Parameter                                    | Settings                         |
|----------------------------------------------|----------------------------------|
| Reaction when SWITCHING or SCENE objects re- | Don't cancel timer and do action |
| ceive a value while timer is active          | Cancel timer and do action       |
|                                              | Ignore telegram                  |

**Don't cancel timer and do action:** the Switching or Scene function will not cancel the active timer and the function will be executed parallel to the Timer.

**Cancel timer and do action:** the Switching or Scene function will cancel the active timer and only the triggered functions (Switching or Scene) will be executed (whereas the Timer will be cancelled and thus will not interfere with these functions).

**Ignore telegram:** if a telegram is received via the Switching or Scene objects while the timer is active, these functions (Switching or Scene) will not be executed.

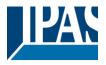

# 5.1.6 Parameter page: FUNCTION BLOCKS / A1...X1 / Advanced Functions / Disable

Each and every function block has a Disable object, which blocks all other functions of the function block.

The behaviour at Disabling/Enabling can be configured per function block.

On the other hand, the priority of all Disable objects can also be adjusted to have higher/lower priority as the alarms; this can be done in General Settings/Advanced Functions/Alarms (then, Alarm tab)

| Parameter                                                                                                    | Settings                                                                  |
|----------------------------------------------------------------------------------------------------|---------------------------------------------------------------------------|
| Disable object                                                                                                    | Disable with ON Disable with OFF                                          |
| Disable with ON: the function block will b                                                                                   | be blocked whenever the Disable object receives a "1"; and enabled        |
| again with a "0".                                                                                                    | ,                                                                         |
|                                                                                                    | be blocked whenever the Disable object receives a "0"; and enabled        |
| again with a "1".                                                                                                    | •                                                                         |
| - Reaction on bus voltage recovery                                                                                           | Enable                                                                    |
|                                                                                                    | Disable                                                                   |
|                                                                                                    | Last object status                                                        |
| Whether the function block will be disable                                                                                   | d or enabled on bus voltage recovery can be configured here.              |
|                                                                                                    |                                                                           |
| Enable: the function block will be enabled                                                                                   | l.                                                                        |
| Disable: the function block will be disable                                                                                  | d.                                                                        |
| Last object status: the status of the Enal                                                                                   | ble object will be saved in the actuator's non-volatile memory; therefore |
| when the actuator initializes, if this option                                                                                | has been chosen, it will set the object as it was before the bus failure. |
| Behaviour at disabling                                                                                                    | Block function block as is                                                |
| · ·                                                                                                    | ON                                                                        |
|                                                                                                    | OFF                                                                       |
|                                                                                                    | Timer 1 reaction at ON                                                    |
|                                                                                                    | Timer 1 reaction at OFF                                                   |
| Block function block as is: the function                                                                                     | block will be blocked, but not switched ON or OFF when disabling the      |
| function block via Disable object.                                                                                           | •                                                                         |
| ON: the function block will be switched Of                                                                                   | N and blocked.                                                            |
| OFF: the function block will be switched                                                                                     | OFF and blocked.                                                          |
|                                                                                                    |                                                                           |
| Each output has two timer functions. Only                                                                                    | the first timer can be assigned to the behaviour at disabling:            |
|                                                                                                    | has been chosen under "FUNCTION BLOCKS/Timer 1/REACTION AT                |
| ON" will be executed and the function block                                                                                  |                                                                           |
| Timer 1 reaction at OFF: the function that                                                                                   | at has been chosen under "FUNCTION BLOCKS/Timer 1/REACTION                |
| AT OFF" will be executed and the function                                                                                    |                                                                           |
|                                                                                                    |                                                                           |
| Dehaviour et enabling                                                                                                    | Enable and leave function block as is                                     |
| Behaviour at enabling                                                                                                    |                                                                           |
|                                                                                                    | ON<br>OFF                                                                 |
|                                                                                                    | 9.1                                                                       |
|                                                                                                    | Timer 1 reaction at ON                                                    |
|                                                                                                    | Timer 1 reaction at OFF                                                   |
|                                                                                                    | Set to tracked state                                                      |
| Fueble and leave from the above to                                                                                           | the function block will be enabled but not suitable at ON on OFF. It is   |
|                                                                                                    | the function block will be enabled, but not switched ON or OFF when       |
| Enable and leave function block as is: enabling the function block via Disable ob ON: the function block will be switched OI | ject.                                                                     |

bling:

**OFF:** the function block will be switched OFF and enabled.

Each function block output has two timer functions. Only the first timer can be assigned to the behaviour at ena-

ON" will be executed and the function block will be enabled.

www.ipas-products.com

Timer 1 reaction at ON: the function that has been chosen under "FUNCTION BLOCK/Timer 1/REACTION AT

Timer 1 reaction at OFF: the function that has been chosen under "FUNCTION BLOCK/Timer 1/REACTION AT OFF" will be executed and the function block will be enabled.

Set to tracked state: while the function block is blocked, the other function block -related objects might receive telegrams. Nevertheless, since the function block is blocked, it does not switch ONo or OFF.

Even though the actuator does not switch ON or OFF, it does register all these events in order to be able to go to the state where it would have been at enabling (if the function block had not been blocked).

Attention! Enable function block will trigger the behaviour of the next active (lower priority) alarm. Also the "Behaviour at enabling" will only be executed with no active & acknowledged function block alarms. www.ipas-products.com

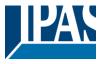

# 5.1.7 Parameter page: FUNCTION BLOCKS / A1...X1 / Advanced Functions / Alarms

#### Attention! Alarm function must be activated in "General Settings" tab

First of all, in order for the function block-related Alarms to work, the Alarms must be activated in "General Settings/Advanced Functions/Alarms". In this tab you can configure up to 8 alarms to be either "analogue" or "digital".

Function block-dependent alarms: now, in the Advanced Functions of the current function block, you can configure the behaviour of the function blockwhen the alarm objects receive a telegram.

After choosing the "Yes" option, the function block-related Alarms tab will be displayed.

Alarm telegrams are used to block the function block. The reaction of the current function block when any/several of the 8 available alarms have been activated can be configured in the next tab.

| Parameter                          | Settings                   |
|------------------------------------|----------------------------|
| Behaviour at beginning of alarm 18 | Nothing                    |
|                                    | Block function block as is |
|                                    | ON                         |
|                                    | OFF                        |
|                                    | Timer 1 reaction at ON     |
|                                    | Timer 1 reaction at OFF    |

Nothing: the function block will not participate in the alarm. Thus, it will not be blocked.

**Block function block as is:** the function block will be blocked, but not switched ON or OFF when activating the alarm.

**ON:** the function block will be switched ON and blocked.

OFF: the function block will be switched OFF and blocked.

Each output has two timer functions. Only the first timer can be assigned to the behaviour of the alarm:

**Timer 1 reaction at ON:** the function that has been chosen under "FUNCTION BLOCKS/Timer 1/REACTION AT ON" will be executed and the function block will be blocked.

**Timer 1 reaction at OFF:** the function that has been chosen under "FUNCTION BLOCKS/Timer 1/REACTION AT OFF" will be executed and the function block will be blocked.

| Behaviour at end of all alarms | Nothing                 |
|--------------------------------|-------------------------|
|                                | ON                      |
|                                | OFF                     |
|                                | Timer 1 reaction at ON  |
|                                | Timer 1 reaction at OFF |
|                                | Set to tracked state    |

**Attention!** The "Behaviour at end of all alarms" will only be executed with no active & acknowledged function block alarms, and if the "disable function block function" is in enabled state. Only then, the function block will be unblocked.

www.ipas-products.com

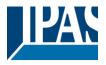

Here you can define the behaviour of the current function block when no alarm is active anymore.

<u>Important note</u>: in the General Settings tab you can configure whether or not the alarms must be acknowledged. The "Behaviour at end of all alarms" will only be executed with no active & acknowledged function block alarms, and if the "disable function block function" is in enabled state. Only then, the function block will be unblocked.

Nothing: the function block will not do anything when enabled.

**ON:** the function block will be switched ON when enabled.

**OFF:** the function block will be switched OFF when enabled.

Each output has two timer functions. Only the first timer can be assigned to the behaviour at enabling:

**Timer 1 reaction at ON:** the function that has been chosen under "FUNCTION BLOCKS/Timer 1/REACTION AT ON" will be executed when enabled.

**Timer 1 reaction at OFF:** the function that has been chosen under "FUNCTION BLOCKS/Timer 1/REACTION AT OFF" will be executed when enabled.

**Set to tracked state:** while the function block is blocked, the other function block -related objects might receive telegrams. Nevertheless, since the function block is blocked, it does not switch ON or OFF.

Even though the actuator does not switch ON or OFF, it does register all these events in order to be able to go to the state where it would have been at enabling (if the function block had not been blocked).

www.ipas-products.com

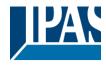

### 5.2 Parameter page: Alarms

| Parameter | Settings |
|-----------|----------|
| Alarms    | No       |
|           | Yes      |

First of all, in order for the function block-related Alarms to work, the Alarms must be activated by selecting yes.

Then up to 8 alarms to be either "analog" or "digital" can configured

Now, in the Advanced Functions of the inputs-dependent alarms which can be found in FUNCTIONAL BLOCK/AX/Advanced functions/Alarms, you can configure the behaviour of the function blocks when the alarm objects receive a telegram.

Alarm telegrams are used to block the function block. The reaction of the current function block when any/several of the 8 available alarms have been activated can be configured in the Alarms tab in the output.

#### Terminology for alarms:

Alarm X enabled / disabled: The alarm can be disabled with the "Alarm X disable" object. This leaves the alarm without any function.

Alarm active / Alarm activated: This means that the alarm has receive a telegram on its "Alarm X" object which triggers the alarm in its active state. This causes the function blocks (depending on the function blocks parameters) to be blocked.

Alarm is triggered: if the alarm is activated while it was already active it will not be triggered if "only the first time" is selected in the trigger parameter.

Alarm inactive / Alarm deactivated / Alarm not active / Alarm ended: This means that the alarm has receive a telegram on its "Alarm X" object which ends the alarm in its inactive state.

Function block disabled: Each function block has a "[X] Disable function blocks" object with which the function block can be blocked.

Function block enabled: Each function block has a "[X] Disable function block" object with which the function block can be enabled. It will only be unblocked though with no active and acknowledged function block alarms

Function block blocked: Due to an active alarm or if the function block was disabled with the "[X] Disable function block" object the function block will be blocked.

Function block unblocked: The function block will only be unblocked with no active and acknowledged function block alarms and if the "disable function block function" is in the enabled state.

Alarm acknowledged: An alarm can only be acknowledged if it is not active. If the acknowledge function is active the function block will have no reaction (no change in the output nor can it be unblocked) until the alarm is acknowledged. This is independent of the "disable function block object" i.e. the alarm can be acknowledged even though the function block is disabled.

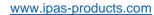

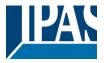

**Example Alarms Table** with "Acknowledge needed" active, and "Priority of disable object for all function block " > Alarm 2.

This table describes the different behaviours (on the right of the grey column) with consecutive events (left side of the grey column) The order of the events and their respective behaviours are indicated by a number staring for the first event/behaviour with 1 and counting up with each new event. For example, line two:

| met event beneather than a said ee an ining ap than | cacin non orona i or example, mie mo                |
|-----------------------------------------------------|-----------------------------------------------------|
| Event (left side of the grey column)                | Behaviour (on the right of the grey column)         |
| 1) Alarm 1 is activated                             | 1) Behaviour alarm 1 & Block function block         |
| 2) An acknowledge is received                       | 2) No reaction                                      |
| 3) Alarm 1 is deactivated                           | 3) No reaction                                      |
| 4) An acknowledge is received                       | 4) Behaviour at end of all alarms & Unblock Channel |

| Alarm 1 = 0 |   | Alarm 1 = 1 | Disable | Enable | Alarm 2 = 0 | Alarm 2 = 1 | Ack    | Behaviour alarm 1 |      | Behaviour at disable | Behaviour at enable | Behaviour alarm 2 | Behaviour at end of all alarms | Block function block | Unblock Channel |           | No reaction | Alarms ACK but do Nothing |
|-------------|---|-------------|---------|--------|-------------|-------------|--------|-------------------|------|----------------------|---------------------|-------------------|--------------------------------|----------------------|-----------------|-----------|-------------|---------------------------|
|             |   |             |         |        |             |             | 1      |                   |      |                      |                     |                   |                                |                      |                 | 1         |             |                           |
| 3           | 1 |             |         |        |             |             | 2, 4   | 1                 |      |                      |                     |                   | 4                              | 1                    | 4               | 2, 3      |             |                           |
| 2           | 1 |             |         |        |             |             | 3      | 1                 |      |                      |                     |                   | 3                              | 1                    | 3               | 2         |             |                           |
|             |   |             | 1       | 2      |             |             |        |                   | 1    |                      | 2                   |                   |                                | 1                    | 2               |           |             |                           |
|             |   |             |         |        | 2           | 1           | 3      |                   |      |                      |                     | 1                 | 3                              | 1                    | 3               | 2         |             |                           |
| 3.1         | 1 | :           | 2       | 4      |             |             | 3.2, 5 | 1                 | 3.2  |                      | 4                   |                   |                                | 1                    | 4               | 2         |             |                           |
| 3           | 1 | :           | 2       | 4      |             |             | 5      | 1                 |      |                      | 4                   |                   | 5                              | 1                    | 5               | 2, 3, 4   |             |                           |
| 3.1         | 1 |             |         |        | 4           | 2           | 3.2, 5 | 1                 |      |                      |                     | 3.2               | 5                              | 1                    | 5               | 2, 3.1, 4 |             |                           |
| 3           | 2 |             | 1       | 5      |             |             | 4      | 2                 | 1, 4 |                      | 5                   |                   |                                | 1                    | 5               | 3         |             |                           |
|             |   |             | 2       | 5      | 3           | 1           | 4      |                   | 2    |                      | 5                   | 1                 |                                | 1                    | 5               | 3         |             | 4                         |
|             |   |             | 2       | 4      | 3           | 1           | 5      |                   | 2    |                      |                     | 1                 | 5                              | 1                    | 5               | 3, 4      |             |                           |
| 6           | 3 |             | 2       | 5      | 4           | 1           | 7      | 3                 | 2    |                      |                     | 1                 | 7                              | 1                    | 7               | 4, 5, 6   |             |                           |
| 5           | 3 |             | 2       | 7      | 4           | 1           | 6      | 3                 | 2, 6 |                      | 7                   | 1                 |                                | 1                    | 7               | 4, 5      |             | 6                         |
|             |   |             | 2       | 3      | 4           | 1           | 5      |                   | 2    |                      |                     | 1, 3              | 5                              | 1                    | 5               | 4         |             |                           |
| 4.1         | 3 |             | 2       | 5      | 6           | 1           | 4.2, 7 | 3                 | 2, 4 | .2                   |                     | 1, 5              | 7                              | 1                    | 7               | 6, 4.1    |             |                           |
| 3           | 1 |             | 2       | 5      |             |             | 4      | 1                 | 4    |                      | 5                   |                   |                                | 1                    | 5               | 2, 3      |             |                           |
|             |   |             | 2       | 4      | 3           | 1           |        | 1                 | 2    |                      |                     | 4?                |                                | 1                    |                 | 3, 4?     |             |                           |

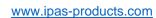

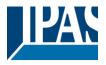

| Parameter                                                                                                    | Settings                                                                                                    |  |  |  |  |
|----------------------------------------------------------------------------------------------------|----------------------------------------------------------------------------------------------------|--|--|--|--|
| Alarm 1                                                                                                    | No                                                                                                    |  |  |  |  |
|                                                                                                    | Yes                                                                                                    |  |  |  |  |
| By default, the first alarm is activated. This option activates or hides the alarm tab with all its parameters. |                                                                                                    |  |  |  |  |
| Alarm 28                                                                                                    | No                                                                                                    |  |  |  |  |
| -                                                                                                    | Yes                                                                                                    |  |  |  |  |
| By default, the first alarm is deactivated. This option ac                                                      | ctivates or hides the alarm tab with all its parameters.                                                         |  |  |  |  |
| Acknowledge needed                                                                                              | Ack. with 0                                                                                                    |  |  |  |  |
|                                                                                                    | Ack. with 1                                                                                                    |  |  |  |  |
|                                                                                                    | No                                                                                                    |  |  |  |  |
|                                                                                                    | ecute the "Behaviour at end of all alarms" if the "disa-<br>if all alarms have ended, they will be acknowledged. |  |  |  |  |
| <del>-</del>                                                                                                    | edged (either with a 1 or with a 0 depending on the above                                                        |  |  |  |  |
|                                                                                                    | lock. An alarm can only be acknowledged if it is not active.                                                     |  |  |  |  |
| The function block will have no reaction (no change in                                                          | the output nor can it be unblocked) until the alarm is                                                           |  |  |  |  |
| acknowledged. This is independent of the "disable fun                                                           | ction block object" i.e. the alarm can be acknowledged                                                           |  |  |  |  |
| even though the function block is disabled.                                                                     |                                                                                                    |  |  |  |  |
| Priority of disable object for all function blocks                                                              | < Alarm 8                                                                                                    |  |  |  |  |
|                                                                                                    | > Alarm 1                                                                                                    |  |  |  |  |
|                                                                                                    | > Alarm 2                                                                                                    |  |  |  |  |
|                                                                                                    | > Alarm 3                                                                                                    |  |  |  |  |
|                                                                                                    | > Alarm 4                                                                                                    |  |  |  |  |
|                                                                                                    | > Alarm 5                                                                                                    |  |  |  |  |
|                                                                                                    | > Alarm 6                                                                                                    |  |  |  |  |
|                                                                                                    | > Alarm 7                                                                                                    |  |  |  |  |
|                                                                                                    | > Alarm 8                                                                                                    |  |  |  |  |
| Each and every function block has a Disable object, w                                                           |                                                                                                    |  |  |  |  |
| The behaviour at Disabling/Enabling can be configured per function block.                                       |                                                                                                    |  |  |  |  |
| The priority of all Disable objects can here be adjusted to have higher/lower priority as the alarms.           |                                                                                                    |  |  |  |  |

### 5.2.1 Parameter page: Alarm 1...8

| Parameter                                   | Settings                                                                         |  |  |  |  |
|---------------------------------------------|----------------------------------------------------------------------------------|--|--|--|--|
| Description                                 |                                                                                  |  |  |  |  |
|                                             |                                                                                  |  |  |  |  |
| This enables the integrator to add          | This enables the integrator to add a personalized description in the text field. |  |  |  |  |
|                                             |                                                                                  |  |  |  |  |
| Type of alarm Digital                       |                                                                                  |  |  |  |  |
|                                             | Analog                                                                           |  |  |  |  |
| Both digital and analog alarms can be used. |                                                                                  |  |  |  |  |
|                                             | i be asea.                                                                       |  |  |  |  |

### 5.2.2 Parameter page: Alarms / Digital

| Parameter | Settings |
|-----------|----------|
|-----------|----------|

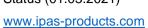

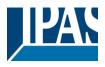

| Digital alarm is active when receiving                                   | On                                                             |
|--------------------------------------------------------------------------|----------------------------------------------------------------|
|                                                                          | Off                                                            |
| This parameter is to decide with which useful data of the                | ne telegram the alarm will be activated.                       |
| Object to disable Alarm                                                  | No                                                             |
| •                                                                        | Yes                                                            |
| The alarm can be disabled with a one bit object. It will I               | be disabled with a 1 and enabled with a 0                      |
| Reaction on bus voltage recovery                                         | Enable                                                         |
|                                                                          | Disable                                                        |
|                                                                          | Last object status                                             |
| On bus voltage recovery the alarm can be enabled, dis                    | sabled, or have the same state as before the bus failure       |
| depending on the above selection.                                        |                                                                |
| Monitoring time base                                                     | 10 s                                                           |
|                                                                          | 1 min                                                          |
|                                                                          | 5 min                                                          |
|                                                                          | 10 min                                                         |
|                                                                          | 1 h                                                            |
| The alarm object must receive a telegram within this tir                 | me, otherwise the alarm will become active.                    |
| Alarm is triggered                                                       | Always                                                         |
|                                                                          | Only first time                                                |
| This parameter indicates if the alarm should be triggere the first time. | ed each time it is activated or if it should only be triggered |
| If the alarm is activated while it was already active it wi              | Il not be triggered if "only the first time" is selected.      |

### 5.2.3 Parameter page: Alarms / Analog

| Parameter                                                                                               | Settings                                                                                                    |
|----------------------------------------------------------------------------------------------------|----------------------------------------------------------------------------------------------------|
| Input value Analog alarm                                                                                | 1 byte unsigned                                                                                                    |
|                                                                                                    | 1 byte scaling                                                                                                    |
|                                                                                                    | 2 bytes float                                                                                                    |
|                                                                                                    | 4 bytes unsigned                                                                                                    |
|                                                                                                    | 4 bytes float                                                                                                    |
| sensors to send the analog values. You are not for station. Apart from not being flexible to create the | tapoint types. With the analog alarms you only need to have breed to use the usually very "rigged" logic of a KNX whether correct condition one only disposes of the number of threshold is function in the actuator there are much more thresholds. |
|                                                                                                    | 300                                                                                                    |
| Alarm setpoint [x 0.1]                                                                                  | 300                                                                                                    |
| This is the setpoint of the analog alarm.                                                               |                                                                                                    |
| Hysteresis [x 0.1]                                                                                      | 10                                                                                                    |
| This is the hysteresis of the analog alarm                                                              |                                                                                                    |
| Type of Hysteresis (Threshold calculation)                                                              | Setpoint = Upper Threshold                                                                                                    |
|                                                                                                    | Setpoint = Lower Threshold                                                                                                    |
|                                                                                                    | Setpoint = Symmetric (1/2 between THs)                                                                                                    |

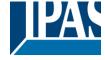

www.ipas-products.com

| The hysteresis can be asymmetric or symmetric as ca<br>If Setpoint = Upper Threshold, then the Lower Threshold |                                                                                                    |
|----------------------------------------------------------------------------------------------------|----------------------------------------------------------------------------------------------------|
| If Setpoint = Lower Threshold, then the Upper Threshold                                                        | old = Setpoint + Hysteresis                                                                                                    |
| If Setpoint = Symmetric (1/2 between THs) then the U<br>Threshold = Setpoint - ½ Hysteresis                    | pper Threshold = Setpoint + ½ Hysteresis and the Lower                                                                                   |
| Objects for changing Setpoint/Hysteresis values                                                                | No<br>Yes                                                                                                    |
| * With Yes Attention! The end-user parameter values will only tab were set to "Don't overwrite".               | v be maintained when "Overwrite end-user…" in general                                                                                    |
|                                                                                                    | inged from the bus. Together with a visualization the cuscriteria. E.g. Wind speed for the awnings, light lux level for blinds, etc.     |
| Analog alarm is active when                                                                                    | Exceeding/equal upper threshold Falling below/equal lower threshold Between upper and lower threshold >/= upper or = lower threshold</td |
| This is to decide when the analog alarm should be act                                                          |                                                                                                    |
| Object to disable alarm                                                                                        | No<br>Yes                                                                                                    |
| The alarm can be disabled with the "Alarm X disable"                                                           | object. This leaves the alarm without any function.                                                                                      |
| Reaction on bus voltage recovery                                                                               | Enable Disable Last object status                                                                                                    |
| On bus voltage recovery the alarm can be enabled, didepending on the above selection.                          | sabled, or have the same state as before the bus failure                                                                                 |
| Monitoring time base                                                                                           | 10 s 1 min 5 min 10 min 1 h                                                                                                    |
| The alarm object must receive a telegram within this ti                                                        | me, otherwise the alarm will become active.                                                                                              |
| Alarm is triggered                                                                                             | Always Only first time                                                                                                    |
| This parameter indicates if the alarm should be trigger the first time.                                        | red each time it is activated or if it should only be triggered                                                                          |
| If the alarm is activated while it was already active it w                                                     | ill not be triggered if "only the first time" is selected.                                                                               |

www.ipas-products.com

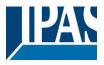

### 5.3 Parameter page: Logics

#### There are 20 logic functions available

| Parameter                                  | Settings |
|--------------------------------------------|----------|
| Logics                                     | No       |
|                                            | Yes      |
| The logic functions can be activated here. |          |
|                                            |          |

| Parameter                                                                        | Settings      |
|----------------------------------------------------------------------------------|---------------|
| Description                                                                      |               |
|                                                                                  |               |
| This enables the integrator to add a personalized description in the text field. |               |
|                                                                                  |               |
| Type of logic                                                                    | No function   |
|                                                                                  | Boolean       |
|                                                                                  | Gate / Filter |
|                                                                                  | Mathematical  |
|                                                                                  | Comparators   |
|                                                                                  | Converters    |
| One of the above logic functions can be selected.                                |               |
|                                                                                  |               |

### 5.3.1 Parameter page: Logics / Boolean

| Parameter                                                                                                    | Settings           |  |
|----------------------------------------------------------------------------------------------------|--------------------|--|
| Enable / Disable object                                                                                         | No                 |  |
|                                                                                                    | En = 1 / Dis = 0   |  |
|                                                                                                    | En = 0 / Dis = 1   |  |
| The function can be enabled or disabled by object when selecting this parameter. It can be configured to enable |                    |  |
| with an ON telegram and to disable with an OFF telegram                                                         | ram or vice versa. |  |
| Type of Boolean function                                                                                        | AND                |  |
|                                                                                                    | NAND               |  |
|                                                                                                    | OR                 |  |
|                                                                                                    | NOR                |  |
|                                                                                                    | XOR                |  |
|                                                                                                    | XNOR               |  |
| One of the following Boolean logic functions can be configured.                                                 |                    |  |
|                                                                                                    |                    |  |

### 5.3.1.1 Parameter page: Logics / Boolean / Input

| Parameter   Settings |
|----------------------|
|----------------------|

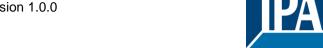

www.ipas-products.com

| Input 1                                                                                                    | Yes                                                             |
|----------------------------------------------------------------------------------------------------|-----------------------------------------------------------------|
| Input 2                                                                                                    | Yes, inverted                                                   |
| The inputs can be activated or inverted                                                                                                    |                                                                 |
| Input 3                                                                                                    | No                                                              |
| Input 4                                                                                                    | Yes                                                             |
|                                                                                                    | Yes, inverted                                                   |
| The inputs can be activated, deactivated or inverted                                                                                                    |                                                                 |
| Reaction with event on input                                                                                                    | Execute logic                                                   |
| ·                                                                                                    | Don't execute logic                                             |
| The logic can be executed (triggered) with an event on                                                                                                    |                                                                 |
|                                                                                                    | and will not execute the logic, but if another input receives a |
| value it will take the received value into account.                                                                                                    |                                                                 |
| Input constant / value after bus recovery                                                                                                    | Value before bus failure                                        |
|                                                                                                    | Read on init after initial delay                                |
|                                                                                                    | Set input to 0                                                  |
|                                                                                                    | Set input to 1                                                  |
| The input can be set to a constant value by the parame afterwards                                                                                                    | eter "set input to X" given it is not changed from the bus      |
| It can also read the value from the bus after bus recover bus voltage recovery.                                                                                                    | ery, or be saved on bus failure in order to set this value on   |
| When it is set to read the value after bus recovery, and in the output of the logic "Execute on init." is set to "Yes", then the answers of the read requests will not execute the logic. (unless the delay of the read requests is set to be greater than 2 seconds) The output will be sent with the reaction of the "Execute on init." command. |                                                                 |

### 5.3.1.2 Parameter page: Logics / Boolean / Output

| Parameter                                                                                                    | Settings            |  |
|----------------------------------------------------------------------------------------------------|---------------------|--|
| Datapoint type of output                                                                                           | 1 bit               |  |
|                                                                                                    | 1 byte scaling      |  |
|                                                                                                    | 1 byte unsigned     |  |
|                                                                                                    | 1 byte signed       |  |
|                                                                                                    | 2 bytes unsigned    |  |
|                                                                                                    | 2 bytes signed      |  |
|                                                                                                    | 2 bytes float       |  |
|                                                                                                    | 4 bytes unsigned    |  |
|                                                                                                    | 4 bytes signed      |  |
|                                                                                                    | 4 bytes float       |  |
| For this function one of the above standard KNX datap                                                              | On change<br>Always |  |
| In this parameter one can decide when the value must be sent. If the value must change in order to send it or not. |                     |  |
| Send when true                                                                                                    | No                  |  |
|                                                                                                    | Yes                 |  |
| If a value should be sent when true                                                                                |                     |  |
| Value when true                                                                                                    | 1                   |  |
| Set here the value that should be sent when true                                                                   |                     |  |

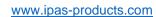

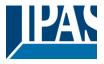

| Send when false                                           | No                                                |
|-----------------------------------------------------------|---------------------------------------------------|
|                                                           | Yes                                               |
| If a value should be sent when false                      |                                                   |
|                                                           |                                                   |
| Value when false                                          | 0                                                 |
|                                                           |                                                   |
| Set here the value that should be sent when false         |                                                   |
|                                                           |                                                   |
| Cyclic sending time                                       | No                                                |
|                                                           | Send when true                                    |
|                                                           | Send when false                                   |
|                                                           | Both                                              |
| If a value should be sent cyclically when true, false or  | both.                                             |
|                                                           |                                                   |
| Execute on init                                           | No                                                |
|                                                           | Yes                                               |
| The function will be executed after bus voltage recover   | ry if "yes" is selected.                          |
|                                                           |                                                   |
| With "No": Attention! If No is selected, not even the res | sponse of the read on init will execute the logic |
| With "Yes" and the inputs set to read on init, the output | t is calculated with all response telegrams       |

### 5.3.2 Parameter page: Logics / Gate/Filter

| Parameter                                                                                                    | Settings           |
|----------------------------------------------------------------------------------------------------|--------------------|
| Enable / Disable object                                                                                          | No                 |
|                                                                                                    | En = 1 / Dis = 0   |
|                                                                                                    | En = 0 / Dis = 1   |
| The function can be enabled or disabled by object when selecting this parameter. It can be configured to enable  |                    |
| with an ON telegram and to disable with an OFF telegram or vice versa.                                           |                    |
| Reaction on bus voltage recovery of both disable ob-                                                             | Enable             |
| jects                                                                                                    | Disable            |
|                                                                                                    | Last object status |
| On bus voltage recovery the logic can be enabled, disabled, or have the same state as before the bus failure de- |                    |
| pending on the above selection.                                                                                  |                    |

### 5.3.2.1 Parameter page: Logics / Gate/Filter / Input

| Parameter      | Settings         |
|----------------|------------------|
| Datapoint type | 1 bit            |
|                | 1 byte scaling   |
|                | 1 byte unsigned  |
|                | 1 byte signed    |
|                | 2 bytes unsigned |
|                | 2 bytes signed   |
|                | 2 bytes float    |

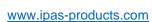

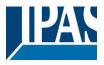

|                                                                                                    | 4 bytes unsigned 4 bytes signed                                                                                                    |
|----------------------------------------------------------------------------------------------------|----------------------------------------------------------------------------------------------------|
|                                                                                                    | 4 bytes float                                                                                                    |
| For this function one of the above standard KNX datap                                                                                                    | point types can be selected.                                                                                                    |
| Reaction of output with event on input                                                                                                    | Always                                                                                                    |
|                                                                                                    | On change                                                                                                    |
|                                                                                                    | Don't send telegram                                                                                                    |
| The reaction of output with event on input can be confi                                                                                                    | gured with the above options                                                                                                    |
| Enable / Disable GATE/FILTER                                                                                                    | No                                                                                                    |
|                                                                                                    | En = 1 / Dis = 0                                                                                                    |
|                                                                                                    | En = 0 / Dis = 1                                                                                                    |
| This is the enable / disable input of the gate (not of the                                                                                                    | logic block) Depending of the above selection the gate will                                                                                                    |
| let the values of the input through to the output or not.                                                                                                    |                                                                                                    |
| Trigger input to output on en-/disable                                                                                                    | Nothing Always, on every enable telegram Only when changed from disabled to enabled Always, on every disable telegram Only when changed from enabled to disabled Always, on every en-/disable telegram |
| The input will be triggered to the output when receiving a telegram on the Enable / disable input independent of the in/out sending conditions. One can decide with this parameter when to do the trigger. |                                                                                                    |
| Input constant / value after bus recovery                                                                                                    | Value before bus failure Read on init after initial delay Set input to value                                                                                                    |
| The input can be set to a constant value by the parameter "set input to value" given it is not changed from the bus afterwards                                                                             |                                                                                                    |
| It can also read the value from the bus after bus recovery, or be saved on bus failure in order to set this value on bus voltage recovery.                                                                 |                                                                                                    |

### 5.3.2.2 Parameter page: Logics / Gate/Filter / Output

| Parameter                | Settings         |
|--------------------------|------------------|
| Datapoint type of output | 1 bit            |
|                          | 1 byte scaling   |
|                          | 1 byte unsigned  |
|                          | 1 byte signed    |
|                          | 2 bytes unsigned |
|                          | 2 bytes signed   |
|                          | 2 bytes float    |
|                          | 4 bytes unsigned |
|                          | 4 bytes signed   |
|                          | 4 bytes float    |

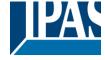

www.ipas-products.com

| For this function one of the above standard KNX datap     | point types can be selected.                                  |
|-----------------------------------------------------------|---------------------------------------------------------------|
| Sending condition                                         | On change<br>Always                                           |
| In this parameter one can decide when the value must      | be sent. If the value must change in order to send it or not. |
| Cyclic sending                                            | No                                                            |
| -                                                         | Yes                                                           |
| The telegram will be repeated cyclically (with a configu  | rable frequency)                                              |
| Output filter                                             | No                                                            |
|                                                           | Only let through within range                                 |
|                                                           | Only let through outside of range                             |
| The values to be let through or not (filtered) can be cor | nfigured here.                                                |
| Execute on init                                           | No                                                            |
|                                                           | Yes                                                           |
| The function will be executed after bus voltage recover   | y if "yes" is selected.                                       |
| With "No": Attention! If No is selected, not even the res | ponse of the read on init will execute the logic              |
| With "Yes" and the inputs set to read on init, the output | •                                                             |

### 5.3.3 Parameter page: Logics / Mathematical

| Parameter                                                                                                    | Settings         |
|----------------------------------------------------------------------------------------------------|------------------|
| Enable / Disable object                                                                                         | No               |
|                                                                                                    | En = 1 / Dis = 0 |
|                                                                                                    | En = 0 / Dis = 1 |
| The function can be enabled or disabled by object when selecting this parameter. It can be configured to enable |                  |
| with an ON telegram and to disable with an OFF telegram or vice versa.                                          |                  |

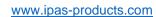

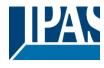

| ADD                                    |                                                   |
|----------------------------------------|---------------------------------------------------|
| SUBSTRACT                              |                                                   |
| MULTIPLY                               |                                                   |
| DIVIDE                                 |                                                   |
| MAXIMUM                                |                                                   |
| MINIMUM                                |                                                   |
| AVERAGE                                |                                                   |
| elected from one of the options above. |                                                   |
| =                                      | SUBSTRACT MULTIPLY DIVIDE MAXIMUM MINIMUM AVERAGE |

### 5.3.3.1 Parameter page: Logics / Mathematical / Input

|                                                                 | To w                                                            |
|-----------------------------------------------------------------|-----------------------------------------------------------------|
| Parameter                                                       | Settings                                                        |
| Input 1                                                         | No                                                              |
| Input 2                                                         | Yes                                                             |
| The inputs can be activated or inverted                         |                                                                 |
| Input 3                                                         | No                                                              |
| Input 4                                                         | Yes                                                             |
| The inputs can be activated, deactivated or inverted            |                                                                 |
| Datapoint type of input                                         | 1 bit                                                           |
|                                                                 | 1 byte scaling                                                  |
|                                                                 | 1 byte unsigned                                                 |
|                                                                 | 1 byte signed                                                   |
|                                                                 | 2 bytes unsigned                                                |
|                                                                 | 2 bytes signed                                                  |
|                                                                 | 2 bytes float                                                   |
|                                                                 | 4 bytes unsigned                                                |
|                                                                 | 4 bytes signed                                                  |
|                                                                 | 4 bytes float                                                   |
| For this function one of the above standard KNX data            | point types can be selected.                                    |
| Reaction with event on input                                    | Execute logic                                                   |
| ·                                                               | Don't execute logic                                             |
| The logic can be executed (triggered) with an event of          | on the input or not depending on the above selection. If        |
|                                                                 | and will not execute the logic, but if another input receives a |
| value it will take the received value into account.             | , ,                                                             |
| Input constant / value after bus recovery                       | Value before bus failure                                        |
|                                                                 | Read on init after initial delay                                |
|                                                                 | Set input to value                                              |
| The input can be set to a constant value by the paranafterwards | neter "set input to value" given it is not changed from the bus |
|                                                                 | very, or be saved on bus failure in order to set this value on  |
| bus voltage recovery.                                           |                                                                 |

### 5.3.3.2 Parameter page: Logics / Mathematical / Output

| Parameter                | Settings        |
|--------------------------|-----------------|
| Datapoint type of output | 1 bit           |
|                          | 1 byte scaling  |
|                          | 1 byte unsigned |
|                          | 1 byte signed   |

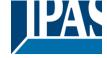

www.ipas-products.com

|                                                           | 2 bytes unsigned                                                |
|-----------------------------------------------------------|-----------------------------------------------------------------|
|                                                           | 2 bytes signed                                                  |
|                                                           | 2 bytes float                                                   |
|                                                           | 4 bytes unsigned                                                |
|                                                           | 4 bytes signed                                                  |
|                                                           | 4 bytes float                                                   |
| For this function one of the above standard KNX datag     | point types can be selected.                                    |
| Sending condition                                         | On change                                                       |
|                                                           | Always                                                          |
| In this parameter one can decide when the value mus       | t be sent. If the value must change in order to send it or not. |
| Cyclic sending                                            | No                                                              |
| ,                                                         | Yes                                                             |
| The telegram will be repeated cyclically (with a configu  | urable frequency)                                               |
| Output filter                                             | No                                                              |
| •                                                         | Only let through within range                                   |
|                                                           | Only let through outside of range                               |
| The values to be let through or not (filtered) can be co  | nfigured here.                                                  |
| Execute on init                                           | No                                                              |
|                                                           | Yes                                                             |
|                                                           | '                                                               |
| The function will be executed after bus voltage recove    | ry if "yes" is selected.                                        |
| With "No": Attention! If No is selected, not even the re- | sponse of the read on init will execute the logic               |
| With "Yes" and the inputs set to read on init, the outpu  | t is calculated with all response telegrams                     |

### 5.3.4 Parameter page: Logics / Comparators

| Parameter                                            | Settings                                                     |
|------------------------------------------------------|--------------------------------------------------------------|
| Enable / Disable object                              | No                                                           |
| ·                                                    | En = 1 / Dis = 0                                             |
|                                                      | En = 0 / Dis = 1                                             |
| The function can be enabled or disabled by object w  | hen selecting this parameter. It can be configured to enable |
| with an ON telegram and to disable with an OFF tele  | egram or vice versa.                                         |
| Type of comparators function                         | EQUAL                                                        |
|                                                      | GREATER                                                      |
|                                                      | SMALLER                                                      |
|                                                      | GREATER OR EQUAL                                             |
|                                                      | SMALLER OR EQUAL                                             |
|                                                      | DISTINCT                                                     |
| The type of comparator function can be selected from | m one of the options above.                                  |
|                                                      | •                                                            |

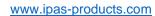

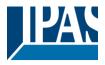

### 5.3.4.1 Parameter page: Logics / Comparators / Input

| Parameter                                                 | Settings                                                        |
|-----------------------------------------------------------|-----------------------------------------------------------------|
| Input 1                                                   | No                                                              |
| Input 2                                                   | Yes                                                             |
| The inputs can be activated or inverted                   |                                                                 |
| Input 3                                                   | No                                                              |
| Input 4                                                   | Yes                                                             |
| The inputs can be activated, deactivated or inverted      |                                                                 |
| Datapoint type of input                                   | 1 bit                                                           |
|                                                           | 1 byte scaling                                                  |
|                                                           | 1 byte unsigned                                                 |
|                                                           | 1 byte signed                                                   |
|                                                           | 2 bytes unsigned                                                |
|                                                           | 2 bytes signed                                                  |
|                                                           | 2 bytes float                                                   |
|                                                           | 4 bytes unsigned                                                |
|                                                           | 4 bytes signed                                                  |
|                                                           | 4 bytes float                                                   |
| For this function one of the above standard KNX datap     | point types can be selected.                                    |
| Reaction with event on input                              | Execute logic                                                   |
| -                                                         | Don't execute logic                                             |
| The logic can be executed (triggered) with an event or    | the input or not depending on the above selection. If           |
|                                                           | and will not execute the logic, but if another input receives a |
| value it will take the received value into account.       |                                                                 |
| Input constant / value after bus recovery                 | Value before bus failure                                        |
|                                                           | Read on init after initial delay                                |
|                                                           | Set input to value                                              |
| The input can be set to a constant value by the parameter | eter "set input to value" given it is not changed from the bus  |
| afterwards                                                |                                                                 |
| It can also read the value from the bus after bus recov   | ery, or be saved on bus failure in order to set this value on   |
| bus voltage recovery.                                     |                                                                 |

### 5.3.4.2 Parameter page: Logics / Comparators / Output

| Parameter                                            | Settings                      |
|------------------------------------------------------|-------------------------------|
| Datapoint type of output                             | 1 bit                         |
|                                                      | 1 byte scaling                |
|                                                      | 1 byte unsigned               |
|                                                      | 1 byte signed                 |
|                                                      | 2 bytes unsigned              |
|                                                      | 2 bytes signed                |
|                                                      | 2 bytes float                 |
|                                                      | 4 bytes unsigned              |
|                                                      | 4 bytes signed                |
|                                                      | 4 bytes float                 |
| For this function one of the above standard KNX data | apoint types can be selected. |
|                                                      |                               |
| Sending condition                                    | On change                     |
|                                                      | Always                        |

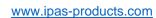

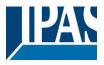

| In this parameter one can decide when the value must                                                                   | be sent. If the value must change in order to send it or not. |
|----------------------------------------------------------------------------------------------------|---------------------------------------------------------------|
| Send when true                                                                                                    | No<br>Yes                                                     |
| If a value should be sent when true                                                                                    |                                                               |
| Value when true                                                                                                    | 1                                                             |
| Set here the value that should be sent when true                                                                       |                                                               |
| Send when false                                                                                                    | No<br>Yes                                                     |
| If a value should be sent when false                                                                                   |                                                               |
| Value when false                                                                                                    | 0                                                             |
| Set here the value that should be sent when false                                                                      |                                                               |
| Cyclic sending time                                                                                                    | No Send when true Send when false Both                        |
| If a value should be sent cyclically when true, false or I                                                             | ooth.                                                         |
| Execute on init                                                                                                    | No<br>Yes                                                     |
| The function will be executed after bus voltage recover                                                                |                                                               |
| With "No": Attention! If No is selected, not even the res<br>With "Yes" and the inputs set to read on init, the output |                                                               |

### 5.3.5 Parameter page: Logics / Converters

| Parameter                                                                                                    | Settings         |
|----------------------------------------------------------------------------------------------------|------------------|
| Enable / Disable object                                                                                         | No               |
|                                                                                                    | En = 1 / Dis = 0 |
|                                                                                                    | En = 0 / Dis = 1 |
| The function can be enabled or disabled by object when selecting this parameter. It can be configured to enable |                  |
| with an ON telegram and to disable with an OFF telegram or vice versa.                                          |                  |

### 5.3.5.1 Parameter page: Logics / Converters / Input

| Parameter   | Settings |
|-------------|----------|
| 1 didilicio | Coungo   |

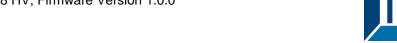

www.ipas-products.com

| Datapoint type of input                                                                                                    | 1 bit 1 byte scaling 1 byte unsigned 1 byte signed 2 bytes unsigned 2 bytes signed                                    |
|----------------------------------------------------------------------------------------------------|----------------------------------------------------------------------------------------------------|
|                                                                                                    | 2 bytes float<br>4 bytes unsigned                                                                                     |
|                                                                                                    | 4 bytes signed                                                                                                    |
|                                                                                                    | 4 bytes float                                                                                                    |
| For this function one of the above standard KNX datap                                                                                                    | oint types can be selected.                                                                                           |
| Reaction with event on input                                                                                                    | Execute logic                                                                                                    |
|                                                                                                    | Don't execute logic                                                                                                   |
| The logic can be executed (triggered) with an event on "Don't execute logic" is selected the input will change a value it will take the received value into account. | the input or not depending on the above selection. If and will not execute the logic, but if another input receives a |
| Input constant / value after bus recovery                                                                                                    | Value before bus failure Read on init after initial delay Set input to value                                          |
| The input can be set to a constant value by the parame afterwards                                                                                                    | eter "set input to value" given it is not changed from the bus                                                        |
| It can also read the value from the bus after bus recove<br>bus voltage recovery.                                                                                    | ery, or be saved on bus failure in order to set this value on                                                         |

### 5.3.5.2 Parameter page: Logics / Converters / Output

| l it or not. |
|--------------|
|              |
|              |
|              |
| <br>         |

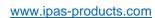

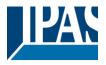

| The telegram will be repeated cyclically (with a configurable frequency)                                                                                                    |                                                 |  |
|----------------------------------------------------------------------------------------------------|-------------------------------------------------|--|
| When result value exceeds max. allowed DPT of output value:                                                                                                    | Don't send Send max. value of output Send value |  |
| An overflow is reached when the object value exceeds the maximum value of the selected data point type. For example, the maximum value of a 1 byte unsigned value is 255; therefore, the overflow is reached when the object value exceeds 255. |                                                 |  |
| If the result exceeds this maximum DPT value one can select to not send anything, send max. value of output, or send a predefined value.                                                                                                    |                                                 |  |
| When result value is lower than allowed DPT of out-                                                                                                    | Don't send                                      |  |
| put value:                                                                                                    | Send min. value of output                       |  |
|                                                                                                    | Send absolute value (without sign)              |  |
|                                                                                                    | Send value                                      |  |
| If the result is lower than the minimum value of the DPT one can select to not send anything, send min. value of output, Send absolute value (without sign) or send a predefined value.                                                         |                                                 |  |
| Output filter                                                                                                    | No                                              |  |
|                                                                                                    | Only let through within range                   |  |
|                                                                                                    | Only let through outside of range               |  |
| The values to be let through or not (filtered) can be configured here.                                                                                                    |                                                 |  |
| Execute on init                                                                                                    | No                                              |  |
|                                                                                                    | Yes                                             |  |
| The function will be executed after bus voltage recovery if "yes" is selected.                                                                                                    |                                                 |  |
| With "No": Attention! If No is selected, not even the response of the read on init will execute the logic With "Yes" and the inputs set to read on init, the output is calculated with all response telegrams                                   |                                                 |  |

### 5.4 Parameter page: Scene controller

| Parameter                                                                                                    | Settings |
|----------------------------------------------------------------------------------------------------|----------|
| Scene controller                                                                                                 | No       |
|                                                                                                    | Yes      |
| The actuator can also be used as a scene controller with a KNX scene input object (play and record function) and |          |
| with up to 8 output objects each with its own DPT and values.                                                    |          |

| Parameter                                                                                                    | Settings  |  |
|----------------------------------------------------------------------------------------------------|-----------|--|
| Attention! The end-user parameter values will only be maintained when "Overwrite end-user" in general tab were set to "Don't overwrite". |           |  |
| First scene                                                                                                    | No<br>Yes |  |
| Second scene                                                                                                    | No        |  |
|                                                                                                    | Yes       |  |
| Tenth scene                                                                                                    |           |  |
| There are 10 scenes which can be individually activated here                                                                             |           |  |

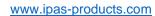

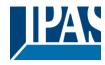

### 5.4.1 Parameter page: First scene / Tenth scene

| Parameter                                                                                                    | Settings                                                                                                    |  |  |
|----------------------------------------------------------------------------------------------------|----------------------------------------------------------------------------------------------------|--|--|
| Description                                                                                                    |                                                                                                    |  |  |
| This enables the integrator to add a personalized description in the text field.                               |                                                                                                    |  |  |
| Scene number                                                                                                   | Scene 1                                                                                                    |  |  |
|                                                                                                    | Scene 10                                                                                                    |  |  |
| Each scene can be assigned by this parameter a differ                                                          | rent input KNX scene number. Any of the 64 possible num-                                                                                                    |  |  |
| bers can be used. The scene number to be received can be configured here. Scene 1 = value 0, Scene 2 = value   |                                                                                                    |  |  |
| 1 and so forth up to value Scene 10 = value 10.                                                                |                                                                                                    |  |  |
| Possible to save scene                                                                                         | No                                                                                                    |  |  |
|                                                                                                    | Yes                                                                                                    |  |  |
| With this selection the scene can be saved. Saving Scene 1 will requires the value 128, Scene 2 requires value |                                                                                                    |  |  |
| 129 and so forth up to Scene 10 requires value 138 to be received in the scene input object.                   |                                                                                                    |  |  |
| Object values are updated with                                                                                 | Read request to bus                                                                                                    |  |  |
|                                                                                                    | Last values stored in the objects                                                                                                    |  |  |
|                                                                                                    | here, either with a read request to bus or with the last val-                                                                                                    |  |  |
|                                                                                                    | desired values (e.g. using normal pushbuttons or with a                                                                                                    |  |  |
| scene standard)                                                                                                | e with a long press of the button. (according to the KNX                                                                                                    |  |  |
| Enable / Disable object                                                                                        | No                                                                                                    |  |  |
| Ellable / Disable object                                                                                       | En = 1 / Dis = 0                                                                                                    |  |  |
|                                                                                                    | En = 0 / Dis = 1                                                                                                    |  |  |
|                                                                                                    |                                                                                                    |  |  |
|                                                                                                    |                                                                                                    |  |  |
|                                                                                                    | en selecting this parameter. It can be configured to enable                                                                                                    |  |  |
| with an ON telegram and to disable with an OFF telegram or vice versa.                                         |                                                                                                    |  |  |
| Output value for event 1                                                                                       | No function                                                                                                    |  |  |
|                                                                                                    | 1 bit                                                                                                    |  |  |
| Output value for event 8                                                                                       | 1 byte scaling                                                                                                    |  |  |
|                                                                                                    | 1 byte unsigned                                                                                                    |  |  |
|                                                                                                    | 1 byte signed                                                                                                    |  |  |
|                                                                                                    | 2 bytes unsigned                                                                                                    |  |  |
|                                                                                                    | 2 bytes signed                                                                                                    |  |  |
|                                                                                                    | 2 bytes float                                                                                                    |  |  |
|                                                                                                    | 4 bytes unsigned 4 bytes signed                                                                                                    |  |  |
|                                                                                                    | 4 bytes signed<br>4 bytes float                                                                                                    |  |  |
| Each output can have its own DPT, even 4 byte values                                                           | ·                                                                                                    |  |  |
| Lacif output carrilave its own biri, even 4 byte values                                                        | - and the same and the same of the same of |  |  |

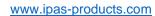

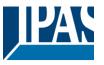

## 5.5 Parameter page: Timers

| Parameter                                                                                                  | Settings |
|----------------------------------------------------------------------------------------------------|----------|
| Timers                                                                                                    | No       |
|                                                                                                    | Yes      |
| The actuator can be used as a timer module with many advanced functions. It can delay any DPT or it can be |          |
| used as a 1 bit very advanced staircase controller                                                         |          |

| Parameter                                                     | Settings |
|---------------------------------------------------------------|----------|
| Timer 1                                                       | No       |
|                                                               | Yes      |
| Timer 2                                                       | No       |
|                                                               | Yes      |
| Timer 10                                                      |          |
| There are 10 timers which can be individually activated here. |          |
|                                                               |          |

## 5.5.1 Parameter page: Timer 1 / Timer 10

| Parameter                                                                        | Settings               |
|----------------------------------------------------------------------------------|------------------------|
| Description                                                                      |                        |
|                                                                                  |                        |
| This enables the integrator to add a personalized description in the text field. |                        |
|                                                                                  |                        |
| Timer type                                                                       | Only "Reaction at OFF" |
|                                                                                  | Delay                  |
|                                                                                  | Staircase              |
|                                                                                  | Delay and staircase    |

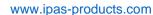

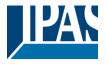

Only ON (without delay/staircase)

The timer can be used as any of the above timer types. Only the delay can have different DPTs; the rest the of the timer trigger objects are 1 bit objects which will have different behaviours when receiving an ON or OFF respectively.

This are the possible actions to be executed when the timer trigger object receives an ON ("1"):

Only "Reaction at OFF": the timer will not be executed.

Delay: the function block switches ON after a time delay.

Staircase: the function block immediately switches ON and stays ON for the configured staircase time and thereafter switches OFF again.

Delay and staircase: the function block switches ON after a time delay and then stays ON for the configured staircase time and thereafter switches OFF again.

Only ON (without delay/staircase): the function block immediately switches ON and stays ON.

### 5.5.1.1 Parameter page: Timer 1 / 10 / Reaction at ON

| Parameter                                                                                                    | Settings |
|----------------------------------------------------------------------------------------------------|----------|
| - Staircase time (ON duration) Base                                                                               | 1 s      |
|                                                                                                    | 5 s      |
|                                                                                                    | 10 s     |
|                                                                                                    | 1 min    |
|                                                                                                    | 5 min    |
|                                                                                                    | 10 min   |
|                                                                                                    | 1 h      |
| - Staircase time (ON duration) Factor                                                                             | 60       |
|                                                                                                    |          |
| Establish here the wished time for the function block to be ON                                                    |          |
|                                                                                                    |          |
| The Staircase time is the period of time during which the actuator function block will be switched ON. After this |          |
| time elapses, the function block switches OFF again.                                                              |          |
| Factor changeable by object / Remaining time cyclic                                                               | No       |
| sending                                                                                                    | Yes      |

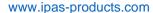

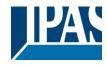

No (default option): staircase time only configurable via parameters.

Yes: this option activates an object to change staircase time factor. As you can see in the picture below, the time Base can be any of the following:

So, if you have selected, for instance, "1 s", then the values received in this object will be in "seconds". If you have selected "5 s" though, the values received will be in "seconds" and multiplied by 5 (base "5 s" x value received at object "10" = "50 seconds"). The same rule applies if the Base has been selected in "minutes" or "hours".

Attention: if you send a 0 to "Timer one change staircase factor" the staircase will switch ON with a "1" and stay ON.

Additionally, to the above function, when the timer is active, this object will send the total remaining time up to 10 times with steps of 10% of the total time value until the timer finish.

In order to disable this function, the "T" flag must be deactivated.

| Advanced staircase function                   | No  |
|-----------------------------------------------|-----|
|                                               | Yes |
| Here the advanced functions can be activated. |     |

#### A) Parameter page: Timer 1 / 10 / Reaction at ON / Advanced staircase function

| Parameter          | Settings |
|--------------------|----------|
| Multiply staircase | No       |
|                    | Yes      |

\* With Yes: Attention! Total staircase time = staircase time x number of consecutive ON telegrams separated by less than 1 sec. from each other

Here you can activate the possibility to multiply the staircase time in order to extend the time during which the function block will stay ON. The total staircase ON time is calculated by taking the parameterized staircase time and multiplying it by the number of ON telegrams received.

This resulting time will never exceed the parameterized maximum staircase time in the option "Maximum staircase time Base/Factor"

It is important to keep in mind that the multiplication will only be done starting from the first triggering telegram (so, the Multiplying staircase function will only be executed when starting the staircase, not during execution). Therefore, these ON telegrams may not be longer than 1 second apart. Should more than 1 second elapse between two telegrams, then it will only do the multiplication of the previous pulses received. The telegrams received after this, will be ignored or interpreted as a retrigger timer function (if parameterized).

<u>Practical example:</u> as implied by its name, the staircase time is frequently used in staircases. With the purpose of lowering the costs, instead of using a movement detector for switching ON/OFF, often push buttons are used with the staircase time as defined in the actuator. In order to save energy, the staircase time should be as short as possible, but sometimes you may wish to have the lights longer ON. In this case, this option can be very useful because it allows the end user to easily extend the staircase time by pressing several times (depending on how long the light should stay ON).

| Retrigger timer  | No                            |
|------------------|-------------------------------|
| i tomigger mile. | Yes, excluding multiplication |
|                  |                               |
|                  | Yes, including multiplication |

It is possible to extend the staircase time by retriggering it (in other words, the timer starts counting again from the start). But this function will only be executed after more than 1 second has elapsed between the triggering events of the timer (if less than 1 second, see behaviour in section MULTIPLY STAIRCASE).

www.ipas-products.com

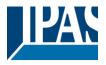

No: the staircase will not be retriggered.

Yes, excluding multiplication (default option): this option will retrigger the staircase to be reset to the time (Base/Factor) as configured in the ETS application program.

For example: you have configured the staircase time in the ETS application program to be 1 minute; should the staircase time be, for instance, 1 hour as the result of a previous multiplication (Multiply staircase option), the moment you receive the retrigger telegram it will be reset to 1 minute again.

Yes, including multiplication: this option will retrigger the staircase to be reset to the current staircase time (it could be the parameterized time or the multiplied staircase time).

For example: you have configure the staircase time in the ETS application program to be 1 minute; should the staircase time be, for instance, 1 hour as the result of a previous multiplication (Multiply staircase option), the moment you receive the retrigger telegram it will be reset to 1 hour again.

| mont you receive the realigger telegram it will be received in hear again. |                        |
|----------------------------------------------------------------------------|------------------------|
| Warning pulse                                                              | No function            |
|                                                                            | With own output        |
|                                                                            | With additional object |

The warning pulse is meant to inform the end user about the fact that the staircase time is about to expire.

No function (default option): the light will go OFF without previous warning after the staircase time elapses.

With own output: the same function block will be used for this warning pulse.

The function block, according to the default parameters, the output will switch OFF 10 seconds before the end of the staircase time and it will switch ON again 2 seconds thereafter. This creates a short blinking effect as a visual warning.

It is important to be able to configure the OFF time because not all loads can switch OFF immediately (for example, lights using transformers). So, if you have selected 1 second as a warning time, it might not switch OFF at all.

With additional object: this option serves the same purpose of warning before the staircase time elapses. It is specially indicated for those places where the function block can/may not be switched ON and OFF quickly. In these cases, the additional object can send a warning pulse to another function block just before the end of the staircase time of the main load.

<u>Practical example:</u> let's say this function block is used to control the flood lights of a tennis court via contactor. These lights take long to switch ON again (after they have been switched OFF), which is not energy-efficient nor practical. Therefore, to be able to generate a warning pulse, you can use an additional warning light connected to another function block, which this additional object is linked to.

1 action: ON: the additional object only sends a "1" at the configured point in time before the staircase time elapses.

2 actions: 1st OFF, 2nd ON: the additional object can execute two actions by sending:

Time before end of staircase for 1st action: a "0" at the configured point in time before the staircase time elapses. Time before end of staircase for 2nd action: a "1" at the configured point in time before the staircase time elapses.

2 actions: 1st ON, 2nd OFF: the additional object can execute two actions by sending:

Time before end of staircase for 1st action: a "1" at the configured point in time before the staircase time elapses. Time before end of staircase for 2nd action: a "0" at the configured point in time before the staircase time elapses.

3 actions: 1st OFF, 2nd ON, 3rd OFF (default option): the additional object can execute three actions by sending: Time before end of staircase for 1st action: a "0" at the configured point in time before the staircase time elapses.

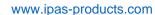

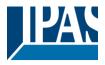

Time before end of staircase for 2nd action: a "1" at the configured point in time before the staircase time elapses. Time before end of staircase for 3rd action: a "0" at the configured point in time before the staircase time elapses.

### 5.5.1.2 Parameter page: Timer 1 / 10 / Reaction at OFF

| Parameter                                                                                                    | Settings                                                    |  |
|----------------------------------------------------------------------------------------------------|-------------------------------------------------------------|--|
| REACTION AT OFF                                                                                                    | No action                                                   |  |
|                                                                                                    | OFF without delay                                           |  |
|                                                                                                    | OFF with delay                                              |  |
|                                                                                                    |                                                             |  |
| Attention! Reaction at OFF cancels the running sta                                                                    | nircase                                                     |  |
| This are the possible actions to be executed when the                                                                 | timer trigger object receives an OFF ("0"):                 |  |
|                                                                                                    |                                                             |  |
| No action: the timer will not be interrupted.                                                                         |                                                             |  |
|                                                                                                    | W. I. V. I. O. T. I. W. W. W. W. W. W. W. W. W. W. W. W. W. |  |
| OFF without delay (default option): the function block immediately switches OFF and the timer function is can-        |                                                             |  |
| celled.                                                                                                    |                                                             |  |
| OFF with delays the function block quitebox OFF after a time delay.                                                   |                                                             |  |
| OFF with delay: the function block switches OFF after a time delay.                                                   |                                                             |  |
| OFF WITH DELAY                                                                                                    |                                                             |  |
| As soon as the OFF telegram is received, the Timer is cancelled.                                                      |                                                             |  |
|                                                                                                    |                                                             |  |
| Object to disable timer                                                                                               | Yes, immediately                                            |  |
| Object to disable times                                                                                               | Yes, on ending current timer                                |  |
|                                                                                                    | No                                                          |  |
| The disable object will always react as follows (and cannot be otherwise configured):                                 |                                                             |  |
| and disable object will always react as relieve (and saimst be otherwise configured).                                 |                                                             |  |
| "1": disable.                                                                                                    |                                                             |  |
| "0": enable.                                                                                                    |                                                             |  |
|                                                                                                    |                                                             |  |
| <b>Yes. immediately:</b> as soon as the Disable object receives a "1", the timer will be cancelled and disabled. This |                                                             |  |

**Yes, immediately:** as soon as the Disable object receives a "1", the timer will be cancelled and disabled. This option activates the parameter "Reaction on bus voltage recovery".

**Yes, on ending current timer:** whenever the Disable object receives a "1", the timer will be not cancelled, but disabled. Thus, the current timer will finalize normally. This option activates the parameter "Reaction on bus voltage recovery".

No (default option): the disable object, including the "Reaction on bus voltage recovery" will be hidden.

A) Parameter page: Timer 1 / 10 / Reaction at OFF / Object to disable timer

With "Object to disable timer:"

Yes, immediately

Yes, on ending current timer

| Parameter                                                                                                    | Settings           |
|----------------------------------------------------------------------------------------------------|--------------------|
| Reaction on bus voltage recovery                                                                                 | Enable             |
|                                                                                                    | Disable            |
|                                                                                                    | Last object status |
| On bus voltage recovery the timer can be enabled, disabled, or have the same state as before the bus failure de- |                    |

On bus voltage recovery the timer can be enabled, disabled, or have the same state as before the bus failure depending on the above selection.

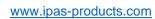

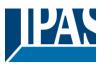

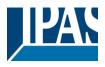

### 5.6 Parameter page: Setpoints

| Yes  Here the setpoints can be activated. Setpoints can be used as a two-point regulator (2 thresholds) or as a window comparator (2 thresholds + within thresholds) |  |
|----------------------------------------------------------------------------------------------------|--|
|                                                                                                    |  |

### 5.6.1 Parameter page: Setpoints Tab

| Parameter                                                                                                    | Settings                                            |  |
|----------------------------------------------------------------------------------------------------|-----------------------------------------------------|--|
| Practical example: Thermostat mode control by using 3 setpoints.                                                                                                    |                                                     |  |
| Setpoint 1 = 22°C > Enable value = 1 > Comfort mode                                                                                                    |                                                     |  |
| Setpoint 2 = 20°C > Enable value = 2 > Standby mode                                                                                                    | Setpoint 2 = 20°C > Enable value = 2 > Standby mode |  |
| Setpoint 3 = 18°C > Enable value = 3 > Night mode                                                                                                    |                                                     |  |
| Setpoint 1                                                                                                    | No                                                  |  |
|                                                                                                    | Yes                                                 |  |
| Setpoint 3                                                                                                    |                                                     |  |
| Thermostat controller by using the first 3 setpoints. They have been activated by default and the parameters in each setpoint have been selected individually to build a full KNX room thermostat. |                                                     |  |
| Setpoint 4                                                                                                    | No                                                  |  |
|                                                                                                    | Yes                                                 |  |
| Setpoint 10                                                                                                    |                                                     |  |
| Here the individual setpoints to use as a Two-point Regulator (2 thresholds), Window comparator (2 thresholds + within thresholds) or simple thermostat can be activated.                          |                                                     |  |

### 5.6.2 Parameter page: Setpoints 1 ... 3

| Parameter                          | Settings                                        |
|------------------------------------|-------------------------------------------------|
| Description                        | Setpoint 1 default parameter:                   |
|                                    | Comfort Mode Heat=22°C, Cool=(22+2)=24°C        |
|                                    | Setpoint 2 default parameter:                   |
|                                    | Standby Mode Heat=20°C, Cool=(20+6)=26°C        |
|                                    | Setpoint 3 default parameter:                   |
|                                    | Night Mode Heat=18°C, Cool=(18+10)=28°C         |
| This enables the integrator to add | d a personalized description in the text field. |

The actuator does not have a full thermostat module integrated, nevertheless by using 3 setpoints this can be achieved. In order to facilitate the understanding of how to configure the 3 setpoints they have been activated by default and the parameters in each setpoint have been selected individually to build a full KNX room thermostat. It is important to treat these 3 setpoints as "one". Meaning that the same objects in each of the three setpoints should be linked with the same group address.

E.g. to change the "HVAC mode" i.e. comfort, standby and night mode, the enable object is set to 1 byte and in each setpoint the value to enable the setpoint is different. In the example for Setpoint 1 the enable value is 1, Setpoint 2 the enable value is 2 and Setpoint 3 the enable value is 3. So if the same group address is connected to all three objects, by sending the value 1 the setpoint 1 will be enabled and the other two setpoints disabled. (all other values but the enable value disables the setpoint)

To change the new current setpoint temperature one should, as previously described also connect the same group address to the three "Setpoint X setpoint value/status" objects. Only the enabled setpoint would accept the

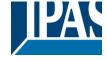

www.ipas-products.com

new setpoint change, thus unlike other room thermostats when changing the current setpoint with the same group address it always changes the value of the current selected mode. Let's have a detailed look at the default parameter example which uses the first three setpoints:

#### Thermostat mode control by using 3 setpoints.

```
1) Setpoint 1 = 22°C > Enable value = 1 > Heat/Cool = 1 > Mode = Comfort-Heat
2) Setpoint 2 = 20°C > Enable value = 2 > Heat/Cool = 1 > Mode = Standby-Heat
3) Setpoint 3 = 18°C > Enable value = 3 > Heat/Cool = 1 > Mode = Night-Heat
4) Setp.1=22°C+(2°C Cool offset)=24°C > Enable=1 > Heat/Cool=0 > Mode=Comfort-Cool
5) Setp.2=20°C+(6°C Cool offset)=26°C > Enable=2 > Heat/Cool=0 > Mode=Standby-Cool
6) Setp.3=18°C+(10°C Cool offset)=28°C > Enable=3 > Heat/Cool=0 > Mode=Night-Cool
```

As we can see the "Room Thermostat" can be set in 6 states. Now referring to the above states "1) - 6)" let's see what happens when sending the new setpoint value to all three setpoints at the same time.

Let's say we start off in state 1) now we send the value 21 as the new setpoint value, this will result in the following:

```
1) Setpoint 1 = 21°C > Enable value = 1 > Heat/Cool = 1 > Mode = Comfort-Heat 2) Setpoint 2 = 20°C > Enable value = 2 > Heat/Cool = 1 > Mode = Standby-Heat 3) Setpoint 3 = 18°C > Enable value = 3 > Heat/Cool = 1 > Mode = Night-Heat 4) Setp.1=21°C+(2°C Cool offset)=23°C > Enable=1 > Heat/Cool=0 > Mode=Comfort-Cool 5) Setp.2=20°C+(6°C Cool offset)=26°C > Enable=2 > Heat/Cool=0 > Mode=Standby-Cool 6) Setp.3=18°C+(10°C Cool offset)=28°C > Enable=3 > Heat/Cool=0 > Mode=Night-Cool
```

Now let's say we change to state 2) now we send the value 19 as the new setpoint value, this will result in the following:

```
1) Setpoint 1 = 21°C > Enable value = 1 > Heat/Cool = 1 > Mode = Comfort-Heat 2) Setpoint 2 = 19°C > Enable value = 2 > Heat/Cool = 1 > Mode = Standby-Heat 3) Setpoint 3 = 18°C > Enable value = 3 > Heat/Cool = 1 > Mode = Night-Heat 4) Setp.1=21°C+(2°C Cool offset)=23°C > Enable=1 > Heat/Cool=0 > Mode=Comfort-Cool 5) Setp.2=19°C+(6°C Cool offset)=25°C > Enable=2 > Heat/Cool=0 > Mode=Standby-Cool 6) Setp.3=18°C+(10°C Cool offset)=28°C > Enable=3 > Heat/Cool=0 > Mode=Night-Cool 6) Setp.3=18°C+(10°C Cool offset)=28°C > Enable=3 > Heat/Cool=0 > Mode=Night-Cool
```

Now let's say we change to state 6) now we send the value 27 as the new setpoint value, this will result in the following:

```
1) Setpoint 1 = 21^{\circ}C > Enable value = 1 > Heat/Cool = 1 > Mode = Comfort-Heat 2) Setpoint 2 = 19^{\circ}C > Enable value = 2 > Heat/Cool = 1 > Mode = Standby-Heat 3) Setpoint 3 = 17^{\circ}C > Enable value = 3 > Heat/Cool = 1 > Mode = Night-Heat 4) Setp.1=21^{\circ}C+(2^{\circ}C Cool offset)=23^{\circ}C > Enable=1 > Heat/Cool=0 > Mode=Comfort-Cool 5) Setp.2=19^{\circ}C+(6^{\circ}C Cool offset)=25^{\circ}C > Enable=2 > Heat/Cool=0 > Mode=Standby-Cool 6) Setp.3=17^{\circ}C+(10^{\circ}C Cool offset)=27^{\circ}C > Enable=3 > Heat/Cool=0 > Mode=Night-Cool
```

So as can be seen in this last step the setpoint change will always change the current setpoint status (not the parameter value) It does not matter in which KNX HVAC mode or in Heat/Cool state it is in.

This is a big advantage over most KNX room thermostats. To change the setpoint from a visualization you only need one control element to set the desired current setpoint value and it will always correspond to the current setpoint status.

| Input value | By object             |
|-------------|-----------------------|
|             | Temp. sensor 1 result |
|             | Temp. sensor 2 result |
|             | Temp. sensor 3 result |
|             | Temp. sensor 4 result |
|             | Temp. sensor 5 result |
|             | Temp. sensor 6 result |

The reference value for the setpoint can be either one of the temperature sensors resulting values (weighted output) of the inputs or it can receive its value from the bus by selecting "By object"

### 5.6.2.1 Parameter page: Setpoints 1 ... 3 DPT

| D             | 0          |  |
|---------------|------------|--|
| Darameter     | l Settinas |  |
| i Falaillelei | 1.0600102  |  |

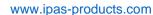

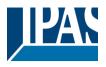

| Datapoint type of setpoint objects | 1 byte unsigned  |
|------------------------------------|------------------|
|                                    | 1 byte scaling   |
|                                    | 2 bytes unsigned |
|                                    | 2 bytes float    |
|                                    | 4 bytes unsigned |
|                                    | 4 bytes float    |

Attention! The "... setpoint value/status" object can only be changed if the Setpoint is enabled. Initial setpoint status value if Heat/Cool modes are used: Heating = parameter value, Cooling = parameter value + "Cool offset"

Here the DPT for both the setpoint and the hysteresis can be set.

**Setpoint for most of the important DPTs (not only temperature)** This allows for instance in combination with energy meters and visualization systems to set the maximum consumption for each load and use the 4 byte values as a setpoint in order to not exceed the appointed maximum ¼ hour energy values and therefor reduce the monthly costs.

#### A) Parameter page: Setpoints 1 ... 3 / DPT / X bytes float

| Parameter                                                                                                    | Settings                                                                                                    |  |
|----------------------------------------------------------------------------------------------------|----------------------------------------------------------------------------------------------------|--|
| Datapoint type of setpoint objects                                                                                                    | <br>2 bytes float                                                                                                    |  |
|                                                                                                    | 4 bytes float                                                                                                    |  |
| The usual DPT for temperature values is a 2 byte float value                                                                                                    |                                                                                                    |  |
| Setpoint [x 0.1]                                                                                                    | Setpoint 1 default parameter: 220 Setpoint 2 default parameter: 200 Setpoint 3 default parameter: 180                 |  |
| Here the initial setpoint value can be set. It can also be changed from the bus and depending on the end-user parameters by overwritten or not when downloading with the ETS.  Higher than normal temperature setpoint value; Using setpoints (as a thermostat) to control high setpoints temperature values (the most devices in the marked don't allow temp. setpoint higher than 45°C. Very useful for solar panel installation control. |                                                                                                    |  |
| Hysteresis [x 0.1]                                                                                                    | 10                                                                                                    |  |
| Here the hysteresis value can be set.                                                                                                    |                                                                                                    |  |
| Type of Hysteresis (Threshold calculation)                                                                                                    | Setpoint = Upper threshold Setpoint = Lower threshold Setpoint = Symmetric (1/2 between THs) Heating / Cooling object |  |
| Here the type of hysteresis for the threshold calculation can be selected.                                                                                                    |                                                                                                    |  |
| When selecting "Setpoint = Upper threshold" the Lower Threshold = Setpoint – Hysteresis (typically for heating)                                                                                                    |                                                                                                    |  |

This is typically used for an analogue value that starts off from a lower value and when reaching the higher threshold value sends a telegram to switch the load. E.g. switch off the heating, lower the shades, etc.

When selecting "Setpoint = Lower threshold" the Upper Threshold = Setpoint + Hysteresis (typically for cooling)

This is typically used for an analogue value that starts off from a higher value and when reaching the lower threshold value sends a telegram to switch the load. E.g. switch off the cooling, switching on a light when getting too dark, etc.

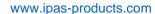

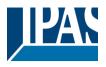

When selecting "Setpoint = Symmetric (1/2 between THs)" the Upper Threshold = Setpoint +  $\frac{1}{2}$  Hysteresis and the Lower Threshold = Setpoint -  $\frac{1}{2}$  Hysteresis.

When selecting "Heating / Cooling object" it switches between the first two options by sending to this object a 1 for Heating or a 0 for Cooling. In this case the "reaction exceeding..., ...falling..., and ...within..." cannot be selected in the parameters. It is fixed to the following:

### For Heating:

Reaction exceeding/equal upper threshold = OFF Reaction falling below/equal lower threshold = ON

#### For Cooling:

Reaction exceeding/equal upper threshold = ON Reaction falling below/equal lower threshold = OFF

| Send output value                                                                                                    | On change                                                                |  |
|----------------------------------------------------------------------------------------------------|--------------------------------------------------------------------------|--|
| •                                                                                                    | Always                                                                   |  |
| When selecting on change the output will or                                                                                                    | nly be sent the first time reaching/crossing the threshold. It will only |  |
| send again when reaching/crossing the other                                                                                                    | er threshold.                                                            |  |
| Always on the other hand will send the output on each input event.                                                                                          |                                                                          |  |
| Offset in setpoint for Cooling [x0.1]                                                                                                    | Setpoint 1 default parameter:                                            |  |
| , 31 1                                                                                                    | 20                                                                       |  |
|                                                                                                    | Setpoint 2 default parameter:                                            |  |
|                                                                                                    | 60                                                                       |  |
|                                                                                                    | Setpoint 3 default parameter:                                            |  |
|                                                                                                    | 100                                                                      |  |
| Here the offset of the setpoint temperature when changing to the cool mode can be selected.                                                                 |                                                                          |  |
|                                                                                                    |                                                                          |  |
| Example: Assuming the setpoint is $22^{\circ}$ C When the value in this parameter is 20 (2K), then the setpoint for cooling will be $22 + 2 = 24^{\circ}$ C |                                                                          |  |
|                                                                                                    |                                                                          |  |
| Enable / disable function                                                                                                    | No                                                                       |  |
| Enable / disable function                                                                                                    | No<br>Yes                                                                |  |
| Enable / disable function  The setpoint can be enabled or disabled by                                                                                       | Yes                                                                      |  |
| The setpoint can be enabled or disabled by                                                                                                    | Yes object when selecting this parameter.                                |  |
| The setpoint can be enabled or disabled by                                                                                                    | Yes                                                                      |  |

#### A.1) Parameter page: Setpoints 1 ... 3 / DPT/ X bytes float / Enable / Disable function

| Parameter                                                                                                    | Settings        |
|----------------------------------------------------------------------------------------------------|-----------------|
| Enable / disable object                                                                                                    | 1 bit           |
| ·                                                                                                    | 1 byte unsigned |
| The setpoint can be enabled with a 1 bit on/off telegram or with a 1 byte unsigned telegram. The latter can be used for instance to set the HVAC mode. |                 |

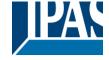

www.ipas-products.com

| Enable / Disable                                                                                                    | Setpoint 1 default parameter: 1 Setpoint 2 default parameter: 2 Setpoint 3 default parameter: 3                       |  |
|----------------------------------------------------------------------------------------------------|----------------------------------------------------------------------------------------------------|--|
| When selecting 1 bit, it can be configured to enable wit vice versa.                                                                                                    | th an ON telegram and to disable with an OFF telegram or                                                              |  |
|                                                                                                    | le value can be set in the parameters. When sending this any other value disables the setpoint. When using it for the |  |
| - Reaction on bus voltage recovery                                                                                                    | Enable Disable Last object status                                                                                     |  |
| Whether the setpoint will be active or not on bus voltage                                                                                                    | ge recovery can be configured here.                                                                                   |  |
| On bus voltage recovery the setpoint can be enabled, depending on the above selection.                                                                                                    | disabled, or have the same state as before the bus failure                                                            |  |
| Enable: the setpoint will be enabled.  Disable: the setpoint will be disabled.  Last object status: the status of the Enable object will                                                                                                    | I be saved in the actuator's non-volatile memory; therefore,                                                          |  |
|                                                                                                    | osen, it will set the object as it was before the bus failure.                                                        |  |
| Reaction of output and setpoint at enabling                                                                                                    | Nothing Set calculated output Send setpoint Both                                                                      |  |
| The reaction of output and setpoint at enabling can be selected to send the Send setpoint, Set calculated output or both the former.                                                                                                    |                                                                                                    |  |
| This is especially useful to control Air Condition systems as additional heating and/or cooling. Most KNX thermostats don't send the setpoint values with each change (heat/cool, Comfort/Standby/) to the bus. In order to control a Split unit as an additional cooling via a gateway it is essential to send the new setpoint on each and every change. |                                                                                                    |  |
| Reaction of output and setpoint at disabling                                                                                                    | Block and send nothing Block and set output to 0 and send                                                             |  |
| The reaction of output and setpoint at disabling can be put to 0 and send the setpoint value. This is also useful                                                                                                    | selected to block and send nothing or to block and set out-                                                           |  |

## 5.6.3 Parameter page: Setpoints 4 ... 10

| Parameter                                                                        | Settings              |  |
|----------------------------------------------------------------------------------|-----------------------|--|
| Description                                                                      |                       |  |
| ·                                                                                |                       |  |
| This enables the integrator to add a personalized description in the text field. |                       |  |
|                                                                                  |                       |  |
| Input value                                                                      | By object             |  |
|                                                                                  | Temp. sensor 1 result |  |

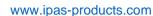

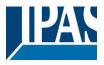

| Temp. sensor 2 result |
|-----------------------|
| Temp. sensor 3 result |
| Temp. sensor 4 result |
| Temp. sensor 5 result |
| Temp. sensor 6 result |

The reference value for the setpoint can be either one of the temperature sensors resulting values (weighted output) of the inputs or it can receive its value from the bus by selecting "By object"

### 5.6.3.1 Parameter page: Setpoints 4 ... 10 DPT

| Parameter                          | Settings         |
|------------------------------------|------------------|
| Datapoint type of setpoint objects | 1 byte unsigned  |
|                                    | 1 byte scaling   |
|                                    | 2 bytes unsigned |
|                                    | 2 bytes float    |
|                                    | 4 bytes unsigned |
|                                    | 4 bytes float    |

Attention! The "... setpoint value/status" object can only be changed if the Setpoint is enabled. Initial setpoint status value if Heat/Cool modes are used: Heating = parameter value, Cooling = parameter value + "Cool offset"

Here the DPT for both the setpoint and the hysteresis can be set.

**Setpoint for most of the important DPTs (not only temperature)** This allows for instance in combination with energy meters and visualization systems to set the maximum consumption for each load and use the 4 byte values as a setpoint in order to not exceed the appointed maximum ½ hour energy values and therefor reduce the monthly costs.

### A) Parameter page: Setpoints 4 ... 10 / DPT / X bytes float

| Parameter                                                                                                    | Settings                                              |  |
|----------------------------------------------------------------------------------------------------|-------------------------------------------------------|--|
| Datapoint type of setpoint objects                                                                                                    |                                                       |  |
|                                                                                                    | 2 bytes float                                         |  |
|                                                                                                    |                                                       |  |
|                                                                                                    | 4 bytes float                                         |  |
|                                                                                                    |                                                       |  |
| Setpoint [x 0.1]                                                                                                    | 220                                                   |  |
|                                                                                                    |                                                       |  |
| ·                                                                                                    | be changed from the bus and depending on the end-user |  |
| parameters be overwritten or not when downloading                                                                                                    | with the ETS.                                         |  |
| <b>Higher than normal temperature setpoint value;</b> Using setpoints (as a thermostat) to control high setpoints temperature values (the most devices in the marked don't allow temp. setpoint higher than 45°C. Very useful for solar panel installation control. |                                                       |  |
| Hysteresis [x 0.1]                                                                                                    | 10                                                    |  |
| Here the hysteresis value can be set.                                                                                                    |                                                       |  |
| Type of Hysteresis (Threshold calculation)                                                                                                    | Setpoint = Upper threshold                            |  |
|                                                                                                    | Setpoint = Lower threshold                            |  |
|                                                                                                    | Setpoint = Symmetric (1/2 between THs)                |  |
|                                                                                                    | Heating / Cooling object                              |  |

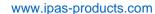

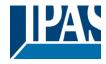

Here the type of hysteresis for the threshold calculation can be selected.

When selecting "Setpoint = Upper threshold" the Lower Threshold = Setpoint - Hysteresis (typically for heating)

This is typically used for an analogue value that starts off from a lower value and when reaching the higher threshold value sends a telegram to switch the load. E.g. switch off the heating, lower the shades, etc.

When selecting "Setpoint = Lower threshold" the Upper Threshold = Setpoint + Hysteresis (typically for cooling)

This is typically used for an analogue value that starts off from a higher value and when reaching the lower threshold value sends a telegram to switch the load. E.g. switch off the cooling, switching on a light when getting too dark, etc.

When selecting "Setpoint = Symmetric (1/2 between THs)" the Upper Threshold = Setpoint +  $\frac{1}{2}$  Hysteresis and the Lower Threshold = Setpoint -  $\frac{1}{2}$  Hysteresis.

When selecting "Heating / Cooling object" it switches between the first two options by sending to this object a 1 for Heating or a 0 for Cooling. In this case the "reaction exceeding..., ...falling..., and ...within..." cannot be selected in the parameters. It is fixed to the following:

#### For Heating:

Reaction exceeding/equal upper threshold = OFF

Reaction falling below/equal lower threshold = ON

#### For Cooling:

Reaction exceeding/equal upper threshold = ON Reaction falling below/equal lower threshold = OFF

| Reaction exceeding/equal upper threshold           | No reaction                      |
|----------------------------------------------------|----------------------------------|
| <b>5</b> 1 11                                      | On                               |
|                                                    | Off                              |
|                                                    | On, first time exceeding         |
|                                                    | Off, first time exceeding        |
| Here the reaction exceeding/equal upper thresho    | old can be set.                  |
|                                                    |                                  |
| Reaction falling below/equal lower threshold       | No reaction                      |
| ·                                                  | On                               |
|                                                    | Off                              |
|                                                    | On, first time falling below     |
|                                                    | Off, first time falling below    |
| Here the reaction falling below/equal lower thresh | nold can be set.                 |
| -                                                  |                                  |
| Reaction within threshold                          | No reaction                      |
|                                                    | On                               |
|                                                    | Off                              |
|                                                    | On, first time entering          |
|                                                    | Off, first time entering         |
| Here the reaction within threshold can be set      |                                  |
|                                                    |                                  |
| Enable / disable function                          | No                               |
|                                                    | Yes                              |
|                                                    |                                  |
| The setpoint can be enabled or disabled by object  | t when selecting this parameter  |
| The setpoint can be enabled or disabled by object  | t when selecting this parameter. |

tab were set to "Don't overwrite".

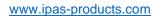

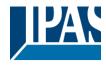

### A.1) Parameter page: Setpoints 4 ... 10 / DPT/ X bytes float / Enable / Disable function

| Parameter                                                                                                    | Settings                                                                                                    |  |  |
|----------------------------------------------------------------------------------------------------|----------------------------------------------------------------------------------------------------|--|--|
| Enable / disable object                                                                                             | 1 bit                                                                                                    |  |  |
|                                                                                                    | 1 byte unsigned                                                                                                 |  |  |
|                                                                                                    | m or with a 1 byte unsigned telegram. The latter can be                                                         |  |  |
| used for instance to set the HVAC mode.                                                                             |                                                                                                    |  |  |
| Enable / Disable                                                                                                    | En =1 / Dis = 0                                                                                                 |  |  |
|                                                                                                    | En =0 / Dis = 1                                                                                                 |  |  |
|                                                                                                    | th an ON telegram and to disable with an OFF telegram or                                                        |  |  |
| vice versa.                                                                                                    |                                                                                                    |  |  |
| NAME or a cleation of but a to analyle the actuaint the analy                                                       | de velve con les cet in the more restant NAVI en con die et this                                                |  |  |
|                                                                                                    | ble value can be set in the parameters. When sending this                                                       |  |  |
|                                                                                                    | any other value disables the setpoint. When using it for the                                                    |  |  |
| HVAC mode use one of the following enable values:<br>Comfort mode = 1                                               |                                                                                                    |  |  |
| Standby mode = 2                                                                                                    |                                                                                                    |  |  |
| Night/saving mode = 3                                                                                               |                                                                                                    |  |  |
| Frost/Heat protection = 4                                                                                           |                                                                                                    |  |  |
| - Reaction on bus voltage recovery                                                                                  | Enable                                                                                                    |  |  |
| Troublest on bub voltage receivery                                                                                  | Disable                                                                                                    |  |  |
|                                                                                                    | Last object status                                                                                              |  |  |
| Whether the setpoint will be active or not on bus voltage                                                           |                                                                                                    |  |  |
|                                                                                                    | g                                                                                                    |  |  |
|                                                                                                    | On bus voltage recovery the setpoint can be enabled, disabled, or have the same state as before the bus failure |  |  |
| depending on the above selection.                                                                                   |                                                                                                    |  |  |
| Enable: the setpoint will be enabled.                                                                               |                                                                                                    |  |  |
| <b>Disable:</b> the setpoint will be disabled.                                                                      |                                                                                                    |  |  |
|                                                                                                    | Il be saved in the actuator's non-volatile memory; therefore,                                                   |  |  |
|                                                                                                    | osen, it will set the object as it was before the bus failure.                                                  |  |  |
| Reaction of output and setpoint at enabling                                                                         | Nothing                                                                                                    |  |  |
| Treasurer or surper and surper in an endaming                                                                       | Set calculated output                                                                                           |  |  |
|                                                                                                    | Send setpoint                                                                                                   |  |  |
|                                                                                                    | Both                                                                                                    |  |  |
| The reaction of output and setpoint at enabling can be selected to send the Send setpoint, Set calculated output    |                                                                                                    |  |  |
| or both the former.                                                                                                 |                                                                                                    |  |  |
|                                                                                                    |                                                                                                    |  |  |
|                                                                                                    | ns as additional heating and/or cooling. Most KNX thermo-                                                       |  |  |
| stats don't send the setpoint values with each change (heat/cool, Comfort/Standby/) to the bus. In order to con-    |                                                                                                    |  |  |
| trol a Split unit as an additional cooling via a gateway it is essential to send the new setpoint on each and every |                                                                                                    |  |  |
| change.                                                                                                    |                                                                                                    |  |  |
| Reaction of output and setpoint at disabling                                                                        | Block and send nothing                                                                                          |  |  |
|                                                                                                    | Block and set output to 0 and send                                                                              |  |  |
|                                                                                                    | e selected to block and send nothing or to block and set out-                                                   |  |  |
| put to 0 and send the setpoint value. This is also useful for the above example.                                    |                                                                                                    |  |  |

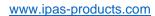

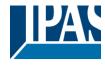

## 5.7 Parameter page: Internal variables

| Parameter          | Settings |
|--------------------|----------|
| Internal variables | No       |
|                    | Yes      |

This can be used to make internal links like the links done by using group addresses but with the main difference that they are not sent to the bus.

Only output objects can be linked to input objects. Care should be taken to link only objects with the same DPT, this must be checked by the integrator, it is not checked by the application program. Should they have different sizes it will not work.

| Parameter               | Settings |  |
|-------------------------|----------|--|
| Internal variables 110  | No       |  |
|                         | Yes      |  |
| Internal variables 1120 | No       |  |
| Internal variables 2130 | Yes      |  |
| Internal variables 3140 |          |  |
| Internal variables 4150 |          |  |

**Attention!** It is recommended to only use variables for internal links. If group addresses are also linked, execution will take longer.

A total of 50 internal links can be done

## 5.7.1 Parameter page: Variables 1...10

| Parameter                                                                        | Settings |
|----------------------------------------------------------------------------------|----------|
| Description                                                                      |          |
|                                                                                  |          |
| This enables the integrator to add a personalized description in the text field. |          |
|                                                                                  |          |

| Parameter                           | Settings |
|-------------------------------------|----------|
| Variable 1                          | No       |
|                                     | Yes      |
| Variable 2                          | No       |
|                                     | Yes      |
| Variable 10                         |          |
| There are a total of 10 variable pe | page     |
| •                                   |          |

### 5.7.2 Parameter page: Variables 1...10 / Input object

| Parameter | Settings |
|-----------|----------|
|           |          |

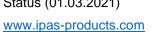

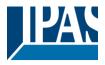

| Input object to send variable                | General                                                                    |
|----------------------------------------------|----------------------------------------------------------------------------|
|                                              | Function blocks                                                            |
|                                              | Alarms                                                                     |
|                                              | Logic                                                                      |
|                                              | Scene controller                                                           |
|                                              | Timers                                                                     |
|                                              | Setpoints                                                                  |
| In order to find and colout the input object | to be linked with the output object one has different filters. This is the |

In order to find and select the input object to be linked with the output object one has different filters. This is the main filter where all main functions of the actuator are listed. (Except for the inputs – they cannot be linked with internal variables)

| Parameter                                                                                                    | Settings                 |  |
|----------------------------------------------------------------------------------------------------|--------------------------|--|
| Input object to send variable                                                                                                    | General                  |  |
|                                                                                                    |                          |  |
| In order to find and select the input object to be linked with the output object one has different filters. This is the main filter where all main functions of the actuator are listed. (Except for the inputs – they cannot be linked with internal variables) |                          |  |
| Object name Central cyclic telegram for monitoring                                                                                                    |                          |  |
|                                                                                                    | Telegram at bus recovery |  |
| In order to find and select the input object to be linked with the output object one has different filters. This is the                                                                                                    |                          |  |
| first sub-filter where all the sub functions of the previously selected main function of the actuator are listed.                                                                                                    |                          |  |

| Parameter                                          | Settings                                                             |
|----------------------------------------------------|----------------------------------------------------------------------|
| Input object to send variable                      | Function blocks                                                      |
|                                                    |                                                                      |
|                                                    | linked with the output object one has different filters. This is the |
|                                                    | tor are listed. (Except for the inputs – they cannot be linked with  |
| internal variables)                                | 1                                                                    |
| Select function blocks                             | A1                                                                   |
|                                                    | A2                                                                   |
|                                                    | B1                                                                   |
|                                                    | B2                                                                   |
|                                                    | <u>C1</u>                                                            |
|                                                    | C2                                                                   |
|                                                    | linked with the output object one has different filters. This is the |
|                                                    | previously selected main function of the actuator are listed.        |
| Object name                                        | Function block input                                                 |
|                                                    | Function block input toggle / inverted                               |
|                                                    | RunHour counter threshold                                            |
|                                                    | RunHour counter reset                                                |
|                                                    | Switching counter threshold                                          |
|                                                    | Switching counter reset                                              |
|                                                    | Scene number                                                         |
|                                                    | Scene disable                                                        |
|                                                    | Timer 1 trigger                                                      |
|                                                    | Timer 1 change staircase factor                                      |
|                                                    | Timer 1 disable                                                      |
|                                                    | Timer 2 trigger                                                      |
|                                                    | Timer 2 change staircase factor                                      |
|                                                    | Timer 2 disable                                                      |
|                                                    | Disable function block                                               |
| In order to find and select the input object to be | linked with the output object one has different filters. This is the |
|                                                    | unctions of the previously selected sub-function of the actuator ar  |

listed.

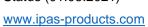

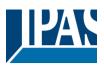

| Parameter                                                   | Settings                                                      |
|-------------------------------------------------------------|---------------------------------------------------------------|
| Input object to send variable                               | Alarms                                                        |
|                                                             |                                                               |
|                                                             | with the output object one has different filters. This is the |
|                                                             | listed. (Except for the inputs – they cannot be linked with   |
| internal variables)                                         |                                                               |
| Select alarm                                                | Alarm 1                                                       |
|                                                             |                                                               |
|                                                             | Alarm 8                                                       |
| In order to find and select the input object to be linked   | with the output object one has different filters. This is the |
| first sub-filter where all the sub functions of the previou | sly selected main function of the actuator are listed.        |
| Object name                                                 | Alarm                                                         |
|                                                             | Alarm setpoint                                                |
|                                                             | Alarm hysteresis                                              |
|                                                             | Alarm disable                                                 |
| In order to find and select the input object to be linked   | with the output object one has different filters. This is the |
| second sub-filter where all the secondary sub functions     | s of the previously selected sub-function of the actuator are |
| listed.                                                     |                                                               |

| Parameter                                                                                                    | Settings                                                                                                    |
|----------------------------------------------------------------------------------------------------|----------------------------------------------------------------------------------------------------|
| Input object to send variable                                                                                                    | Logics                                                                                                    |
|                                                                                                    | with the output object one has different filters. This is the listed. (Except for the inputs – they cannot be linked with |
| Select logic                                                                                                    | Logic 1                                                                                                    |
|                                                                                                    | Logic 20                                                                                                    |
| In order to find and select the input object to be linked first sub-filter where all the sub functions of the previous                                                                                                    | with the output object one has different filters. This is the usly selected main function of the actuator are listed.     |
| Object name                                                                                                    | Logic disable Logic input 1 Logic input 2 / Enable Gate Logic input 3 Logic input 4                                       |
| In order to find and select the input object to be linked with the output object one has different filters. This is the second sub-filter where all the secondary sub functions of the previously selected sub-function of the actuator are listed. |                                                                                                    |

| Parameter                                                                                                    | Settings      |  |
|----------------------------------------------------------------------------------------------------|---------------|--|
| Input object to send variable                                                                                                    | Scenes        |  |
| In order to find and select the input object to be linked with the output object one has different filters. This is the main filter where all main functions of the actuator are listed. (Except for the inputs – they cannot be linked with internal variables) |               |  |
| Select KNX scene                                                                                                    | Scene 1       |  |
|                                                                                                    |               |  |
|                                                                                                    | Scene 10      |  |
| In order to find and select the input object to be linked with the output object one has different filters. This is the                                                                                                    |               |  |
| first sub-filter where all the sub functions of the previously selected main function of the actuator are listed.                                                                                                    |               |  |
| Object name                                                                                                    | Scene input   |  |
|                                                                                                    | Scene disable |  |

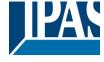

www.ipas-products.com

In order to find and select the input object to be linked with the output object one has different filters. This is the second sub-filter where all the secondary sub functions of the previously selected sub-function of the actuator are listed.

| Parameter                                                                                                    | Settings                                                                                                    |  |
|----------------------------------------------------------------------------------------------------|----------------------------------------------------------------------------------------------------|--|
| Input object to send variable                                                                                                    | Timers                                                                                                    |  |
|                                                                                                    | with the output object one has different filters. This is the listed. (Except for the inputs – they cannot be linked with |  |
| Select timer                                                                                                    | Timer 1                                                                                                    |  |
|                                                                                                    | <br>Timer 10                                                                                                    |  |
| In order to find and select the input object to be linked with the output object one has different filters. This is the first sub-filter where all the sub functions of the previously selected main function of the actuator are listed.           |                                                                                                    |  |
| Object name                                                                                                    | Timer trigger Timer change staircase factor Timer disable                                                                 |  |
| In order to find and select the input object to be linked with the output object one has different filters. This is the second sub-filter where all the secondary sub functions of the previously selected sub-function of the actuator are listed. |                                                                                                    |  |

| Setpoints  with the output object one has different filters. This is the isted. (Except for the inputs – they cannot be linked with Setpoint 1                                                                                            |  |
|----------------------------------------------------------------------------------------------------|--|
| isted. (Except for the inputs – they cannot be linked with                                                                                                    |  |
| Setpoint 1                                                                                                    |  |
|                                                                                                    |  |
| Setpoint 10                                                                                                    |  |
| In order to find and select the input object to be linked with the output object one has different filters. This is the first sub-filter where all the sub functions of the previously selected main function of the actuator are listed. |  |
| Setpoint Heat / Cool                                                                                                    |  |
| Setpoint disable                                                                                                    |  |
| Setpoint value/status                                                                                                    |  |
| Setpoint input ext. sensor value                                                                                                    |  |
| 1                                                                                                    |  |

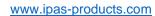

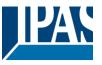

## 5.7.1 Parameter page: Variables 1...10 / Output object

| Parameter                                                                                                    | Settings         |
|----------------------------------------------------------------------------------------------------|------------------|
| Output object to send variable                                                                                                    | General          |
|                                                                                                    | Function block   |
|                                                                                                    | Logic            |
|                                                                                                    | Scene controller |
|                                                                                                    | Timers           |
|                                                                                                    | Setpoints        |
| In order to find and select the output object to be linked with the input object one has different filters. This is the main filter where all main functions of the actuator are listed. (except for the inputs – they cannot be linked with internal variables) |                  |

| Parameter                                                                                                    | Settings                                                                                                    |
|----------------------------------------------------------------------------------------------------|----------------------------------------------------------------------------------------------------|
| Output object to send variable                                                                                          | General                                                                                                    |
|                                                                                                    |                                                                                                    |
|                                                                                                    | d with the input object one has different filters. This is the listed. (except for the inputs – they cannot be linked with |
| Object name Central cyclic telegram for monitoring                                                                      |                                                                                                    |
| Telegram at bus recovery                                                                                                |                                                                                                    |
| In order to find and select the output object to be linked with the input object one has different filters. This is the |                                                                                                    |
| first sub-filter where all the sub functions of the previously selected main function of the actuator are listed.       |                                                                                                    |

| Parameter                                                                                                    | Settings       |
|----------------------------------------------------------------------------------------------------|----------------|
| Output object to send variable                                                                                                    | Function block |
| In order to find and select the output object to be linked with the input object one has different filters. This is the main filter where all main functions of the actuator are listed. (except for the inputs – they cannot be linked with |                |

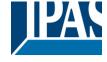

www.ipas-products.com

| internal variables)                                                                                                    |                                                                |
|----------------------------------------------------------------------------------------------------|----------------------------------------------------------------|
| Select function block                                                                                                    | A1                                                             |
|                                                                                                    | A2                                                             |
|                                                                                                    | B1                                                             |
|                                                                                                    | B2                                                             |
|                                                                                                    | C1                                                             |
|                                                                                                    | C2                                                             |
| In order to find and select the output object to be linked                                                                                                    | d with the input object one has different filters. This is the |
| first sub-filter where all the sub functions of the previou                                                                                                    | sly selected main function of the actuator are listed.         |
| Object name                                                                                                    | Switching status                                               |
|                                                                                                    | RunHour counter                                                |
|                                                                                                    | RunHour counter alarm                                          |
|                                                                                                    | RunHour counter value at reset                                 |
|                                                                                                    | Switching counter                                              |
|                                                                                                    | Switching counter alarm                                        |
|                                                                                                    | Switching counter value at reset                               |
|                                                                                                    | Timer 1 warning pulse                                          |
|                                                                                                    | Timer 2 warning pulse                                          |
| In order to find and select the output object to be linked with the input object one has different filters. This is the second sub-filter where all the secondary sub functions of the previously selected sub-function of the actuator are listed. |                                                                |

| Parameter                                                                                                    | Settings                                                       |  |
|----------------------------------------------------------------------------------------------------|----------------------------------------------------------------|--|
| Output object to send variable                                                                                                    | Logics                                                         |  |
|                                                                                                    |                                                                |  |
|                                                                                                    | d with the input object one has different filters. This is the |  |
|                                                                                                    | listed. (except for the inputs – they cannot be linked with    |  |
| internal variables)                                                                                                    |                                                                |  |
| Select logic                                                                                                    | Logic 1                                                        |  |
|                                                                                                    |                                                                |  |
|                                                                                                    | Logic 20                                                       |  |
| In order to find and select the output object to be linked with the input object one has different filters. This is the                                                                                                    |                                                                |  |
| first sub-filter where all the sub functions of the previously selected main function of the actuator are listed.                                                                                                    |                                                                |  |
| Object name                                                                                                    | Logic output                                                   |  |
|                                                                                                    |                                                                |  |
| In order to find and select the output object to be linked with the input object one has different filters. This is the second sub-filter where all the secondary sub functions of the previously selected sub-function of the actuator are |                                                                |  |

| Parameter                                                                                                    | Settings                                                       |
|----------------------------------------------------------------------------------------------------|----------------------------------------------------------------|
| Output object to send variable                                                                                                    | Scene controller                                               |
| In order to find and calcut the output chicat to be linked                                                                                                    | d with the input chiest one has different filters. This is the |
| In order to find and select the output object to be linked with the input object one has different filters. This is the main filter where all main functions of the actuator are listed. (except for the inputs – they cannot be linked with internal variables) |                                                                |
| Select scene                                                                                                    | Scene 1                                                        |
|                                                                                                    |                                                                |
|                                                                                                    | Scene 10                                                       |
| In order to find and select the output object to be linked with the input object one has different filters. This is the                                                                                                    |                                                                |
| first sub-filter where all the sub functions of the previously selected main function of the actuator are listed.                                                                                                    |                                                                |
| Object name                                                                                                    | Scene controller event 1                                       |
|                                                                                                    |                                                                |
|                                                                                                    | Scene event 8                                                  |

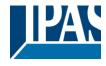

www.ipas-products.com

In order to find and select the output object to be linked with the input object one has different filters. This is the second sub-filter where all the secondary sub functions of the previously selected sub-function of the actuator are listed.

| Parameter                                                                                                    | Settings            |  |
|----------------------------------------------------------------------------------------------------|---------------------|--|
| Output object to send variable                                                                                                    | Timers              |  |
|                                                                                                    |                     |  |
| In order to find and select the output object to be linked with the input object one has different filters. This is the main filter where all main functions of the actuator are listed. (except for the inputs – they cannot be linked with internal variables) |                     |  |
| Select timer                                                                                                    | Timer 1             |  |
|                                                                                                    |                     |  |
|                                                                                                    | Timer 10            |  |
| In order to find and select the output object to be linked with the input object one has different filters. This is the first sub-filter where all the sub functions of the previously selected main function of the actuator are listed.                        |                     |  |
| Object name                                                                                                    | Timer warning pulse |  |
|                                                                                                    | Timer output        |  |
| In order to find and select the output object to be linked with the input object one has different filters. This is the second sub-filter where all the secondary sub functions of the previously selected sub-function of the actuator are listed.              |                     |  |

| Parameter                                                                                                    | Settings                  |
|----------------------------------------------------------------------------------------------------|---------------------------|
| Output object to send variable                                                                                                    | Setpoints                 |
|                                                                                                    |                           |
| Select setpoint                                                                                                    | Setpoint 1                |
|                                                                                                    |                           |
|                                                                                                    | Setpoint 10               |
| In order to find and select the output object to be linked with the input object one has different filters. This is the first sub-filter where all the sub functions of the previously selected main function of the actuator are listed. |                           |
| Object name                                                                                                    | Setpoint output regulator |
|                                                                                                    |                           |
| In order to find and select the output object to be linked with the input object one has different filters. This is the                                                                                                    |                           |
| second sub-filter where all the secondary sub functions of the previously selected sub-function of the actuator are listed.                                                                                                    |                           |

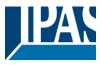

## 5.8 Parameter page: Overwrite end-user parameter values at download

| Parameter                                       | Settings |
|-------------------------------------------------|----------|
| Overwrite end-user parameter values at download | No       |
|                                                 | Yes      |
|                                                 | Custom   |
|                                                 |          |

It is very important for the end user to be able to change (via dedicated objects linked, for instance, to a visualization) certain settings of his/her KNX installation. This actuator allows for these changes to be maintained even when downloading the application program with the ETS again.

If no end-user parameters should be downloaded the "No" option should be selected. But it is also possible by selecting "**Custom**" to individually decide whether or not the end-user parameters should be downloaded.

### 5.8.1 Parameter page: Enduser Parameter

#### 5.8.1.1 Parameter page: Enduser Parameter / Advanced Functions

A) Parameter page: ADVANCED FUNCTIONS / Alarms

| Parameter                                                                                                    | Settings                  |
|----------------------------------------------------------------------------------------------------|---------------------------|
| Alarms                                                                                                    | Overwrite complete module |
|                                                                                                    | Overwrite individually    |
|                                                                                                    | Don't overwrite           |
| If none of the Alarm end-user parameters should be downloaded the "Don't overwrite" option should be selected.       |                           |
| But it is also possible by selecting "Overwrite individually" to individually decide whether or not the end-user pa- |                           |
| rameters of any one of the 8 Alarms should be downloaded.                                                            |                           |

### A.1) Parameter page: ADVANCED FUNCTIONS / Alarms / Overwrite individually

| Parameter                               | Settings               |
|-----------------------------------------|------------------------|
| Alarms                                  | Overwrite individually |
|                                         |                        |
| - Alarm 1                               | Overwrite              |
|                                         | Don't overwrite        |
| - Alarm 8                               |                        |
| Select here whether to overwrite or not |                        |
|                                         |                        |

B) Parameter page: ADVANCED FUNCTIONS / Scenes

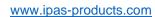

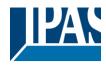

| Parameter                                                                                                    | Settings                  |
|----------------------------------------------------------------------------------------------------|---------------------------|
| Scenes                                                                                                    | Overwrite complete module |
|                                                                                                    | Overwrite individually    |
|                                                                                                    | Don't overwrite           |
| If none of the Scene end-user parameters should be downloaded the "Don't overwrite" option should be selected.       |                           |
| But it is also possible by selecting "Overwrite individually" to individually decide whether or not the end-user pa- |                           |
| rameters of any one of the 10 scenes should be downloaded.                                                           |                           |

### B.1) Parameter page: ADVANCED FUNCTIONS / Scenes / Overwrite individually

| Parameter                               | Settings               |
|-----------------------------------------|------------------------|
| Scenes                                  | Overwrite individually |
|                                         |                        |
| - First scene                           | Overwrite              |
|                                         | Don't overwrite        |
| - Tenth scene                           |                        |
| Select here whether to overwrite or not |                        |
|                                         |                        |

### C) Parameter page: ADVANCED FUNCTIONS / Timers

| Parameter                                                                                                    | Settings                  |
|----------------------------------------------------------------------------------------------------|---------------------------|
| Timers                                                                                                    | Overwrite complete module |
|                                                                                                    | Overwrite individually    |
|                                                                                                    | Don't overwrite           |
| If none of the Timers end-user parameters should be downloaded the "Don't overwrite" option should be selected.      |                           |
| But it is also possible by selecting "Overwrite individually" to individually decide whether or not the end-user pa- |                           |
| rameters of any one of the 10 Timers should be downloaded.                                                           |                           |

### C.1) Parameter page: ADVANCED FUNCTIONS / Scene controller / Overwrite individually

| Parameter                               | Settings               |
|-----------------------------------------|------------------------|
| Timers                                  | Overwrite individually |
|                                         |                        |
| - Timer 1                               | Overwrite              |
|                                         | Don't overwrite        |
| - Timer 10                              |                        |
| Select here whether to overwrite or not |                        |
|                                         |                        |

### D) Parameter page: ADVANCED FUNCTIONS / Setpoints

| Parameter | Settings |
|-----------|----------|
|-----------|----------|

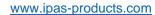

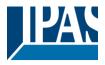

| Setpoints                                              | Overwrite complete module                               |
|--------------------------------------------------------|---------------------------------------------------------|
| ·                                                      | Overwrite individually                                  |
|                                                        | Don't overwrite                                         |
| If none of the Setpoints end-user parameters should be | e downloaded the "Don't overwrite" option should be se- |
|                                                        |                                                         |

If none of the Setpoints end-user parameters should be downloaded the "Don't overwrite" option should be selected. But it is also possible by selecting "Overwrite individually" to individually decide whether or not the enduser parameters of any one of the 10 Setpoints should be downloaded.

### D.1) Parameter page: ADVANCED FUNCTIONS / Setpoints / Overwrite individually

| Parameter                           | Settings               |
|-------------------------------------|------------------------|
| Setpoints                           | Overwrite individually |
|                                     |                        |
| - Setpoint 1                        | Overwrite              |
|                                     | Don't overwrite        |
| - Setpoint 10                       |                        |
| Select here whether to overwrite or | not                    |
|                                     |                        |

### 5.8.1.2 Parameter page: ENDUSER PARAMETERS / FUNCTION BLOCKS

| Parameter                                                                                                    | Settings                                                    |
|----------------------------------------------------------------------------------------------------|-------------------------------------------------------------|
| FUNCTION BLOCK                                                                                                    | Overwrite all function blocks                               |
|                                                                                                    | Overwrite individually                                      |
|                                                                                                    | Don't overwrite                                             |
| If the function blocks end-user parameters should be of                                                              | lownloaded the "Don't overwrite" option should be selected. |
| But it is also possible by selecting "Overwrite individually" to individually decide whether or not the end-user pa- |                                                             |
| rameters of any one of the function block parameters should be downloaded.                                           |                                                             |

#### A) Parameter page: ENDUSER PARAMETERS / FUNCTION BLOCKS / Function block A1... D2

| Parameter                               | Settings               |
|-----------------------------------------|------------------------|
| FUNCTION BLOCK                          | Overwrite individually |
| - Scenes                                | Overwrite              |
|                                         | Don't overwrite        |
| Select here whether to overwrite or not |                        |
| - Counters                              | Overwrite              |
|                                         | Don't overwrite        |
| Select here whether to overwrite or not |                        |

### B) Parameter page: ENDUSER PARAMETERS / FUNCTION BLOCKS / Function block A1... D2 / only binary

| Parameter      | Settings               |
|----------------|------------------------|
| FUNCTION BLOCK | Overwrite individually |
|                |                        |

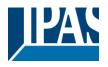

www.ipas-products.com

| - Scenes                                | Overwrite Don't overwrite |
|-----------------------------------------|---------------------------|
| Select here whether to overwrite or not |                           |
| - Counters                              | Overwrite Don't overwrite |
| Select here whether to overwrite or not |                           |

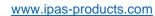

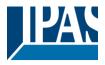

## 5.9 Parameter page: Central sending object for monitoring device

| Parameter                                                                                                    | Settings |
|----------------------------------------------------------------------------------------------------|----------|
| Central sending object for monitoring device                                                                          | No       |
|                                                                                                    | Yes      |
| This activates a central cyclic sending object which can be used to monitor if the device is still sending this tele- |          |
| gram. This way a KNX line and or the actuator can be supervised if they are still reachable.                          |          |

| Parameter                             | Settings |
|---------------------------------------|----------|
| - Sending period (0=only answer) min. | 0        |
|                                       |          |

The cyclic sending rate can be introduced here, should the object be polled it is not necessary to send it cyclically and therefore it can be set to zero. Then this object will only answer to read requests.

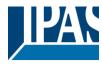

## 5.10 Parameter page: Behaviour at bus recovery

| Parameter                 | Settings |
|---------------------------|----------|
| Behaviour at bus recovery | No       |
|                           | Yes      |

The behaviour at bus voltage failure and recovery can be established in most parts (function blocks, inputs, advanced functions) in the application program of the actuator, but the sending delays and frequencies can be adjusted here.

| Parameter                                                                                                    | Settings                                                                                                    |
|----------------------------------------------------------------------------------------------------|----------------------------------------------------------------------------------------------------|
| - Send telegram for external use                                                                                | No                                                                                                    |
| -                                                                                                    | Yes                                                                                                    |
| some default parameters (establish temperature setp                                                             | ne KNX devices are powered up, like a scene to establish point values, trigger a scene, reset a variable, etc). By actiwith a fixed value to the bus after bus recovery. The DPT byte scaling and 2 byte float. |
| - Delay for sending all status telegrams                                                                        | Immediately                                                                                                    |
|                                                                                                    | 1 s                                                                                                    |
|                                                                                                    | 5 s                                                                                                    |
|                                                                                                    | 10 s                                                                                                    |
|                                                                                                    | 20 s                                                                                                    |
|                                                                                                    | 30 s                                                                                                    |
|                                                                                                    | 1 min                                                                                                    |
|                                                                                                    | 3 min                                                                                                    |
|                                                                                                    | 5 min                                                                                                    |
|                                                                                                    | 10 min                                                                                                    |
| servers, etc.). In these cases the delay for sending the Delay for all initial read request and execute on init | le status telegrams can be set nere.  Immediately                                                                                                    |
| commands                                                                                                    |                                                                                                    |
|                                                                                                    | l1 s                                                                                                    |
| Sommanas                                                                                                    | 1 s<br>5 s                                                                                                    |
| Sommanus                                                                                                    |                                                                                                    |
| commands                                                                                                    | 5 s                                                                                                    |
| commands                                                                                                    | 5 s<br>10 s                                                                                                    |
| Sommands                                                                                                    | 5 s<br>10 s<br>20 s                                                                                                    |
| commands                                                                                                    | 5 s<br>10 s<br>20 s<br>30 s                                                                                                    |
| Sommanus                                                                                                    | 5 s<br>10 s<br>20 s<br>30 s<br>1 min                                                                                                    |
| communica                                                                                                    | 5 s<br>10 s<br>20 s<br>30 s<br>1 min<br>3 min                                                                                                    |
|                                                                                                    | 5 s 10 s 20 s 30 s 1 min 3 min 5 min 10 min                                                                                                    |
| The delay for all initial read request and execute on in                                                        | 5 s 10 s 20 s 30 s 1 min 3 min 5 min 10 min nitialization commands can be set here.                                                                                                    |
| The delay for all initial read request and execute on in Delay between read request / status telegrams          | 5 s 10 s 20 s 30 s 1 min 3 min 5 min 10 min nitialization commands can be set here.                                                                                                    |
| The delay for all initial read request and execute on in                                                        | 5 s 10 s 20 s 30 s 1 min 3 min 5 min 10 min nitialization commands can be set here.                                                                                                    |
| The delay for all initial read request and execute on in Delay between read request / status telegrams          | 5 s 10 s 20 s 30 s 1 min 3 min 5 min 10 min nitialization commands can be set here.                                                                                                    |

www.ipas-products.com

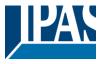

## 6 Firmware version and update

If there is a new firmware available, it can be updated via a micro SD card in only a couple of seconds.

#### **Procedure:**

- 1) Remove the bus connector of the device leaving it without bus voltage.
- 2) Copy the xxxxx.bin (e.g. for the InBlock i8 HV device the file would be: P5\_i8.bin ) file to the micro SD card and put it into the micro SD card slot of the device.
- 3) Press the ETS physical address programming button next to the bus connector of the device
- 4) Without releasing the button plug in the bus connection while maintaining to hold the button until the programming LED starts to flash and then release it (before it stops to flash)
- 5) Finished! Now the ETS application program can be download by using the normal procedure using the ETS.

Attention! Never insert the micro SD Card when the device is connected to the KNX bus voltage! This could cause the device to reset without storing the variables previously to the Flash memory. Thus all these variables (e.g. counter values, scene values ...) will be lost.

## 7 Reset to conditions at delivery

To reset the device to its original settings, repeat the same procedure as above using the last valid firmware.

This leads to a factory reset. All device settings return to their status at delivery and the device has the physical address 15.15.255.

www.ipas-products.com

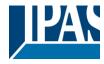

### 8 Annex

#### 8.1 Annex 1: Manual Control

The **inputs** of the InBlock have 1 push button and 1 status LED for each input on the below LED row These buttons can be activated to control each and every input individually if you select "yes" in the relevant parameter options in Binary Input.

The LEDs represent: The below row inputs 1&4, 2&5, 3&6 actual input status

#### PARAMETER MODE

#### MANUAL CONTROL - PARAMETER MODE

The Parameter Mode allows you to control all the inputs in the device as configured in the ETS.

The Action simulates a closed contact in order to send a telegram via input object of the selected one.

#### **BINARY INPUT**

<u>Press action on 1 & 4, 2 & 5, 3 & 6</u>: Sends Toggle ON/OFF command 0/1 to the "associated object" of the input (simulates the close/open action on the binary contact)

LED = ON (indicates input status -> Input contact closed)

LED = OFF (indicates channel status -> Input contact open)

"Man" push button in the right side for selection inputs status range between input 1..3 (LED = OFF) and inputs 4..6 (LED = Blinking)

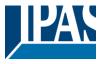

### 8.2 Annex 2: Flowcharts

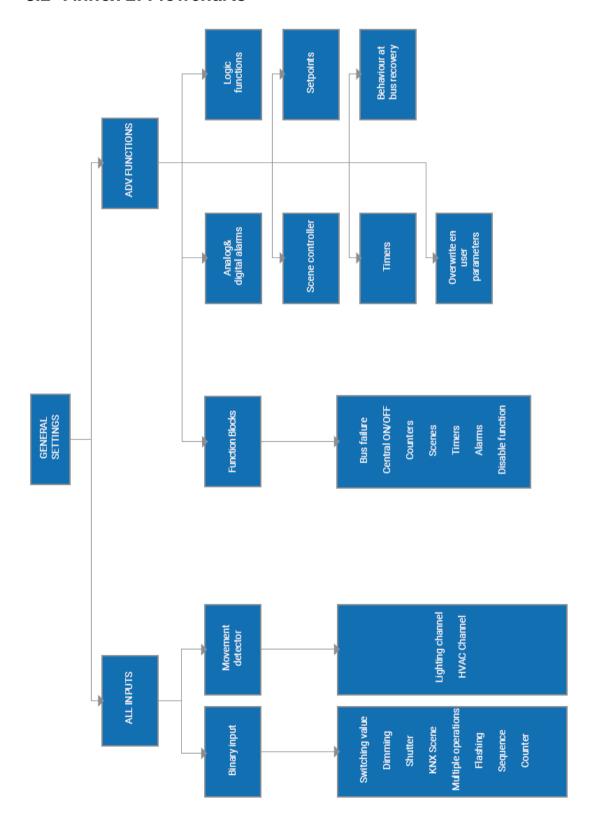

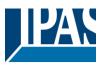

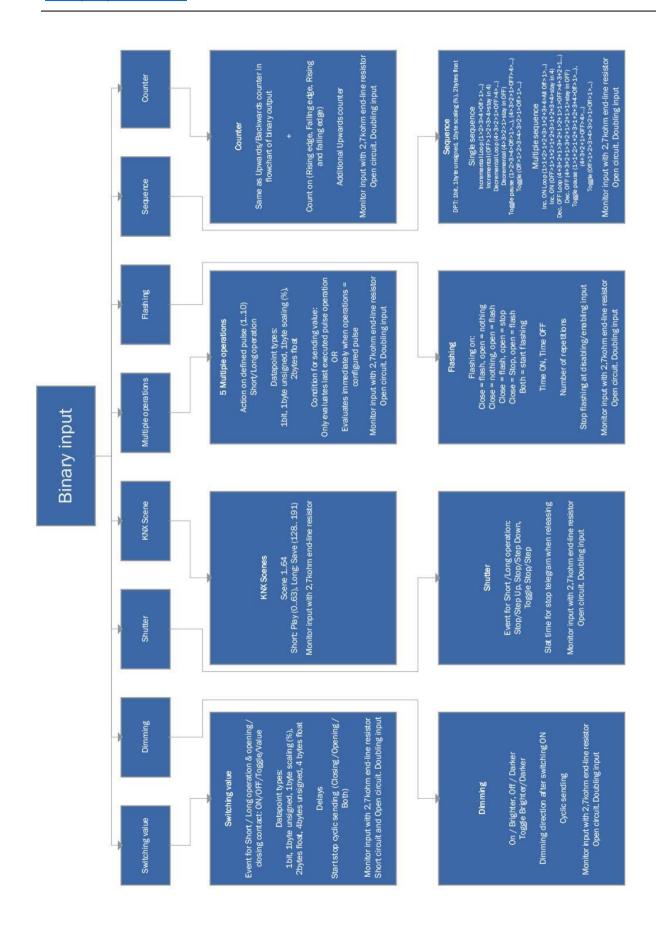

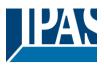

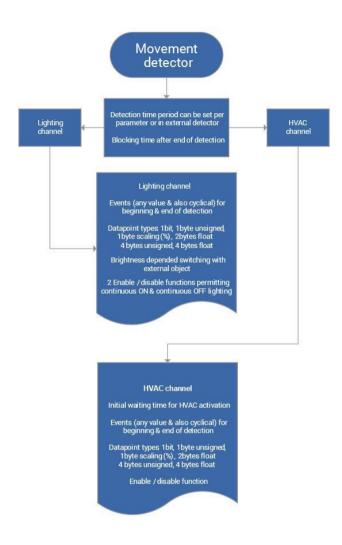

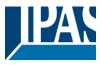

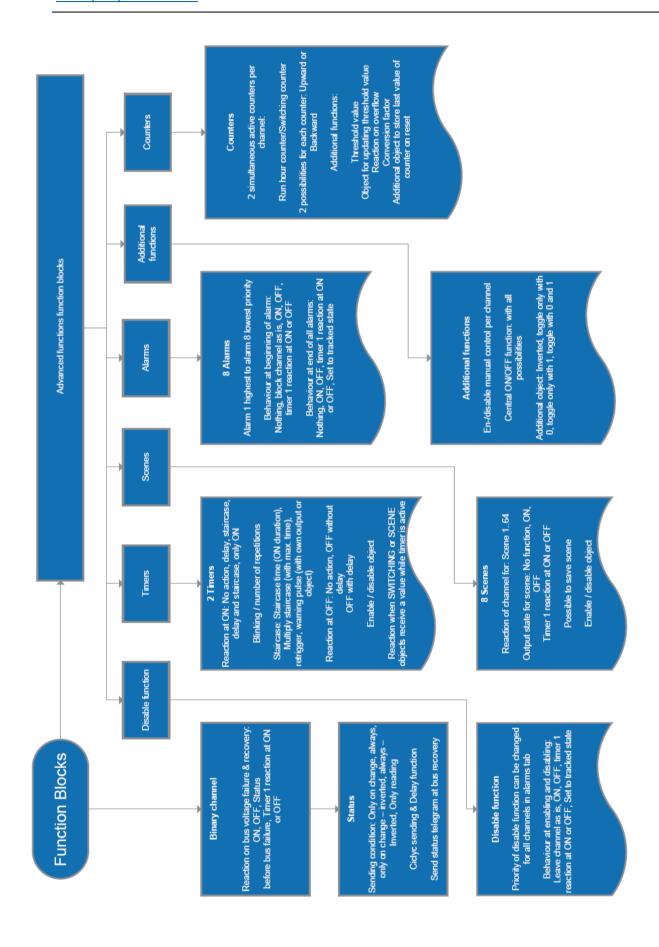

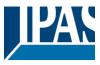

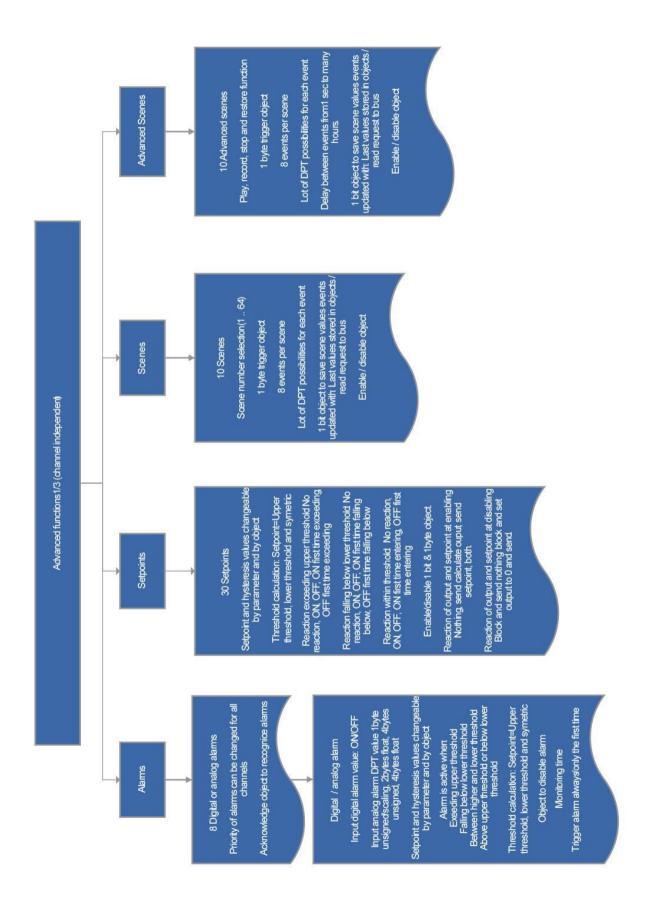

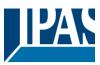

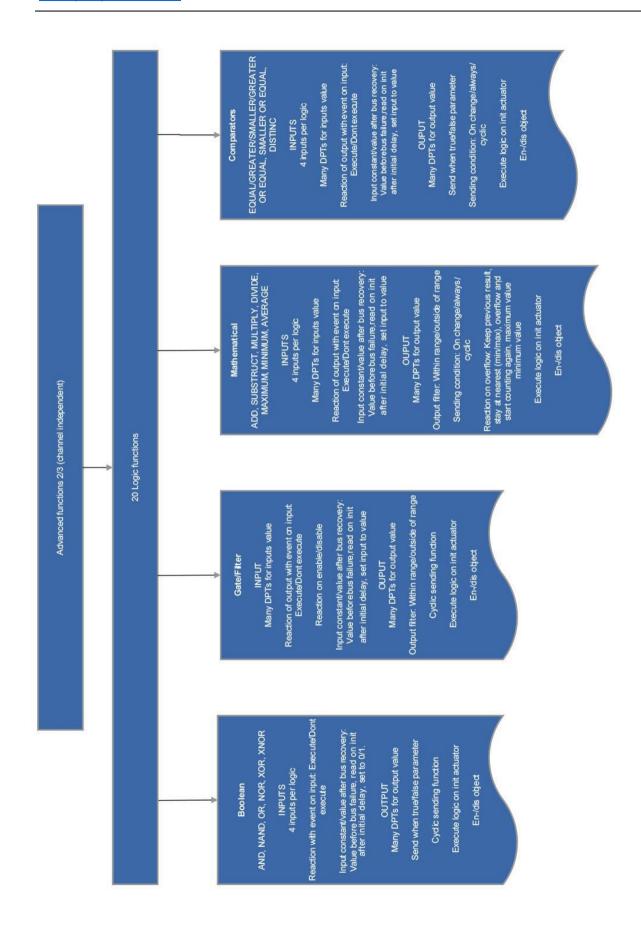

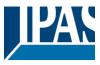

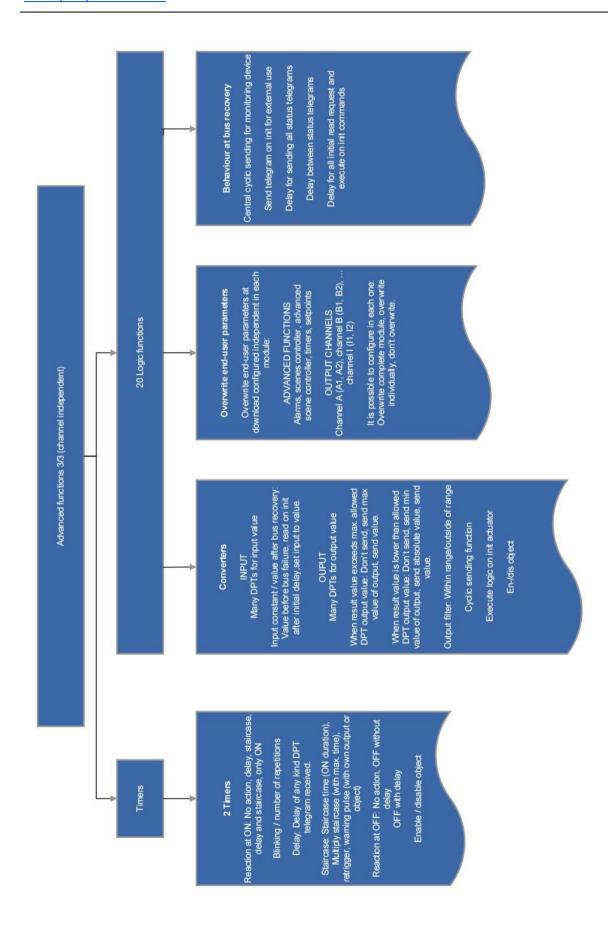